แผนการปลดโหลดอย่างเหมาะสมในสภาวะผิดปกติโดยคำนึงถึงปัญหาเสถียรภาพทางแรงดัน

นายบัณฑิต เจริญพันธ์

วิทยานิพนธ์นี้เป็นส่วนหนึ่งของการศึกษาตามหลักสูตรปริญญาวิศวกรรมศาสตรมหาบัณฑิต สาขาวิชาวิศวกรรมไฟฟา ภาควิชาวิศวกรรมไฟฟา คณะวิศวกรรมศาสตร จุฬาลงกรณมหาวิทยาลัย ปการศึกษา 2552 ลิขสิทธิ์ของจุฬาลงกรณ์มหาวิทยาลัย ิ์

## OPTIMAL LOAD SHEDDING SCHEME IN CONTINGENCY CONDITION CONSIDERING VOLTAGE STABILITY PROBLEM

Mr. Bundid Charoenphan

A Thesis Submitted in Partial Fulfillment of the Requirements for the Degree of Master of Engineering Program in Electrical Engineering Department of Electrical Engineering Faculty of Engineering Chulalongkorn University Academic Year 2009

Copyright of Chulalongkorn University

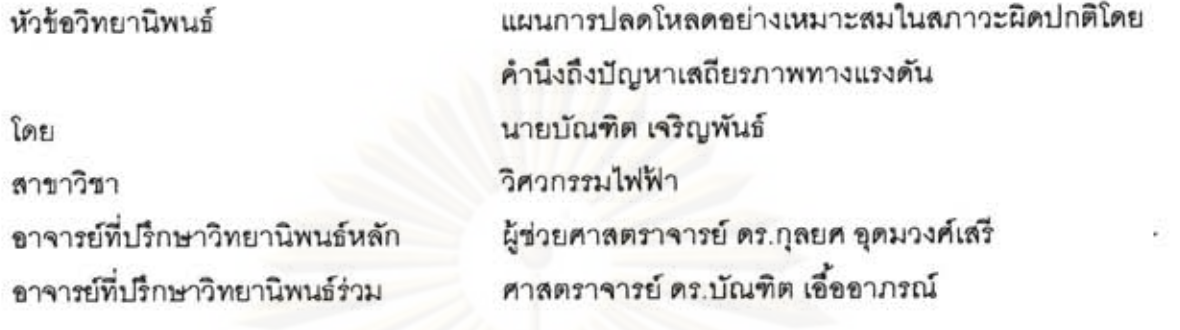

คณะวิศวกรรมศาสตร์ จุฬาลงกรณ์มหาวิทยาลัย อนุมัติให้นับวิทยานิพนธ์ฉบับนี้เป็นส่วนหนึ่ง ของการศึกษาตามหลักสูตรปริญญามหาบัณฑิต

คณบดีคณะวิศวกรรมศาสตร์

(รองศาสตราจารย์ ดร.บุญสม เลิศหิรัญวงศ์)

คณะกรรมการสอบวิทยานิพนธ์

ประธานกรรมการ

(ผู้ช่วยศาสตราจารย์ ดร.แนบบุญ หุนเจริญ)

...<br>ดาจารย์ที่ปริกษาวิทยานิพนธ์หลัก

(ผู้ช่วยศาสตราจารย์ ดร. คอยศ อุดมวงศ์เสรี)

Flaus

(ศาสตราจารย์ ดร.บัณฑิต เอื้ออาภรณ์)

กรรมการ

(อาจารย์ ดร.สุรขัย ขัยทัศนีย์)

ornono โรดาโชย

กรรมการภายนอกมหาวิทยาลัย

... อาจารย์ที่ปรึกษาวิทยานิพนธ์ร่วม

(ผู้ช่วยศาสตราจารย์ ดร.อาทิตย์ โสตรโยม)

บัณฑิต เจริญพันธ์ : แผนการปลดโหลดอย่างเหมาะลมในสภาวะผิดปกติโดยคำนึงถึง ปัญหาเสถียรภาพทางแรงดัน. (OPTIMAL LOAD SHEDDING SCHEME IN CONTINGENCY CONDITION CONSIDERING VOLTAGE **STABILITY** PROBLEM) อ. ที่ปรึกษาวิทยานิพนธ์หลัก : ผู้ช่วยศาสตราจารย์ ดร.กุลยศ อุดมวงศ์ เสรี.อ. ที่ปรึกษาวิทยานิพนธ์ร่วม ศาสตราจารย์ ดร.บัณฑิต เอื้ออาภรณ์, 120 หน้า.

เนื่องจากความต้องการใช้ไฟฟ้าที่เพิ่มขึ้นอย่างรวดเร็วในปัจจุบันทำให้อุปกรณ์ใน ระบบไฟฟ้าจำเป็นต้องแบกรับภาระมากขึ้น ซึ่งอาจเลี่ยงต่อการเกิดบัญหาไฟดับเป็นบริเวณ กว้างได้โดยเฉพาะในขณะที่อุปกรณ์ไฟฟ้าบางส่วนกำลังอยู่ในสถานะช่อมบำรุงหรือกำลัง ข้ารุดอยู่ในขณะนั้น ดังนั้นในบางกรณีจึงอาจจำเป็นต้องมีการปลดโหลดออกบางส่วนเพื่อ รักษาเสถีรภาพโดยรวมของระบบเอาไว้ เครื่องมือที่ใช้ในการแก้ปัญหาการปลดโหลด จำเป็นต้องทำงานได้อย่างเหมาะสมและรวดเร็ว วิทยานิพนธ์ฉบับนี้นำเสนอวิธีการแก้ปัญหา การปลดโหลดอย่างเหมาะสมและรวดเร็วเพื่อให้ทันต่อความต้องการของระบบไฟฟ้าใน ลภาวะที่เวลาถูกจำกัด โดยได้พัฒนาให้มีความเหมาะลมกับการใช้งานในทางปฏิบัติและได้ ถูกนำมาทดสอบกับระบบทดสอบมาตรฐาน118บัสเพื่อทดสอบความสัมฤทธิผลของวิธีการที่ ได้พัฒนาขึ้น นอกจากนั้นยังได้ทดลอบกับระบบไฟฟ้าของประเทศไทยเพื่อศึกษาถึงความ เป็นไปได้ในการนำมาใช้ในทางปฏิบัติอีกด้วย

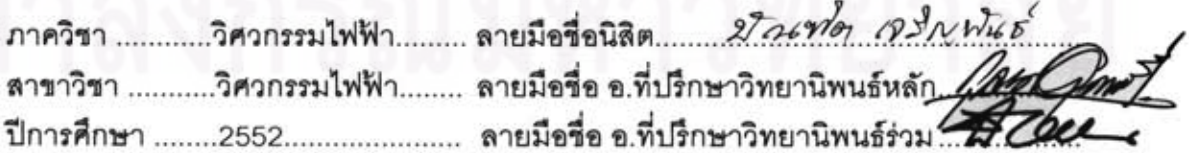

##5170361521 : MAJOR ELECTRICAL ENGINEERING

KEYWORDS: Load Shedding / Voltage Stability Index (VSI) / Linearization / Binary Integer Programming (BIP) / Load Modeling

BUNDID CHAROENPHAN : OPTIMAL LOAD SHEDDING SCHEME IN CONTINGENCY CONDITION CONSIDERING VOLTAGE STABILITY PROBLEM. THESIS ADVISOR: ASSISTANT PROFESSOR KULYOS AUDOMVONGSEREE, Ph.D., THESIS CO-ADVISOR: PROFESSOR BUNDHIT EUA-ARPORN, Ph.D., 120 pp.

Rapidly increasing demands in power systems at present may cause overloading of power system equipment. In some situations, these overloadings lead to severe blackout unless proper load shedding scheme is performed in-time. The load shedding scheme must be efficient and optimal in order to protect the power system from voltage instability. This paper proposes a novel load shedding scheme under contingency condition considering voltage stability problem. The proposed method is based on the linearized-optimization method. Moreover, rather than considering load as a constant power demand, more accurate model is used. The proposed method has been tested with the EGAT Thailand system and the IEEE 118 bus system. Satisfactory results have been obtained.

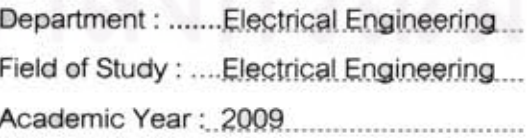

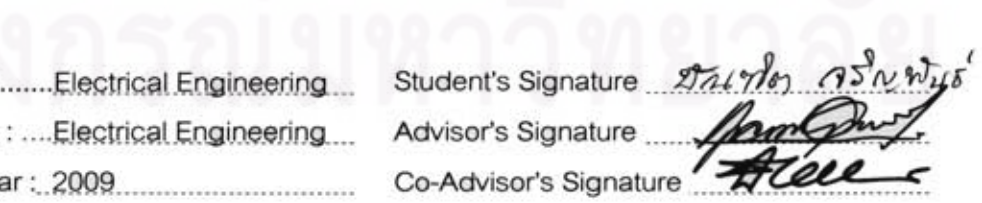

## **กิตติกรรมประกาศ**

วิทยานิพนธ์ฉบับนี้สามารถสำเร็<mark>จลุล่วงไปไ</mark>ด้ด้วยดี เนื่องมาจากความช่วยเหลืออย่างดียิ่ ֦֘<u>֚</u> ื่ ิ่ วิทยานิพนธ์ฉบับนี้สามารถสำเร็จลุล่วงไปได้ด้วยดี เนื่องมาจากความช่วยเหลืออย่างดียิ่ง<br>ของ ผู้ช่วยศาสตราจารย์ ดร.กุลยศ อุดมวงศ์เสรี อาจารย์ที่ปรึกษาวิทยานิพนธ์ และศาสตราจารย์ ดร.บัณฑิต เอื้ออาภรณ์ อาจารย์ที่ปริกษาวิทยานิพนธ์ร่วม ซึ่งได้กรุณาให้คำแนะนำและข้อคิดเห็น ื้ ต่างๆ ที่เป็นประโยชน์อย่างยิ่งต่อการทำวิทยานิพนธ์ด้วยดีตลอดมา รวมทั้งได้กรุณาตรวจสอบ ิ่ แก้ไข และให้คำแนะนำในการทำวิทยานิพนธ์จนสำเร็จเรียบร้อย และขอขอบพระคุณ คณะกรรมการสอบวิทยานิพนธ์ ซึ่งประกอบด้วย ผู้ช่วยศาสตราจารย์ ดร.แนบบุญ หุนเจริญ ผู้ช่วย ศาสตราจารย์ ดร.อาทิตย์ โสตรโยม และอาจารย์ ดร.สุรชัย ชัยทัศนีย์ ที่ได้เสียสละเวลาตรวจสอบ แก้ไขและให้ค<mark>ำแนะนำวิทยานิพนธ์จ</mark>นสำเร็จลุล่วงด้วยดี นอกจากนี้ผู้วิจัยต้องขอขอบคุณภาควิชา ี้ วิศวกรรมไฟฟ้า คณะวิศวกรรมศาสตร์ จุฬาลงกรณ์มหาวิทยาลัยเป็นอย่างสูง ที่ให้ทุนอุดหนุน ลำหรับการวิจัยนี้ ภายใต้โครงการ "ศิษย์ก้นกุฏิ"

ท้ายนี้ ผู้วิจัยขอขอบพระคุณบิดามารดา และพี่น้อง ที่คอยให้กำลังใจตลอดมา และผู้วิจัย ี่ ขอขอบคุณคุณเมธี ทระกุลพันธ์ คุณสถาพร ลิมป์ปัทมปาณี และคุณจิตติพัฒน์ ตริยางกูรศรี ที่ให้ ความชวยเหลือในดานตางๆ ตลอดระยะเวลาทําการวิจัยน

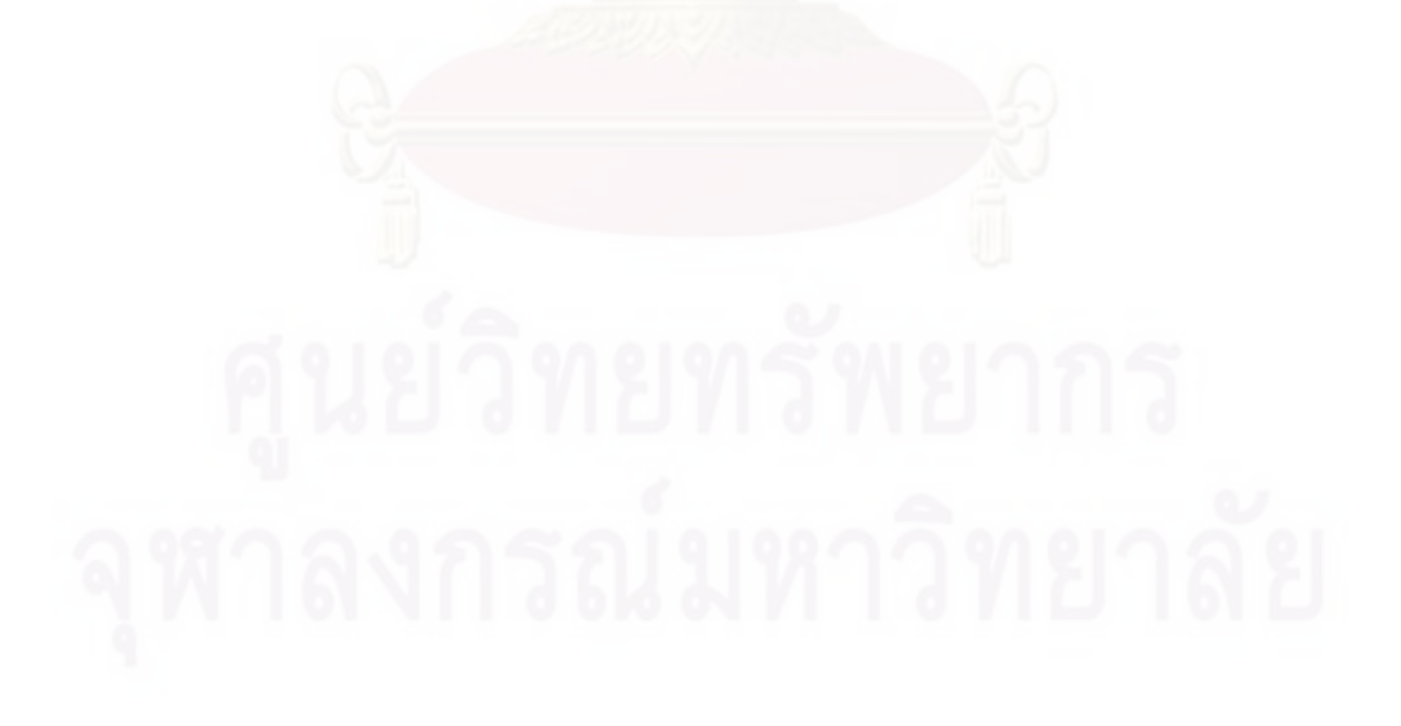

# **สารบัญ**

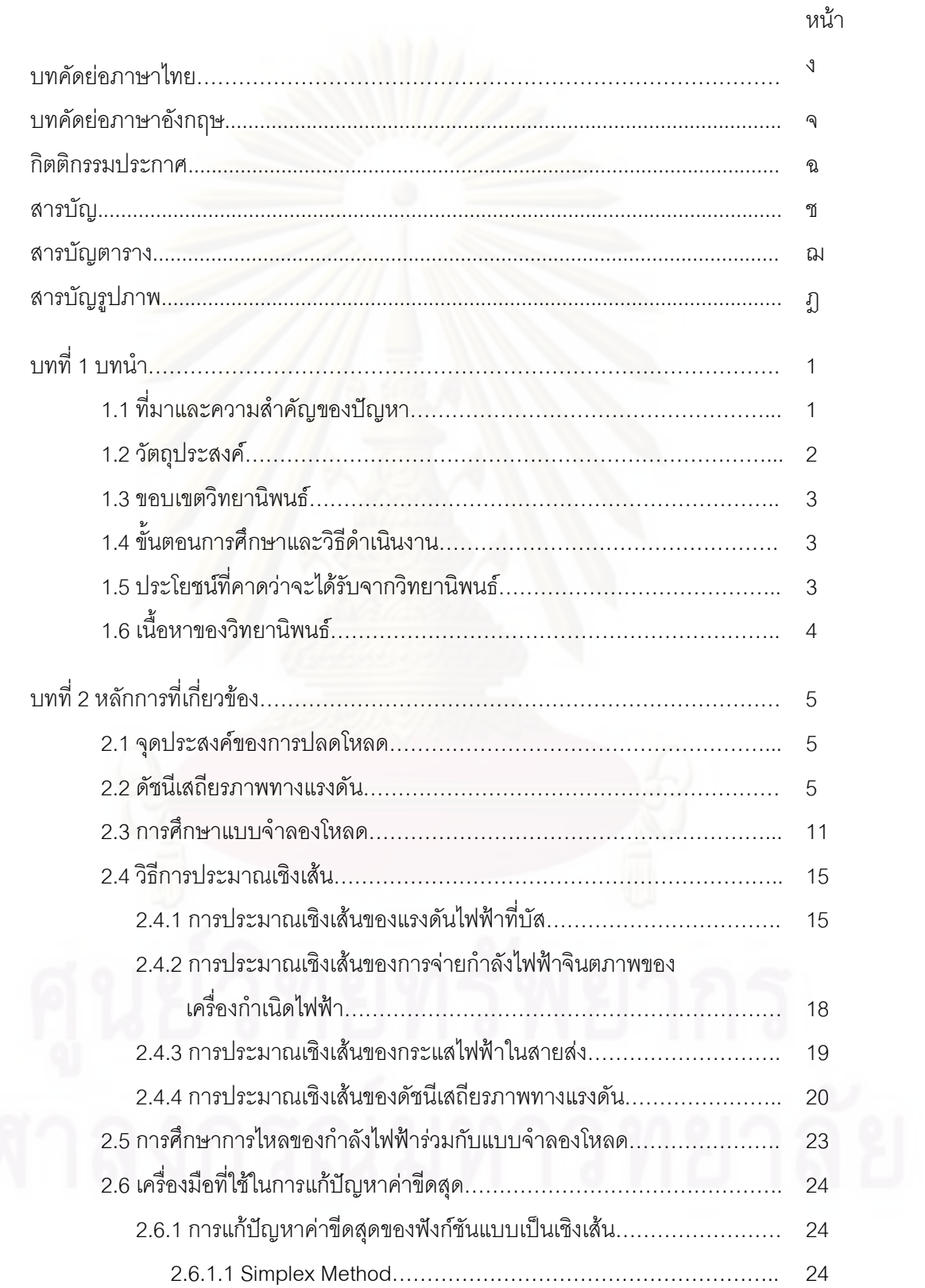

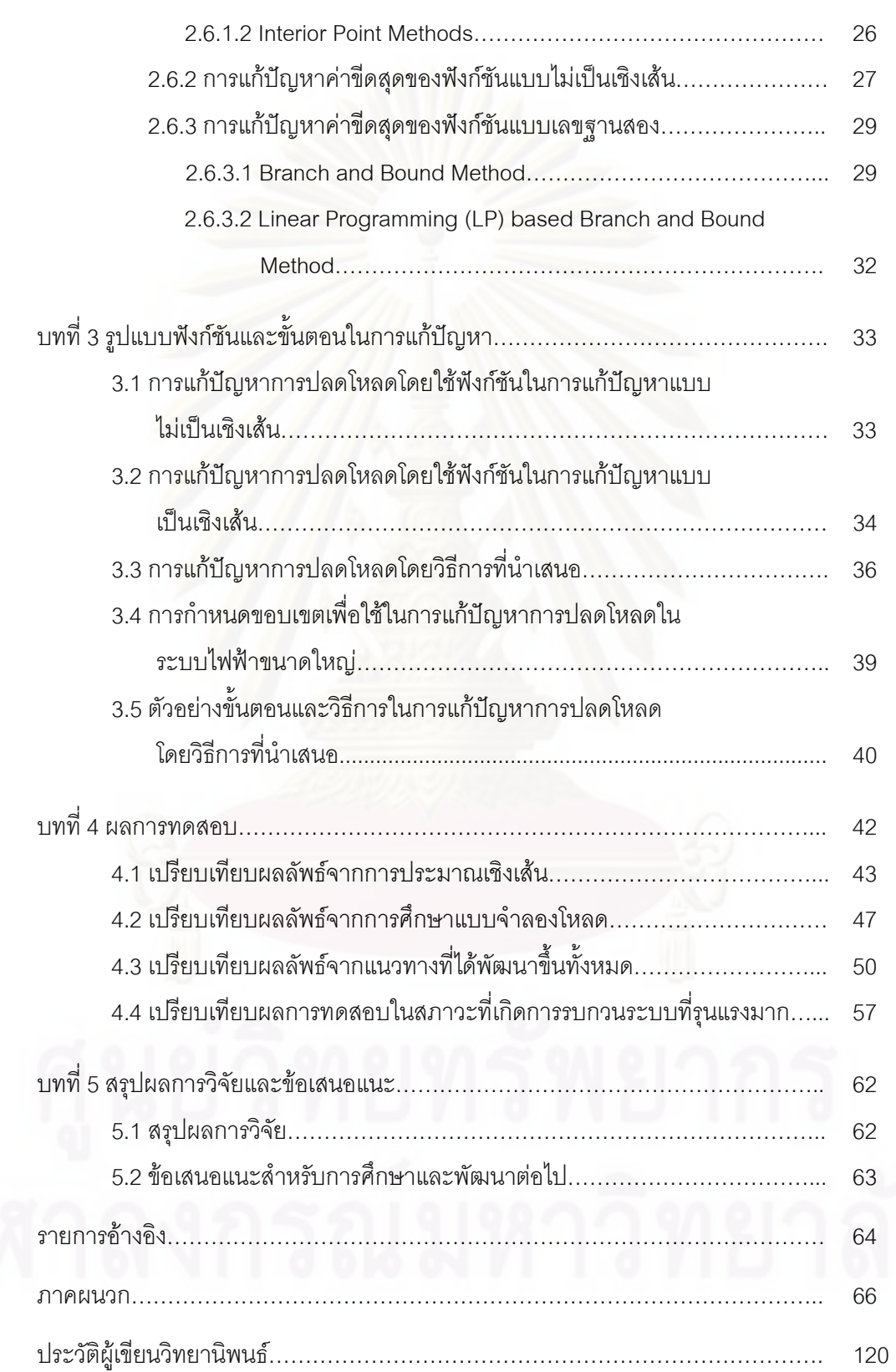

หน้า จะมีการเข้ามา จะมีการเข้ามา จะมีการเข้ามา จะมีการเข้ามา จะมีการเข้ามา จะมีการเข้ามา จะมีการเข้า

# **สารบัญตาราง**

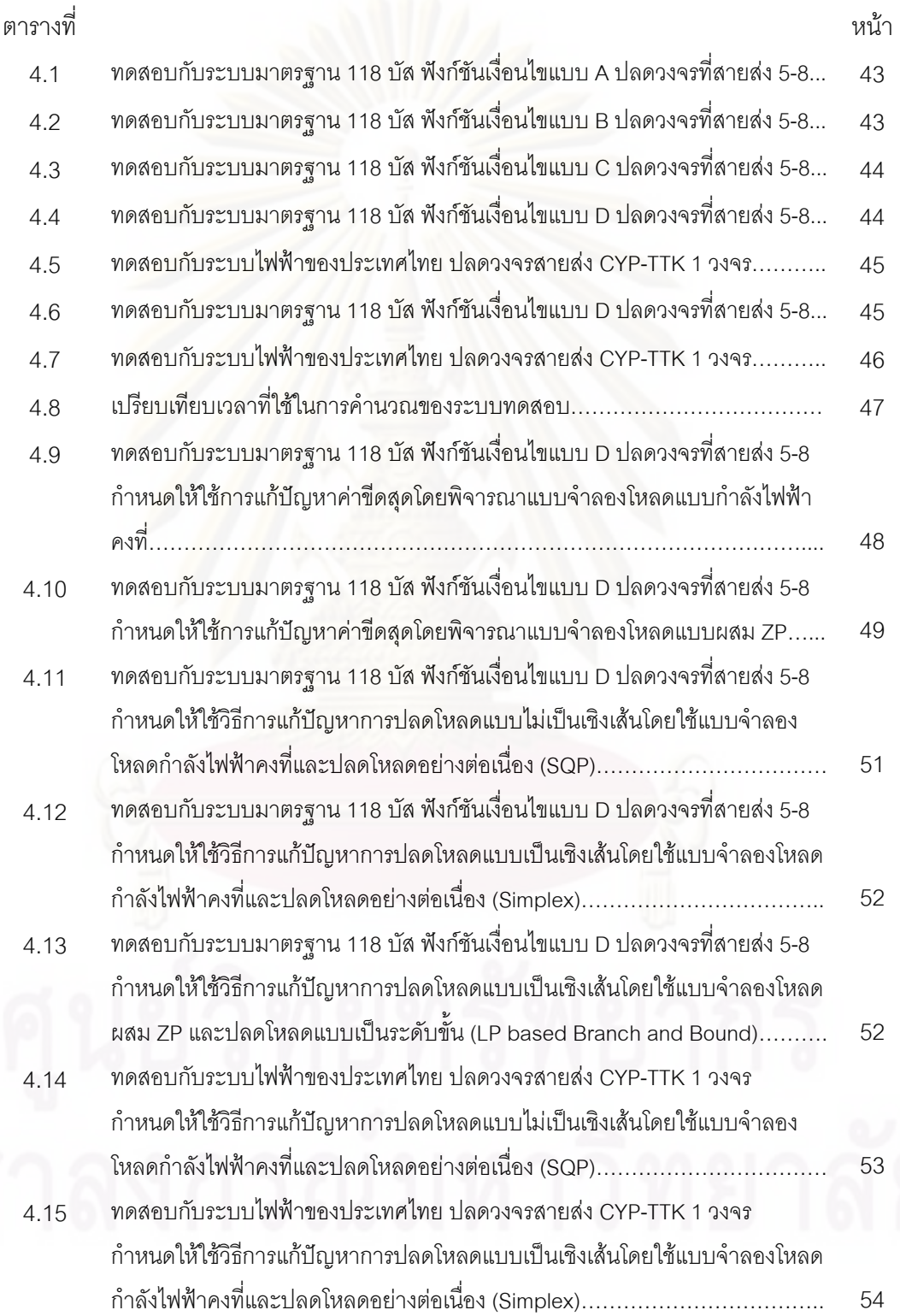

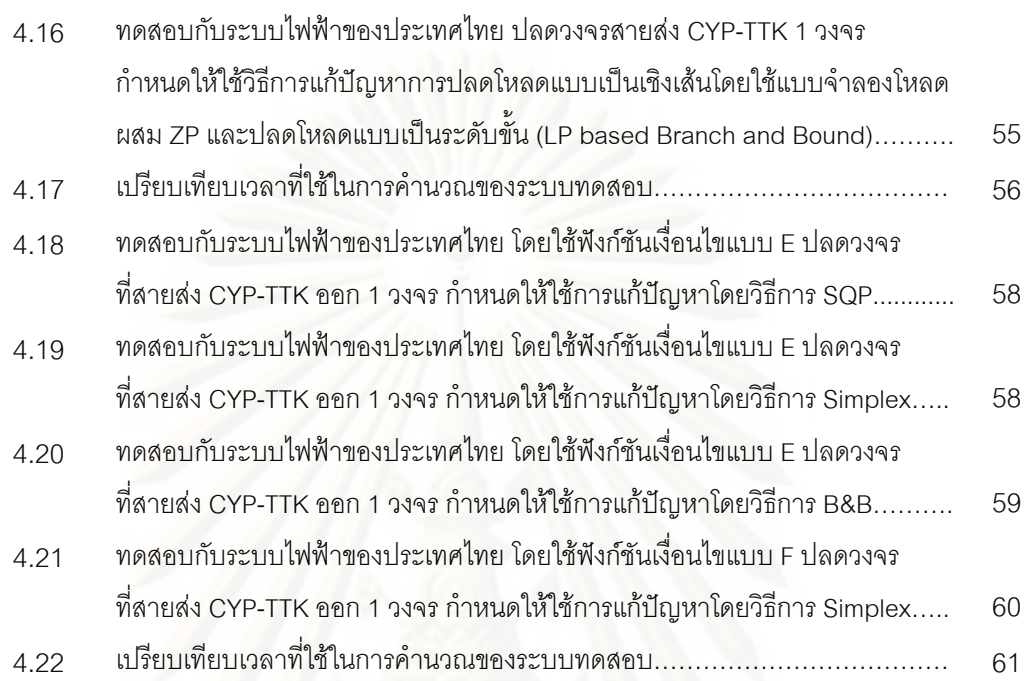

หน้า

# **สารบัญภาพ**

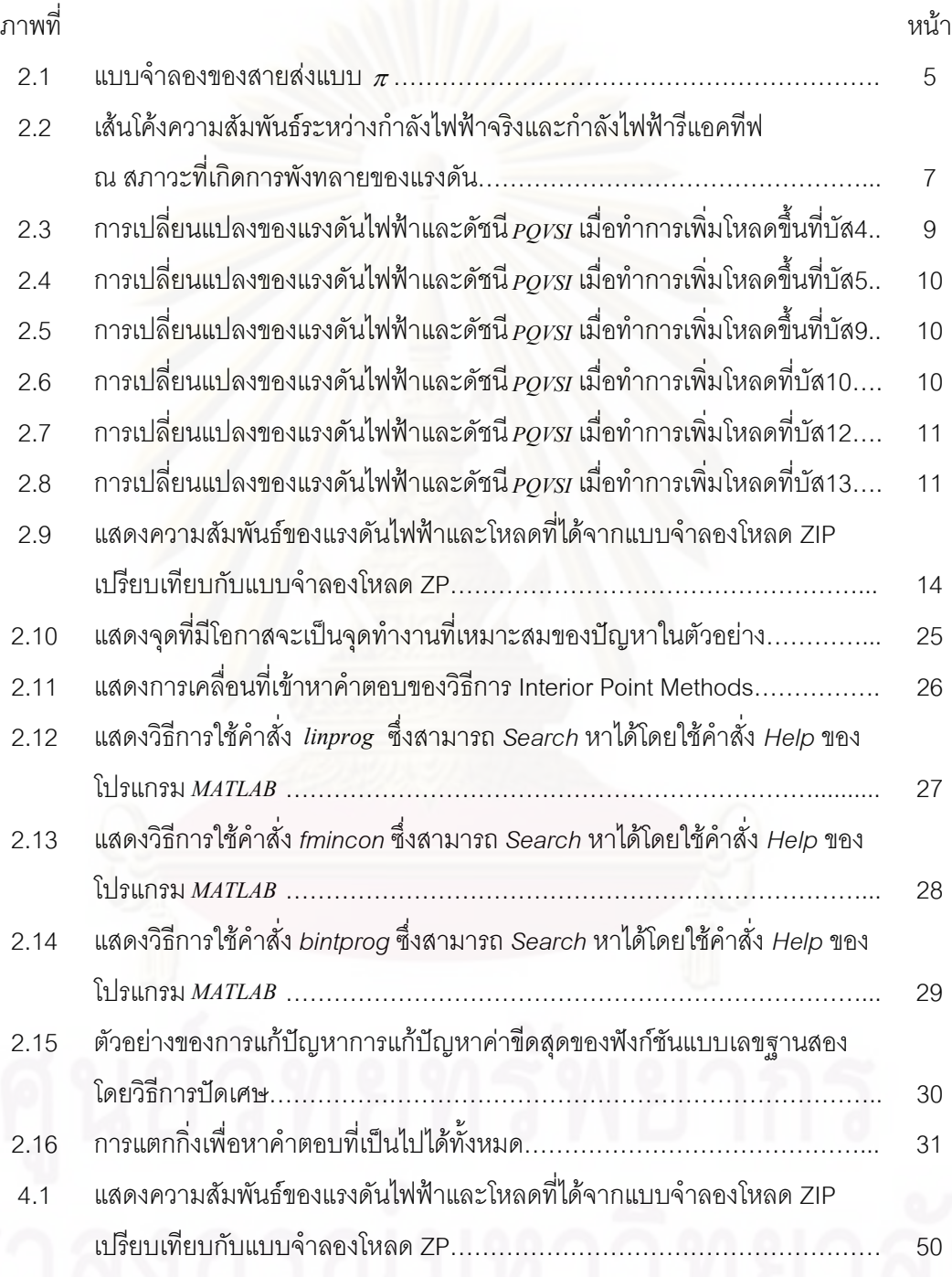

# **บทท ี่ 1 บทนํา**

บทนี้จะกล่าวถึงที่มาและความสำคัญของปัญหา วัตถุประสงค์ ขอบเขตของวิทยานิพนธ์ ี้ ี่ รวมทั้งขั้นตอนการดำเนินงาน และประโยชน์ที่คาดว่าจะได้รับ ส่วนในหัวข้อสุดท้ายของบทนี้เป็น ั้ ั้ ี่ การกล่าวถึงเนื้อหาของวิทยานิพนธ์ในแต่ละบทที่จะนำเสนอต่อไป ื้ ี่

#### **1.1 ท มาและความสําคัญของปญหา ี่**

เนื่องจากความต้อง<mark>การใช้ไฟฟ้าที่เพิ่มขึ้นในปัจจุบันทำให้ระบบไฟฟ้า</mark>กำลังเกิดการขยาย ื่  $\mathcal{L}^{\text{max}}_{\text{max}}$ ิ่ ตัวอย่างรวดเร็<mark>ว ระบบไฟฟ้า</mark>กำลังขนาดใหญ่นั้นจำเป็นจะต้องมีการวางแผน และควบคุมดูแล ั้ อย่างถูกต้องเพื่อป้องกันการเกิดไฟดับเป็นบริเวณกว้างและเพื่อรักษาเสถียรภาพของระบบโดยรวม ื่ เอาไว้ โดยทั่วไปแล้<mark>วระบบไฟฟ้า</mark>กำลังขนาดใหญ่ซึ่งประกอบด้วยอุปกรณ์เป็นจำนวนมากนั้นมี ั้ โอกาสที่จะมีอุปกรณ์ใดอุปกรณ์หนึ่งในระบบเกิดปัญหาการขัดข้องได้ง่าย ซึ่งในบางสถานการณ์ ความเสียหายที่เกิดขึ้นอา<mark>จมากจนกระทั่งมีความจำเป็นที่จะ</mark>ต้องปลดโหลดในระบบออกบางส่วน ึ้ ั่ ี่ เพื่อรักษาเสถียรภาพข<mark>องระบบโดยรวมเอาไว้ ปัญหาการปลดโหลดนั้นน</mark>อกจากจะเป็นปัญหาทาง ื่ เทคนิคทางวิศวกรรมแล้วยังมีผลทางด้านการเงินเข้ามาเกี่ยวข้องด้วยเนื่องจากต้องมีการจ่าย ี่ ื่ ค่าชดเชยผู้มีส่วนเกี่ยวข้<mark>อง</mark>ในระบบ ดังนั้นในการแก้ปัญหาการปลดโหลดนั้นจึงจำเป็นต้องมีวิธีการ ี่ ที่สามารถควบคุมการดับไฟของผู้ใช้ไฟฟ้าให้น้อยที่สุดและยังสามารถทำให้ระบบกลับมามี เสถียรภาพดังเดิมไดภายใตขอจํากัดทางดานเวลาในสถานการณฉุกเฉิน

ในการแก้ปัญหาการปลดโหลดนั้น เพื่อให้ระบบกลับมามีเสถียรภาพดังเดิม จำเป็นจะต้อง มีวิธีการที่สามารถวัดความมีเสถียรภาพของระบบได้ เสถียรภาพของระบบนั้นสามารถแบ่งออกได้ ี่ ั้ เปน 2 ชนิดหลัก คือเสถียรภาพเชิงมุมและเสถียรภาพเชิงแรงดัน [1] การศึกษาเสถียรภาพเชิงมุม นั้นจะเกี่ยวข้องกับการศึกษาความสัมพันธ์ของการหมุนของเครื่องกำเนิดไฟฟ้าทุกเครื่องในระบบ ั้ ี่ ื่ ภายใต้การรบกวนในสภาวะชั่วครู่โดยอาศัยการจำลองเหตุการณ์ในเชิงเวลา (Time-Domain Simulation) ส่วนการศึกษาเสถียรภาพเชิงแรงดันจะเกี่ยวข้องกับการศึกษาความสัมพันธ์ของการ ี่ รักษาแรงดันในระบบเมื่อมีความต้องการไฟฟ้าเพิ่มขึ้นอย่างต่อเนื่องโดยอาศัยการจำลอง เหตุการณ์ในสภาวะอยู่ตัว (Steady-State Simulation) ในวิทยานิพนธ์ฉบับนี้จะศึกษาเฉพาะการ ี้ แกปญหาการปลดโหลดโดยคํานึงถึงเสถียรภาพเชิงแรงดันเปนหลัก

วิธีการที่ใช้ในการป้องกันและลดความเสี่ยงของปัญหาเสถียรภาพเชิงแรงดันนั้นมีด้วยกัน ั้ หลากหลายแบบซึ่งล้วนมีข้อดีและข้อเสียที่แตกต่างกันขึ้นอยู่กับสภาพของระบบและการใช้งาน ึ่ ึ้ การศึกษา Continuation Power Flow เป็นวิธีการที่ได้รับความนิยมอย่างมากชนิดหนึ่ง [2] แต่ถูก ึ่

นำมาใช้ในทางปฏิบัติได้ยากเนื่องจากข้อจำกัดในเรื่องของเวลาโดยเฉพาะการวิเคราะห์ใน สถานการณ์ฉุกเฉิน อีกวิธีหนึ่งที่สามารถหาคำตอบได้อย่างรวดเร็วและสามารถถูกนำมาใช้ในทาง ึ่ ี่ ปฏิบัติกันไดคือดัชนีเสถียรภาพทางแรงดัน ดัชนีเสถียรภาพทางแรงดันมีอยูดวยกันหลากหลาย ชนิด [3] ซ ึ่ งดัชนีแต่ละตัวจะมีความ<mark>เหมาะสมกับสภาพการใช้งานที่แตกต่างกันออกไป ใน</mark> วิทยานิพนธ์ฉบับนี้จะอาศัยหลักการของดัชนีเสถียรภาพทางแรงดันที่เรียกว่า PQVSI ซึ่ ี้ ึ่ สู่<br>ตังจ∼ กล่าวถึงในหัวข้อต่อไป

จากที่กล่าวในตอนต้น เนื่องจากในการปลดโหลดแต่ละครั้งจะต้องมีการจ่ายค่าชดเชย ี่ ั้ ให้กับผู้เกี่ยวข้องในระบบ ดังนั้น การตัดโหลดที่ดีจะต้องทำให้ค่าใช้จ่ายในส่วนนี้มีค่าน้อยที่สุด ซึ่ ี่ ั้ ี้ ี่ ึ่ ให้กับผู้เกี่ยวข้องในระบบ ดังนั้น การตัดโหลดที่ดีจะต้องทำให้ค่าใช้จ่ายในส่วนนี้มีค่าน้อยที่สุด ซึ่ง<br>ปัญหานี้จะเกี่ยวข้องกับการแก้ปัญหาค่าขีดสุด (Optimization problem) ในอดีตได้มีผู้คิดค้นการ ี้ ี่ แก้ปัญหาการปลดโหลดอย่างเหมาะสมหลายวิธี เช่น ใช้วิธี Particle Swarm Optimization (PSO) ี แก้ปัญหาการป<mark>ลดโหลดในรูปแบบข</mark>องฟังก์ชันแบบไม่เป็นเชิงเส้น ร่วมกับการพิจารณา Load Margin จาก Continuation Power Flow (CPF) [4] แต่วิธีการดังกล่าวมีข้อเสียคือใช้เวลาในการ คำนวณสูง ดังนั้นโครงร่างวิทยานิพนธ์ฉบับนี้จะมุ่งเน้นปรับปรุงวิธีการที่ใช้ในการวัดเสถียรภาพเชิง ี้ แรงดันให้มีความรวดเร็วมากยิ่งขึ้น รวมทั้งจะประมาณรูปแบบของฟังก์ชันในการแก้ปัญหาให้เป็น ิ่ ึ้

แบบเชิงเส้นเพื่อเพิ่มความเร็วในการคำนวณให้เหมาะสมกับการนำไปใช้ในทางปฏิบัติมากยิ่งขึ้น ื่ ิ่ ิ่ นอกจากปัญหาในเรื่องของความเร็วแล้ว ในทางปฏิบัติการปลดโหลดไม่สามารถที่จะปลด โหลดในลักษณะต่อเนื่องได้เนื่องจากระบบไฟฟ้ากำลังเป็นระบบขนาดใหญ่ จึงเป็นการสิ้นเปลือง และเป็นไปได้ยากหากจะติดตั้งเครื่องมือสำหรับปลดวงจรในทุกๆ จุดของระบบไฟฟ้ากำลัง ดังนั้ ั้ ื่ ั้ และเป็นไปได้ยากหากจะติดตั้งเครื่องมือสำหรับปลดวงจรในทุกๆ จุดของระบบไฟฟ้ากำลัง ดังนั้น<br>โดยทั่วไปแล้วการปลดโหลดในทางปฏิบัติมักจะทำได้ที่หม้อแปลงไฟฟ้าทางด้านแรงดันต่ำซึ่งมี ี่ ่ํ ึ่ ขนาดการจ่ายโหลดที่แตกต่างกันออกไป วิทยานิพนธ์ฉบับนี้จึงได้ปรับปรุงวิธีการแก้ปัญหาการ ֧֪֦֖֝֟֟֓֝֟֟֓֝֬֟֓֝֬֝֓֝֬֝֟֟**֟** ปลดโหลดให้เป็นแบบระดับขั้น เพื่อให้การแก้ปัญหาการปลดโหลดสอดคล้องกับการปลดโหลด ั้ ในทางปฏิบัติมากยิ่งขึ้น นอกจากนี้ เนื่องจากในทางปฏิบัตินั้นโหลดมีค่าเปลี่ยนแปลงไปตาม ิ่ ึ้ แรงดันและคว<mark>า</mark>มถี่ของระบบ เพื่อเพิ่มความแม่นยำในการศึกษา วิทยานิพนธ์ฉบับนี้จะพัฒนาการ ี่ ื่ ิ่ ี้ แก้ปัญหาการปลดโหลดร่วมกับการศึกษาแบบจำลองโหลด เพื่อเพิ่มประสิทธิภาพในการแก้ปัญหา ื่ การปลดโหลดให้ดียิ่งขึ้น โดยการพิจารณาแบบจำลองโหลดเป็นแบบผสมระหว่าง อิมพิแดนซ์คงที่ ึ้ และกําลังไฟฟาคงท ี่ (ZP model)

#### **1.2 วัตถุประสงค**

1. ศึกษาและพัฒนาวิธีการแก้ปัญหาการปลดโหลด ให้สามารถแก้ปัญหาได้อย่างรวดเร็วและ สามารถนําไปใชในทางปฏิบัติได

- 2. ทดสอบวิธีการที่ได้พัฒนาขึ้นโดยใช้ข้อมูลระบบไฟฟ้าของประเทศไทย เพื่อศึกษาความ ื่ เปนไปไดในการใชงาน
- 3. เปรียบเทียบความเหมาะสมของวิธีการแก้ปัญหาการปลดโหลดในอดีตกับวิธีการที่ได้ พัฒนาขึ้น

### **1.3 ขอบเขตวิทยานิพนธ**

- 1. พิจารณาเฉพาะเสถียรภาพของแรงดันไฟฟา
- 2. พิจารณาเสถียรภาพของแรงดันไฟฟาในระยะยาว
- 3. ไมพิจารณาฮารโมนิกสในระบบ
- 4. ศึกษาเฉพาะการทํางานในสภาวะคงตัวของระบบ 3 เฟสสมดุลเทานั้น
- 5. พิจารณาโหลดเป็นแบบผสมระหว่างอิมพิแดนซ์คงที่ และกำลังไฟฟ้าคงที่

#### **1.4 ข นตอนการศึกษาและวิธีดําเนินงาน ั้**

- 1. ศึกษาหลักการเบื้องต้นและวิธีการที่ใช้ในการแก้ปัญหาการปลดโหลดในอดีต ื้
- 2. ศึกษาเครื่องมือที่ใช้วัดค<mark>ว</mark>ามมีเสถียรภาพทางแรงดันของระบบ ื่
- 3. ศึกษาวิธีการประมาณเชิงเสนของปญหาการปลดโหลด
- 4. ศึกษาเครื่องมือใน<mark>การแก้ปัญหาค่าขีดสุดที่เหมาะสมกับปัญหาการปลด</mark>โหลด ื่ ี่
- 5. ศึกษาวิธีการหาแ<mark>บ</mark>บจำลองโหลดที่เหมาะสมกับปัญหาการปลดโหลดในสภาวะฉุกเฉิน
- 6. ปรับปรุงฟังก์ชันในการแก้ปัญหาการปลดโหลดให้เป็นแบบเชิงเส้น โดยการใช้วิธีการ ประมาณเชิงเสน
- 7. ปรับปรุงเครื่องมือที่ใช้วัดเสถียรภาพทางแรงดัน เพื่อให้สามารถแก้ปัญหาการปลดโหลดได้ ื่ อยางรวดเร็วขึ้น
- 8. ปรับปรุงแบบจำลองโหลดที่ใช้ในการแก้ปัญหาการปลดโหลด เพื่อให้การปลดโหลดมีความ ถูกตองมากขึ้น
- 9. ปรับปรุงรูปแบบการปลดโหลดให้เป็นแบบระดับขั้น เพื่อความเหมาะสมกับการใช้งานในทาง ื่ ปฏิบัติมากขึ้น
- 10. ทดสอบวิธีการที่นําเสนอโดยการออกแบบการทดสอบกับระบบทดสอบมาตรฐาน
- 11. ทดสอบวิธีการที่นําเสนอกับขอมูลระบบไฟฟาของประเทศไทย

## **1.5 ประโยชนที่ คาดวาจะไดรับจากวิทยานิพนธ**

1. ช่วยให้แผนการแก้ปัญหาการปลดโหลดในสภาวะฉุกเฉินมีความเหมาะสมและรวดเร็วทันต่อ ความต้องการในการแก้ปัญหาเฉพาะหน้า

- 2. เพิ่มความแม่นยำในการแก้ปัญหาการปลดโหลดและช่วยให้แผนการปลดโหลดมีความ เหมาะสมกับการใชงานในทางปฏิบัติมากขึ้น
- 3. พัฒนาแผนการปลดโหลดในสภาวะฉุกเฉินที่มีความเหมาะสมในการใช้งานกับระบบไฟฟ้า ี่ ของประเทศไทย

#### **1.6 เน อหาของวิทยานิพนธ ื้**

บทที่ 1 กล่าวถึงที่มาและความสำคัญของปัญหา วัตถุประสงค์ ขอบเขต รวมทั้งขั้นตอน ี่ ั้ ั้ การดำเนินงาน และประโยชน์ที่คาดว่าจะได้รับจากวิทยานิพนธ์

บทที่ 2 กล่าวถึงหลักการที่เกี่ยวข้องทั้งในเรื่องของจุดประสงค์ของการปลดโหลด ดัชนี ี่ ี่ เสถียรภาพทาง<mark>แรงดันที่ใช้วัด แบบจำลองโหลดที่ใช้ศึ</mark>กษา หลักการในการประมาณเชิงเส้น การศึกษาการ<mark>ไหลข</mark>องกำลังไฟฟ้าร่วมกับแบบจำลองโหลด และเครื่องมือที่ใช้ในการแก้ปัญหาค่า ื่ ขีดสุดของปญหาการปลดโหลด

บทที่ 3 กล่าวถึงขั้นต<sub>่</sub>อนและแผนการปลดโหลดโดยการแก้ปัญหาค่าขีดสุดทั้ง 3 รูปแบบที่ ั้ ได้นำมาทดลองในวิทยานิพนธ์ฉบับนี้ โดยรูปแบบแรกจะเป็นแผนการปลดโหลดที่มีความสัมพันธ์ กันแบบไม่เป็นเชิงเส้นซึ่งได้ถูกคิดค้นขึ้นมาในอดีต ส่วนรูปแบบที่สองจะเป็นแผนการปลดโหลดที่ ได้ทำการพัฒนาคว<mark>า</mark>มสัมพันธ์ให้เป็นแบบเป็นเชิงเส้น และรูปแบบสุดท้ายคือวิธีการที่ถูกนำเสนอ ี่ ในวิทยานิพนธ์ฉบับนี้ โด<mark>ย</mark>ได้พัฒนาแผนการปลดโหลดในรูปแบบที่สองให้มีความเหมาะสมกับการ ใช้งานในทางปฏิบัติมากขึ้น ซึ่งจะมีการกล่าวถึงรายละเอียดต่อไปในบทนี้ ึ่

บทที่ 4 กล่าวถึงผลการทดสอบของแผนการปลดโหลดทั้ง 3 รูปแบบ ซึ่งได้ทำการทดสอบ กับระบบทดสอบมาตรฐาน 118 บัส และระบบไฟฟาของประเทศไทยทั้งประเทศ

บทที่ 5 กล่าวถึงการสรุปและวิเคราะห์ผลการทดสอบที่ได้ในบทที่ 4 รวมทั้งยังเปรียบเทียบ ั้ ให้เห็นถึงข้อดีและข้อเสียของวิธีการที่ได้พัฒนาขึ้น นอกจากนั้นยังได้แนะนำข้อเสนอแนะสำหรับ ึ้ ั้ การศึกษาและพัฒนาตอไป

#### **บทท ี่ 2**  หลักการที่เกี่ยวข<mark>้</mark>อง **ี่**

บทนี้จะกล่าวถึงหลักการที่เกี่ยวข้องทั้งในเรื่องของจุดประสงค์ของการปลดโหลด ดัชนี ี้ ี่ เสถียรภาพทางแรงดันที่ใช้วัด แบบจำลองโหลดที่ใช้ศึกษา หลักการในการประมาณเชิงเส้น การศึกษาการไหลของกำลังไฟฟ้าร่วมกับแบบจำลองโหลด และเครื่องมือที่ใช้ในการแก้ปัญหาค่า ื่ ขีดสุดของปญหาการปลดโหลด

### **2.1 จุดประสงคของการปลดโหลด**

การแก้ปัญหาการปลดโหลดนั้นมีจุดประสงค์เพื่อนำระบบที่กำลังอยู่ในสภาวะฉุกเฉินให้ ื่ กลับมาทำงานในสภาวะปกติ โดยก่อให้เกิดผลกระทบต่อผู้ใช้ไฟให้น้อยที่สุดภายใต้ข้อจำกัด ี่ ทางด้านเวลาและเงื่<mark>อนไขของ</mark>ระบบไฟฟ้ากำลังในสถานการณ์ฉุกเฉิน

### **2.2 ดัชนีเสถียรภาพทางแรงดัน**

วิธีการที่ใช้วัดเสถียรภาพทางแรงดันในการแก้ปัญหาการปลดโหลดของวิทยานิพนธ์ฉบับนี้ คือ ดัชนี PQVSI [5] ซึ่งสามารถหาคำตอบได้รวดเร็วกว่าวิธี Continuation Power Flow มาก จึงมี ึ่ ความเหมาะสมกับการใชในการแกปญหาการปลดโหลดมากกวา หลักการของดัชนี PQVSI สราง ขึ้นมาจากความสัมพันธ์ของแรงดันไฟฟ้าและกำลังไฟฟ้าที่ไหลในสายส่งของแบบจำลองสายส่ง ึ้ แบบ $\pi$ ที่มีค่าตัวแปรของสายส่งเป็นแบบวงจร 2 ท่า ABCD ดังรูปที่ 2.1

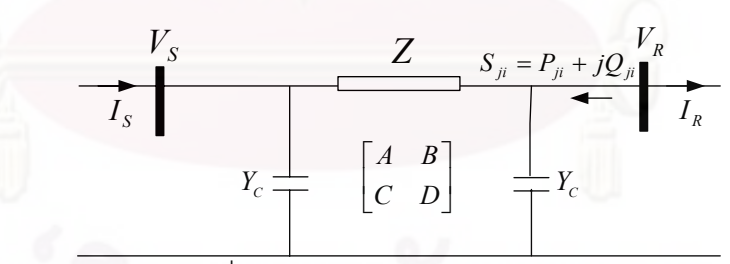

รูปที่ 2.1 แบบจำลองของสายส่งแบบ  $\pi$ 

- โดย  $V_{_S}\,,V_{_R}$  คือ ขนาดและมุมของแรงดันที่บัสต้นทางและบัสปลายทาง ี่ ตามลําดับ
	- *<sup>S</sup> I* , *RI* คือ ขนาดและมุมของกระแสท บัสตนทางและบัสปลายทาง ี่ ตามลําดับ
		- $S_{ji}$  คือ ค่ากำลังไฟฟ้าเชิงซ้อนที่ไหลจากบัสปลายทางไปสู่บัสต้นทาง

*<sup>Z</sup>* คือ อิมพีแดนซของสายสงไฟฟา *Yc* คือ แอดมิตแตนซของสายสงไฟฟา

โดยที่  $\emph{A}=$ 1+ $\emph{ZY}_c$  และ  $\emph{B}=$   $\emph{Z}$  โดยมีความสัมพันธ์ระหว่างกระแสไฟฟ้าและแรงดันไฟฟ้าที่ บัสใดๆโดยอาศัยความสัมพันธของวงจร 2 ทาแบบตัวแปร *ABCD* เปนไปดังสมการ (1)

$$
V_s = A V_R + B I_R \tag{1}
$$

กระแสไฟฟาที่บัสปลายทาง (บัสที่รับกําลังไฟฟา) สามารถแสดงไดดัง (2)

$$
I_R = \left(\frac{-S_{ji}}{V_R}\right)^* \tag{2}
$$

แทนค่า (2) ลงใน (1) จะสามารถจัดรูปสมการได้ดัง (3)-(6)

$$
V_{S}V_{R}^{*} - A|V_{R}|^{2} = -B(P_{ji} - jQ_{ji})
$$
\n(3)

$$
B^*V_sV_R^* = AB^* |V_R|^2 - |B|^2 (P_{ji} - jQ_{ji})
$$
 (4)

$$
B^* V_S V_R^* = (|V_R|^2 \text{ Re} \{AB^*\} - |B|^2 P_{ji})
$$
 (5)

$$
+ j(|V_R|^2 \operatorname{Im} \{AB^*\} + |B|^2 Q_{ji})
$$
  

$$
|B|^2 |V_S|^2 |V_R|^2 = (|V_R|^2 \operatorname{Re} \{AB^*\} - |B|^2 P_{ji})^2
$$
  

$$
+ (|V_R|^2 \operatorname{Im} \{AB^*\} + |B|^2 Q_{ji})^2
$$
 (6)

#### เราสามารถจัดรูป (6) ให้อยู่ในรูปแบบของสมการกำลังสอง (quadratic equation) ได้ดัง (7) ซึ่งจะมีคำตอบแสดงได้ดัง (8) ึ่

$$
a(|V_R|^2)^2 + b|V_R|^2 + c = 0
$$
 (7)  

$$
|V_R|^2 = \frac{-b \pm \sqrt{b^2 - 4ac}}{2a}
$$
 (8)

โดย a คือ  ${Re} {AB^*}^2 + Im {AB^*}^2$ b  $\vec{A}$   $2 \text{Im} \{AB^*\} |B|^2 Q_{ji} - 2 \text{Re} \{AB^*\} |B|^2 P_{ji} - |B|^2 |V_s|^2$ 

c 
$$
\vec{B} \parallel B \parallel^4 P_{ji}^2 + |B|^4 Q_{ji}^2
$$

จาก (8) จะพบว่าคำตอบของขนาดแรงดันไฟฟ้าที่เป็นจำนวนจริงจะมีอยู่สองคำตอบเสมอ แต่ที่จุดพังทลายทางแรงดันนั้น คำตอบข<mark>องแรงดันทั้งสองจะเป็นจุดเดียวกัน ตามเงื่อนไข (9)</mark>

$$
b^2 - 4ac = 0 \tag{9}
$$

แทนคา *a* ,*b* และ *c* ลงในสมการ (9) จะได (10)

$$
|B|^4 \left( 2 \operatorname{Im} \left\{ AB^* \right\} Q_{ji}^{NP} - 2 \operatorname{Re} \left\{ AB^* \right\} P_{ji}^{NP} - |V_s|^2 \right)^2
$$
  
=  $4 \left( \operatorname{Re} \left\{ AB^* \right\}^2 + \operatorname{Im} \left\{ AB^* \right\}^2 \right) |B|^4 \left( P_{ji}^{NP^2} + Q_{ji}^{NP^2} \right)$  (10)

เมื่อจัดรูปสมการ (10) จะได้ว่า ื่

$$
\left(2\operatorname{Im}\{AB^*\}Q_{ji}^{NP} - 2\operatorname{Re}\{AB^*\}P_{ji}^{NP} - |V_s|^2\right)^2
$$
  
= 4|A|^2|B|^2\left(P\_{ji}^{NP^2} + Q\_{ji}^{NP^2}\right) (11)

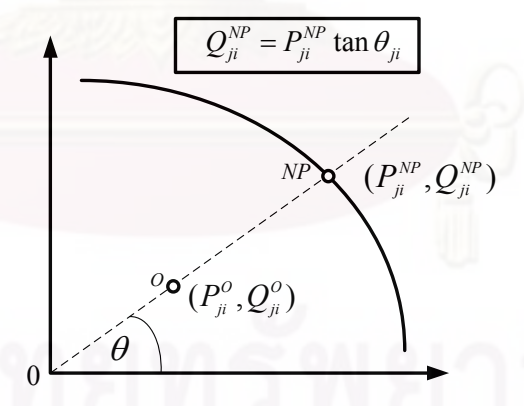

รูปที่ 2.2 เส้นโค้งความสัมพันธ์ระหว่างกำลังไฟฟ้าจริงและกำลังไฟฟ้ารีแอคทีฟ ณ สภาวะท เกิดการพังทลายของแรงดนั ี่

ความหมายของ (11) คือ กําลังไฟฟาจริงและกําลังไฟฟารีแอคทีฟที่ไหลในสายสงท สอดคล้องกันตามสมการนี้ จะทำให้เกิดสภาวะพังทลายของแรงดันขึ้น ความสัมพันธ์ดังกล่าว ึ้ สามารถแสดงไดดังรูปที่ 2.2

ในการศึกษานี้ กำหนดให้การเพิ่มของโหลดเป็นการเพิ่มแบบตัวประกอบกำลังคงที่ตาม ิ่  $\overline{\phantom{a}}$ แนวเส้นประที่แสดงในรูปที่ 2.2 ดังนั้นความสัมพันธ์ระหว่างกำลังไฟฟ้าจริงและกำลังไฟฟ้ารีแอค ั้ ทีฟที่จุดพังทลายของแรงดันตามเงื่อนไขดังกล่าว สามารถเขียนเป็นสมการได้ดังนี้

$$
Q_{ji}^{NP} = P_{ji}^{NP} \tan \theta_{ji}
$$
 (12)

แทนค่า (12) ลงใน (11) จะได้ว่า

$$
\left(2\,\text{Im}\left\{AB^{*}\right\}P_{ji}^{NP}\tan\theta_{ji}-2\,\text{Re}\left\{AB^{*}\right\}P_{ji}^{NP}-\left|V_{S}\right|^{2}\right)^{2}
$$
\n
$$
=4\left|A\right|^{2}\left|B\right|^{2}P_{ji}^{NP}\sec^{2}\theta_{ji}
$$
\n(13)

เมื่อจัดรูป (13) เราสามารถอธิบายความสัมพันธ์ระหว่างกำลังไฟฟ้าจริงที่ไหลในสายส่ง ื่ ณ สภาวะที่เกิ<mark>ด</mark>การพังทลายของแรงดันกับพารามิเตอร์ของสายส่งและแรงดันที่จุดทำงานปัจจุบัน ี่ ี่ ไดดัง (14)

$$
P_{ji}^{NP} = \frac{|V_s|^2}{2 \operatorname{Im} \{AB^*\} \tan \theta_{ji} - 2 \operatorname{Re} \{AB^*\} \pm 2|A||B|\sec \theta_{ji}}
$$
(14)

เนื่องจาก เรากำหนดให้สายส่งที่พิจารณามีบัสปลายทางเป็นบัสที่รับกำลังไฟฟ้าจริงนั่ ื่ ี่ ี่ ั่ นนื่องจาก เรากำหนดให้สายส่งที่พิจารณามีบัสปลายทางเป็นบัสที่รับกำลังไฟฟ้าจริงนั่น<br>คือ P<sub>ji</sub> < 0 ซึ่งตามทิศทางการไหลของกำลังไฟฟ้าดังกล่าว จะทำให้ค่า sec $\theta_{ji}$ <0 เสมอ ดังนั้น จาก ึ่ ั้ (14) เราสามารถสรุปได้ว่า

$$
P_{ji}^{NP} = \frac{|V_s|^2}{2[\text{Im}\{AB^*\}\tan\theta_{ji} - \text{Re}\{AB^*\} + |A||B|\sec\theta_{ji}]}
$$
(15)

จากแนวคิดที่ว่าระบบไฟฟ้ากำลังที่แข็งแรงจะต้องมีจุดทำงานในสภาวะปัจจุบันห่างจาก ี่ ี่ จุดท เกิดการพังทลายของแรงดัน (Voltage Collapse) มาก ดังน ั้นในการพิจารณาความสัมพันธ ส่วนนี้ เราจะนิยามดัชนี*PQVSI* จากอัตราส่วนระหว่างขนาดของกำลังไฟฟ้าเชิงซ้อนที่จุดทำงาน ี่ ปัจจุบันกับขนาดของกำลังไฟฟ้าเชิงซ้อนที่จุดพังทลายทางแรงดัน นั่นคือ ั่

$$
PQVSI = \sqrt{\frac{P_{ji}^{o2} + Q_{ji}^{o2}}{P_{ji}^{NP2} + Q_{ji}^{NP2}}}
$$
(16)

$$
PQVSI = \frac{P_{ji}^o}{P_{ji}^{NP}} \sqrt{\frac{(1 + \tan^2 \theta_{ji})}{(1 + \tan^2 \theta_{ji})}}
$$
(17)

ดัชนี*PQVSI* สามารถจัดรูปสมการใหอยูในรูปอยางงายดังน

$$
PQVSI = \frac{P_{ji}^o}{P_{ji}^{NP}}
$$
 (18)

โดย  $P^o_{ji}$  คือ ขนาดกำลังไฟฟ้าจริงที่ไหลออกจากบัสด้านรับ  $P^{\scriptscriptstyle{NP}}_{\scriptscriptstyle{j}i}$  คือ ขนาดกำลังไฟฟ้าจริงคาดหวังที่จุดพังทลายทางแรงดันที่ไหลออก ี่ จากบัสดานรับ

หากส<mark>าย</mark>ส่งใดมีค่าดัชนี*PQvsi* เข้าใกล้ 1 หมายความว่าสายส่งเส้นนั้นจะเป็นสาเหตุหลัก ทำให้เกิดปัญหาก<mark>ารพังทลายข</mark>องแรงดันในระบบไฟฟ้า ซึ่งจะเป็นสาเหตุให้เกิดปัญหาไฟฟ้าดับ เปนบริเวณกวางตอไป

จากหลักการของดัชนี*PQvsi* ที่ได้กล่าวถึงมาในข้างต้น วิทยานิพนธ์ฉบับนี้ได้ทำการ ทดสอบความถูกต้องแม่<mark>น</mark>ยำของดัชนี*PQvsi* โดยได้ทำการศึกษากับระบบทดสอบมาตรฐาน 14 บัสซึ่งได้ทำการทดสอบโดยการเพิ่มโหลดในแต่ละบัสขึ้นเพื่อสังเกตการเปลี่ยนแปลงของค่า ึ้ ื่ แรงดันไฟฟ้าที่บัสและการเพิ่มขึ้นของค่าดัชนี*PQvsi* ซึ่งได้ผลการทดสอบเป็นไปดังรูปที่ 2.3-2.8 ิ่ ึ้

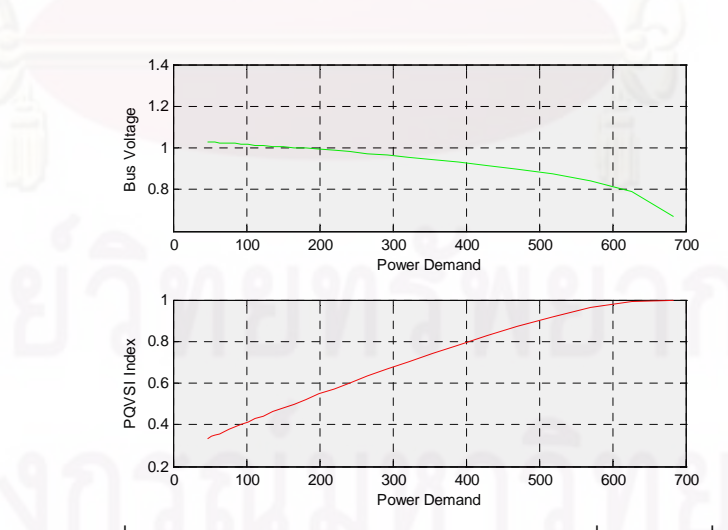

รูปที่ 2.3 การเปลี่ยนแปลงของแรงดันไฟฟ้าและดัชนี*PQvsI* เมื่อทำการเพิ่มโหลดขึ้นที่บัส4 ื่

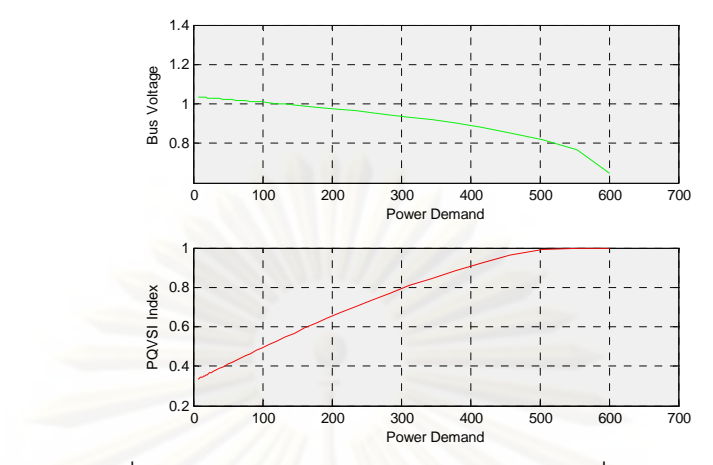

รูปที่ 2.4 การเปลี่ยนแปลงของแรงดันไฟฟ้าและดัชนี*PQvsI* เมื่อทำการเพิ่มโหลดขึ้นที่บัส5 ื่

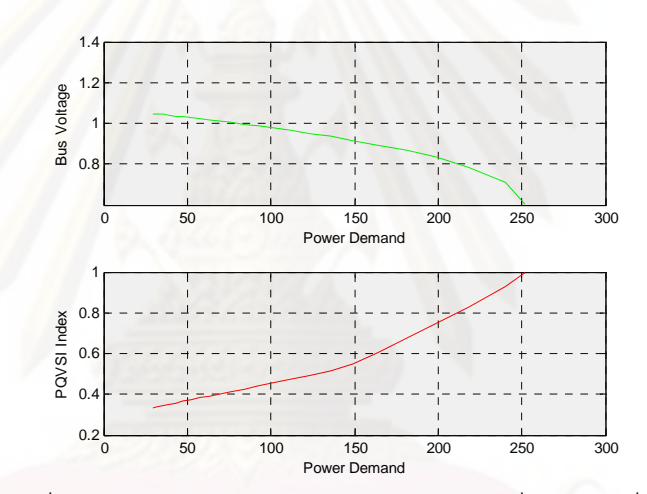

รูปที่ 2.5 การเปลี่ยนแปลงของแรงดันไฟฟ้าและดัชนี*PQvsI* เมื่อทำการเพิ่มโหลดขึ้นที่บัส9 ื่

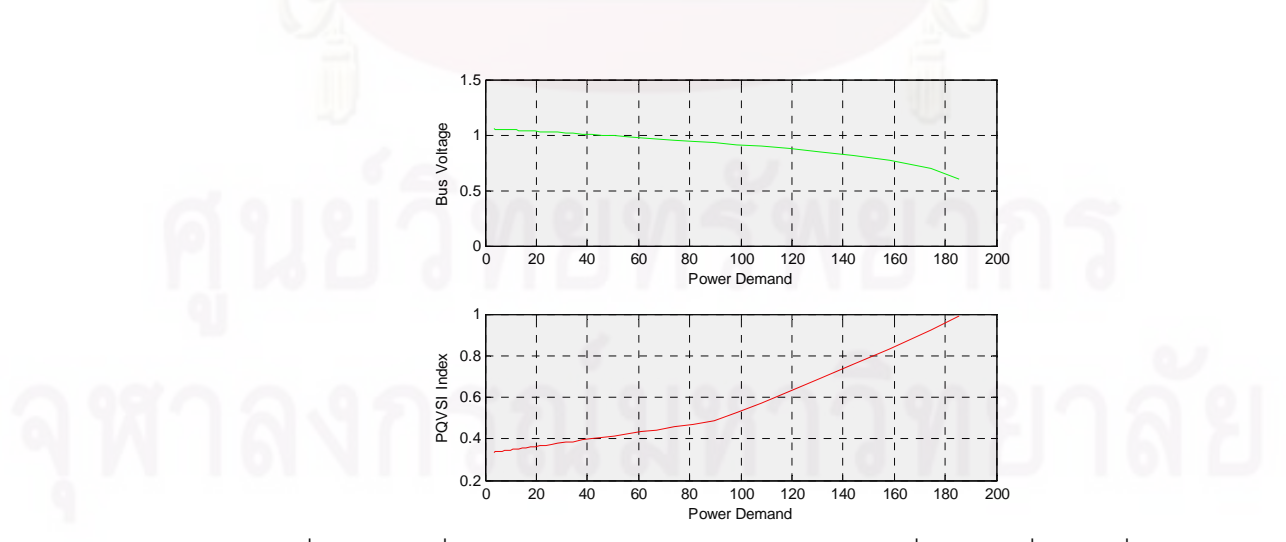

รูปที่ 2.6 การเปลี่ยนแปลงของแรงดันไฟฟ้าและดัชนี*PQvsI* เมื่อทำการเพิ่มโหลดที่บัส10 ื่

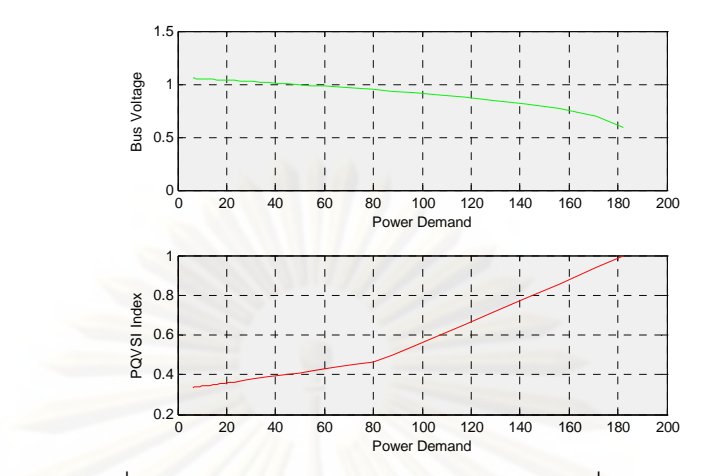

รูปที่ 2.7 การเปลี่ยนแปลงของแรงดันไฟฟ้าและดัชนี*PQvsI* เมื่อทำการเพิ่มโหลดที่บัส12 ื่

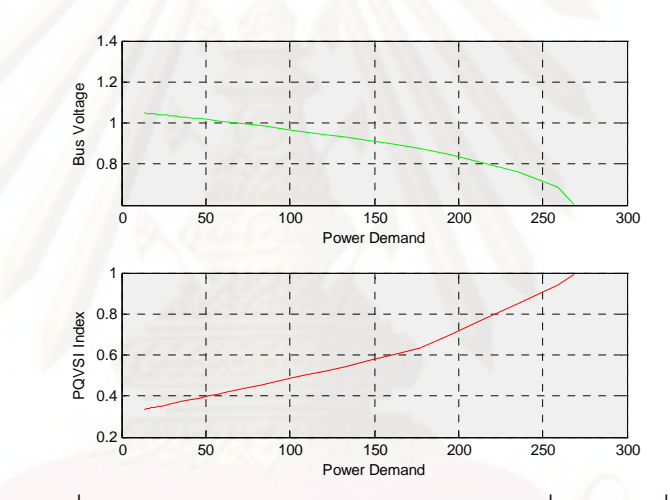

รูปที่ 2.8 การเปลี่ยนแปลงของแรงดันไฟฟ้าและดัชนี*PQvsI* เมื่อทำการเพิ่มโหลดที่บัส13 ื่

จากผลการทดสอบจะพบว่าเมื่อเราทำการเพิ่มโหลดขึ้นที่บัสใดบัสหนึ่งจะทำให้ค่า ื่ ึ่ แรงดันไฟฟ้าที่บัสลดลงและค่าดัชนี*PQvsI* ที่บัสจะมีค่าเพิ่มมากขึ้น ซึ่งแสดงให้เห็นถึงสภาวะของ ี่ ี่ ิ่ ึ้ ระบบที่เริ่มขาดเสถียรภาพมากขึ้น และถ้าหากเราทำการเพิ่มโหลดขึ้นไปจนกระทั่งมีค่าเข้าสู่ 1 จะ ี่ ิ่ ึ้ พบว่า ณ จุดนั้นจะเป็นจุดที่เกิดการพังทลายทางแรงดันซึ่งเป็นไปตามสมมุติฐานที่ได้กำหนดไว้ ข้างต้น

#### **2.3 การศึกษาแบบจําลองโหลด**

โดยทั่วไปในการแกไขปญหาตางๆในระบบไฟฟาน นจะมีพ นฐานมาจากการศึกษาการไหล ั้ ื้ ของกำลังไฟฟ้า ซึ่งโดยปกติจะสมมุติให้แบบจำลองของโหลดเป็นแบบกำลังไฟฟ้าคงที่ แต่ในทาง ปฏิบัตินั้นโหลดมีค่าเปลี่ยนแปลงไปตามแรงดันและความถี่ของระบบ ดังนั้นเพื่อเพิ่มความแม่นยำ ี่ ั้ ื่ ิ่

ในการศึกษาการไหลของกำลังไฟฟ้าจึงได้มีการศึกษาหาแบบจำลองที่เหมาะสมของโหลดออกมา มากมาย [6-8] ทั้งแบบ Static และ Dynamic หนึ่งในแบบจำลองที่ถูกนำมาใช้กันอย่างแพร่หลาย ั้ ี่ คือแบบจำลอง ZIP ซึ่งมีการแบ่งโหลดออกเป็น 3 ส่วนคือ Constant Impedance (Z) Constant ึ่ Current (I) และ Constant Power (P) โดยมีความสัมพันธเปนไปตามสมการ (19) และ (20)

$$
P = P_0 \left[ a|V|^2 + b|V| + c \right]
$$
  
\n
$$
Q = Q_0 \left[ d|V|^2 + e|V| + f \right]
$$
\n(19)

โดย *<sup>P</sup>* คือกําลังไฟฟาจริง ณ แรงดันของระบบในขณะนั้น

- *<sup>Q</sup>* คือกําลังไฟฟาจินตภาพ ณ แรงดันของระบบในขณะนั้น
- *<sup>P</sup>*<sup>0</sup> คือกําลังไฟฟาจริง ณ แรงดันฐานของระบบ
- *<sup>Q</sup>*<sup>0</sup> คือกําลังไฟฟาจินตภาพ ณ แรงดันฐานของระบบ
- a คือ สัดส่วนของ Constant Impedance ต่อกำลังไฟฟ้าจริง
- b คือ สัดสวนของ Constant Current ตอกําลังไฟฟาจริง
- c คือ สัดสวนของ Constant Power ตอกําลังไฟฟาจริง
- d คือ สัดส่วนของ Constant Impedance ต่อกำลังไฟฟ้าจินตภาพ
- e คือ สัดส่วนของ Constant Current ต่อกำลังไฟฟ้าจินตภาพ
- f คือ สัดสวนของ Constant Power ตอกําลังไฟฟาจินตภาพ

เนื่องจากขนาดของโหลดนั้นมีค่าเปลี่ยนแปลงไปตามเวลาดังนั้นเพื่อความถูกต้องและ ั้ ื่ แม่นยำในการแก้ปัญหาการปลดโหลดร่วมกับการพิจารณาแบบจำลองโหลด จึงจำเป็นต้องหา แบบจำลองของโหลด ณ เวลานั้นๆ และเนื่องจากโดยทั่วไปแล้วการแก้ปัญหาการปลดโหลดมักจะ ั้ เกิดขึ้นในสถานการณ์ฉุกเฉิน เช่น มีสายส่งบางเส้นถูกปลดออกจากระบบ หรือเครื่องกำเนิดไฟฟ้า ื่ บางตัวเกิดการชำรุดเสียหาย ซึ่งในสถานการณ์ดังกล่าวระบบจะมีการเปลี่ยนแปลงทางแรงดัน อย่างมาก ดังนั้นจึงเป็นช่วงเวลาที่เหมาะสมในการหาแบบจำลองโหลด แต่เนื่องจากจำนวนข้อมูล ั้ ื่ ในขณะนั้นที่อาจมีอยู่เพียงแค่ 2 จุดทำงาน จึงจำเป็นต้องลดขนาดของแบบจำลองลงมาเพื่อให้ ี่ สามารถหาแบบจำลองของโหลดได้อย่างรวดเร็วและสามารถนำไปใช้ในการแก้ปัญหาการปลด โหลดได้ทันเวลา นอกจากนี้แล้วเนื่องจากสัดส่วนของโหลดแบบ Constant Current ในทางปฏิบัติ **่** นั้นมีค่าค่อนข้างน้อย ดังนั้น ในวิทยานิพนธ์ฉบับนี้จะอาศัยแบบจำลองโหลดที่ถูกลดรูปลงมาคือ ั้ ั้ ี้ แบบจําลอง ZP ซ งมีความสัมพันธเปนไปตามสมการ (21) และ (22) ึ่

$$
P = P_0 \left[ a \left| V \right|^2 + c \right] \tag{21}
$$

$$
Q = Q_0 \left[ d \left| V \right|^2 + f \right] \tag{22}
$$

จากความสัมพันธดังกลาว เราสามารถหาพารามิเตอรของแบบจําลองโหลดใน สถานการณ์ฉุกเฉินได้ โดยอาศัยความสัมพันธ์ของกำลังไฟฟ้าและแรงดันไฟฟ้าก่อนและหลังเกิด การรบกวนระบบ ซ งมีความสัมพันธเปนไปตามสมการ (23) - (28) ึ่

$$
\begin{bmatrix} P_{pre} \\ P_{post} \end{bmatrix} = \begin{bmatrix} |V_{pre}|^2 & 1 \\ |V_{post}|^2 & 1 \end{bmatrix} \begin{bmatrix} a_0 \\ c_0 \end{bmatrix}
$$
 (23)

$$
\begin{bmatrix} Q_{pre} \\ Q_{post} \end{bmatrix} = \begin{bmatrix} |V_{pre}|^2 & 1 \\ |V_{post}|^2 & 1 \end{bmatrix} \begin{bmatrix} d_0 \\ f_0 \end{bmatrix}
$$
 (24)

$$
P_0 = \left[ a_0 |V_0|^2 + c_0 \right] \tag{25}
$$

$$
Q_0 = \left[ d_0 |V_0|^2 + f_0 \right] \tag{26}
$$

$$
\begin{bmatrix} P_{pre} \\ P_{post} \end{bmatrix} = \begin{bmatrix} P_0 \cdot |V_{pre}|^2 & P_0 \\ P_0 \cdot |V_{post}|^2 & P_0 \end{bmatrix} \begin{bmatrix} a \\ c \end{bmatrix}
$$
 (27)

$$
\begin{bmatrix} Q_{pre} \\ Q_{post} \end{bmatrix} = \begin{bmatrix} Q_0 \cdot |V_{pre}|^2 & Q_0 \\ Q_0 \cdot |V_{post}|^2 & Q_0 \end{bmatrix} \begin{bmatrix} d \\ f \end{bmatrix}
$$
 (28)

โดย *Ppre* คือกําลังไฟฟาจริงกอนเกิดการรบกวนระบบ  $P_{\rm \scriptscriptstyle post}$  คือ กำลังไฟฟ้าจริงหลังเกิดการรบกวนระบบ  $\overline{\varrho}_{\sf \scriptscriptstyle pre}$  คือ กำลังไฟฟ้าจินตภาพก่อนเกิดการรบกวนระบบ  $\mathcal{Q}_{\mathit{post}}$  คือ กำลังไฟฟ้าจินตภาพหลังเกิดการรบกวนระบบ  $V_{\textit{pre}}$  คือ แรงดันไฟฟ้าก่อนเกิดการรบกวนระบบ  $V_{\it post}$  คือ แรงดันไฟฟ้าหลังเกิดการรบกวนระบบ  $V_0$  คือ แรงดันไฟฟ้าฐานของระบบ (1  $pu$  )

จากหลักการของแบบจำลอง ZP ตามที่ได้กล่าวมาในข้างต้น วิทยานิพนธ์ฉบับนี้ได้ทำการ ทดสอบความถูกต้องแม่นยำของแบบจำลองโหลด ZP โดยได้ทำการศึกษากับระบบทดสอบ

มาตรฐาน 14 บัสซึ่งได้ทำการทดสอบโดยการสมมุติให้ระบบศึกษามีแบบจำลองโหลดเป็น แบบจำลองโหลด ZIP ตามสมการ (19)-(20) และมีสัดส่วนของโหลดแต่ละชนิด (a-f) ในแต่ละบัส เกิดจากการสุ่มโดยใช้คำสั่ง*rand* ของโปรแกรม *MATLAB* ในการศึกษาได้หาแบบจำลองโหลด ั่ ZP ตามสมการ (21)-(22) โดยสมมุติว่ายังไม่ทราบแบบจำลองโหลดที่แท้จริงของระบบ ซึ่งสามารถ ึ่ หาสัดสวน *acdf* ไดตามสมการ (23)-(28) โดยกําหนดใหมีการปลดสายสงออก 1 วงจรและใชจุด ทำงานของระบบจาก 2 สถานะคือก่อนและหลังเกิดการรบกวนระบบ ซึ่งทำให้ได้ผลการทดสอบ ึ่ เปนไปดังรูปที่ 2.9

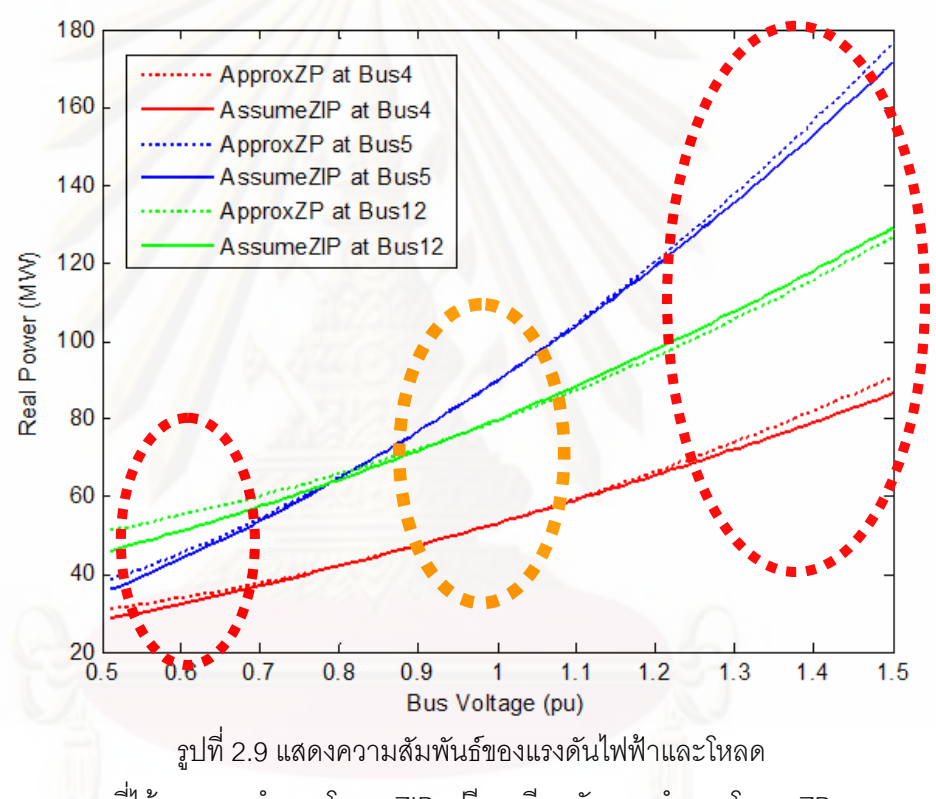

ที่ได้จากแบบจำลองโหลด ZIP เปรียบเทียบกับแบบจำลองโหลด ZP

จากผลการทดสอบแสดงให้เห็นว่าความถูกต้องของแบบจำลองโหลด ZP มีค่าสูงมากเมื่อ ื่ ระบบอยู่ในช่วงแรงดันของพื้นที่ศึกษาในวงกลมตรงกลาง (ช่วงแรงดันที่ระบบเกิดการเปลี่ยนแปลง ื้ ี่ หลังการปลดสายส่ง) แต่ถ้าจุดทำงานของระบบหลุดออกไปอยู่นอกพื้นที่ศึกษา ค่าความถูกต้อง ื้ ี่ ของแบบจำลองก็จะมีค่าลดน้อยลงดังเช่นตัวอย่างในวงกลมด้านซ้ายและขวา

การแก้ปัญหาการปลดโหลดก็คือการนำระบบที่กำลังอยู่ในสภาวะฉุกเฉินให้กลับมา ทำงานในสภาวะปกติได้อย่างพอดี นั่นหมายความว่าช่วงการเปลี่ยนแปลงทางแรงดันของระบบ ั่ ก่อนและหลังเกิดการรบกวนระบบมักจะครอบคลุมช่วงการเปลี่ยนแปลงในการดึงระบบกลับเข้ามา

สู่สภาวะปกติเสมอ ดังนั้นการศึกษาแบบจำลองโหลดในสภาวะฉุกเฉินด้วยวิธีการที่นำเสนอนี้จะให้ ั้ ความถูกต้องของแบบจำลองโหลดที่สูงมากเมื่อนำแบบจำลองดังกล่าวมาใช้ในการแก้ปัญหาการ ื่ ปลดโหลดซึ่งจะไดแสดงใหเห็นตอไปในบทที่ 4

#### **2.4 วิธีการประมาณเชิงเสน**

การประมาณเชิงเส้นคือ การประมาณระบบที่มีความสัมพันธ์กันแบบไม่เป็นเชิงเส้นให้เป็น ระบบที่มีความสัมพันธ์แบบเป็นเชิงเส้น หลักการของการประมาณเชิงเส้นมาจากการประยุกต์ใช้ ี่ อนุกรมเทเลอร์ ซึ่งเป็นการหาค่าการเปลี่ยนแปลงรอบจุดทำงานโดยมีความสัมพันธ์เป็นไปตาม สมการ (29)

$$
f(x) = f(x_0 + \Delta x) = f(x_0) + \frac{\partial f(x_0)}{\partial x} \Delta x + \frac{1}{2} \frac{\partial^2 f(x_0)}{\partial x^2} \Delta x^2 + \dots
$$
 (29)

เม อทําการประมาณเชิงเสนโดยสมมุติวาการเปลี่ยนแปลงรอบจุดทํางาน (∆*x*) มีคาไมมาก ื่ นัก เราจะสามารถจัดรูปสมการ (29) ได้ใหม่โดยตัดเทอมที่ไม่เป็นเชิงเส้นออกไปได้ดังสมการ (30)

$$
\Delta f = f(x_0 + \Delta x) - f(x_0) = \frac{\partial f(x_0)}{\partial x} \Delta x \tag{30}
$$

จากหลักการประมาณเชิงเส้นดังกล่าว เราสามารถนำมาประยุกต์ใช้ในการแก้ปัญหาการ ปลดโหลดโดยวิธีการแก้ปัญหาค่าขีดสุดได้ โดยการหาความสัมพันธ์ที่เป็นเชิงเส้นของพารามิเตอร์ ต่างๆในระบบไฟฟ้า ซึ่งการหาปริมาณที่เปลี่ยนแปลงไปของพารามิเตอร์ในระบบไฟฟ้าเมื่อเกิดการ ื่ รบกวนระบบสามารถทำได้ดังนี้

## **2.4.1 การประมาณเชิงเสนของแรงดันไฟฟาที่บัส**

แรงดันไฟฟ้าที่บัสของระบบไฟฟ้านั้นมีความสัมพันธ์กับกำลังไฟฟ้าที่บัสเป็นแบบไม่เป็น ี่ ั้ ี่ เชิงเส้น [9] ตามสมการ (31) – (32) และเมื่อพิจารณาถึงแบบจำลองโหลดจะสามารถเขียน ื่ ความสัมพันธของโหลดที่มีคาเปลี่ยนแปลงไปตามแรงดันไดดังสมการ (33) – (34)

$$
P_i = \sum_{j=1}^{n} |V_i||V_j||Y_{ij}|\cos(\theta_{ij} - \delta_i + \delta_j)
$$
  
\n
$$
Q_i = -\sum_{j=1}^{n} |V_i||V_j||Y_{ij}|\sin(\theta_{ij} - \delta_i + \delta_j)
$$
\n(32)

$$
P_i^L = P_{0i}^L \left[ a_i |V_i|^2 + c_i \right] \tag{33}
$$

$$
Q_i^L = Q_{0i}^L \left[ d_i |V_i|^2 + f_i \right] \tag{34}
$$

- โดย *P<sub>i</sub> ค*ือ กำลังไฟฟ้าจริงที่ไหลเข้าบัส *i* 
	- *Qi* คือกําลังไฟฟาจินตภาพที่ไหลเขาบัส *i*
	- *Vi* คือแรงดันไฟฟาที่บัส *i*
	- $\delta_i$  คือ มุมของแรงดันไฟฟ้าที่บัส *i*
- $Y_{ij}$  คือ พารามิเตอร์ของบัสแอดมิตแตนซ์เมทริกแถวที่ *i* หลักที่ *j*
- $\theta_{ij}$  คือ มุมของพารามิเตอร์ของบัสแอดมิตแตนซ์เมทริกแถวที่ *i* หลักที่ *j*
- $n$  คือ จำนวนบัสทั้งหมดที่เชื่อมต่อในระบบไฟฟ้า ั้ ื่
	- $P_i^L$ *<sup>i</sup> <sup>P</sup>* คือกําลังไฟฟาจริงของโหลด ณ แรงดันไฟฟาของระบบที่บัส *<sup>i</sup>*
	- $Q_i^L$  คือ กำลังไฟฟ้าจินตภาพของโหลด ณ แรงดันไฟฟ้าของระบบที่บัส *i*
	- $P_{0i}^L$ *<sup>i</sup> <sup>P</sup>*<sup>0</sup> คือกําลังไฟฟาจริงของโหลด ณ แรงดันฐานของระบบ (1 *pu* ) ที่บัส *<sup>i</sup>*
	- $\mathcal{Q}_{0i}^L$  คือ กำลังไฟฟ้าจินตภาพของโหลด ณ แรงดันฐานของระบบ (1  $\mathit{pu}$  ) ที่ บัส *i*
	- $a_i$  คือ สัดส่วนของ Constant Impedance ต่อกำลังไฟฟ้าจริงของโหลดที่ บัส *i*
	- *<sup>i</sup> c* คือ สัดสวนของ Constant Power ตอกําลังไฟฟาจริงของโหลดที่บัส *i*  $d_i$  คือ สัดส่วน Constant Impedance ต่อกำลังไฟฟ้าจินตภาพของโหลดที่ บัส *i*
	- $f_i$  คือ สัดส่วนของ Constant Power ต่อกำลังไฟฟ้าจินตภาพของโหลดที่ บัส *i*

 $\overline{\phantom{a}}$  $\rfloor$  $\overline{\phantom{a}}$ 

 $\begin{vmatrix} 1 & J2 \\ 3 & J4 \end{vmatrix} \Delta V$  (35)

 $\overline{\phantom{a}}$ L ∆ ∆

*J* 3 *J* 4  $\Delta V$ *J* 1

 $P \parallel J1 \parallel J2 \parallel \Delta \delta$ 

 $\begin{bmatrix} \Delta P \\ \Delta Q \end{bmatrix} = \begin{bmatrix} J1 & J2 \\ J3 & J4 \end{bmatrix}$ 

L ∆ ∆

*Q*

จากความสัมพันธ์ของแรงดันไฟฟ้ากับกำลังไฟฟ้าที่ฉีดเข้าบัสและความสัมพันธ์ของ ี่ แรงดันไฟฟ้ากับโหลดที่บัสตามสมการ (31) – (34) สามารถทำการประมาณเชิงเส้นรอบจุดทำงาน ซึ่งจะได้ความสัมพันธ์เป็นไปดังสมการ (35) – (36)

$$
\begin{bmatrix}\n\Delta P_L \\
\Delta Q_L\n\end{bmatrix} = \begin{bmatrix}\n\frac{dP_L}{d\delta} & \frac{dP_L}{d|V|} \\
\frac{dQ_L}{d\delta} & \frac{dQ_L}{d|V|}\n\end{bmatrix} \begin{bmatrix}\n\Delta \delta \\
\Delta |V|\n\end{bmatrix} + \begin{bmatrix}\n\frac{dP_L}{dP_o} & \frac{dP_L}{dQ_o} \\
\frac{dQ_L}{dP_o} & \frac{dQ_L}{dQ_o}\n\end{bmatrix} \Delta P_0
$$
\n(36)

 $-1.0104$ 

$$
\begin{aligned}\n\text{for } \mathcal{U} &= \left[ \frac{\partial P_i}{\partial \delta_j} \right] = \begin{cases}\n\sum_{j=1, j \neq i}^{n} |V_j| \left| Y_{ij} \right| \sin(\theta_{ij} - \delta_i + \delta_j) & , i = j \\
-\left| V_i \right| V_j \right| \sin(\theta_{ij} - \delta_i + \delta_j) & , i \neq j \\
\frac{\partial P_i}{\partial V_j} \end{cases} \\
J2 &= \left[ \frac{\partial P_i}{\partial V_j} \right] = \begin{cases}\n2|V_i| \left| Y_{ij} \right| \cos(\theta_{ij}) + \sum_{j=1, j \neq i}^{n} |V_j| \left| Y_{ij} \right| \cos(\theta_{ij} - \delta_i + \delta_j) & , i = j \\
|V_i| \left| Y_{ij} \right| \cos(\theta_{ij} - \delta_i + \delta_j) & , i \neq j\n\end{cases} \\
J3 &= \left[ \frac{\partial Q_i}{\partial \delta_j} \right] = \begin{cases}\n\sum_{j=1, j \neq i}^{n} |V_i| |V_j| \left| Y_{ij} \right| \cos(\theta_{ij} - \delta_i + \delta_j) & , i = j \\
-|V_i| |V_j| \left| \cos(\theta_{ij} - \delta_i + \delta_j) & , i \neq j\n\end{cases} \\
J4 &= \left[ \frac{\partial Q_i}{\partial V_j} \right] = \begin{cases}\n-2|V_i| \left| Y_{ij} \right| \sin(\theta_{ij}) - \sum_{j=1, j \neq i}^{n} |V_j| \left| Y_{ij} \right| \sin(\theta_{ij} - \delta_i + \delta_j) & , i = j \\
-|V_i| \left| Y_{ij} \right| \sin(\theta_{ij} - \delta_i + \delta_j) & , i = j \\
\frac{d P_i}{d |V_j|}\end{cases} \\
&= \begin{cases}\n2a_i |V_i| \left| P_{ij} \right| & , i = j \\
0 & , i \neq j\n\end{cases} \\
&= \begin{cases}\n\frac{d Q_i}{d |V_j|}\n\end{cases} = \begin{cases}\n2a_i |V_i| \left| Z_i + C_i & , i = j \\
0 & , i \neq j\n\end{cases} \\
&= \begin{cases}\n\frac{d Q_i}{d |V_j|}\
$$

และเนื่องจากกำลังไฟฟ้าที่ฉีดเข้าบัสที่เปลี่ยนแปลงไปเกิดจากการเปลี่ยนแปลงของ ื่ ี่ กำลังไฟฟ้าที่ผลิตจากเครื่องกำเนิดไฟฟ้าและการเปลี่ยนแปลงของโหลด ณ บัสนั้นๆ ซึ่งสามารถ ื่ ั้ ึ่ เขียนเปนสมการไดดังสมการท ี่ (37)

$$
\begin{bmatrix}\n\Delta P \\
\Delta Q\n\end{bmatrix} = \begin{bmatrix}\n\Delta P_G - \Delta P_L \\
\Delta Q_G - \Delta Q_L\n\end{bmatrix}
$$
\n(37)

กำหนดให้เครื่องกำเนิดไฟฟ้ามีการจ่ายกำลังไฟฟ้าอย่างคงที่ ดังนั้นจึงสามารถหา ั้ ความสัมพันธ์ของแรงดันไฟฟ้าที่เปลี่ยนแปลงไปเมื่อมีการเปลี่ยนแปลงของโหลดได้ดังสมการที่ (38)

$$
\begin{bmatrix}\n\Delta \delta \\
\Delta |V|\n\end{bmatrix} =\n\begin{bmatrix}\nJa & Jb \\
Jc & Jd\n\end{bmatrix}\n\begin{bmatrix}\n\Delta P_0 \\
\Delta Q_0\n\end{bmatrix}
$$
\n(38)

$$
\text{SIBB} \qquad \begin{bmatrix} Ja & Jb \\ Jc & Jd \end{bmatrix} = -\begin{bmatrix} J1 & J2 \\ J3 & J4 \end{bmatrix} + \begin{bmatrix} \frac{dPL}{d\delta} & \frac{dPL}{d|V|} \\ \frac{dQL}{d\delta} & \frac{dQL}{d|V|} \end{bmatrix}^{-1} \begin{bmatrix} \frac{dPL}{dP_o} & \frac{dPL}{dQ_o} \\ \frac{dQL}{dP_o} & \frac{dQL}{dQ_o} \end{bmatrix}
$$

ในการพิจารณาการปลดโหลดนั้น เราจะสมมุติว่าค่ากำลังไฟฟ้าของโหลดที่ปลดนั้นมี คาตัวประกอบกําลังคงท ดังนั้นเราสามารถเขียนความสัมพันธ์ของแรงดันไฟฟ้าที่บัสที่ ั้ ี่ เปลี่ยนแปลงไปเนื่<mark>อง</mark>จากการเปลี่ยนแปลงของกำลังไฟฟ้าที่บัสได้ดังสมการที่ (40)

$$
\frac{\Delta Q_{load}}{\Delta P_{load}} = \alpha \tag{39}
$$

$$
\[\Delta|V]\] = \[\[Jc] + \alpha[Jd]\]\[\Delta P_0\]\tag{40}
$$

#### 2.4.2 การประมาณเชิงเส้นของการส่งจ่ายกำลังไฟฟ้าจินตภาพของเครื่องก<mark>ำเนิดไฟฟ้า</mark> **ื่** ความสัมพันธ์ของการส่งจ่ายกำลังไฟฟ้าจินตภาพของเครื่องกำเนิดไฟฟ้ากับการ ื่ เปลี่ยนแปลงของโหลดที่บัสสามารถคำนวณหาได้จากการแทนค่าสมการที่ (35) และ (36) ลงใน สมการที่ (37) ซึ่งจะได้ความสัมพันธ์เป็นไปตามสมการดังนี้

$$
\begin{bmatrix}\n\Delta P_G \\
\Delta Q_G\n\end{bmatrix} = \begin{bmatrix}\nGa & Gb \\
Gc & Gd\n\end{bmatrix} \begin{bmatrix}\n\Delta P_0 \\
\Delta Q_0\n\end{bmatrix}
$$
\n(41)\n
$$
\begin{bmatrix}\nGa & Gb \\
Gc & Gd\n\end{bmatrix} = \begin{bmatrix}\nJ1 & J2 \\
J3 & J4\n\end{bmatrix} + \begin{bmatrix}\n\frac{dPL}{d\delta} & \frac{dPL}{d|V|} \\
\frac{dQL}{d\delta} & \frac{dQL}{d|V|}\n\end{bmatrix} \begin{bmatrix}\nJa & Jb \\
Jc & Jd\n\end{bmatrix} + \begin{bmatrix}\n\frac{dPL}{d\Omega} & \frac{dPL}{dQ_o} \\
\frac{dQL}{dP_o} & \frac{dQL}{dQ_o}\n\end{bmatrix}
$$

กำหนดให้การพิจารณาการปลดโหลดเป็นแบบค่าตัวประกอบกำลังคงที่ดังสมการที่ (39)  $\overline{a}$ จะสามารถเขียนความสัมพันธ์ของการส่งจ่ายกำลังไฟฟ้าจินตภาพของเครื่องกำเนิดไฟฟ้ากับการ ื่ เปลี่ยนแปลงของกำลังไฟฟ้าจริงที่บัส ณ แรงดันฐานของระบบได้ดังสมการที่ (42)

$$
\[\Delta Q_G\] = \[\[Gc\] + \alpha \[\[Gd\]] \[\Delta P_0\]\tag{42}
$$

## **2.4.3 การประมาณเชิงเสนของกระแสไฟฟาในสายสง**

กระแสไฟฟ้าในสายส่งนั้นมีความสัมพันธ์กับแรงดันไฟฟ้าที่บัสต้นทางและบัสปลายทาง ั้ ี่ ตามสมการดังน

$$
I_{ij} = (V_j - V_i)Y_{ij} + V_i Y_{sh}
$$
\n
$$
\tag{43}
$$

$$
I_{ij}^{real} = |V_j||Y_{ij}|\cos(\theta_{ij} + \delta_j) - |V_i||Y_{ij}|\cos(\theta_{ij} + \delta_i) + |V_i||Y_{sh}|\cos(\delta_i + 90)
$$
(44)

$$
I_{ij}^{imag} = |V_j||Y_{ij}|\sin(\theta_{ij} + \delta_j) - |V_i||Y_{ij}|\sin(\theta_{ij} + \delta_i) + |V_i||Y_{sh}|\sin(\delta_i + 90)
$$
\n(45)

$$
|I_{ij}| = \sqrt{I^2_{real} + I_{imag}^2}
$$
 (46)

- โดย *ij <sup>I</sup>* คือกระแสไฟฟาท ี่ไหลจากบัส *i* ไปหาบัส *<sup>j</sup>*
	- *real ij <sup>I</sup>* คือกระแสไฟฟาสวนจริงท ี่ไหลจากบัส *i* ไปหาบัส *<sup>j</sup>*
	- *imag ij <sup>I</sup>* คือกระแสไฟฟาสวนจินตภาพท ี่ไหลจากบัส *i* ไปหาบัส *<sup>j</sup>*
	- $Y_{\rm ch}$  คือ ความต้านทานขนานด้านต้นทางของสายส่ง
	- *Vi* คือแรงดันไฟฟาที่บัส *i*
	- $\delta_i$  คือ มุมของแรงดันไฟฟ้าที่บัส *i*
- $Y_{ij}$  คือ พารามิเตอร์ของบัสแอดมิตแตนซ์เมทริกแถวที่ *i* หลักที่ *j*
- $\theta_{ij}$  คือ มุมของพารามิเตอร์ของบัสแอดมิตแตนซ์เมทริกแถวที่ *i* หลักที่ *j*
- *ij <sup>I</sup>* คือขนาดของกระแสไฟฟาท ี่ไหลจากบัส *i* ไปหาบัส *<sup>j</sup>*

เราสามารถหาความสัมพันธ์ของกระแสไฟฟ้าในสายส่งที่เปลี่ยนแปลงไปจากการ ประมาณเชิงเสนรอบจุดทํางานของระบบไดดังน

$$
\left[\Delta \left| I_{ij} \right| \right] = \left[ \frac{\partial \left| I_{ij} \right|}{\partial \delta} \quad \frac{\partial \left| I_{ij} \right|}{\partial |V|} \right] \left[ \Delta \delta \right] \tag{47}
$$

$$
\left[\frac{\partial |I_{ij}|}{\partial \delta_i}\right] = \frac{\left[2\left\|\gamma_i\right\|Y_{ij}\right]\sin(\theta_{ij} + \delta_i) - |V_i||Y_{sh}|\sin(\delta_i + 90)\right]\left\{\int_{ij}^{real}\right\} + 2\left(-|V_i||Y_{ij}|\cos(\theta_{ij} + \delta_i) + |V_i||Y_{sh}|\cos(\delta_i + 90)\right)\left\{\int_{ij}^{imag}\right\}}{2\left[\left(\int_{ij}^{real}\right)^2 + \left(\int_{ij}^{imag}\right)^2\right]^{\frac{1}{2}}}
$$
\n
$$
\left[\frac{\partial |I_{ij}|}{\partial \delta_j}\right] = \frac{\left[2\left(-|V_j||Y_{ij}|\sin(\theta_{ij} + \delta_j)\right)\left(\int_{ij}^{real}\right) + 2\left\|V_j||Y_{ij}|\cos(\theta_{ij} + \delta_j)\right)\left(\int_{ij}^{imag}\right)\right]}{2\left[\left(\int_{ij}^{real}\right)^2 + \left(\int_{ij}^{imag}\right)^2\right]^{\frac{1}{2}}}
$$
\n
$$
\left[\frac{\partial |I_{ij}|}{\partial V_i}\right] = \frac{\left[2\left(-|Y_{ij}|\cos(\theta_{ij} + \delta_i) + |Y_{sh}|\cos(\delta_i + 90)\right)\left(\int_{ij}^{real}\right) + 2\left(-|Y_{ij}|\sin(\theta_{ij} + \delta_i) + |Y_{sh}|\sin(\delta_i + 90)\right)\left(\int_{ij}^{imag}\right)\right]}{2\left[\left(\int_{ij}^{real}\right)^2 + \left(\int_{ij}^{imag}\right)^2\right]^{\frac{1}{2}}}
$$
\n
$$
\left[\frac{\partial |I_{ij}|}{\partial V_j}\right] = \frac{\left[2\left\|\gamma_j\right|\cos(\theta_{ij} + \delta_j)\right)\left\|\gamma_j^{real}\right\} + 2\left\|\gamma_j\right|\sin(\theta_{ij} + \delta_j)\right)\left\|\gamma_j^{imag}\right\}}{2\left[\left(\int_{ij}^{real}\right)^2 + \left(\int_{ij}^{imag}\right)^2\right]^{\frac{1}{2}}}
$$

แทนค่า (38) ลง<mark>ใน (47) จะได้ความสัมพันธ์ของกำลังไฟฟ้าของบัสที่เปลี่ยนแปลงไปและ</mark> กระแสไฟฟ้าใน<mark>สายส่งที่เปลี่ย</mark>นแปลงไปดังนี้

$$
\left[\Delta \left| I_{ij} \right| \right] = \left[ \frac{\partial \left| I_{ij} \right|}{\partial \delta} \frac{\partial \left| I_{ij} \right|}{\partial \left| V \right|} \right] \left[ \begin{array}{cc} Ja & Jb \\ Jc & Jd \end{array} \right] \Delta P_0 \right] = \left[ JIA & JIB \left[ \begin{array}{c} \Delta P_0 \\ \Delta Q_0 \end{array} \right] \tag{48}
$$

จากความสัมพันธของสมการ (39) สามารถจัดรูปสมการ (48) ไดในลักษณะเดียวกันกับ สมการ (40) และ (42) ดังน

$$
\left[\Delta \left| I_{ij} \right|\right] = \left[\!\left[ JIA \right] + \alpha \left[ JIB \right] \left[\!\left[ \Delta P_0 \right] \right]\!\right] \tag{49}
$$

## **2.4.4 การประมาณเชิงเสนของดัชนีเสถียรภาพทางแรงดัน**

ปจจุบันดัชนีที่ใชในการประเมินเสถียรภาพทางแรงดันของระบบไฟฟามีดวยกันหลายชนิด ซึ่งมีข้อดีและข้อเสียที่แตกต่างกันไปขึ้นอยู่กับโครงสร้างของระบบและการใช้งาน หนึ่งในดัชนีที่มี ึ่  $\mathcal{L}^{\mathcal{L}}(\mathcal{L}^{\mathcal{L}})$  and  $\mathcal{L}^{\mathcal{L}}(\mathcal{L}^{\mathcal{L}})$  and  $\mathcal{L}^{\mathcal{L}}(\mathcal{L}^{\mathcal{L}})$ ี่ ความแม่นยำสูงและสามารถหาคำตอบได้อย่างรวดเร็วคือดัชนี PQVSI [5] ซึ่งใช้แนวคิดในการหา เสถียรภาพทางแรงดันของระบบจากการเปลี่ยนแปลงของกำลังไฟฟ้าในสายส่งแบบ  $\pi$  โดยเรา สามารถหาคาของดัชนี PQVSI ไดจากสมการ (50) และ (51) โดยที่ <sup>1</sup> *<sup>A</sup>* <sup>=</sup> <sup>+</sup> *ZYC* และ *B* = *Z*

$$
\lambda = PQVSI = \frac{P_{ji}^0}{P_{ji}^{NP}}
$$
\n(50)

$$
P_{ji}^{NP} = \frac{|V_i|^2}{2[\text{Im}\{AB^*\}\tan\beta_{ji} - \text{Re}\{AB^*\} + |A||B|\sec\beta_{ji}]}
$$
(51)

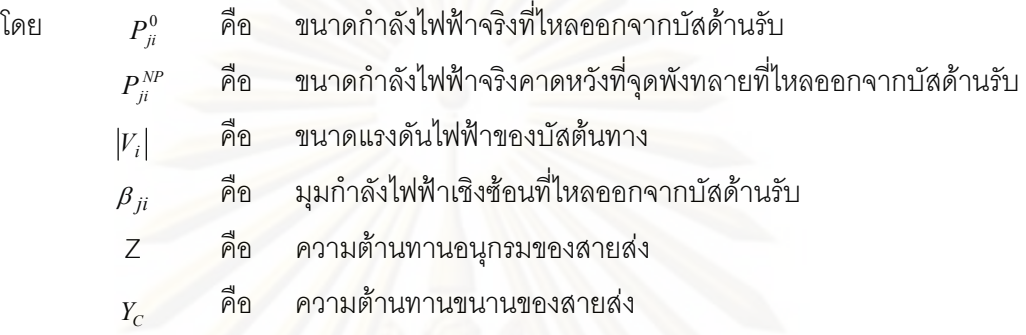

เนื่อง<mark>จากการเปลี่ยนแป</mark>ลงของดัชนีเสถียรภาพทางแรงดันมีความสัมพันธ์กับการ เปลี่ยนแปลงของกำลังไฟฟ้าในสายส่ง ดังนั้นจากความสัมพันธ์ของกำลังไฟฟ้าในสายส่งและ ั้ แรงดันไฟฟ้าที่บัสในสมการ (53) (54) และ (55) เราสามารถทำการประมาณเชิงเส้นได้ดังสมการ ี่ (56) และ (57)

$$
S_{ij}^* = P_{ij} - jQ_{ij} = V_i^* I_{ij} = V_i^* ((V_j - V_i)Y_{ij} + V_i Y_{sh})
$$
\n(52)

$$
P_{ij} = |V_i||V_j||Y_{ij}|\cos(\theta_{ij} + \delta_j - \delta_i) - |V_i|^2|Y_{ij}|\cos(\theta_{ij})
$$
\n(53)

$$
Q_{ij} = -|V_i||V_j||\mathbf{x}_{ij}|\sin(\theta_{ij} + \delta_j - \delta_i) + |V_i|^2|\mathbf{x}_{ij}|\sin(\theta_{ij}) - |V_i|^2|\mathbf{x}_{sh}|
$$
\n(54)

$$
\tan(\beta_{ij}) = Q_{ij} / P_{ij}
$$
 (55)

$$
\left[\Delta P_{ij}\right] = \left[\frac{\partial P_{ij}}{\partial \delta} \quad \frac{\partial P_{ij}}{\partial |V|} \right] \left[\Delta \delta \right]
$$
\n(56)

$$
\sec^2(\beta_{ij})\left[\Delta\beta_{ij}\right] = \left[\frac{\partial (Q_{ij}/P_{ij})}{\partial \delta} \quad \frac{\partial (Q_{ij}/P_{ij})}{\partial |V|}\right] \left[\Delta\delta\right]
$$
(57)

โดย

$$
\begin{bmatrix}\n\frac{\partial P_{ij}}{\partial \delta_i}\n\end{bmatrix} = |V_i||V_j||Y_{ij}|\sin(\theta_{ij} + \delta_j - \delta_i)
$$
\n
$$
\begin{bmatrix}\n\frac{\partial P_{ij}}{\partial \delta_j}\n\end{bmatrix} = -|V_i||V_j||Y_{ij}|\sin(\theta_{ij} + \delta_j - \delta_i)
$$

$$
\begin{aligned}\n&\left[\frac{\partial P_{ij}}{\partial V_i}\right] = \left|V_j\right| \left|Y_{ij}\right| \cos(\theta_{ij} + \delta_j - \delta_i) - 2\left|V_i\right| \left|Y_{ij}\right| \cos(\theta_{ij}) \\
&\left[\frac{\partial P_{ij}}{\partial V_j}\right] = \left|V_i\right| \left|Y_{ij}\right| \cos(\theta_{ij} + \delta_j - \delta_i) \\
&\left[\frac{\partial (Q_{ij} / P_{ij})}{\partial \delta_i}\right] = \frac{P_{ij} \left(\left|V_i\right| \left|V_j\right| \left|Y_{ij}\right| \cos(\theta_{ij} + \delta_j - \delta_i)\right) - Q_{ij} \left(\left|V_i\right| \left|V_j\right| \left|Y_{ij}\right| \sin(\theta_{ij} + \delta_j - \delta_i)\right)}{P_{ij}^2} \\
&\left[\frac{\partial (Q_{ij} / P_{ij})}{\partial \delta_j}\right] = \frac{P_{ij} \left(-\left|V_i\right| \left|V_j\right| \left|Y_{ij}\right| \cos(\theta_{ij} + \delta_j - \delta_i)\right) + Q_{ij} \left(\left|V_i\right| \left|V_j\right| \left|Y_{ij}\right| \sin(\theta_{ij} + \delta_j - \delta_i)\right)}{P_{ij}^2} \\
&\left[\frac{\partial (Q_{ij} / P_{ij})}{\partial V_i}\right] = \frac{P_{ij} \left(-\left|V_i\right| \left|Y_{ij}\right| \sin(\theta_{ij} + \delta_j - \delta_i) + 2\left|V_i\right| \left|Y_{ij}\right| \sin(\theta_{ij}) - 2\left|V_i\right| \left|Y_{ij}\right| \cos(\theta_{ij} + \delta_j - \delta_i) - 2\left|V_i\right| \left|Y_{ij}\right| \cos(\theta_{ij})}{P_{ij}^2} \\
&\left[\frac{\partial (Q_{ij} / P_{ij})}{\partial V_j}\right] = \frac{P_{ij} \left(-\left|V_i\right| \left|Y_{ij}\right| \sin(\theta_{ij} + \delta_j - \delta_i)\right) - Q_{ij} \left(\left|V_i\right| \left|Y_{ij}\right| \cos(\theta_{ij} + \delta_j - \delta_i)\right)}{P_{ij}^2}\n\end{aligned}
$$

จัดรูปสมการ (56) และ (57) จากความสัมพันธ์ของสมการที่ (38) และ (39) จะได้

$$
\begin{bmatrix}\n\Delta P_{ij}\n\end{bmatrix} = [[JPa] + \alpha[JPb] [\Delta P_0]\n\begin{bmatrix}\n\Delta \beta_{ij}\n\end{bmatrix} = [[J\beta a] + \alpha[J\beta b] [\Delta P_0]\n(59)
$$

$$
[JP] = [JPa \quad JPb] = \begin{bmatrix} \frac{\partial P_{ij}}{\partial \delta} & \frac{\partial P_{ij}}{\partial |V|} \end{bmatrix} \begin{bmatrix} Ja & Jb \ Jc & Jd \end{bmatrix}
$$

$$
[J\beta] = [J\beta a \quad J\beta b] = \frac{1}{\sec^2(\beta_{ij})} \begin{bmatrix} \frac{\partial (Q_{ij}/P_{ij})}{\partial \delta} & \frac{\partial (Q_{ij}/P_{ij})}{\partial |V|} \end{bmatrix} \begin{bmatrix} Ja & Jb \ Jc & Jd \end{bmatrix}
$$

จากสมการ (50) ทําการประมาณเชิงเสนจะได

$$
[\Delta \lambda] = \left[\frac{\partial \lambda}{\partial P_{ji}}\right] [\Delta P_{ji}] + \left[\frac{\partial \lambda}{\partial \beta_{ji}}\right] [\Delta \beta_{ji}] + \left[\frac{\partial \lambda}{\partial |V_i|}\right] [\Delta |V_i|] \tag{60}
$$

$$
\begin{aligned}\n\begin{bmatrix}\n\frac{\partial \lambda}{\partial P_{ji}}\n\end{bmatrix} &= \frac{2 \left[\text{Im} \{AB^*\}\tan \beta_{ji} - \text{Re}\{AB^*\} + |A||B|\sec \beta_{ji}\right]}{|V_i|^2} \\
\begin{bmatrix}\n\frac{\partial \lambda}{\partial \beta_{ji}}\n\end{bmatrix} &= \frac{2 P_{ji} \left[\text{Im} \{AB^*\}\sec^2 \beta_{ji} + |A||B|\frac{\sin \beta_{ji}}{\cos^2 \beta_{ji}}\right]}{|V_i|^2}\n\end{aligned}
$$

$$
\left[\frac{\partial \lambda}{\partial |V_i|}\right] = \frac{-4P_{ji}\left[\text{Im}\left\{AB^*\right\}\tan\beta_{ji} - \text{Re}\left\{AB^*\right\} + |A||B|\sec\beta_{ji}\right]}{|V_i|^3}
$$

แทนคาสมการ (40) (58) และ (59) ลงใน (60) จะได

$$
\[\Delta \lambda\] = [J\lambda]\[\Delta P_0\]\tag{61}
$$

$$
\hat{\mathbf{A}}_{\text{opt}} \qquad [J\lambda] = \left[ \begin{bmatrix} \frac{\partial \lambda}{\partial P_{ji}} \\ 0 \end{bmatrix} [[JPa] + \alpha [JPb]] + \begin{bmatrix} \frac{\partial \lambda}{\partial \beta_{ji}} \\ 0 \end{bmatrix} [[J\beta a] + \alpha [J\beta b]] + \begin{bmatrix} \frac{\partial \lambda}{\partial |V_i|} \\ 0 \end{bmatrix} [[Jc] + \alpha [Jd]] \right]
$$

#### **2.5 การศึกษาการไหลของกําลังไฟฟารวมกับแบบจําลองโหลด**

ในการทดล<mark>อง</mark>ภายในวิทยานิพนธ์ฉบับนี้จำเป็นต้องมีการศึกษาการไหลของกำลังไฟฟ้าใน ี้ แต่ละรอบก่อน<mark>การแก้ปัญหาค่าขีดสุด การศึกษาการ</mark>ไหลของกำลังไฟฟ้าในวิทยานิพนธ์ฉบับนี้จะ ี้ แตกต่างจากการศึ<mark>ก</mark>ษาการไหลของกำลังไฟฟ้าโดยทั่วไป เนื่องจากมีการพิจารณาแบบจำลอง ื่ โหลดเข้ามาเกี่ยวข้อง <mark>การศึกษาการไหลของกำลังไฟฟ้าร่วมกับแบบ</mark>จำลองโหลดนั้นจำเป็นต้อง ี่ ศึกษาผลกระทบจ<mark>ากการเปลี่ยนแปลงของแรงดันไฟฟ้าที่มี</mark>ผลต่อโหลด จากความสัมพันธ์ของ ี่ สมการที่ (38) เราสาม<mark>าร</mark>ถนำมาใช้ในการศึกษาการไหลของกำลังไฟฟ้าร่วมกับแบบจำลองโหลด โดยวิธีการของนิวตัน-ราฟสันไดดังน

- 1. หาอินเวอร์สจาโคเบียนเมทริกของสมการที่ (38) ได้โดยใช้ความสัมพันธ์ของสมการ  $(35) - (36)$
- 2. หาคาผลตางของกําลังไฟฟาไดดังสมการ (62) และ (63)

$$
\Delta P_0^i = -P_{load_0}^i - \frac{\left(\sum_{j=1}^n |V_i||V_j||\mathbf{Y}_{ij}|\cos(\theta_{ij} - \delta_i + \delta_j) - P_{gen}^i\right)}{\left(a|V_i|^2 + b|V_i| + c\right)}
$$
(62)  

$$
\Delta Q_0^i = -Q_{load_0}^i - \frac{\left(-\sum_{j=1}^n |V_i||V_j||\mathbf{Y}_{ij}|\sin(\theta_{ij} - \delta_i + \delta_j) - Q_{gen}^i\right)}{\left(a|V_i|^2 + e|V_i| + f\right)}
$$
(63)

3. หาค่า ∆ $\delta$  และ ∆ $|V|$ ได้จากการแทนค่า ∆ $P_0$  และ ∆ $Q_0$  ลงในสมการที่ (38) แล้วนำค่าไป บวกกับแรงดันไฟฟ้าเริ่มต้น ิ่

ทำการศึกษาเป็นรอบๆไปเรื่อยๆเหมือนกับวิธีการศึกษาการไหลของกำลังไฟฟ้าโดยปกติก็ จะได้จุดทำงานที่มีความสมดุลกันระหว่างแรงดันไฟฟ้าและกำลังไฟฟ้าในระบบ โดยที่แรงดันไฟฟ้า ที่บัสกับโหลดมีความสัมพันธกันเปนไปตามแบบจําลองโหลด

#### **2.6 เคร องมือท ี่ใชในการแกปญหาคาขีดสุด (Optimization Tools) ื่**

การทดลองภายในวิทยานิพนธ์ฉบับนี้ใช้เครื่องมือในการแก้ปัญหาค่าขีดสุดของฟังก์ชัน ื่ ทั้งหมด 3 ชนิด โดยแต่ละชนิดถูกนำมาใช้ในรูปแบบการใช้งานที่แตกต่างกัน ซึ่งสามารถสรุป ั้ ี่ ึ่ ้ออกมาได้ดังนี้

### **2.6.1 การแกปญหาคาขีดสุดของฟงกชันแบบเปนเชิงเสน (Linear Programming)**

การแก้ปัญหาค่าขีดสุดของฟังก์ชันแบบเป็นเชิงเส้น เป็นการแก้ปัญหาค่าขีดสุดของ ฟังก์ชันโดยที่ทั้งฟังก์ชันจุดประสงค์และฟังก์ชันเงื่อนไขมีความสัมพันธ์แบบเป็นเชิงเส้น วิธีการทาง คณิตศาสตร์ที่นิยมใช้ในการแก้ปัญหาค่าขีดสุดของฟังก์ชันแบบเป็นเชิงเส้นในปัจจุบันมีอยู่ด้วยกัน 2 วิธีคือ Simplex Method และ Interior Point Method ซึ่งมีหลักการเบื้องต้นในการแก้ปัญหาสรุป ึ่ ื้ ้คคกมาได้ดังนี้

#### **2.6.1.1 Simplex Method**

วิธีการ Simplex Method ถูกนำเสนอครั้งแรกโดย George Dantzig เมื่อปี 1947 โดยใช้ หลักการในการหาค่าต่ำสุดจากคุณสมบัติของสมการที่มีความเป็นเชิงเส้น คุณสมบัติที่สำคัญของ ่ํ ี่ ี่ ้ระบบสมการแบบเป็นเชิงเส้น [10] สามารถสรุปออกมาได้ดังนี้

- 1. จุดทำงานที่เหมาะสมของปัญหา (อาจเป็นจุดต่ำสุดหรือจุดสูงสุด) จะอยู่ที่จุดที่ไม่ ่ํ ี่ ละเมิดเง ื่อนไขของปญหาและเปนจุดมุมจากการตัดกันของสมการเสมอ (รูปที่ 2.10 แสดงจุดที่มีโอกาสจะเป็นจุดทำงานที่เหมาะสมของปัญหาในตัวอย่าง)
- 2. จุดมุมจากการตัดกันของสมการที่ไม่ละเมิดเงื่อนไขของปัญหาและมีค่าน้อยกว่า (หรือ มากกว่า) หรือเท่ากับจุดแบบเดียวกันที่อยู่ใกล้เคียงกันทุกๆจุดจะเป็นจุดทำงานที่ ี่ เหมาะสมของปัญหา
- 3. จุดมุมจากการตัดกันของสมการที่ไม่ละเมิดเงื่อนไขของปัญหาจะมีจำนวนที่จำกัด

จากคุณสมบัติของสมการที่มีความเป็นเชิงเส้นดังกล่าวได้ถูกนำมาประยุกต์ใช้กับวิธีการ ี่ Simplex Method โดยมีขั้นตอนในการหาค่าต่ำสุดแบ่งออกเป็น 2 ส่วนคือส่วนของการหาจุดมุม ่ํ จากการตัดกันของสมการที่ไม่ละเมิดเงื่อนไขของปัญหาเพื่อใช้เป็นจุดเริ่มต้นและส่วนที่สองคือการ ิ่ ี่ นำจุดเริ่มต้นดังกล่าวมาเปรียบเทียบกับจุ<mark>ดแบบเดียวกันที่อยู่ใกล้เคียงกันแล้วทำการเคลื่อนย้ายไป</mark> ิ่ ี่ ื่ หาจุดแบบเดียวกันที่มีค่าเหม<mark>าะสมมากกว่าจนกระทั่งไม่มี</mark>จุดแบบเดียวกันอื่นๆที่อยู่ใกล้เคียงกัน ี่ ื่ ี่ และมีความเหมาะสมมากกว่า ก็จะได้จุดนั้นเป็นคำต<sub>ิ</sub>อบของปัญหา

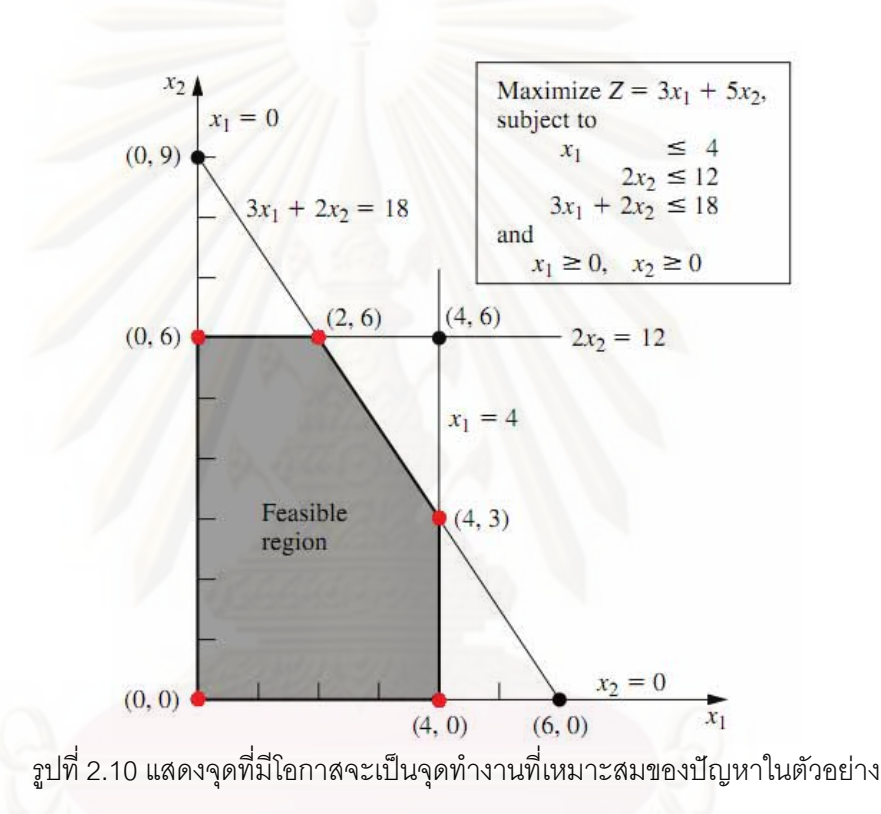

จากหลักการเบื้องต้นของวิธีการ Simplex Method ตามที่ได้กล่าวมาแสดงให้เห็นว่า ื้ วิธีการนี้ไม่จำเป็นต้องเข้าหาคำตอบทุกๆจุดของปัญหาซึ่งมีอยู่อย่างไม่จำกัด แต่หาเพียงแค่จุดมุม ึ่ จากการตัดกันของสมการที่ไม่ละเมิดเงื่อนไขของปัญหาซึ่งมีอยู่จำนวนไม่มากนักและมีอยู่อย่าง ึ่ ี จำกัด จึงทำให้การแก้ปัญหาด้วยวิธี Simplex Method สามารถการันตีการเข้าหาคำตอบที่ เหมาะสมที่สุดได้ นอกจากนั้นจากคุณสมบัติของสมการที่มีความเป็นเชิงเส้นในข้อสองยังช่วยให้ ี่ ั้ ี่ การใช้ Simplex Method ไม่จำเป็นต้องเข้าหาจุดมุมจากการตัดกันของสมการที่ไม่ละเมิดเงื่อนไข ของปัญหาทุกจุด จึงช่วยให้การแก้ปัญหาด้วยวิธี Simplex Method สามารถเข้าหาคำตอบที่ เหมาะสมที่สุดได้อย่างรวดเร็ว สำหรับขั้นตอนในการหาค่าต่ำสุดด้วยวิธี Simplex Method โดย ี่ ่ํ
ละเอียดและการพิสูจน์คุณสมบัติของระบบสมการที่เป็นเชิงเส้นสามารถศึกษาเพิ่มเติมได้จาก ิ่ เอกสารอางอิง [10-13]

### **2.6.1.2 Interior Point Methods**

วิธีการ Interior Point Methods [13-14] ได้ถูกพัฒนาขึ้นมาในภายหลังวิธีการ Simplex Method โดยได้นำเสนอจุดเด่นคือสามารถแก้ปัญหาการหาค่าต่ำสุดของระบบสมการขนาดใหญ่ ่ํ ได้เร็วกว่าวิธีการ Simplex Method หลักการเบื้องต้นของวิธีการ Interior Point Methods ใช้การ ื้ เคลื่อนที่เข้าหาคำตอบโดยมีจุดเริ่มต้นอยู่ภายในขอบเขตของฟังก์ชันเงื่อนไข แล้วเคลื่อนที่เข้าหา ื่ ิ่ ื่ คำตอบโดยการเคลื่อนที่ไปยังจุดที่มีคำตอบที่เหมาะสมกว่าและอยู่ในขอบเขตของฟังก์ชันเงื่อนไข ֦֧<u>֘</u> และพยายามเข้าหาขอบของฟังก์ชันเงื่อนไขไปด้วย (รูปที่ 2.11 แสดงการเคลื่อนที่เข้าหาคำตอบ ื่ ของวิธีการ Interior Point Methods) สาเหตุที่วิธีการ Interior Point Methods สามารถแก้ปัญหา ี่ ในระบบขนาดใหญ่ได้ดีกว่าวิธีการ Simplex Method เพราะการเคลื่อนที่ภายในขอบเขตของ ื่ ฟังก์ชันเงื่อนไขมีระยะทางที่ใกล้กว่าการเคลื่อนที่ที่ขอบของขอบเขตของฟังก์ชันเงื่อนไขโดยเฉพาะ ื่ ี่ ในปัญหาขนาดใหญ่ที่มีจุดมุมจากการตัดกันของสมการอยู่จำนวนมากจึงทำให้การใช้วิธีการ ี่ Simplex Method สามารถเคลื่อนที่เข้าหาคำตอบได้ช้ากว่า แต่ในปัญหาขนาดเล็กถึงปัญหาขนาด ื่ ֪֦֖֦֛֪֦֪֦֦֛֪֦֦֛֪֦֪֦֛֛֪֦֛֚֚֩֘֝֝֘֝֕֝֝֝֝֬֝֝֝֬֝֝֝֬֝֝<br>֧֛֛֛֪֛֛֛֛֛֧֛֚֚֚֚֚֚֚֚֚֝֩֘֩֞֝֝<br>֧֖֧֖֧֦֖֦֖֦֖֧֛֚֚֚֚֚֚֚֚֚֚֚֚֚֚֚֚֚֚֚֚֩֘֝֘֘֝֘֩֞֘֘֝ ปานกลางวิธีการ Simplex Method ยังคงเข้าหาคำตอบได้เร็วกว่าวิธีการ Interior Point Methods อยู่มากเนื่องจากใช้เวลา<mark>ในการคำนวณต่อรอบน้อยกว่า ดังนั้นในการแก้ปัญหาโดยทั่วไปวิธีการ</mark> Simplex Method จึงยังคงเป็นที่นิยมใช้อยู่จนถึงปัจจุบัน

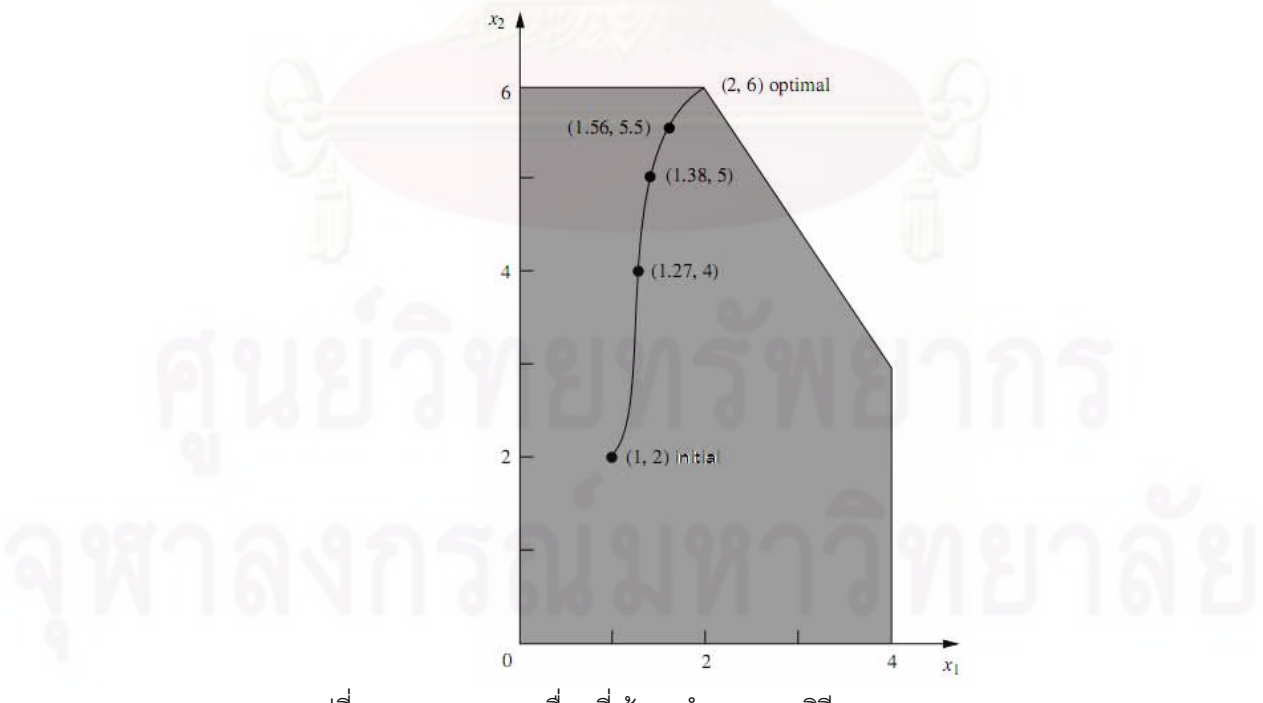

รูปที่ 2.11 แสดงการเคลื่อนที่เข้าหาคำตอบของวิธีการ Interior Point Methods ื่

จากวิธีการที่ใช้ในการแก้ปัญหาค่าขีดสุดของฟังก์ชันที่เป็นเชิงเส้นทั้ง 2 วิธีจะพบว่าต่างก็มี ข้อดีและข้อเสียที่แตกต่างกัน การจะเลือกใช้วิธีการใดวิธีการหนึ่งนั้นสามารถพิจารณาได้จากขนาด ึ่ ั้ ของปัญหาที่ต้องการแก้ไข โครงร่างวิทยานิพนธ์ฉบับนี้จะใช้คำสั่ง *linprog* ของโปรแกรม *MATLAB* ี่ ั่ ในการแก้ปัญหาค่าขีดสุดของฟังก์ชันแบบเป็นเชิงเส้นซึ่งสามารถเลือกใช้วิธีการแก้ปัญหาได้ทั้ ึ่ ั้ ในการแก้ปัญหาค่าขีดสุดของฟังก์ชันแบบเป็นเชิงเส้นซึ่งสามารถเลือกใช้วิธีการแก้ปัญหาได้ทั้ง<br>วิธีการ Simplex Method และวิธีการ Interior Point Methods ขึ้นอยู่กับความเหมาะสมของ ึ้ ้ ปัญหาที่ต้องการแก้ไข จากการทดลองแก้ปัญหากับระบบมาตรฐาน 14 บัสและ 118 บัสพบว่า วิธีการ Simplex Method สามารถแก้ไขปัญหาได้รวดเร็วกว่าวิธีการ Interior Point Methods เนื่องจากระบบที่ใช้ในการแก้ปัญหายังคงมีขนาดค่อนข้างเล็ก ื่

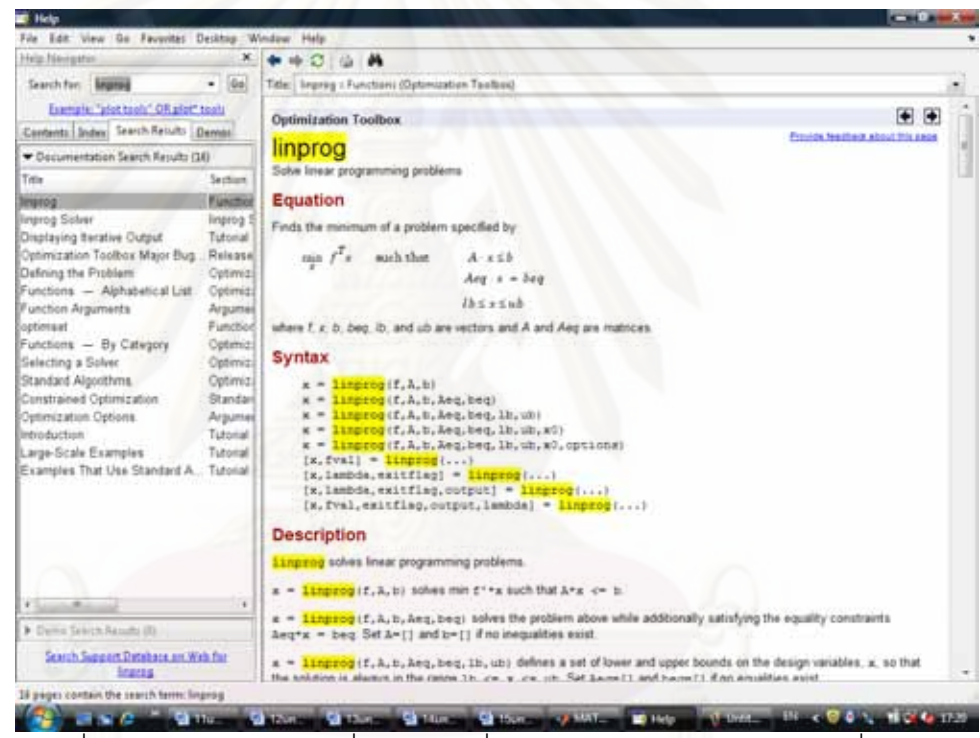

รูปที่ 2.12 แสดงวิธีการใช้คำสั่ง *linprog ซึ่*งสามารถ *Search* หาได้โดยใช้คำสั่ง Help ึ่

### ของโปรแกรม *MATLAB*

**2.6.2 การแกป ญหาคาขีดสุดของฟงกชันแบบไมเปนเชิงเสน (Nonlinear Programming)** 

การแก้ปัญหาค่าขีดสุดของฟังก์ชันแบบไม่เป็นเชิงเส้น เป็นการแก้ปัญหาค่าขีดสุดของ ฟังก์ชันโดยมีฟังก์ชันจุดประสงค์หรือฟังก์ชันเงื่อนไขอย่างใดอย่างหนึ่งมีความสัมพันธ์เป็นแบบไม่ ึ่ เป็นเชิงเส้น สำหรับวิธีการในการแก้ปัญหารูปแบบนี้สามารถทำได้หลากหลายวิธีซึ่งแต่ละวิธีก็จะมี ึ่ ความเหมาะสมกับปญหาในรูปแบบตางๆกันไป สําหรับในวิทยานิพนธฉบับน ี้จะใชวิธีการ Sequential Quadratic Programming (SQP) ซ งมีความเหมาะสมกับรูปแบบของปญหาึ่

โดยทั่วไปและมักจะถูกนำมาใช้อ้างอิงในหนังสือและวารสารหลายฉบับ โดยเราสามารถใช้คำสั่ง ั่ *fmincon* ของโปรแกรม *MATLAB* ในการแก้ปัญหารูปแบบนี้ได้

การแก้ปัญหาค่าขีดสุดของฟังก์ชันแบบไม่เป็นเชิงเส้นโดยใช้คำสั่ง *fmincon* ของ ั่ โปรแกรม *MATLAB นั้*นเป็นการแก้ปัญหาการแก้ปัญหาค่าขีดสุดของฟังก์ชันแบบไม่เป็นเชิงเส้นโดย ใช้วิธีการ Sequential Quadratic Programming (SQP) [12] วิธีการ SQP นั้นเป็นการแก้ปัญหา ค่าขีดสุดของฟังก์ชันแบบมีเงื่อนไขโดยการแปลงรูปแบบของสมการเป็นการแก้ปัญหาค่าขีดสุดของ ฟังก์ชันแบบไม่มีเงื่อนไขโดยใช้ Lagrangian function แล้วแก้ปัญหาการหาค่าต่ำสุดโดยการ ่ํ คำนวณเป็นรอบๆโดยใช้วิธีการของ Newton แก้ปัญหาในแต่ละรอบ ในการแก้ปัญหาแต่ละรอบจะ ทำให้เกิดปัญหา Quadratic Programming Subproblem ขึ้นซึ่งสามารถแก้ได้โดยใช้วิธีการ ึ้ ึ่ quasi-Newton (BFGS updating the hessian matrix subproblem) ซึ่งจะได้ผลลัพธ์เป็น search direction เพื่อใช้ในการปรับค่าการทำงานในรอบถัดไป วิธีการ SQP นั้นเป็นวิธีการที่ได้รับ ความนิยมอย่างม<mark>ากเนื่องจากสามารถหาคำตอบได้อย่างรวดเร็วเมื่อเปรียบเทียบกับวิธีอื่นๆใน</mark> ื่ กลุม feasible-point methods แตเน ื่ ิแต่เนื่องจากความจำเป็นในการแก้ปัญหา Quadratic Programming Subproblem ในทุกๆรอบจึงทำให้วิธีการ SQP จะเข้าหาคำตอบได้ช้าลงอย่างมาก เมื่อจำนวนของตัวแปรมีค่าเพิ่มขึ้นมากๆ ื่ ิ่ ึ้

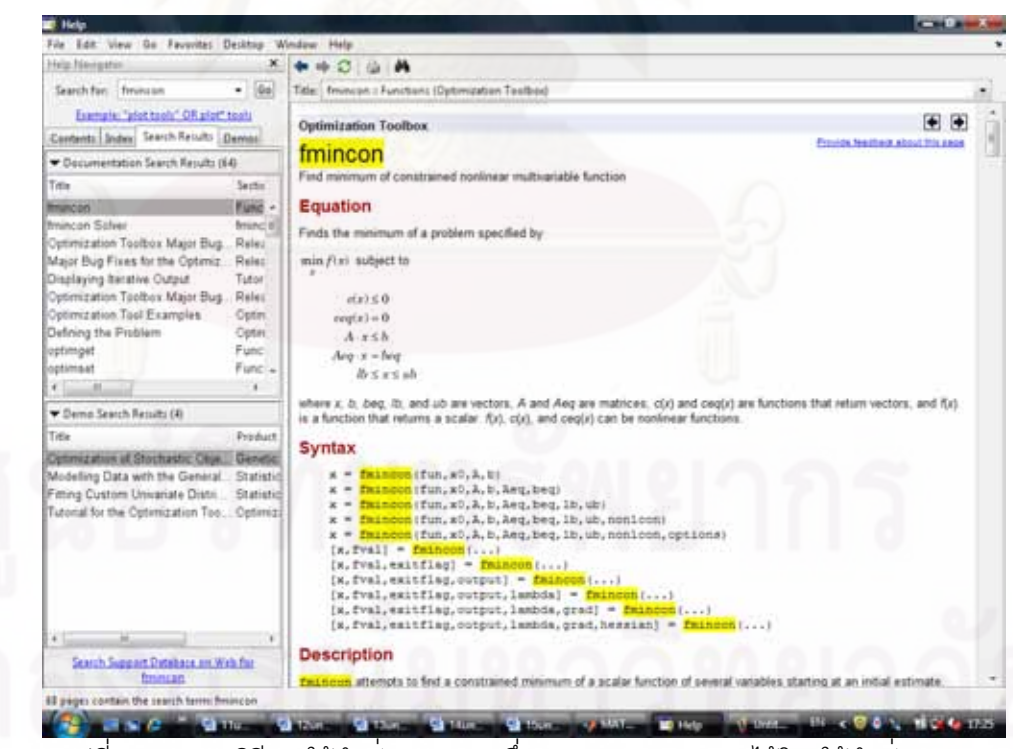

รูปที่ 2.13 แสดงวิธีการใช้คำสั่ง *fmincon* ซึ่งสามารถ *Search ง*าได้โดยใช้คำสั่ง Help ึ่

ของโปรแกรม *MATLAB*

**2.6.3 การแกปญหาคาขีดสุดของฟงกชันแบบเลขฐานสอง (Binary Integer Programming)** 

การแก้ปัญหาค่าขีดสุดของฟังก์ชันแบบเลขฐานสอง เป็นการแก้ปัญหาค่าขีดสุดของ ฟังก์ชันซึ่งมีสถานะของอินพุตแต่ละตัวเป็นได้เพียงแค่ 0 กับ 1 ซึ่งวิธีการดังกล่าวจะอาศัยวิธีการ ึ่ ึ่ Branch and bound ร่วมกับโปรแกรมเชิงเส้น อย่างไรก็ดี เราสามารถใช้คำสั่ง *bintprog* ของ ั่ โปรแกรม *MATLAB* ในการแกปญหารูปแบบนี้ได

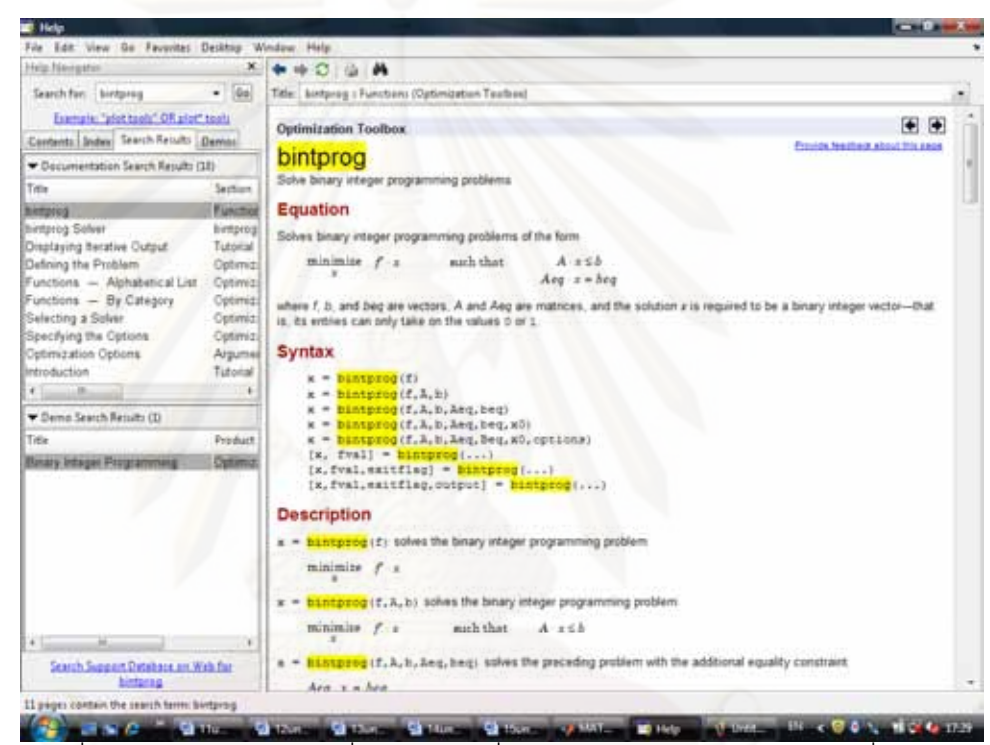

รูปที่ 2.14 แสดงวิธีการใช้คำสั่ง *bintprog* ซึ่งสามารถ *Search ง*กได้โดยใช้คำสั่ง Help ึ่

ของโปรแกรม *MATLAB*

#### **2.6.3.1 Branch and Bound Method**

โดยทั่วไปในการแกปญหาคาขีดสุดของฟงกชันไมวาจะเปนในรูปแบบของฟงกชันแบบเปน เชิงเส้นหรือไม่เป็นเชิงเส้น ตัวแปรของสมการสามารถเป็นค่าใดๆโดยไม่จำเป็นต้องเป็นจำนวนเต็ม หรือเลขฐานสอง แต่ในทางปฏิบัตินั้นปัญหาที่พบโดยส่วนมากมักจะอยู่ในรูปแบบของฟังก์ชันแบบ จํานวนเต็มหรือฟงกชันแบบเลขฐานสอง เชนเดียวกับปญหาในการปลดโหลดที่ใชศึกษาใน วิทยานิพนธ์ฉบับนี้ การแก้ปัญหาโดยวิธีการปกติไม่สามารถใช้กับปัญหาในรูปแบบนี้ได้ดังแสดงใน ตัวอย่างของรูปที่ 2.15 (ตัวอย่างจากหนังสือ Practical Optimization: a Gentle Introduction [10])

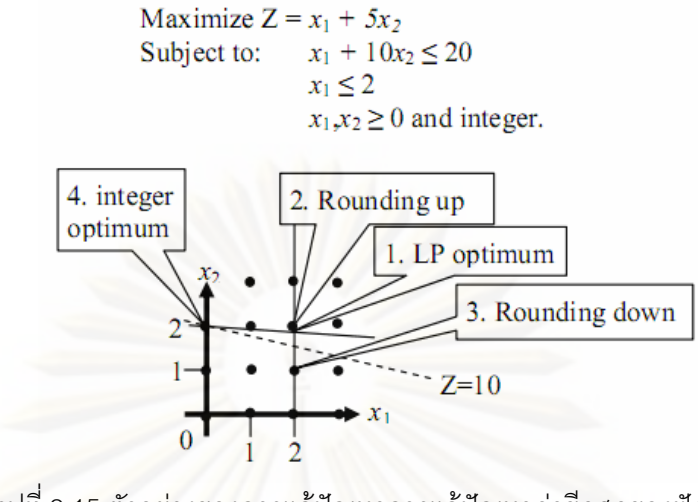

รูปที่ 2.15 ตัวอย่างของการแก้ปัญหาการแก้ปัญหาค่าขีดสุดของฟังก์ชัน แบบเลขฐานสองโดยวิธีการปดเศษ

ี จากปัญหาในตัวอย่างของรูปที่ 2.15 การแก้ปัญหาโดยวิธีเชิงเส้นโดยทั่วไปนั้นจะได้ คำตอบที่ให้ค่าสูงสุดคือ z = 11 ที่จุด (2, 1.8) โดยสัญชาตญาณการปัดเศษจะทำให้ได้คำตอบ ี่ เป็น*z* = 12 ที่จุด (2, 2) แต่จุดดังกล่าวละเมิดฟังก์ชันเงื่อนไขที่ 1 และหากพยายามปัดเศษลงจะ ี่ ได้ z = 7 ที่จุด (2, 1) ซึ่งไม่ใช่คำตอบที่เป็นค่าสูงสุด คำตอบที่เป็นค่าสูงสุดของปัญหานี้คือ z = 10 ที่ ี่ ี้ จุด (0, 2) ซึ่งไม่ได้ใกล้เคียงกับคำตอบที่ได้จากการประมาณเชิงเส้นโดยวิธีปกติเลย ดังนั้นการ ั้ แกปญหาโดยการปดเศษจึงไมใชวิธีการที่ดีนัก

จากปัญหาในตัวอย่างของรูปที่ 2.15 ทำให้ทราบว่าการแก้ปัญหาค่าขีดสุดของฟังก์ชัน แบบจำนวนเต็มนั้นไม่สามารถทำโดยวิธีการหาค่าต่ำสุดโดยทั่วไปได้ วิธีการที่นิยมใช้ในการหาค่า ่ํ ี่ ต าสุดของปญหาในรูปแบบนี้คือวิธี Branch and Bound Method ซ ึ่งใชหลักการของการกระจาย ่ํ คำตอบที่เป็นไปได้ทั้งหมดออกเป็นกิ่งก้านดังแสดงในรูปที่ 2.16 แล้วทำการตัดกิ่งที่ไม่สามารถจะ ิ่ ิ่ นำไปสู่คำตอบที่มีค่าต่ำสุดและเป็นไปตามฟังก์ชันเงื่อนไขได้ออก (รูปภาพจากหนังสือ Practical ี่ ่ํ Optimization: a Gentle Introduction [10])

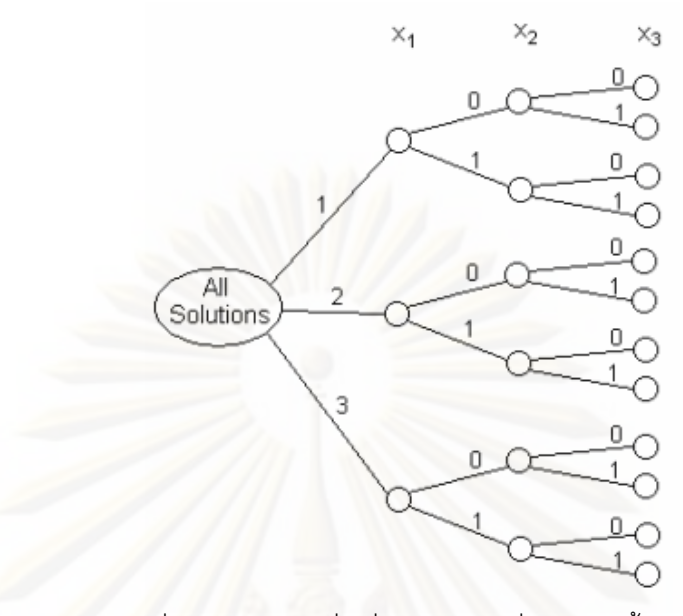

รูปที่ 2.16 การแตกกิ่งเพื่อหาคำตอบที่เป็นไปได้ทั้งหมด ิ่ ื่ ั้

ขั้นตอนในการแก้ปัญหาโดยวิธี Branch and Bound Method สามารถสรุปได้ดังนี้

- 1. กำหน<mark>ดจุดทำ</mark>งานเริ่มต้นใดๆที่จุดต้นทางแล้วแทนค่าลงในฟังก์ชันว่ามีการละเมิด ิ่ เงื่อนไขของฟังก์ชันหรือไม่ ถ้าไม่ละเมิดให้เก็บค่าดังกล่าวไว้เป็นค่าต่ำสุด (การกำหนด ่ํ จุดทำงานเริ่มต้นที่ดีและไม่ละเมิดฟังก์ชันเงื่อนไขจะช่วยให้การตัดกิ่งสามารถทำได้ ิ่ ี่ ิ่ อยางรวดเร็วที่ตนทาง)
- 2. แตกกิ่งออกมาที่ตัวแปรแรกโดยเลือกตัวแปรที่มีโอกาสละเมิดเงื่อนไขและมีค่าไม่ ิ่  $\mathcal{L}^{\text{max}}_{\text{max}}$ เหมาะสมมากที่สุดมาอยู่ข้างหน้า เพื่อเพิ่มโอกาสในการตัดกิ่งตั้งแต่ต้นทาง ื่ ิ่ ั้
- 3. เลือกตัดกิ่งที่มีค่าสูงกว่าค่าต่ำสุดที่ถูกเก็บไว้ (ค่าต่ำสุดที่ถูกเก็บไว้ต้องไม่ละเมิด ิ่ ี่ ่ง<br>เพื่อน เพื่อน เพื่อน เพื่อน เพื่อน เพื่อน เพื่อน เพื่อน เพื่อน เพื่อน เพื่อน เพื่อน เพื่อน เพื่อน เพื่อน เพื่อ ี่ เง ื่อนไขของฟงกชัน)
- 4. เลือกแตกกิ่งที่กิ่งที่มีโอกาสทำให้เกิดค่าต่ำสุดมากที่สุด นำค่าที่ได้จากการแตกกิ่งมา ิ่ ี่ ี่ ่ํ ี่ ิ่ หากิ่งที่สมควรถูกตัดและแตกกิ่งออกไปเรื่อยๆจนกว่าจะได้คำตอบที่เหมาะสมที่สุด ิ่ ี่ ี่

การแก้ปัญหาโดยวิธี Branch and Bound Method จะมีประสิทธิภาพมากขึ้นถ้าหากการ ึ้ เข้าหาคำตอบตัวแรกที่ไม่ละเมิดฟังก์ชันเงื่อนไขสามารถทำได้อย่างรวดเร็ว ดังนั้นการกำหนดจุด ั้ ทำงานเริ่มต้นที่ดีจะช่วยให้การเข้าหาคำตอบสามารถทำได้อย่างรวดเร็วยิ่งขึ้น นอกจากนั้นการ ิ่ ี่ ิ่ ึ้ ั้ แก้ปัญหาด้วยวิธี Branch and Bound Method ยังการันตีการเข้าหาคำตอบที่เหมาะสมที่สุด  $\mathcal{L}$ ี่ เนื่องจากเป็นวิธีที่มีการกระจายถึงคำตอบที่เป็นไปได้ทุกคำตอบ

#### **2.6.3.2 Linear Programming (LP) based Branch and Bound Method**

วิทยานิพนธ์ฉบับนี้ใช้วิธีการ Branch and bound ร่วมกับโปรแกรมเชิงเส้นในการ แก้ปัญหาค่าขีดสุดของฟังก์ชันแบบเลขฐานสอง หลักการในการแก้ปัญหาโดยวิธีการ Branch and Bound รวมกับโปรแกรมเชิงเสนคือการใชวิธีการ Branch and Bound Method โดยมี Bounding Function ในแต่ละจุดของการทำงานเป็นฟังก์ชันในการแก้ปัญหาแบบเป็นเชิงเส้น (LP) ซึ่งก็คือ ึ่ การหาค่าต่ำสุดแบบเป็นเชิงเส้นโดยปกติที่ละเว้น Integer Constraint เอาไว้ หลังจากนั้นค่อยเพิ่ม ่ํ ี่ ั้ ิ่ Integer Constraint เข้าไปในการแตกกิ่งแต่ละครั้งเพื่อบีบให้คำตอบกลายเป็นจำนวน 0 หรือ 1 ั้ ื่ การแก้ปัญหาโดยวิธีการนี้จะต่างกันกับตัวอย่างการปัดเศษของรูปที่ 2.15 เนื่องจากการปัดเศษ ี้ โดยปกติจะไม่สามารถการันตีได้ว่าจะไม่นำไปสู่คำตอบที่ไม่ละเมิดฟังก์ชันเงื่อนไขอื่นๆ และ ถึงแม้ว่าบางครั้งการปัดเศษจะไม่นำไปสู่การละเมิดฟังก์ชันเงื่อนไขอื่นๆแต่คำตอบที่ได้ก็ไม่สามารถ การันตีได้ว่าจะเป็นคำตอบที่เหมาะสมที่สุดเหมือนอย่างที่การแก้ปัญหาโดยวิธีการนี้สามารถทำได้ ี่ ֧֧֝֟֟֓֕֓֕<u>֚</u> ี้ การแก้ปัญหาโดยวิธีการ Branch and bound ร่วมกับโปรแกรมเชิงเส้น จะใช้เวลาในการคำนวณ สูงกว่าการแก้ปัญหาแบบเป็นเชิงเส้นอยู่หลายเท่าตัวเนื่องจากจำเป็นต้องแก้ปัญหาแบบเป็นเชิง ื่ เส้นหลายครั้ง แต่เนื่องจ<mark>ากคว</mark>ามสามารถของการแก้ปัญหาแบบเป็นเชิงเส้นที่รวดเร็วทำให้การ ั้ ื่ ี่ แก้ปัญหาโดยวิธีการนี้ยังคงให้ประสิทธิภาพที่ดีและถูกนำมาใช้แก้ปัญหาในรูปแบบนี้กันอย่าง ี้ ี่ แพร่หลาย

# **บทท ี่ 3 รูปแบบฟงกชันและข ั้นตอนในการแกปญหา**

บทนี้จะกล่าวถึงขั้นตอนและแผนการปลดโหลดโดยการแก้ปัญหาค่าขีดสุดทั้ง 3 รูปแบบที่ ี้ ได้นำมาทดลองในวิทยานิพนธ์ฉบับนี้ โดยรูปแบบแรกจะเป็นแผนการปลดโหลดที่มีความสัมพันธ์ กันแบบไม่เป็นเชิงเส้นซึ่งได้ถูกพัฒนาขึ้นมาในอดีต [4] ส่วนรูปแบบที่สองจะเป็นแผนการปลด โหลดที่ได้ทำการพัฒนาความสัมพันธ์ให้เป็นแบบเป็นเชิงเส้น และรูปแบบสุดท้ายคือวิธีการที่ถูก ี่ นำเสนอในวิทยานิพนธ์ฉบับนี้ โดยได้พัฒนาแผนการปลดโหลดในรูปแบบที่สองให้มีความ เหมาะสมกับการใช้งานในทางปฏิบัติมากขึ้น ซึ่งจะมีการกล่าวถึงรายละเอียดต่อไป ึ่

# **3.1 การแกปญหาการปลดโหลดโดยใชฟงกชันในการแกปญหาแบบไมเปนเชิงเสน**

เนื่องจากคว<mark>า</mark>มสัมพันธ์ของพารามิเตอร์ต่างๆในระบบไฟฟ้ากำลังที่เป็นแบบไม่เป็นเชิงเส้น ื่ จึงทำให้การแก้ปัญหาก<mark>ารปลดโหลดโดยใช้วิธีการหาค่าต่ำสุดมีรูปแบบของฟังก์ชันเป็นแบบไม่เป็น</mark> ่ํ เชิงเส้นตามที่ได้มี<mark>การนำเสนอในเอ</mark>กสารอ้างอิง [4] สำหรับรูปแบบของฟังก์ชันในการแก้ปัญหา สามารถเขียนออกมาเปนสมการไดดังน

$$
Min\left(\sum_{i=1}^{N} C_i \Delta P_{Li}\right) \tag{64}
$$

*Subject to* 

$$
P_{Gi} - P_{Li} + \Delta P_{Li} = \sum_{j=1}^{N} \left| V_j \right| \left| Y_{ij} \right| \cos(\theta_{ij} + \delta_j - \delta_i)
$$
\n(65)

$$
Q_{Gi} - Q_{Li} + \Delta Q_{Li} = -\sum_{j=1}^{N} |V_j| |V_j| \sin(\theta_{ij} + \delta_j - \delta_i)
$$
 (66)

$$
V_{i_{\min}} \le V_i \le V_{i_{\max}} \tag{67}
$$

$$
Q_{Gi_{\text{min}}} \le Q_{Gi} \le Q_{Gi_{\text{max}}} \tag{68}
$$

$$
I_l \le I_{l_{\text{max}}} \tag{69}
$$

$$
\lambda_l \le \lambda_{l_{\max}} \tag{70}
$$

$$
\Delta P_{Li}^{\min} \le \Delta P_{Li} \le \Delta P_{Li}^{\max} \tag{71}
$$

$$
\frac{\Delta Q_{Li}}{\Delta P_{Li}} = \frac{Q_{Li}}{P_{Li}} = \alpha_i
$$
\n(72)

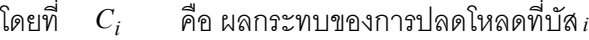

- ∆*PLi* คือ ปริมาณโหลดของระบบที่ถูกปลดที่บัส *<sup>i</sup>*
- $P_{Gi}$  คือ กำลังไฟฟ้าที่จ่ายจากเครื่องกำเนิดไฟฟ้าที่บัส $\,$  *i* ื่
- *PLi* คือ ปริมาณโหลดของระบบที่บัส *<sup>i</sup>*
- *Vi* คือแรงดันไฟฟาที่บัส *i*
- $\delta_i$  คือ มมของแรงดันไฟฟ้าที่บัส *i*
- $Y_{ij}$  คือ พารามิเตอร์ของบัสแอดมิตแตนซ์เมทริกแถวที่ *i* หลักที่  $j$
- $\theta_{ij}$  คือ มุมของพารามิเตอร์ของบัสแอดมิตแตนซ์เมทริกแถวที่ *i* หลักที่  $j$
- *<sup>l</sup> I* คือกระแสไฟฟาท ี่ไหลในสายสง*l*
- <sup>λ</sup>*<sup>l</sup>* คือ ดัชนีเสถียรภาพทางแรงดันของสายสง*l*
- $\alpha_i$  คือ สัดส่วนของกำลังไฟฟ้าจินตภาพต่อกำลังไฟฟ้าจริง
- $N$  คือ จำนวนบัสทั้งหมดในระบบ
- $\overline{M}$  คือ จำนวนสายส่งทั้งหมดในระบบ
- $\it i$  คือ หมายเลขของบัสแต่ละบัสมีค่าตั้งแต่ 1 ถึง N ั้
- $l$  คื<mark>อ</mark> หมายเลขของสายส่งแต่ละเส้นมีค่าตั้งแต่ 1 ถึง M ั้

การแก้ปัญหา<mark>การปลดโหลดแบบไม่เป็นเชิงเส้นสามารถทำไ</mark>ด้โดยใช้วิธีการหาค่าต่ำสุด ่ํ แบบไม่เป็นเชิงเส้น ซึ่งสามารถใช้คำสั่ง *fmincon ข*องโปรแกรม *MATLAB ใ*นการแก้ปัญหาชนิดนี้ ั่ ได้โดยมีขั้นตอนในการแก้ปัญหาดังนี้

- 1. คำนวณการไหลของกำลังไฟฟ้า (ในทางปฏิบัติอาจแค่ดึงข้อมูลที่มีอยู่แล้วของ ี่ ระบบไฟฟาออกมา)
- 2. พิจารณาว่ามีการละเมิดเงื่อนไขหรือไม่ (ถ้าไม่ละเมิดเงื่<mark>อน</mark>ไขให้หยุดการทำงาน)
- 3. ถ้ามีการละเมิดเงื่อนไขให้แก้ปัญหาการปลดโหลดตามสมการ (64) (72) โดยใช้ คำสั่ง *fmincon* ของโปรแกรม *MATLAB* แล้วกลับไปขั้นตอนที่ 2

### **3.2 การแกปญหาการปลดโหลดโดยใชฟงกชันในการแกปญหาแบบเปนเชิงเสน**

โดยทั่วไปปัญหาการปลดโหลดนั้นมักจะถูกนำมาพิจารณาในสถานการณ์ฉุกเฉินเนื่องจาก ื่ การเกิดเหตุขัดข้องขึ้นในระบบและไม่สามารถแก้ไขด้วยวิธีการอื่นได้ ดังนั้นจึงจำเป็นต้องมีการ ั้ ปลดโหลดบางส่วนในระบบออกไปเพื่อรักษาเสถียรภาพของระบบโดยรวมเอาไว้ เครื่องมือที่ใช้ใน ื่ การปลดโหลดนั้นจำเป็นต้องมีประสิทธิภาพในการหาจำนวนโหลดที่ควรจะปลดให้น้อยที่สุดโดยที่ ี่ ยังสามารถทำให้ระบบกลับมามีเสถียรภาพดังเดิมได้และต้องไม่ใช้เวลาในการคำนวณมาก ้จนเกินไป การแปลงฟังก์ชันจากแบบไม่เป็นเชิงเส้นให้มาเป็นฟังก์ชันแบบเป็นเชิงเส้นโดยวิธีการ ประมาณเชิงเส้นจะช่วยให้การแก้ปัญหาการปลดโหลดสามารถทำได้อย่างรวดเร็วยิ่งขึ้น ฟังก์ชัน ิ่ ึ้ รูปแบบในการแก้ปัญหาการปลดโหลดแบบเป็นเชิงเส้นสามารถเขียนได้ตามสมการดังนี้

$$
Min\left(\sum_{i=1}^{N} C_i \Delta P_{Li}^0\right) \tag{73}
$$

*Subject to* 

$$
V_{k_{\min}} \le V_{k_0} + \sum_{i=1}^{N} [[Jc_{ki}] + \alpha_i [Jd_{ki}]] [\Delta P_{Li}^0] \le V_{k_{\max}}
$$
(74)

$$
Q_{g_{\min}} \leq Q_{g_0} + \sum_{i=1}^{N} \left[ G c_{gi} \right] + \alpha_i \left[ G d_{gi} \left[ \Delta P_{Li}^0 \right] \right] \leq Q_{g_{\max}} \tag{75}
$$

$$
I_{l_0} + \sum_{i=1}^{N} [[JIa_{li}] + \alpha_i [JIb_{li}]] [\Delta P_{Li}^0] \le I_{l_{\text{max}}} \tag{76}
$$

$$
\lambda_{l_0} + \sum_{i=1}^{N} [J\lambda_{li}] \Delta P_{Li}^0 \le \lambda_{l_{\text{max}}} \tag{77}
$$

$$
\Delta P_{L\ k}^{\min} \le \Delta P_{L\ k}^{0} \le \Delta P_{L\ k}^{\max} \tag{78}
$$

โดยที่ *Ci* คือ ผลกระทบของการปลดโหลดที่บัส*<sup>i</sup>*

- $\Delta P_{Li}^0$ *Li* ∆*P* คือ ปริมาณโหลด ณ แรงดันฐานของระบบ (1 *pu* ) ที่ถูกปลดที่บัส*<sup>i</sup>*
- *Vk* คือแรงดันไฟฟาที่บัส *<sup>k</sup>*
- $\mathcal{Q}_g$  คือ กำลังไฟฟ้าจินตภาพที่จ่ายจากเครื่องกำเนิดไฟฟ้า  $g$ ื่
- $I_{l}$  คือ กระแสไฟฟ้าที่ไหลในสายส่ง*ไ*

<sup>λ</sup>*<sup>l</sup>* คือ ดัชนีเสถียรภาพทางแรงดันของสายสง*l*

 $g$  คือ หมายเลขของเครื่องกำเนิดไฟฟ้าแต่ละเครื่อง ื่ ื่

 $N$  คือ จำนวนโหลดบัสทั้งหมดในระบบ

*<sup>M</sup>* คือจํานวนสายสงท ั้งหมดในระบบ

 $k$  คือ หมายเลขของบัสแต่ละบัสมีค่าตั้งแต่ 1 ถึง N ั้

 $l$  คือ หมายเลขของสายส่งแต่ละเส้นมีค่าตั้งแต่ 1 ถึง M ั้

การประมาณเชิงเส้นในระบบไฟฟ้านั้นจะมีความถูกต้องแม่นยำมากก็ต่อเมื่อการ ั้ เปลี่ยนแปลงที่เกิดขึ้นในระบบมีค่าไม่มากจนเกินไปนัก การแก้ปัญหาการปลดโหลดโดยการ ประมาณเชิงเส้นอาจส่งผลให้ความแม่นยำของการแก้ปัญหาการปลดโหลดลดน้อยลง ถ้าหาก ระบบต้องการการเปลี่ยนแปลงเป็นอย่างมากเพื่อทำให้ระบบกลับมามีเสถียรภาพดังเดิม ดังนั้ ื่ ั้ ระบบต้องการการเปลี่ยนแปลงเป็นอย่างมากเพื่อทำให้ระบบกลับมามีเสถียรภาพดังเดิม ดังนั้น<br>เพื่อเพิ่มความแม่นยำในการแก้ปัญหาการปลดโหลดจึงอาจใช้การประมาณเชิงเส้นหลายครั้งเพื่อ ื่ ิ่ ั้ ื่ ลดขนาดการเปลี่ยนแปลงของระบบที่เกิดขึ้นในแต่ละรอบให้น้อยลง แม้ว่าการประมาณเชิงเส้น หลายครั้งจะช่วยให้การแก้ปัญหาการปลดโหลดมีความแม่นยำเพิ่มมากขึ้นแต่ก็มีข้อเสียคือทำให้ ั้ ิ่ ึ้ เวลาในการคำนวณเพิ่มมากขึ้นเช่นกัน ดังนั้นการใช้จำนวนรอบในการประมาณเชิงเส้นที่เหมาะสม ิ่ ึ้ จะช่วยให้การแก้ปัญหาการปลดโหลดมีประสิทธิภาพมากยิ่งขึ้น ิ่

การแก้ปัญหาการปลดโหลดแบบเป็นเชิงเส้นสามารถทำได้โดยใช้วิธีการหาค่าต่ำสุดแบบ ่ํ เป็นเชิงเส้น ซึ่งมีขั้นตอนในการแก้ปัญหาดังนี้ ึ่

- 1. กำหนดจำนวนรอบของการทำงานเริ่มต้น (*k* =1) และจำนวนครั้งในการประมาณเชิง ิ่ เสน ( *<sup>m</sup>* )
- 2. พิจารณาเงื่อนไข*่ k > m* หรือไม่ ถ้าไม่ใช่ให้ไปยังขั้นตอนที่ 3 (ถ้าใช่ให้หยุดการทำงาน) ั้
- 3. คํานวณการไหลของกําลังไฟฟา (ถาเปนการทํางานในรอบแรกในทางปฏิบัติอาจแค ดึงข้อมูลที่มีอยู่แล้วของระบบไฟฟ้าออกมา)
- 4. พิจารณาว่ามีการละเมิดเงื่อนไขหรือไม่ ถ้ามีการละเมิดเงื่อนไขให้คำนวณค่าที่ ต้องการเปลี่ยนแปลงน้อยที่สุดเพื่อให้พารามิเตอร์ต่างๆกลับไปอยู่ในเงื่อนไข (ถ้าไม่ ี่ ละเมิดเง ื่อนไขใหหยุดการทํางาน)
- 5. คำนวณค่าความสัมพันธ์ของการเปลี่ยนแปลงโหลดเทียบกับพารามิเตอร์อื่นๆ ื่ (α, *Jc*, *Jd*,*Gc*,*Gd*, *JIa*, *JIb*, *J*<sup>λ</sup> ) ณ จุดทํางานของระบบในรอบนั้น
- 6. แก้ปัญหาการปลดโหลดตามสมการ (73) (78) และเก็บค่าผลลัพธ์ที่ได้ไปรวมกับ ผลลัพธที่ไดในรอบกอน
- 7. ปลดโหลดจากผลลัพธ์ที่ได้ของรอบการคำนวณล่าสุด เพิ่มจำนวนรอบการทำงาน ิ่  $(k = k + 1)$  แล้วกลับไปยังขั้นตอนที่ 2 ั้

# **3.3 การแกปญหาการปลดโหลดโดยวิธีการที่นําเสนอ**

วิธีการแก้ปัญหาการปลดโหลดในหัวข้อก่อนหน้านี้ได้มีการปรับปรุงรูปแบบของฟังก์ชันให้ สามารถแก้ปัญหาการปลดโหลดได้อย่างรวดเร็วขึ้นเพื่อให้ทันต่อเงื่อนไขของเวลาในสถานการณ์ ึ้ ฉุกเฉิน แต่ในทางปฏิบัตินั้นนอกจากปัญหาในเรื่องของข้อจำกัดทางเวลาแล้ว ยังจำเป็นต้อง คำนึงถึงปัจจัยต่างๆที่อาจจะเกิดขึ้นได้กับการทำงานในทางปฏิบัติ ปัจจัยในเรื่องของข้อจำกัดทาง ี่ ปริมาณในการปลดโหลดและการเปลี่ยนแปลงของแรงดันที่มีผลต่อโหลดได้ถูกนำมาร่วมพิจารณา ี่ กับการแก้ปัญหาการปลดโหลด เพื่อให้แผนการปลดโหลดมีความเหมาะสมกับการใช้งานในทาง ปฏิบัติมากยิ่งขึ้น วิทยานิพนธ์ฉบับนี้ได้พัฒนาฟังก์ชันในการแก้ปัญหาการปลดโหลดให้เป็นแบบ ิ่ ึ้ ระดับขั้นตามจำนวนหม้อแปลงจ่ายโหลดที่มีในแต่ละบัสเพื่อแก้ปัญหาการปลดโหลดในทางปฏิบัติ ั้ ื่ ซึ่งไม่สามารถปลดโหลดอย่างต่อเนื่องได้ รวมทั้งยังได้ศึกษาวิธีการหาแบบจำลองโหลดในสภาวะ ั้ ฉุกเฉินเพื่อให้การแก้ปัญหาการปลดโหลดในสภาวะฉุกเฉินมีความถูกต้องแม่นยำมากยิ่งขึ้น ิ่

ฟังก์ชันในการแก้ปัญหาการปลดโหลดโดยวิธีการที่นำเสนอได้ถูกพัฒนาขึ้นในรูปแบบของ ี่ การแก้ปัญหาค่าขีดสุดซึ่งสามารถเขียนเป็นสมการได้ดังนี้ ึ่

$$
Min\left(\sum_{i=1}^{N} C_i P_{Li}^0 X_i\right) \tag{79}
$$

*Subject to* 

$$
V_{k_{\min}} \le V_{k_0} + \sum_{i=1}^{N} [[Jc_{ki}] + \alpha_i [Jd_{ki}]] [P_{Li}^0 X_i] \le V_{k_{\max}}
$$
(80)

$$
Q_{g_{\min}} \leq Q_{g_0} + \sum_{i=1}^{N} \left[ G c_{gi} \right] + \alpha_i \left[ G d_{gi} \prod_{i} P_{Li}^0 X_i \right] \leq Q_{g_{\max}} \tag{81}
$$

$$
I_{l_0} + \sum_{i=1}^{N} [[JIa_{li}] + \alpha_i [JIb_{li}]] [P_{Li}^0 X_i] \le I_{l_{\text{max}}} \tag{82}
$$

$$
\lambda_{l_0} + \sum_{i=1}^{N} [J\lambda_{li}] \left[ P_{Li}^0 X_i \right] \le \lambda_{l_{\text{max}}} \tag{83}
$$

$$
X_i \in \{0,1\} \tag{84}
$$

- โดยที่  $X_i$  คือ $\,$ สถานะ $\,$ *oN / OFF* (0 หรือ 1) ของหม้อแปลงจ่ายโหลดลูกที่ $\,$ *i* 
	- $P_{Li}^{0}$  $P_{Li}^0$  คือ โหลดฐานของบัส $\,$ i (หม้อแปลงลูกที่ $\,$ i )  $\,$
	- $\, C_i \,$  คือ ผลกระทบของการปลดหม้อแปลงจ่ายโหลดลูกที่ $_i$
	- $V_k$  คือ แรงดันไฟฟ้าที่บัส  $k$
	- $\mathcal{Q}_g$  คือ กำลังไฟฟ้าจินตภาพที่จ่ายจากเครื่องกำเนิดไฟฟ้า  $g$ ื่

 $I_{l}$  คือ กระแสไฟฟ้าที่ไหลในสายส่ง*ไ* 

<sup>λ</sup>*<sup>l</sup>* คือ ดัชนีเสถียรภาพทางแรงดันของสายสง*l*

$$
{\cal S}
$$
คือ หมายเลขของเครื่องกำเนิดไฟฟ้าแต่ละเครื่อง

 $N$  คือ จำนวนหม้อแปลงจ่ายโหลดทั้งหมดในระบบ

*<sup>M</sup>* คือจํานวนสายสงท ั้งหมดในระบบ

- $k$  คือ หมายเลขของหม้อแปลงจ่ายโหลดแต่ละลูกมีค่าตั้งแต่ 1 ถึง N ั้
- $l$  คือ หมายเลขของสายส่งแต่ละเส้นมีค่าตั้งแต่ 1 ถึง M ั้

การแก้ปัญหาการปลดโหลดโดยวิธีการที่นำเสนอสามารถทำได้โดยใช้วิธีการแก้ปัญหาขีด ี่ สุดของฟังก์ชันแบบเลขฐานสอง (Binary Programming) ซึ่งมีขั้นตอนในการแก้ปัญหาดังนี้ ึ่

- 1. คํานวณสัดสวน *<sup>a</sup>*, *<sup>c</sup>*, *<sup>d</sup>*, *<sup>f</sup>* ของแบบจําลองโหลดจากสมการ (23) (28) โดยคํานวณ ทั้งแบบจำลองโหลดรวมที่บัสและแบบจำล<mark>อ</mark>งโหลดของหม้อแปลงแต่ละลูก ั้
- 2. กำหนดจำนวนรอบของการทำงานเริ่มต้น (*k* =1) และจำนวนครั้งในการประมาณเชิง ิ่ เสน ( *<sup>m</sup>* )
- 3. พิจารณาเงื่อนไข*k > m* หรือไม่ ถ้าไม่ใช่ให้ไปยังขั้นตอนที่ 4 (ถ้าใช่ให้หยุดการทำงาน) ั้
- ี 4. คำนวณการไหลของกำลังไฟฟ้าร่วมกับการศึกษาแบบจำลองโหลดตามขั้นตอนในบท ที่ 2 หัวข้อ 2.5 (ถ้าเป็นการทำงานในรอบแรกในทางปฏิบัติอาจแค่ดึงข้อมูลที่มีอยู่แล้ว ี่ ของระบบไฟฟาออกมา)
- 5. พิจารณาว่ามีการละเมิดเงื่อนไขหรือไม่ ถ้ามีการละเมิดเงื่อนไขให้คำนวณค่าที่ ต้องการเปลี่ยนแปลงน้อยที่สุดเพื่อให้พารามิเตอร์ต่างๆกลับไปอยู่ในเงื่อนไข (ถ้าไม่ ี่ ละเมิดเงื่อนไขให้หยุดการทำงาน)
- 6. แบ่งโหลดในแต่ละบัสออกเป็นหลายๆบัสตามจำนวนหม้อแปลงจ่ายโหลดที่มีโดยมี สัดสวนของโหลดแตละบัสเปนไปตามสัดสวนของโหลดในหมอแปลงจายโหลดแตละ ลูก
- 7. คำนวณค่าความสัมพันธ์ของการเปลี่ยนแปลงโหลดเทียบกับพารามิเตอร์อื่นๆ ื่ (α, *Jc*, *Jd*,*Gc*,*Gd*, *JIa*, *JIb*, *J*<sup>λ</sup> ) ณ จุดทํางานของระบบในรอบนั้ น โดยคํานวณแยก แบบจําลองโหลดของหมอแปลงแตละลูก
- 8. แก้ปัญหาการปลดโหลดตามสมการ (79) (84) และเก็บค่าผลลัพธ์ที่ได้ไปรวมกับ ผลลัพธที่ไดในรอบกอน
- 9. ปลดโหลดจากผลลัพธ์ที่ได้ของรอบการคำนวณล่าสุด ปรับปรุงแบบจำลองโหลดให้ เป็นไปตามสถานะของโหลดที่บัสล่าสุด (ถ้ามีการปลดหม้อแปลงจ่ายโหลดลูกใดลูก หนึ่งออกให้ใช้แบบจำลองโหลดรวมของหม้อแปลงจ่ายโหลดที่เหลืออยู่ที่บัสตาม ี่ สมการ (85) - (86) และเพิ่มจำนวนรอบการทำงาน (*k* = *k* +1) แล้วกลับไปยังขั้นตอน ิ่ ั้ ท ี่ 3)

เนื่องจากในระหว่างการคำนวณหากมีการปลดหม้อแปลงจ่ายโหลดลูกใดลูกหนึ่งของบัส ึ่ ออกไปจะทำให้แบบจำลองของโหลดที่บัสนั้นเปลี่ยนแปลงไปเป็นผลรวมของแบบจำลองโหลดจาก หม้อแปลงจ่ายโหลดที่เหลืออยู่ที่บัส ซึ่งสามารถคิดเป็นแบบจำลองโหลดรวมได้ตามสมการดังนี้

$$
a_{bus} = \frac{\sum_{i=1}^{T} a_i P_i^0}{\sum_{i=1}^{T} P_i^0}
$$
 (85)

∑ ∑ =  $=\frac{i=1}{T}$ *i i T i*  $i^{\prime}$ *i bus P*  $c_i P_i$ *c* 1 0 1 0 (86)

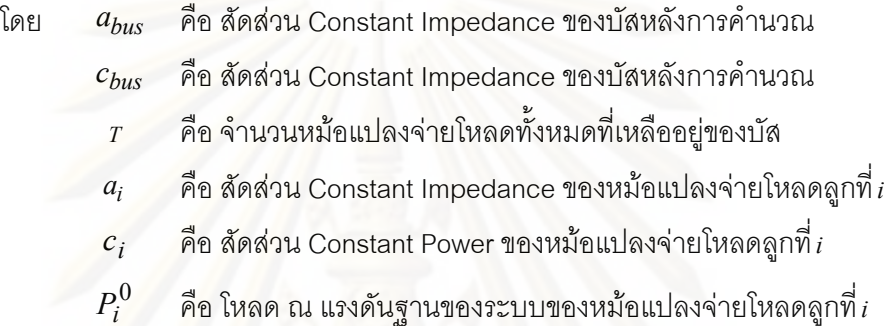

วิธีการแก้ปัญหาก<mark>าร</mark>ปลดโหลดตามที่ได้นำเสนอนั้นเป็นวิธีการปลดโหลดที่เหมาะสมกับ การใช้งานในทางปฏิบัติ<mark>มากกว่าวิธีการในหัวข้อก่อนหน้านี้ เนื่องจากโดยทั่วไปแล้วการปลดโหลด</mark> ในทางปฏิบัตินั้นไม่สามารถที่จะปลดโหลดออกได้ในสเกลที่เล็กมากๆ เนื่องจากระบบไฟฟ้ากำลัง เป็นระบบขนาดใหญ่จึงเป็นการสิ้นเปลืองและเป็นไปได้ยากหากจะติดตั้งเครื่องมือสำหรับปลด ั้ ื่ วงจรในทุกๆจุดของระบบไฟฟ้ากำลัง ดังนั้นโดยทั่วไปแล้วการปลดโหลดในทางปฏิบัติมักจะทำได้ที่ หม้อแปลงไฟฟ้าทางด้านแรงดันต่ำซึ่งมีขนาดการจ่ายโหลดที่แตกต่างกันออกไป ดังนั้นการ ่ํ ึ่ ั้ แก้ปัญหาการปลดโหลดแบบเป็นระดับขั้นตามจำนวนและขนาดของหม้อแปลงจ่ายโหลดแต่ละบัส ั้ จึงมีความเหมาะสมกับการใช้งานในทางปฏิบัติมากกว่าการปลดโหลดแบบต่อเนื่อง นอกจากนั้ ื่ ั้ จึงมีความเหมาะสมกับการใช้งานในทางปฏิบัติมากกว่าการปลดโหลดแบบต่อเนื่อง นอกจากนั้น<br>การศึกษาแบบจำลองโหลดโดยวิธีการที่นำเสนอยังช่วยให้การแก้ปัญหาการปลดโหลดมีความ ี่ ถูกต้องแม่นยำเพิ่มมากขึ้นอีกด้วย ิ่ ึ้

## **3.4 การกําหนดขอบเขตเพ ื่อใชในการแกปญหาการปลดโหลดในระบบขนาดใหญ**

เนื่องจากการแก้ปัญหาการปลดโหลดโดยวิธีการที่นำเสนอนั้นเป็นการแก้ปัญหาในสภาวะ ื่ ี่ ฉุกเฉิน ดังนั้นเครื่องมือที่ใช้ในการแก้ปัญหาจำเป็นต้องแก้ปัญหาได้อย่างรวดเร็วและแม่นยำที่สุด ั้ ื่ ี่ ภายใต้ข้อจำกัดทางด้านเวลาในสถานการณ์ฉุกเฉิน การแก้ปัญหาโดยวิธีการค่าขีดสุดนั้นจะมีผล ั้ ของขนาดของระบบเข้ามามีผลต่อเวลาในการคำนวณค่อนข้างมาก ดังนั้นเพื่อให้ผลของขนาดของ ั้ ระบบเข้ามามีผลต่อเวลาในการคำนวณน้อยลงโดยที่ยังคงไว้ซึ่งผลลัพธ์ที่มีความแม่นยำ  $\mathcal{L}^{\text{max}}_{\text{max}}$ 

วิทยานิพนธ์ฉบับนี้จึงได้ทำการปรับปรุงวิธีการแก้ปัญหาการปลดโหลดในหัวข้อก่อนหน้านี้โดยการ กำหนดให้จำนวนตัวแปรที่จะถูกนำเข้ามาคำนวณในกระบวนการหาค่าขีดสุดมีจำนวนน้อยลง โดย เลือกศึกษาเฉพาะบัสที่มีความเชื่อมโยงและอยู่ใกล้กับบริเวณที่มีการขัดข้องของระบบเกิดขึ้น ซึ่ ี่ ี่ ึ้ ึ่ ี สามารถเขียนสมการในการกำหนดและคัดเลือกจำนวนบัสที่ต้องการคำนวณออกมาได้ดังนี้

$$
\mathfrak{R}_{i} = \sum_{k=1}^{K} ([Jc_{ki}] + \alpha_{i} [Jd_{ki}]) + \sum_{l=1}^{L} ([Gc_{li}] + \alpha_{i} [Gd_{li}]) + \sum_{m=1}^{M} ([Jl a_{mi}] + \alpha_{i} [Jl b_{mi}]) + \sum_{n=1}^{N} [J\lambda_{ni}] \tag{87}
$$

$$
Z\mathfrak{R} = \max_{i=1}(\mathfrak{R}_i)
$$
 (88)

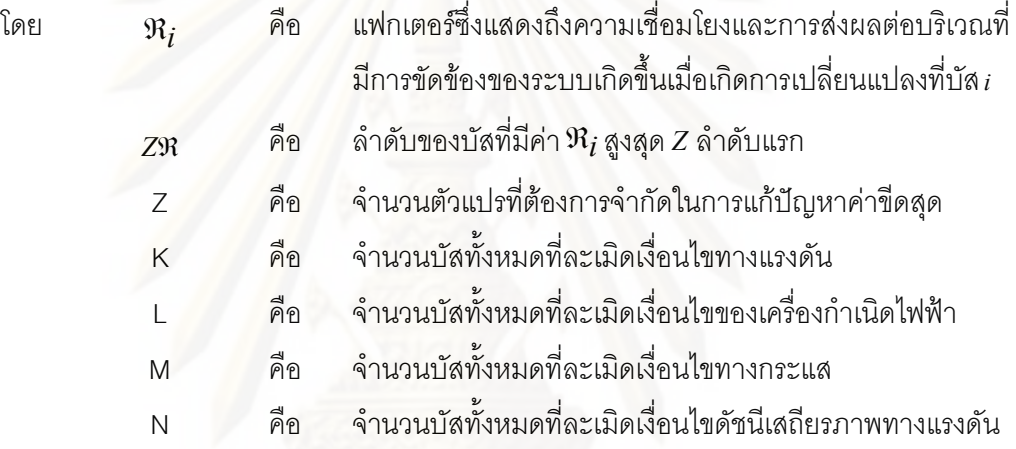

วิธีการตามที่กล่าวมานี้จะช่วยให้เวลาในการคำนวณของการแก้ปัญหาการปลดโหลดมี ี่ ี้ ความมั่นคงมากขึ้นโดยที่จะไม่ขึ้นอยู่กับขนาดของระบบมากจนเกินไป แต่ทั้งนี้ก็ขึ้นอยู่กับการ ั่ ึ้ ั้ ี้ ึ้ กำหนดจำนวนตัวแปรในการคัดออกที่เหมาะสม การคัดตัวแปรออกไปมากเกินไปก็อาจจะส่งผลให้ ผลลัพธ์มีความคลาดเคลื่อนไปจากเดิมได้ แต่ในขณะเดียวกันจำนวนตัวแปรที่มากขึ้นก็จะส่งผลให้ ึ้ เวลาในการคํานวณมีคามากข นเชนกัน ึ้

#### **3.5 ตัวอยางข นตอนและวิธีการในการแกปญหาการปลดโหลดโดยวิธีที่นําเสนอ ั้**

ในหัวข้อนี้จะเป็นการนำเสนอขั้นตอนและวิธีการที่ได้นำเสนออย่างละเอียด ซึ่งจะแสดง ั้ ึ่ ตัวอย่างการแก้ปัญหาการปลดโหลดของระบบไฟฟ้าของประเทศไทยเมื่อมีการปลดสายส่งจากท่า ตะโกถึงชัยภูมิ (TTK-CYP) ออก 1 วงจร ซึ่งจะทำให้เกิดการละเมิดเงื่อนไขของพารามิเตอร์ต่างๆใน ึ่ ระบบเกิดขึ้นซึ่งอาจเสี่ยงต่อการเกิดไฟดับเป็นบริเวณกว้างได้ สำหรับขั้นตอนในการแก้ปัญหาการ ึ้ ึ่ ี่ ปลดโหลดสามารถทำได้ดังนี้

- 1. คํานวณสัดสวน *<sup>a</sup>*, *<sup>c</sup>*, *<sup>d</sup>*, *<sup>f</sup>* ของแบบจําลองโหลดจากสมการ (23) (28) โดยคํานวณ ทั้งแบบจำลองโหลดรวมที่บัสและแบบจำลองโหลดของหม้อแปลงแต่ละลูก ั้
- 2. กำหนดจำนวนร<sub>ั</sub>อบของการทำงานเริ่มต้น (*k* =1) และจำนวนครั้งในการประมาณเชิง ิ่ เสน ( *<sup>m</sup>* )
- 3. พิจารณาเงื่อนไข*k* > m หรือไม่ ถ้าไม่ใช่ให้ไปยังขั้นตอนที่ 4 (ถ้าใช่ให้หยุดการทำงาน) ั้
- ี่ 4. คำนวณการ<mark>ไห</mark>ลของกำลังไฟฟ้าร่วมกับการศึกษาแบบจำลองโหลดตามขั้นตอนในบท ที่ 2 หัวข้อ 2.5 (ถ้าเป็นการทำงานในรอบแรกในทางปฏิบัติอาจแค่ดึงข้อมูลที่มีอยู่แล้ว ี่ ของระบบไฟฟาออกมา)
- 5. พิจารณาว่ามีการละเมิดเงื่อนไขหรือไม่ ถ้ามีการละเมิดเงื่อนไขให้คำนวณค่าที่ ต้องการเปลี่ยนแปลงน้อยที่สุดเพื่อให้พารามิเตอร์ต่างๆกลับไปอยู่ในเงื่อนไข (ถ้าไม่ ี่ ละเมิดเงื่อนไขให้หยุดการทำงาน)
- 6. แบ่งโหลดในแต่ละบัสออกเป็นหลายๆบัสตามจำนวนหม้อแปลงจ่ายโหลดที่มีโดยมี สัดสวนของโหลดแตละบัสเปนไปตามสัดสวนของโหลดในหมอแปลงจายโหลดแตละ ลูก
- 7. คำนวณค่าความสัมพันธ์ของการเปลี่ยนแปลงโหลดเทียบกับพารามิเตอร์อื่นๆ ื่ (α, *Jc*, *Jd*,*Gc*,*Gd*, *JIa*, *JIb*, *J*<sup>λ</sup> ) ณ จุดทํางานของระบบในรอบนั้ น โดยคํานวณแยก แบบจำลองโหลดของหม้อแปลงแต่ละลก
- 8. คัดเลือกเฉพาะบัสท ี่การเปลี่ยนแปลงของโหลดมีผลใหพารามิเตอรของระบบมี แนวโน้มที่จะกลับเข้ามาสู่สภาวะปกติตามสมการ (87) – (88) เพื่อลดเวลาในการ ี่ แก้ปัญหาค่าขีดสุด (วิธีนี้จะใช้เมื่อต้องการให้เวลาในการคำนวณไม่แปรผันมาก จนเกินไปหรือใชกับการคํานวณในระบบไฟฟาขนาดใหญเทานั้น)
- 9. แก้ปัญหาการปลดโหลดตามสมการ (79) (84) และเก็บค่าผลลัพธ์ที่ได้ไปรวมกับ ผลลัพธ์ที่ได้ในรคบก่คน
- 10. ปลดโหลดจากผลลัพธ์ที่ได้ของรอบการคำนวณล่าสุด ปรับปรุงแบบจำลองโหลดให้ เป็นไปตามสถานะของโหลดที่บัสล่าสุด (ถ้ามีการปลดหม้อแปลงจ่ายโหลดลูกใดลูก หนึ่งออกให้ใช้แบบจำลองโหลดรวมของหม้อแปลงจ่ายโหลดที่เหลืออยู่ที่บัสตาม ี่ สมการ (85) - (86) และเพิ่มจำนวนรอบการทำงาน (*k* = *k* +1) แล้วกลับไปยังขั้นตอน ิ่ ั้ ท ี่ 3)

# **บทท ี่ 4**

#### **ผลการทดสอบ**

จากแนวทางการแก้ปัญหาการปลดโหลดตามที่ได้กล่าวมาแล้วนั้นจะพบว่าฟังก์ชันเงื่อนไข ั้ ที่ใช้ในการแก้ปัญหาถูกแปลงจากรูปแบบไม่เป็นเชิงเส้นมาเป็นรูปแบบที่เป็นเชิงเส้น โดยใช้วิธีการ ประมาณเชิงเส้นเพื่อให้สามารถแก้ปัญหาการปลดโหลดได้เร็วยิ่งขึ้น รวมทั้งได้มีการปรับปรุง ิ่ ึ้ วิธีการปลดโหลดเพื่อใช้ในทางปฏิบัติทั้งในเรื่องของการศึกษาแบบจำลองโหลดและการปลดโหลด แบบเปนระดับขั้น

เพื่อทดสอบความสัมฤทธิผลของวิธีการที่ได้นำเสนอในวิทยานิพนธ์ฉบับนี้ โปรแกรมการ ื่ ู แก้ปัญหาการปลดโหลดทั้งแบบเป็นเชิงเส้นและไม่เป็นเชิงเส้นตามวิธีการดังกล่าวได้ถูกพัฒนาขึ้น ึ้ แก้ปัญหาการปลดโหลดทั้งแบบเป็นเชิงเส้นและไม่เป็นเชิงเส้นตามวิธีการดังกล่าวได้ถูกพัฒนาขึ้น<br>บนโปรแกรม *MATLAB* เพื่อใช้เปรียบเทียบผลการทดสอบ โดยได้แบ่งการทดสอบออกเป็น 3 ส่วน เพื่อทดสอบความส้มฤทธิผลของวิธีการที่ได้นำเสนอในแต่ละจุด โดยส่วนแรกจะเป็นการทดสอบ ื่ เพื่อเปรียบเทียบให้เห็นถึงความถูกต้องแม่นยำของวิธีการประมาณเชิงเส้นของพารามิเตอร์แต่ละ ชนิด ส่วนที่สองจ<mark>ะเป็นการเปรียบเทียบให้เห็นถึงความถูกต้องแม่นยำของการศึกษาแบบจำลอง</mark> โหลดแบบผสมระหว่างอิมพิแดนซ์คงที่และกำลังไฟฟ้าคงที่เมื่อเทียบกับการใช้แบบจำลองโหลด ี่ ื่ เป็นแบบกำลังไฟฟ้าคงที่ทั้งหมด และส่วนสุดท้ายจะเปรียบเทียบให้เห็นถึงข้อดีข้อเสียของวิธีการที่ ได้นำเสนอในวิทยานิพ<mark>นธ์</mark>ฉบับนี้เมื่อเทียบกับวิธีการที่ได้ถูกคิดค้นขึ้นมาในอดีต ี้ ื่

ระบบทดสอบที่ใช้ในวิทยานิพนธ์ฉบับนี้จะมีอยู่ด้วยกันทั้งสิ้น 2 ระบบคือระบบทดสอบ ี้ ั้ ิ้ มาตรฐาน 118 บัส และระบบไฟฟาของประเทศไทย โดยระบบไฟฟาของประเทศไทยนั้ นจะ พิจารณาเฉพาะในสวนท ี่การไฟฟาฝายผลิตแหงประเทศไทยเปนผูดูแลรับผิดชอบอยูเทานั้น

ในส่วนของพารามิเตอร์ของฟังก์ชันเงื่อนไขที่ใช้ในการทดสอบของระบบทดสอบมาตรฐาน 118 บัสสามารถกำหนดได้ดังนี้

 $k$ uu A  $[V_k]_{min} = 0.95 V_k$   $max = 1.1 I_k$   $max = 10 \lambda_k$   $max = 1$  $\mu$ <sup>1</sup> Ill B  $\left[ V_{k \text{ min}} = 0.85 \ V_{k \text{ max}} = 1.1 \ I_{l \text{ max}} = 10 \ \lambda_{l \text{ max}} = 0.7 \ \right]$  $\text{ULUL} \text{C} \left[ V_{k \text{ min}} = 0.85 \ V_{k \text{ max}} = 1.1 \ I_{l \text{ max}} = 5 \ \lambda_{l \text{ max}} = 1 \ \right]$ แบบ D  $[V_k]_{min} = 0.95 V_k$  max  $= 1.1 I_{l}$  max  $= 5 \lambda_l$  max  $= 0.7$  ]

ส่วนพารามิเตอร์ของฟังก์ชันเงื่อนไขที่ใช้ในการทดสอบกับระบบไฟฟ้าของประเทศไทยนั้ จะใช้มาตรฐานเดียวกันกับระบบทดสอบมาตรฐาน 118 บัสแบบ D ยกเว้นในส่วนของการลิมิตกระ แสซึ่งจะใช้ข้อมูลจากการไฟฟ้าฝ่ายผลิตแห่งประเทศไทยเป็นข้อมูลอ้างอิง โดยในส่วนของการลิมิ ตกระแสน ั้นในการทดสอบจะมีเพียงแคกระแสของสายสง CYP-TTK เทาน นท เกิดการละเมิดั้

เงื่อนไข ซึ่งมีการลิมิตกระแสไว้ที่ 3.1PU ส่วนข้อมูลในการลิมิตกระแสของสายส่งเส้นอื่นๆนั้นได้ถูก ึ่ ื่ ยกไปไวในสวนภาคผนวกของวิทยานิพนธฉบับน

# **4.1 เปรียบเทียบผลลัพธจากการประมาณเชิงเสน**

ระบบท ี่ใชในการทดสอบคือระบบมาตรฐาน 118 บัส และระบบไฟฟาของประเทศไทยที่ อางอิงขอมูลจากการไฟฟาฝายผลิตแหงประเทศไทย โดยสมมุติวาสายสงในระบบเกิดการชํารุด เสียหายและถูกเปิดวงจรออกระบบละ 1 เส้น ผลลัพธ์ที่ได้จากการทดสอบโดยใช้ฟังก์ชันแบบไม่ เป็นเชิงเส้นของระบบทดสอบทั้ง 2 ระบบสามารถแสดงได้ดังตารางที่ 4.6 และตารางที่ 4.7 ั้ ตามลำดับ โดยจะถูกนำมาเปรียบเทียบกับผลลัพธ์ที่ได้จากการทดสอบโดยใช้ฟังก์ชันแบบเป็นเชิง เส้นซึ่งสามารถแสดงได้ดังตารางที่ ี่ 4.1-4.5 (การทดลองในตอนนี้ จะสมมุติวาโหลดทุกบัสมี แบบจำล<sub>ื</sub>องโหลดแบบกำลังไฟฟ้าคงที่)

| บัส | แรงดันหลังปลดโหลด (PU)<br>แรงดันก่อนปลดโหลด (PU) |                          |
|-----|--------------------------------------------------|--------------------------|
| 13  | 0.9432                                           | 0.9500                   |
| 20  | 0.9449                                           | 0.9504                   |
| 21  | 0.9403                                           | 0.9500                   |
| บัส | โหลดที่บัสก่อนปลดโหลด (MW)                       | ปริมาณโหลดที่ถูกปลด (MW) |
| 13  | 34                                               | 10.51                    |
| 21  | 14                                               | 8.50                     |

ตารางที่ 4.1 ทดสอบกับระบบมาตรฐาน 118 บัส ฟังก์ชันเงื่อนไขแบบ A ปลดวงจรที่สายส่ง 5-8

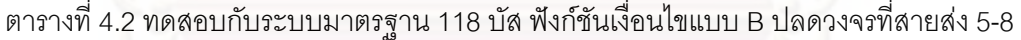

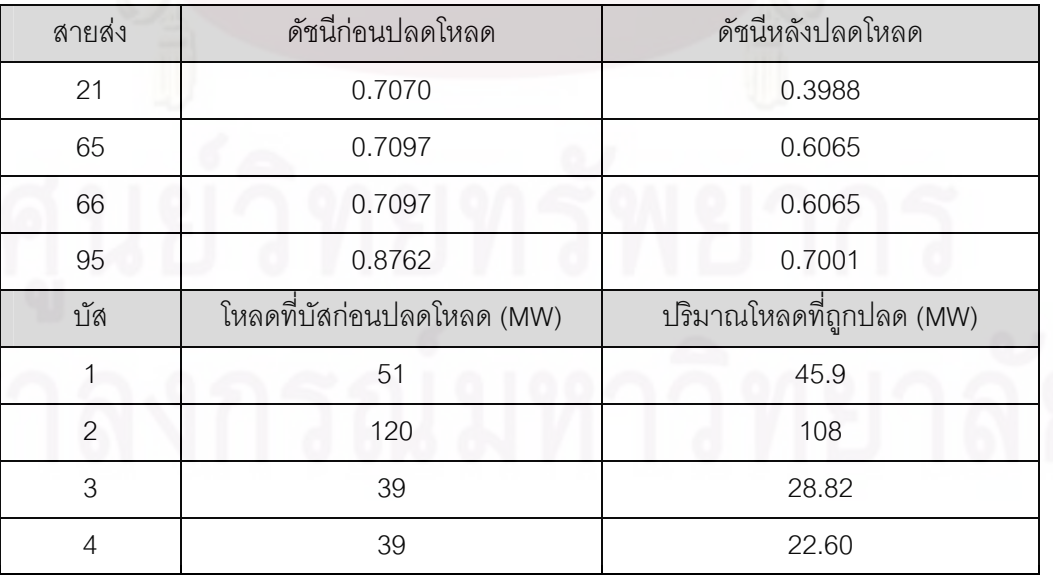

| สายส่ง         | กระแสก่อนปลดโหลด (PU)<br>กระแสหลังปลดโหลด (PU) |                          |
|----------------|------------------------------------------------|--------------------------|
| 35             | 6.4981                                         | 4.9996                   |
| 95             | 5.6029                                         | 3.9054                   |
| บัส            | โหลดที่บัสก่อนปลดโหลด (MW)                     | ปริมาณโหลดที่ถูกปลด (MW) |
| 1              | 51                                             | 45.9                     |
| $\overline{2}$ | 120                                            | 108                      |
| 3              | 39                                             | 1.05                     |
| 4              | 39                                             | 39                       |
| 6              | 52                                             | 8.71                     |

ตารางท ี่ 4.3 ทดสอบกับระบบมาตรฐาน 118 บัส ฟงกชันเง ื่อนไขแบบ C ปลดวงจรที่ สายสง 5-8

ตารางที่ 4.4 ทดสอบกับระบบมาตรฐาน 118 บัส ฟังก์ชันเงื่อนไขแบบ D ปลดวงจรที่สายส่ง 5-8

| บัส            | แรงดันก่อนปลดโหลด (PU)     | แรงดันหลังปลดโหลด (PU)   |  |
|----------------|----------------------------|--------------------------|--|
| 13             | 0.9432                     | 0.9621                   |  |
| 20             | 0.9449                     | 0.9519                   |  |
| 21             | 0.9403                     | 0.9504                   |  |
| สายส่ง         | กระแสก่อนปลดโหลด (PU)      | กระแสหลังปลดโหลด (PU)    |  |
| 35             | 6.4981                     | 4.9825                   |  |
| 95             | 5.6029                     | 3.8873                   |  |
| สายส่ง         | ดัชนีก่อนปลดโหลด           | ดัชนีหลังปลดโหลด         |  |
| 21             | 0.7070                     | 0.3988                   |  |
| 65             | 0.7097                     | 0.6065                   |  |
| 66             | 0.7097                     | 0.6065                   |  |
| 95             | 0.8762                     | 0.7001                   |  |
| บัส            | โหลดที่บัสก่อนปลดโหลด (MW) | ปริมาณโหลดที่ถูกปลด (MW) |  |
| $\mathbf{1}$   | 51                         | 45.9                     |  |
| $\overline{2}$ | 120                        | 108                      |  |
| 3              | 39                         | 28.82                    |  |
| $\overline{4}$ | 39                         | 22.60                    |  |
|                | ปริมาณโหลดที่ถูกปลดรวม     | 205.32                   |  |

| บัส             | แรงดันก่อนปลดโหลด (PU)                                           | แรงดันหลังปลดโหลด (PU)                                           |
|-----------------|------------------------------------------------------------------|------------------------------------------------------------------|
| <b>PKC</b>      | 0.9408                                                           | 0.9528                                                           |
| <b>CBD</b>      | 0.9470                                                           | 0.9501                                                           |
| <b>DBN</b>      | 0.9488                                                           | 0.9519                                                           |
| สายส่ง          | กระแสก่อนปลดโหลด (PU)                                            | กระแสหลังปลดโหลด (PU)                                            |
| CYP-TTK         | 3.6575                                                           | 3.1000                                                           |
| สายส่ง          | ดัชนีก่อนปลดโหลด                                                 | ดัชนีหลังปลดโหลด                                                 |
| CYP-TTK         | 0.7982                                                           | 0.7000                                                           |
| บัส             | กำลังไฟฟ้าที่เครื่องกำเนิดไฟฟ้าจ่าย<br>เกินกำลังก่อนปลดโหลด (MW) | กำลังไฟฟ้าที่เครื่องกำเนิดไฟฟ้าจ่าย<br>เกินกำลังหลังปลดโหลด (MW) |
| TL <sub>3</sub> | 17.76                                                            | $-2.67$                                                          |
| บัส             | โหลดที่บัสก่อนปลดโหลด (MW)                                       | ปริมาณโหลดที่ถูกปลด (MW)                                         |
| CYP-115         | 62.05                                                            | 28.29                                                            |
| LE              | 47.34                                                            | 6.13                                                             |
| <b>CYP-230</b>  | 150                                                              | 138.89                                                           |
|                 | ปริมาณโหลดที่ถูกปลดรวม                                           | 173.31                                                           |

ตารางท ี่ 4.5 ทดสอบกับระบบไฟฟาของประเทศไทย ปลดวงจรสายสง CYP-TTK 1 วงจร

ตารางท ี่ 4.6 ทดสอบกับระบบมาตรฐาน 118 บัส ฟงกชันเง ื่อนไขแบบ D ปลดวงจรที่ สายสง 5-8

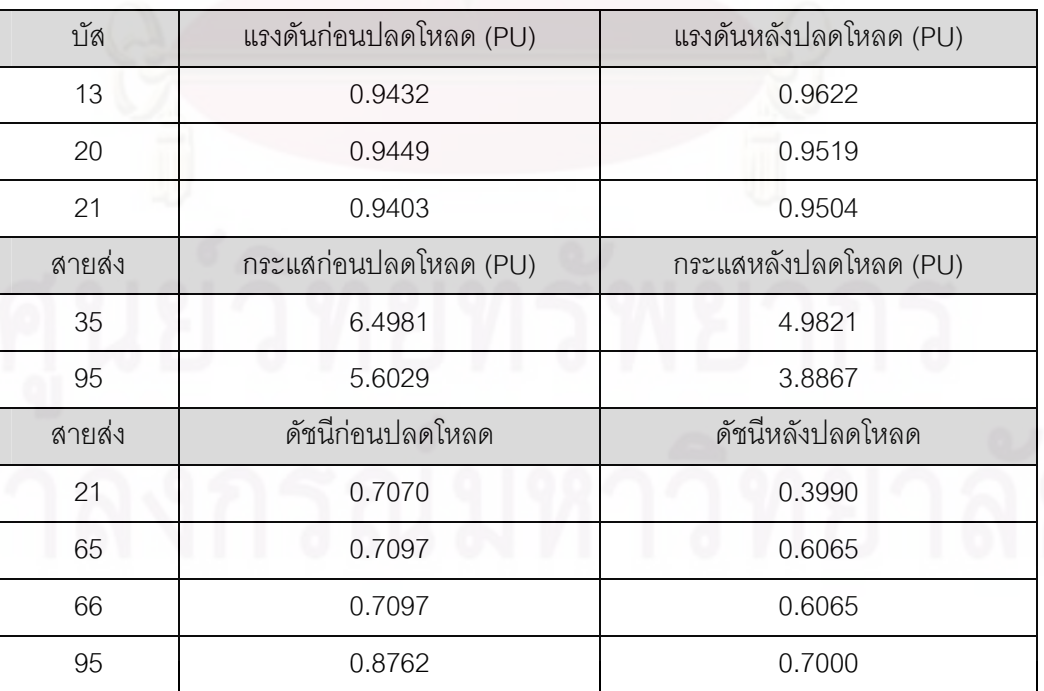

| บัส            | โหลดที่บัสก่อนปลดโหลด (MW) | ปริมาณโหลดที่ถูกปลด (MW) |
|----------------|----------------------------|--------------------------|
|                | 51                         | 35.46                    |
| $\overline{2}$ | 120                        | 89.69                    |
| 3              | 39                         | 31.76                    |
| 4              | 39                         | 25.40                    |
| 6              | 52                         | 18.94                    |
| 117            | 20                         |                          |
|                | ปริมาณโหลดที่ถูกปลดรวม     | 205.26                   |

ตารางท ี่ 4.7 ทดสอบกับระบบไฟฟาของประเทศไทย ปลดวงจรสายสง CYP-TTK 1 วงจร

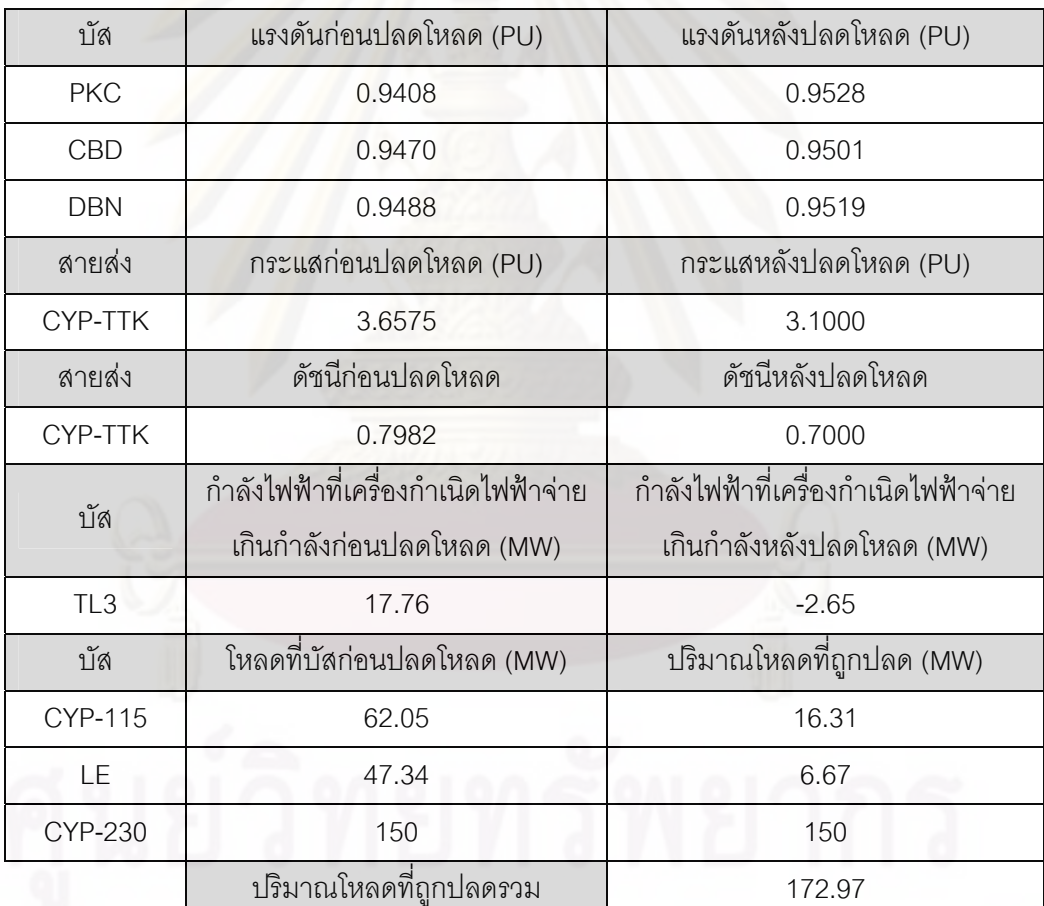

จุฬาลงกรณ์มหาวิทยาลัย

| เวลาที่ใช้ในการคำนวณ    | ระบบทดสอบ 118 บัส | ระบบไฟฟ้าของประเทศไทย |
|-------------------------|-------------------|-----------------------|
| สมการแบบเป็นเชิงเส้น    | 1-2 วินาที        | 10 วินาที             |
| สมการแบบไม่เป็นเชิงเส้น | 24 นาที           | ่ 2 ชั่วโมง 50 นาที   |

ตารางที่ 4.8 เปรียบเทียบเวลาที่ใช้ในการคำนวณของระบบทดสอบ

ผลการทดลองในตารางที่ 4.1-4.3 เป็นผลการทดลองของระบบมาตรฐาน 118 บัสที่แสดง  $\mathcal{L}^{\text{max}}_{\text{max}}$ ให้เห็นถึงการควบคุมพารามิเตอร์แต่ละชนิดของฟังก์ชันเงื่อนไขเพื่อให้ระบบกลับมาสู่สภาวะการ ทํางานปกติสวนผลการทดลองในตารางที่ 4.4 ไดรวบรวมเอาการควบคุมพารามิเตอรทุกชนิดมา รวมไว้ในครั้งเดียว ซึ่งจากผลการทดลองจะพบว่าฟังก์ชันเงื่อนไขที่มาจากการประมาณเชิงเส้นนั้ ึ่ ั้ รวมไว้ในครั้งเดียว ซึ่งจากผลการทดลองจะพบว่าฟังก์ชันเงื่อนไขที่มาจากการประมาณเชิงเส้นนั้น<br>สามารถควบคุมพารามิเตอร์แต่ละชนิดของฟังก์ชันเงื่อนไขได้อย่างค่อนข้างแม่นยำมากทั้งการ ั้ ควบคุมแบบชนิดเดียวและการควบคุมแบบพารามิเตอรหลายชนิด

ผลการทดลองในตารางที่ 4.4 และ 4.5 เปนผลการทดลองจากการประมาณเชิงเสนของ ระบบทดสอบม<mark>าตรฐาน 118 บัส และระบบไฟฟ้าของประเทศไทยตาม</mark>ลำดับ ซึ่งสามารถนำมา ึ่ เปรียบเทียบกับผล<mark>การทดลองใ</mark>นตารางที่ 4.6 และ 4.7 ซึ่งเป็นผลการทดลองจากการใช้สมการ แบบไมเปนเชิงเสนของระบบทดสอบมาตรฐาน 118 บัส และระบบไฟฟาของประเทศไทย ตามลําดับ จากผลการทดลองจะสังเกตเห็นวาผลลัพธที่ไดจากการประมาณเชิงเสนมีความแมนยํา ใกล้เคียงกันกับผลลัพธ์ที่ได้จากสมการแบบไม่เป็นเชิงเส้นมาก รวมทั้งยังได้ผลลัพธ์ที่ไม่กระจายตัว ั้ มากซึ่งทำให้สามารถนำไปใช้ในทางปฏิบัติได้ง่ายกว่า ขณะที่เวลาที่ใช้ในการคำนวณก็น้อยกว่า ึ่ สมการแบบไม่เป็นเชิงเส้นอยู่หลายเท่าตัว นอกจากนี้เรายังสามารถเพิ่มความแม่นยำให้ผลลัพธ์ ี้ ิ่ จากการประมาณเชิงเส้นได้อีกโดยการเพิ่มจำนวนรอบของการประมาณเชิงเส้นให้มากขึ้น แต่ทั้งนี้ ึ้ ั้ ก็อาจจะส่งผลให้เวลาในการคำนวณเพิ่มมากขึ้นเช่นกัน ิ่ ึ้

ผลลัพธ์ที่ได้จากตารางที่ 4.8 แสดงให้เห็นว่าการแก้ปัญหาการปลดโหลดโดยใช้สมการ แบบไม่เป็นเชิงเส้นนั้นนำไปใช้กับระบบไฟฟ้าขนาดใหญ่ในทางปฏิบัติได้ยากเนื่องจากใช้เวลาใน ั้ การคำนวณสูงมาก ดังนั้นวิธีการประมาณเชิงเส้นจึงเป็นวิธีที่เหมาะสมกว่าในทางปฏิบัติ เนื่องจาก ั้ ื่ ใช้เวลาในการคำนวณน้อยกว่ามาก แต่ยังคงให้ผลลัพธ์ที่มีประสิทธิภาพสูงใกล้เคียงกัน

### **4.2 เปรียบเทียบผลลัพธจากการศึกษาแบบจําลองโหลด**

ในส่วนของการแก้ปัญหาการปลดโหลดร่วมกับการพิจารณาแบบจำลองโหลดได้ใช้ระบบ ทดสอบมาตรฐาน 118 บัสเปนระบบศึกษาโดยใชจุดทํางานหลังเกิดการรบกวนระบบเปนจุด เดียวกันกับในหัวข้อ 4.1 เพื่อเปรียบเทียบให้เห็นถึงผลของการพิจารณาแบบจำลองโหลด

ในการทดลองสมมุติใหระบบศึกษามีแบบจําลองโหลดเปนไปตามสมการ (19)-(20) และมี สัดส่วนของโหลดแต่ละชนิด (a-f) ในแต่ละบัสเกิดจากการสุ่ม ในการศึกษาได้หาแบบจำลองโหลด

ตามสมการ (21)-(22) จะสมมุติว่ายังไม่ทราบแบบจำลองโหลดของระบบ ซึ่งสามารถหา ึ่ สัดสวน *acdf* ไดตามสมการ (23)-(28) โดยใชจุดทํางานของระบบจาก 2 สถานะคือกอนและหลัง เกิดการรบกวนระบบ ซึ่งจะยังคงพิจารณาการปลดโหลดเป็นแบบต่อเนื่อง โดยจากการทดสอบ ึ่ ื่ ได้ผลการทดลองเมื่อพิจารณาแบบจำล<mark>องโหลดแบบกำลังไฟฟ้าคงที่ดังแสดงใน</mark>ตารางที่ 4.9 และ ื่ ี่ ได้ผลการทดลองเมื่อพิจารณา<mark>แบบ</mark>จำลองโหลดแบบผสม ZP ดังแสดงในตารางที่ 4.10 ตามลำดับ ื่ (ปริมาณโหลดที่ปลดที่ไดจากการทดลองจะถูกแสดงออกไดเปน 2 ลักษณะคือโหลดที่ปรากฏและ โหลดฐาน โดยโหลดที่ปรากฏจะหมายถึงโหลดที่ได้ทำการปลดเมื่อมองจากโหลด ณ แรงดันใดๆ ของระบบ ในขณะที่โหลดฐานจะหมายถึงโหลดที่ได้ทำการปลดเมื่อมองจากโหลด ณ แรงดันฐาน ของระบบ 1 *pu* )

ตารางที่ 4.9 ทดสอบกับระบบมาตรฐาน 118 บัส ฟังก์ชันเงื่อนไขแบบ D ปลดวงจรที่สายส่ง 5-8 กําหนดใหใชการแกปญหาคาขีดสุดโดยพิจารณาแบบจําลองโหลดแบบกําลังไฟฟาคงท

| บัส            | แรงดันก่อนปลดโหลด (PU)     |        | แรงดันหลังปลดโหลด (PU)   |        |  |
|----------------|----------------------------|--------|--------------------------|--------|--|
| 13             | 0.9432                     |        | 0.9617                   |        |  |
| 20             | 0.9449                     |        | 0.9517                   |        |  |
| 21             | 0.9403                     |        | 0.9500                   |        |  |
| สายส่ง         | กระแสก่อนปลดโหลด (PU)      |        | กระแสหลังปลดโหลด (PU)    |        |  |
| 35             | 6.4981                     |        | 5.0036                   |        |  |
| 95             | 5.6029                     |        | 3.9473                   |        |  |
| สายส่ง         | ดัชนีก่อนปลดโหลด           |        | ดัชนีหลังปลดโหลด         |        |  |
| 21             | 0.7070                     |        | 0.4027                   |        |  |
| 65             | 0.7097                     |        | 0.6101                   |        |  |
| 66             |                            | 0.7097 |                          | 0.6101 |  |
| 95             | 0.8762                     |        | 0.7073                   |        |  |
| บัส            | โหลดที่บัสก่อนปลดโหลด (MW) |        | ปริมาณโหลดที่ถูกปลด (MW) |        |  |
|                | โหลดฐาน                    | โหลด   | โหลดฐาน                  | โหลด   |  |
| 1              | 53.17                      | 51     | 47.85                    | 45.9   |  |
| $\overline{c}$ | 123.01                     | 120    | 110.85                   | 108    |  |
| 3              | 40.57                      | 39     | 30.03                    | 28.82  |  |
| $\overline{4}$ | 39.12                      | 39     | 22.67                    | 22.60  |  |
|                | ปริมาณโหลดที่ถูกปลดรวม     |        | 211.40                   | 205.32 |  |

| บัส            | แรงดันก่อนปลดโหลด (PU)        | แรงดันหลังปลดโหลด (PU)      |  |  |
|----------------|-------------------------------|-----------------------------|--|--|
| 13             | 0.9432<br>0.9622              |                             |  |  |
| 20             | 0.9449                        | 0.9519                      |  |  |
| 21             | 0.9403                        | 0.9504                      |  |  |
| สายส่ง         | กระแสก่อนปลดโหลด (PU)         | กระแสหลังปลดโหลด (PU)       |  |  |
| 35             | 6.4981                        | 4.9448                      |  |  |
| 95             | 5.6029                        | 3.8846                      |  |  |
| สายส่ง         | ดัชนีก่อนปลดโหลด              | ดัชนีหลังปลดโหลด            |  |  |
| 21             | 0.7070                        | 0.3891                      |  |  |
| 65             | 0.7097                        | 0.6062                      |  |  |
| 66             | 0.7097                        | 0.6062                      |  |  |
| 95             | 0.8762                        | 0.6998                      |  |  |
| บัส            | โหลดฐานที่บัสก่อนปลดโหลด (MW) | ปริมาณโหลดฐานที่ถูกปลด (MW) |  |  |
| $\overline{2}$ | 123.01                        | 123.01                      |  |  |
| $\overline{4}$ | 39.12                         | 39.08                       |  |  |
| 6              | 52.10                         | 37.24                       |  |  |
| $\overline{7}$ | 19.13                         | 19.13                       |  |  |
|                | ปริมาณโหลดฐานที่ถูกปลดรวม     | 218.46                      |  |  |

ตารางท ี่ 4.10 ทดสอบกับระบบมาตรฐาน 118 บัส ฟงกชันเง ื่อนไขแบบ D ปลดวงจรที่ สายสง 5-8 กําหนดใหใชการแกปญหาคาขีดสุดโดยพิจารณาแบบจําลองโหลดแบบผสม ZP

จากผลการทดลองจะพบว่าปริมาณโหลดที่ถูกปลดจากการศึกษาแบบจำลองโหลด กำลังไฟฟ้าคง (ตารางที่ 4.9) ที่มีค่าเท่ากับโหลดที่ถูกปลดจากตารางที่ 4.4 เนื่องจากเป็น ี่ การศึกษาท จุดทํางานเดียวกัน แตกระแสไฟฟาและดัชนีเสถียรภาพทางแรงดันท ี่ปรากฏหลังปลด ี่ โหลดของตารางที่ 4.9 มีค่าเกินกว่าค่าที่กำหนด ทั้งนี้เป็นเพราะผลกระทบของการเพิ่มขึ้นของ ี่ ั้ ิ่ ึ้ แรงดันไฟฟ้าในระบบเนื่องจากการปลดโหลดทำให้โหลดในระบบมีค่าเพิ่มสูงขึ้น จากผลการ ิ่ ึ้ ตอบสนองนี้จึงทำให้พารามิเตอร์ต่างๆในระบบมีค่าคลาดเคลื่อนไปจากที่คำนวณไว้ในตอนต้น ี้ ขณะเดียวกันหากศึกษาแบบจำลองโหลด ZP ผลตอบสนองของโหลดเนื่องมาจากการเพิ่มขึ้นของ ิ่ ึ้ แรงดันจะถูกนำมาพิจารณาด้วย ทำให้ได้ผลการทดสอบที่มีความแม่นยำมากกว่า แต่จะยังคงมี ี่ ความผิดพลาดอยู่บ้างในบางกรณีเนื่องมาจากผลจากการประมาณแบบจำลองโหลด

สาเหตุที่การทดลองให้ผลลัพธ์ที่แม่นยำมากขึ้นทั้งที่แบบจำลองโหลดที่ใช้ในการคำนวณ ึ้ ั้ ี่ แตกต่างจากแบบจำลองโหลดจริงของระบบ นั่นเป็นเพราะแบบจำลองโหลด ZP ที่ได้มาจากการ คำนวณนั้นหามาจากสภาวะการเปลี่ยนแปลงของการทำงานของระบบที่ค่อนข้างกว้างคลอบคุม  $\mathcal{L}^{\mathcal{L}}(\mathcal{L}^{\mathcal{L}})$  and  $\mathcal{L}^{\mathcal{L}}(\mathcal{L}^{\mathcal{L}})$  and  $\mathcal{L}^{\mathcal{L}}(\mathcal{L}^{\mathcal{L}})$ ช่วงการเปลี่ยนแปลงที่ต้องการศึกษา ทำให้การใช้แบบจำลองโหลด ZP นำระบบกลับมาสู่สภาวะ ปกติทำได้อย่างแม่นยำ แต่ความแม่นยำของแบบจำลองจะน้อยลงถ้าหากจุดทำงานของระบบ หลุดออกไปอยู่นอกพื้นที่ศึกษาของแบบจำลองโหลด ZP รูปที่ 4.1 แสดงความสัมพันธ์ของ ื้ แรงดันไฟฟ้าและโหลดที่ได้จากแบบจำลอง ZIP ที่สมมุติขึ้นเปรียบเทียบกับแบบจำลอง ZP ที่มา ี่ ี่ จากการคำนวณ ซึ่งแสดงให้เห็นว่าความถูกต้องของแบบจำลองโหลด ZP มีค่าสูงมากเมื่อระบบ ื่ อยู่ในช่วงแรงดันของพื้นที่ศึกษา (ช่วงแรงดันประมาณ 0.9-1.1  $\,pu$  ) แต่ถ้าจุดทำงานของระบบ ื้ ี่ หลุดออกไปอยู่นอกพื้นที่ศึกษา ค่าความถูกต้องของแบบจำลองโหลดก็จะมีค่าลดน้อยลง ื้

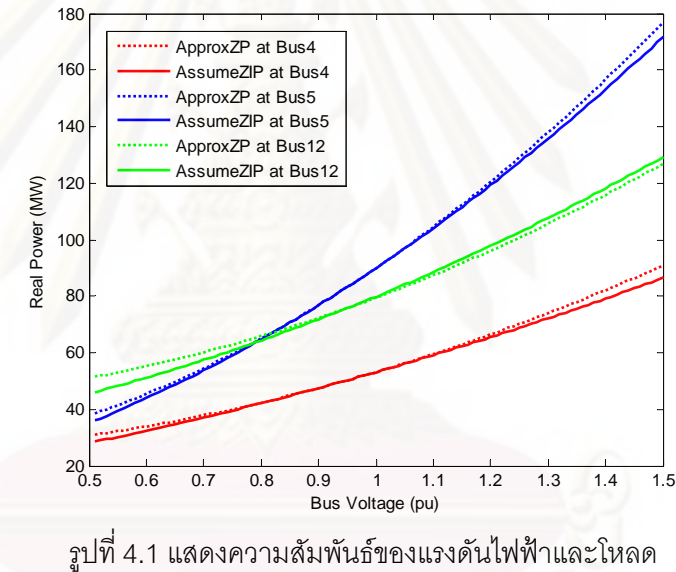

ที่ได้จากแบบจำลองโหลด ZIP เปรียบเทียบกับแบบจำลองโหลด ZP

#### **4.3 เปรียบเทียบผลลัพธจากแนวทางท ี่ไดพัฒนาข นท งหมด ึ้ ั้**

การทดสอบในส่วนนี้ได้ใช้ระบบทดสอบมาตรฐาน 118 บัส และระบบไฟฟ้าของประเทศ ไทยโดยแยกการทดสอบในแตละระบบออกเปน 3 วิธีวิธีแรกจะใชการแกปญหาการปลดโหลด แบบไม่เป็นเชิงเส้นโดยใช้แบบจำลองโหลดกำลังไฟฟ้าคงที่และปลดโหลดอย่างต่อเนื่อง วิธีที่สอง ื่ ี่ ใช้การปลดโหลดแบบเป็นเชิงเส้นโดยใช้แบบจำลองโหลดกำลังไฟฟ้าคงที่และปลดโหลดอย่าง ต่อเนื่อง และวิธีสุดท้ายจะใช้การปลดโหลดแบบเป็นเชิงเส้นโดยใช้แบบจำลองโหลดผสม ZP และ ื่ ปลดโหลดแบบเป็นระดับขั้น ในการทดลองด้วยวิธีสุดท้ายนี้ได้ทำการแยกโหลดในแต่ละบัส ั้ ออกเป็น 2 ส่วนเท่าๆกันเพื่อกำหนดให้การปลดโหลดเป็นแบบระดับขั้น (สมมุติว่าแต่ละบัสมีหม้อ ื่

แปลง 2 ลูกซึ่งจ่ายโหลดฐานเท่ากันแต่จ่ายโหลดที่ปรากฏจริงไม่เท่ากัน เนื่องจากได้กำหนดให้หม้อ ึ่ แปลงแต่ละลูกมีแบบจำลองโหลดที่ต่างกัน) แล้วทำการแก้ปัญหาการปลดโหลดโดยใช้วิธีการหา ค่าต่ำสุดของฟังก์ชันแบบเลขฐานสองเพื่อจำลองสถานการณ์การปลดโหลดของหม้อแปลงแต่ละ ่ํ ื่ ลูก ส่วนการศึกษาแบบจำลองโหลดยังคงใช้วิธีเดียวกันกับวิธีการในหัวข้อ 4.2 ซึ่งจะได้ผลการ ทดลองของระบบทดสอบมาตรฐาน 118 บัส และระบบไฟฟาของประเทศไทยดังแสดงในตารางที่ 4.11-4.13 และตารางท ี่ 4.14-4.16 ตามลําดับ

ตารางท ี่ 4.11 ทดสอบกับระบบมาตรฐาน 118 บัส ฟงกชันเง ื่อนไขแบบ D ปลดวงจรที่ สายสง 5-8 กําหนดใหใชวิธีการแกปญหาการปลดโหลดแบบไมเปนเชิงเสนโดยใชแบบจําลองโหลดกําลังไฟฟา คงที่และปลดโหลดอย่างต่อเนื่อง (SQP) ื่

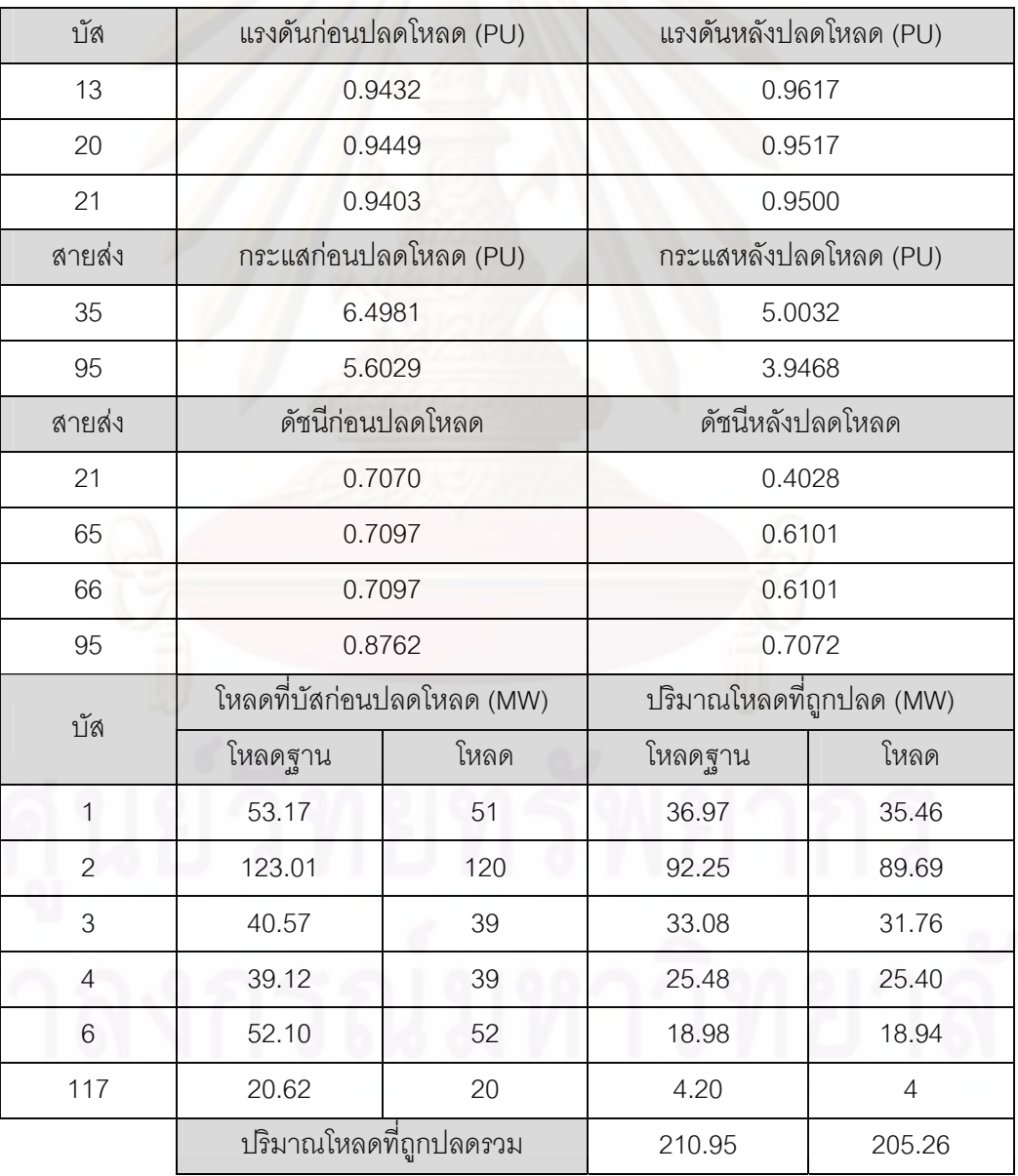

ตารางท ี่ 4.12 ทดสอบกับระบบมาตรฐาน 118 บัส ฟงกชันเง ื่อนไขแบบ D ปลดวงจรที่ สายสง 5-8 กำหนดให้ใช้วิธีการแก้ปัญหาการปลดโหลดแบบเป็นเชิงเส้นโดยใช้แบบจำลองโหลดกำลังไฟฟ้า คงที่และปลดโหลดอย่างต่อเนื่อง (Simplex) ื่

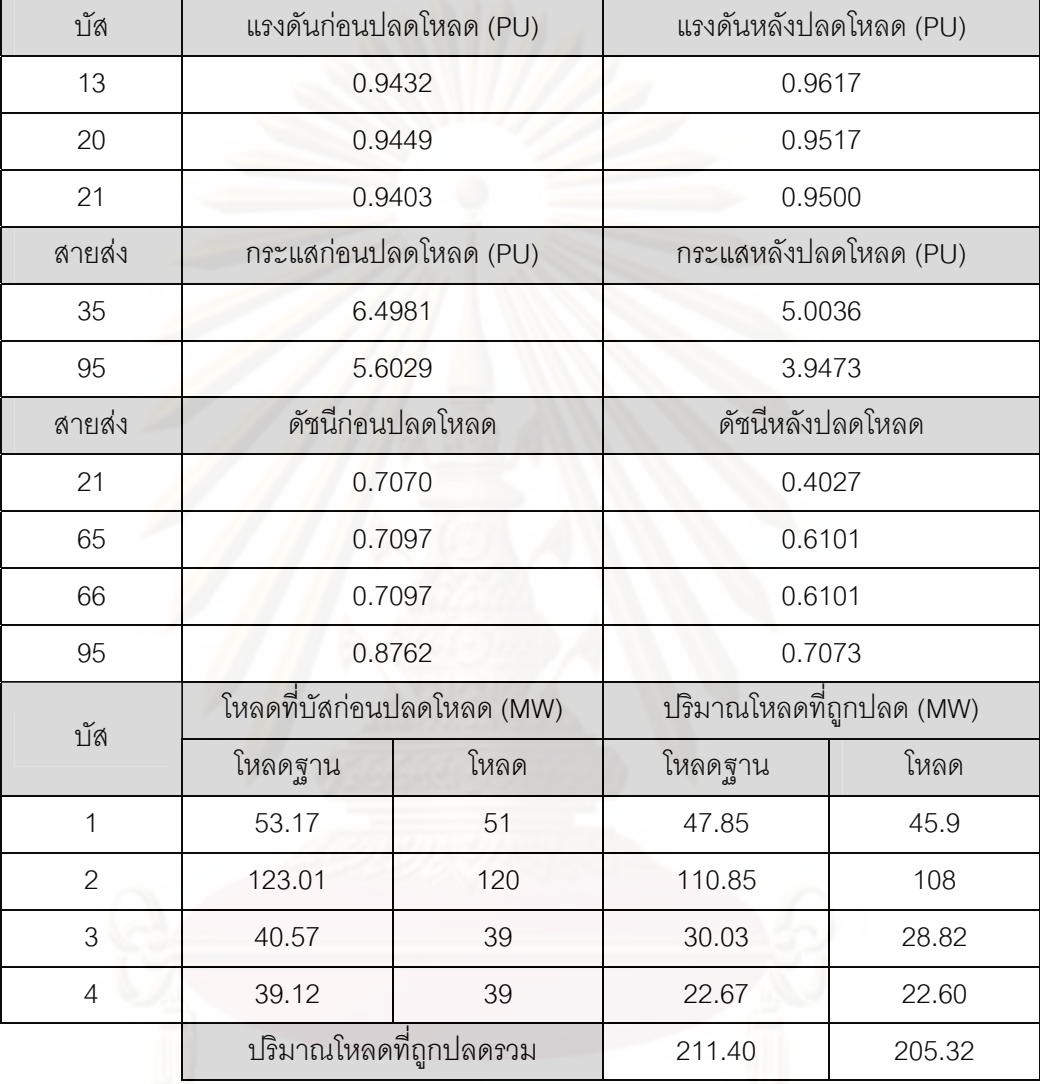

ตารางท ี่ 4.13 ทดสอบกับระบบมาตรฐาน 118 บัส ฟงกชันเง ื่อนไขแบบ D ปลดวงจรที่ สายสง 5-8 กำหนดให้ใช้วิธีการแก้ปัญหาการปลดโหลดแบบเป็นเชิงเส้นโดยใช้แบบจำลองโหลดผสม ZP และ ปลดโหลดแบบเป็นระดับขั้น (LP based Branch and Bound)

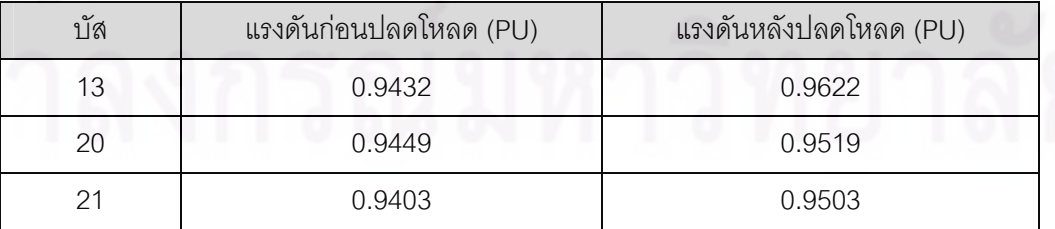

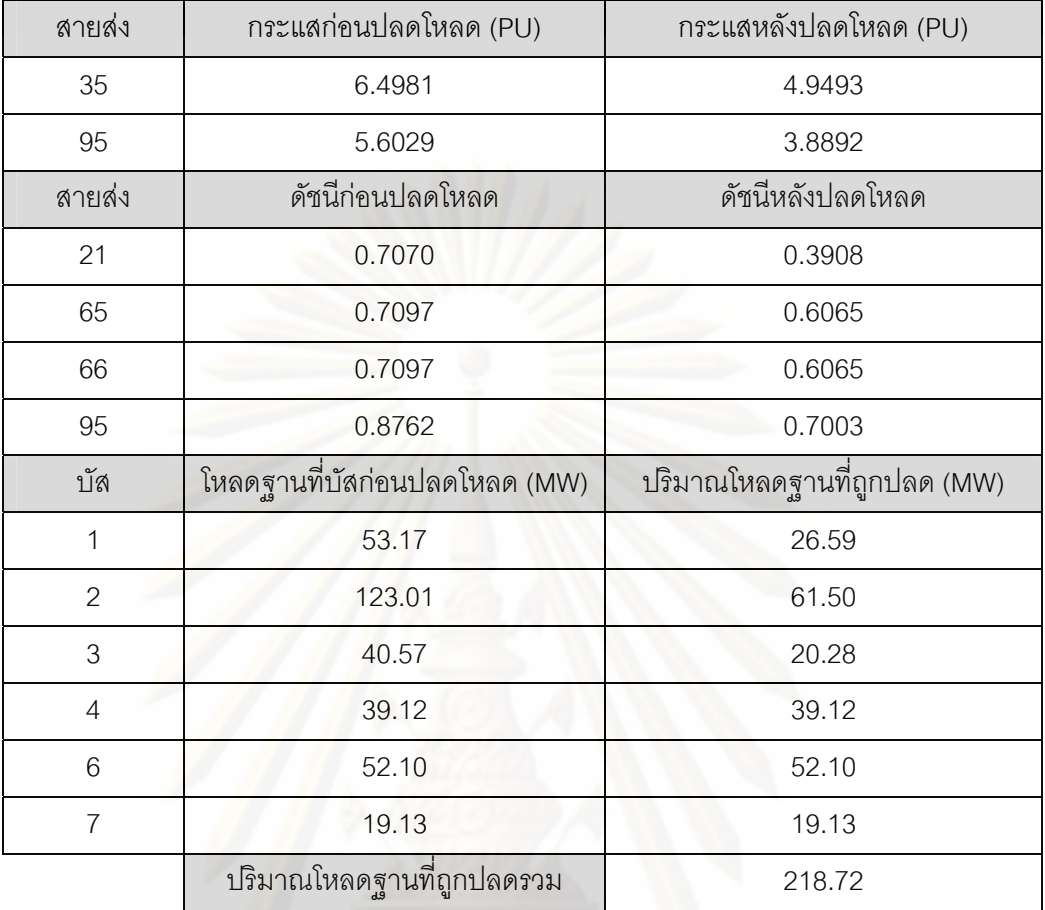

ตารางท ี่ 4.14 ทดสอบกับระบบไฟฟาของประเทศไทย ปลดวงจรสายสง CYP-TTK 1 วงจร กำหนดให้ใช้วิธีการแก้ปัญหาการปลดโหลดแบบไม่เป็นเชิงเส้นโดยใช้แบบจำลองโหลดกำลังไฟฟ้า คงที่และปลดโหลดอย่างต่อเนื่อง (SQP) ื่

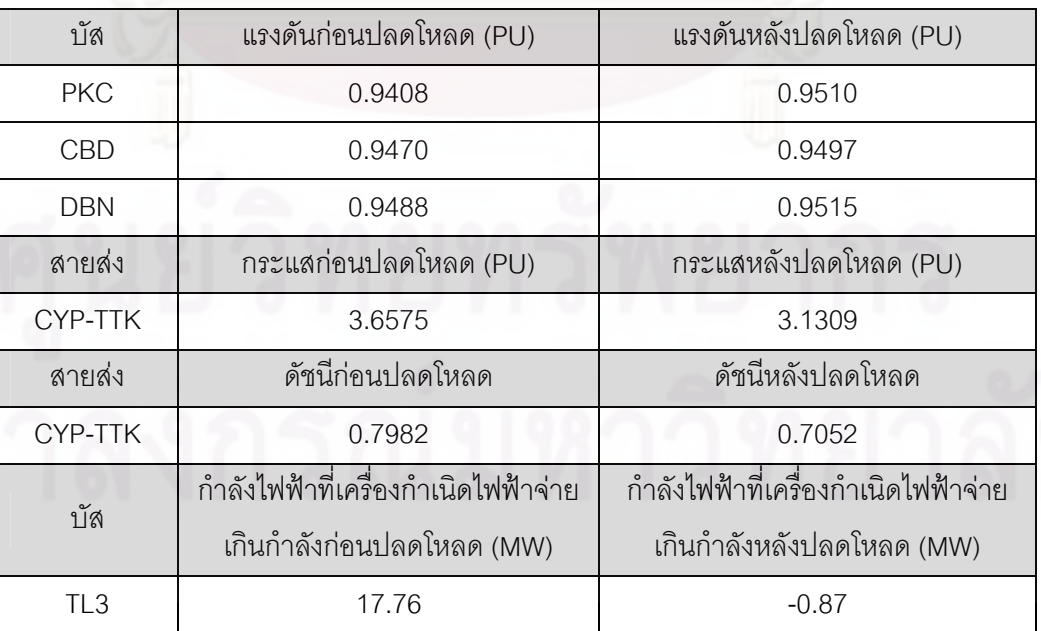

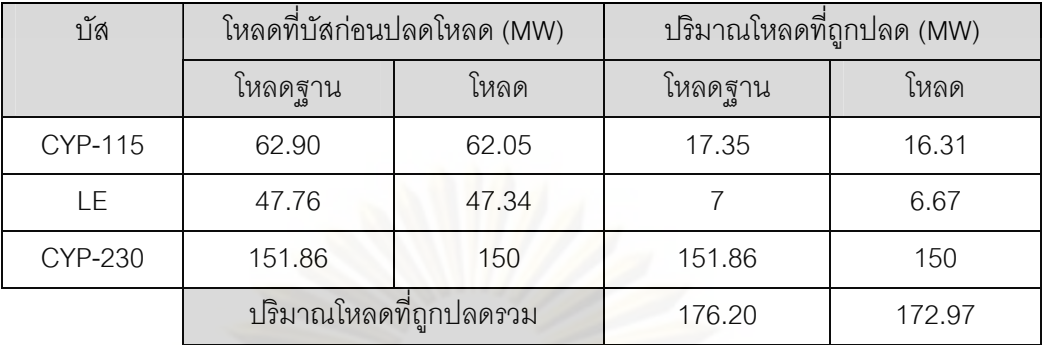

ตารางที่ 4.15 ทดส<mark>อบกับระบบไฟฟ้าข</mark>องประเทศไ<mark>ทย ปลดวงจรสายส่ง CYP-TTK 1 วงจร</mark> กำหนดให้ใช้วิธีการแก้ปัญหาการปลดโหลดแบบเป็นเชิงเส้นโดยใช้แบบจำลองโหลดกำลังไฟฟ้า คงที่และปลดโหลดอย่างต่อเนื่อง (Simplex) ื่

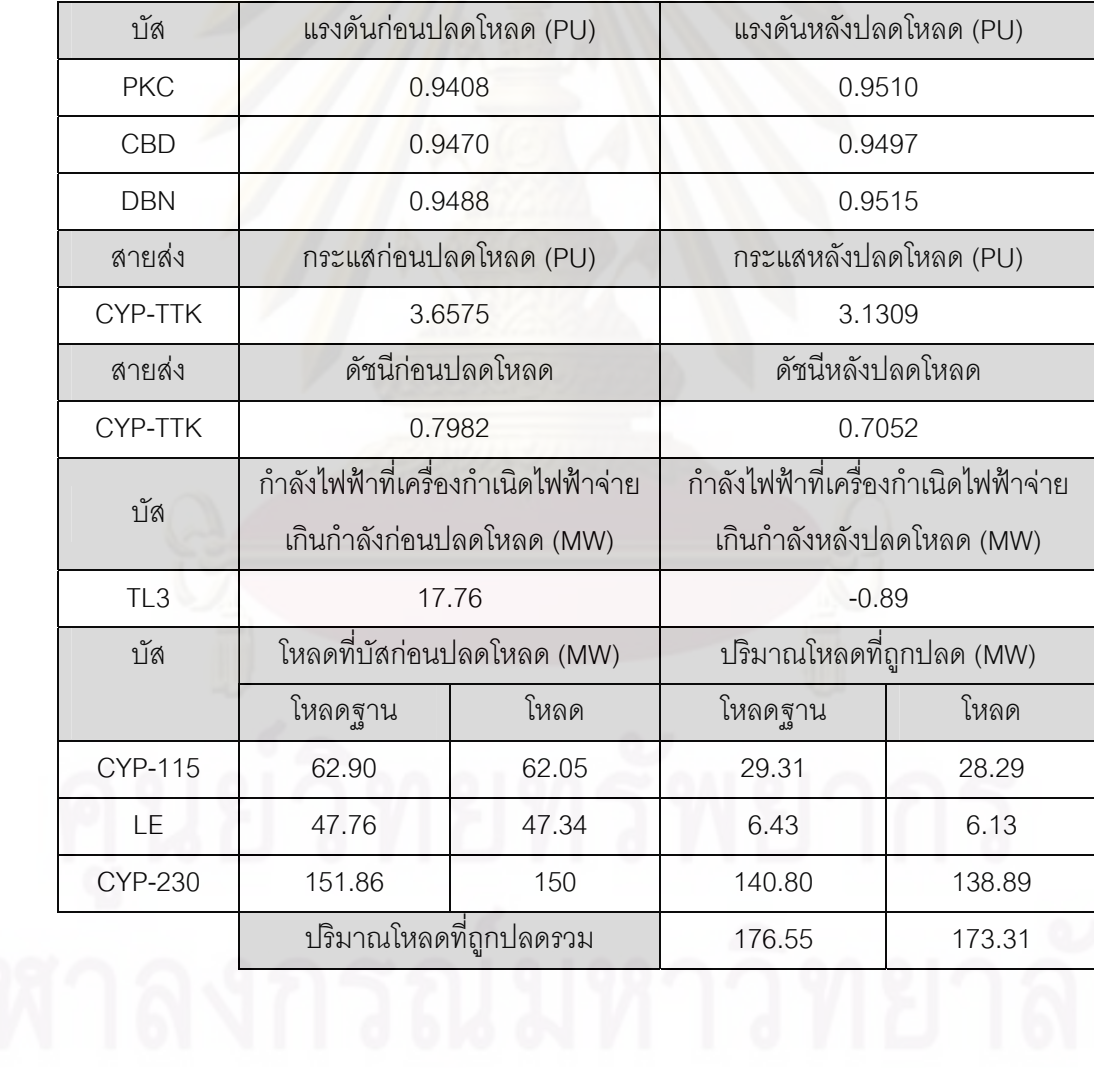

ตารางท ี่ 4.16 ทดสอบกับระบบไฟฟาของประเทศไทย ปลดวงจรสายสง CYP-TTK 1 วงจร กําหนดใหใชวธิีการแกปญหาการปลดโหลดแบบเปนเช ิงเสนโดยใชแบบจําลองโหลดผสม ZP และ ปลดโหลดแบบเป็นระดับขั้น (LP based Branch and Bound)

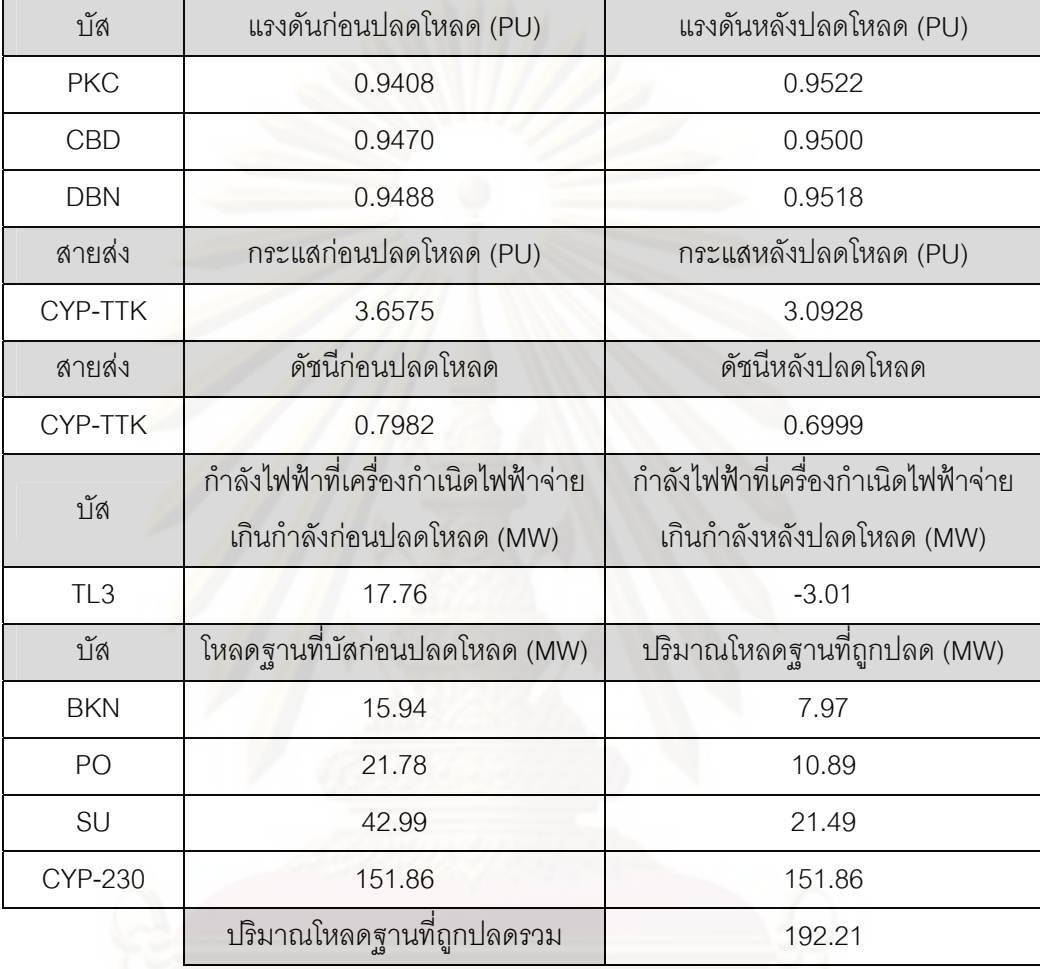

จากผลการทดลองจะพบว่าคำตอบที่ได้จากวิธีการแก้ปัญหาการปลดโหลดแบบเป็นเชิง เส้นในตารางที่ 4.12 และ 4.15 มีความใกล้เคียงกันกับคำตอบที่ได้จากวิธีการแก้ปัญหาการปลด โหลดแบบไมเปนเชิงเสนในตารางที่ 4.11 และ 4.14 มาก น ั่นแสดงใหเห็นวาวิธีการประมาณเชิง เส้นหลายครั้งนั้นให้ผลการทดลองที่น่าเชื่อถือมากในระดับหนึ่ง โดยที่สามารถลดเวลาในการ ั้ ี่ ึ่ คำนวณลงได้มากตามที่ได้ทำการทดลองมาแล้วในหัวข้อ 4.1 แต่ถ้าหากเปรียบเทียบผลการ ทดลองของทั้งสองวิธีนี้กับวิธีการแก้ปัญหาการปลดโหลดโดยใช้แบบจำลองโหลดผสม ZP และ ั้ ֦֘<u>֚</u><br>֧֚֚֝ ปลดโหลดแบบเป็นระดับขั้นจะพบว่าผลการทดลองในตารางที่ 4.11-4.12 และ 4.14-4.15 นั้ ั้ ั้ ปลดโหลดแบบเป็นระดับขั้นจะพบว่าผลการทดลองในตารางที่ 4.11-4.12 และ 4.14-4.15 นั้น<br>ยังคงมีการละเมิดเงื่อนไขของปัญหา เนื่องมาจากแบบจำลองโหลดที่ไม่มีความถูกต้องแม่นยำมาก **่** เพียงพอ ในขณะที่ถ้าสังเกตผลการทดลองในตารางที่ 4.13 และ 4.16 จะพบว่าวิธีการแก้ปัญหา

การปลดโหลดโดยใช้แบบจำลองโหลดผสม ZP นั้นให้ผลการทดลองที่มีความถูกต้องแม่นยำ ี่ มากกว่า

นอกจากนั้นวิธีการแก้ปัญหาการปลดโหลดโดยวิธีการที่นำเสนอยังมีความเหมาะสมกับ ั้ ี่ การใช้งานในทางปฏิบัติมากกว่า เนื่องจ<mark>ากกำหนดให้การปลดโหลดเป็นแบบระดับขั้นแทนที่จะเป็น</mark> ื่ ั้ การปลดโหลดแบบต่อเนื่องเหมือนกับวิธีอื่นๆ เพราะในทางปฏิบัติแล้วเราไม่สามารถที่จะปลด ื่ ื่ โหลดอย่างต่อเนื่องได้เพราะระบบไฟฟ้าโดยทั่วไปนั้นไม่ได้มีอุปกรณ์สำหรับปลดวงจรในทุกๆจุด ย่อยๆของระบบ ดังนั้นการปลดโหลดแบบเป็นระดับขั้นจึงมีความเหมาะสมกับการใช้งานในทาง ั้ ปฏิบัติซึ่งมักจะปลดโหลดที่หม้อแปลงไฟฟ้าทางด้านแรงต่ำมากกว่า ่ํ

วิธีการแก้ปัญหาการปลดโหลดโดยวิธีที่นำเสนอนั้นจะใช้เวลาในการคำนวณสูงกว่าวิธีการ แก้ปัญหาแบบเป็นเชิงเส้นโดยทั่วไปอยู่หลายเท่าตัว เนื่องจากจำเป็นต้องแก้ปัญหาค่าขีดสุดแบบ ื่ เป็นเชิงเส้นทุก<mark>ๆค</mark>รั้งที่เกิดการแตกกิ่งโดยวิธี Branch and Bound ตามที่ได้กล่าวมาแล้วในหัวข้อ ั้ ี่ 2.6 ซึ่งปัญหาในเรื่<mark>อง</mark>ของเวลาดังกล่าวอาจจะส่งผลให้การแก้ปัญหาการปลดโหลดทำได้ไม่ทันการ โดยเฉพาะเมื่<mark>อ</mark>ทำการศึกษากับระบบไฟฟ้าขนาดใหญ่ ดังนั้นวิทยานิพนธ์ฉบับนี้จึงได้ทำการ ั้ ี้ ปรับปรุงปัญหาใน<mark>ส่วนนี้ตามที่ไ</mark>ด้กล่าวมาแล้วในหัวข้อ 3.4 ซึ่งจากผลการทดลองปรากฏว่าวิธีการ ดังกล่าวสามารถลดเวลาในการคำนวณลงได้มากโดยที่ยังคงไว้ซึ่งคำตอบที่เหมือนกันทุกประการ ึ่  $\mathcal{L}^{\mathcal{L}}$ ดังแสดงไว้ในตารางที่ 4.13 และ 4.16 สำหรับเวลาในการคำนวณของการทดลองในส่วนนี้สามารถ ี้ สรุปออกมาได้ดังตารางที่ 4.17 ซึ่งจะเห็นว่าวิธีการที่นำเสนอนั้นมีความเหมาะสมกับการใช้งาน ึ่ ี่ ั้ ในทางปฏิบัติและสามารถนำไปใช้งานได้จริงดังที่ได้ทดลองแล้วกับระบบไฟฟ้าของประเทศไทย ซึ่ง<br>ได้ผลการทดลองเป็นที่น่าพอใจ ึ่

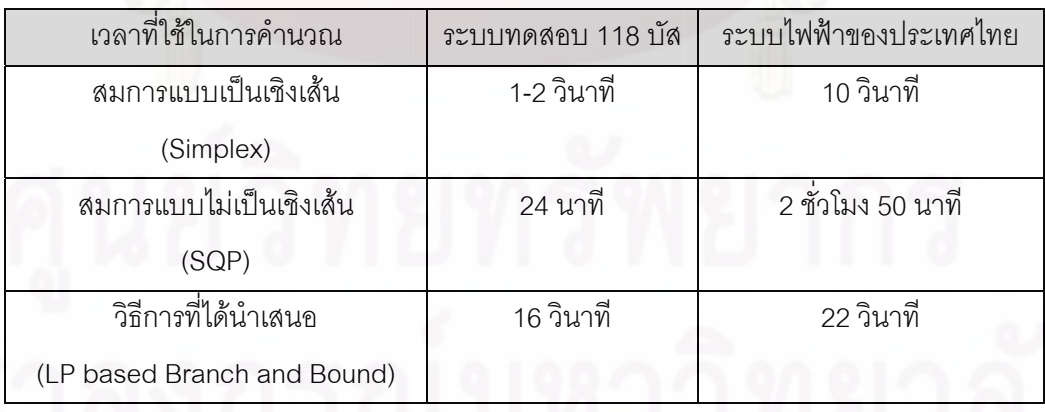

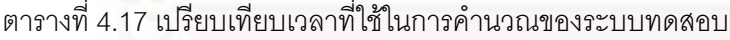

## **4.4 เปรียบเทียบผลการทดสอบในสภาวะที่ เกิดการรบกวนระบบที่รุนแรงมาก**

การทดสอบในหัวข้อนี้มีวัตถุประสงค์เพื่อแสดงให้เห็นว่าวิธีการที่ได้นำเสนอนั้นสามารถ ֦֘֝֟֟֓֝֬֟֓֝֬֝֬֝֓֝֬֝֬֝֬֝֬֝֓**֓** ั้ นำไปใช้ได้กับการศึกษาระบบไฟฟ้าในทุกๆ จุดการทำงานของระบบ ถึงแม้ระบบจะเข้าใกล้จุด ทำงานที่ใกล้กับจุดพังทลายทางแรงดันมากเพียงใดก็ตาม การทดสอบในส่วนนี้ได้ใช้ระบบไฟฟ้า ของประเทศไทยในการทดสอบ โดยได้ทำการปรับเพิ่มโหลดจากสภาวะในการทดลองในหัวข้อก่อน หน้านี้ขึ้น 15 เปอร์เซ็นต์ของโหลดที่มีอยู่เดิมทั้งระบบเพื่อให้สภาวะการทำงานของระบบเข้าใกล้จุด ั้ พังทลายทางแรงดันไฟฟ้าของระบบมากขึ้น โดยการทดลองในหัวข้อนี้จะถูกแยกออกเป็น 4 การ ึ้ ี้ ทดลอง การทดลองแรกและการทดลองที่สองจะใช้วิธีการแก้ปัญหาแบบไม่เป็นเชิงเส้นและเป็นเชิง เส้นตามลำดับ โดยทั้งสองการทดลองแรกจะใช้แบบจำลองโหลดกำลังไฟฟ้าคงที่และปลดโหลด อย่างต่อเนื่องโดยใช้ฟังก์ชันเงื่อนไขแบบ E ส่วนการทดลองที่สามจะใช้วิธีการแก้ปัญหาแบบเป็น เชิงเส้นโดยใช้<mark>แบ</mark>บจำลองโหลดแบบผสม ZP และปลดโหลดแบบเป็นระดับขั้นโดยใช้ฟังก์ชัน เงื่อนไขแบบ E เช่นกัน และวิธีการสุดท้ายจะเหมือนกับวิธีการที่สองแต่เปลี่ยนมาใช้ฟังก์ชันเงื่อนไข ี่ แบบ F ซึ่งผลการทดลองที่ได้สามารถแสดงได้ดังตารางที่ 4.18-4.21 ตามลำดับ (ปริมาณโหลดที่ ึ่ ปลดที่ไดจากการทดลองจะถูกแสดงออกไดเปน 2 ลักษณะคือโหลดที่ปรากฏและโหลดฐาน โดย โหลดที่ปรากฏจะหมายถึงโหลดที่ไดทําการปลดเมื่อมองจากโหลด ณ แรงดันใดๆของระบบ ในขณะที่โหลดฐานจะหมายถึงโหลดที่ไดทําการปลดเมื่อมองจากโหลด ณ แรงดันฐานของระบบ 1 *pu* )

นบบ E [ $V_{k \text{ min}} = 0.9$  *,*  $V_{k \text{ max}} = 1.1$  *,*  $I_{l \text{ max}} =$  เป็นไปตามข้อมูลในภาคผนวก,  $\lambda_{l \text{ max}} = 0.9$  ] แบบ F [ $V_{k \text{ min}} = 0.9$  ,  $V_{k \text{ max}} = 1.1$  ,  $I_{l \text{ max}} =$  เป็นไปตามข้อมูลในภาคผนวก,  $\lambda_{l \text{ max}} = 0.89$  ]

| บัส        | แรงดันก่อนปลดโหลด (PU)              |        | แรงดันหลังปลดโหลด (PU)               |        |  |
|------------|-------------------------------------|--------|--------------------------------------|--------|--|
| <b>PKC</b> | 0.8594                              |        | 0.8991                               |        |  |
| <b>SKA</b> | 0.8809                              |        | 0.9527                               |        |  |
| สายส่ง     | ดัชนีก่อนปลดโหลด                    |        | ดัชนีหลังปลดโหลด                     |        |  |
| CYP-TTK    | 0.9665                              |        | 0.9121                               |        |  |
| บัส        | กำลังไฟฟ้าที่เครื่องกำเนิดไฟฟ้าจ่าย |        | ้กำลังไฟฟ้าที่เครื่องกำเนิดไฟฟ้าจ่าย |        |  |
|            | เกินกำลังก่อนปลดโหลด (MW)           |        | เกินกำลังหลังปลดโหลด (MW)            |        |  |
| <b>LTK</b> | 83.88                               |        | $-36.73$                             |        |  |
| บัส        | โหลดที่บัสก่อนปลดโหลด (MW)          |        | ปริมาณโหลดที่ถูกปลด (MW)             |        |  |
|            | โหลดฐาน                             | โหลด   | โหลดฐาน                              | โหลด   |  |
| LE         | 57.81                               | 55.86  | 11.92                                | 10.89  |  |
| <b>SKA</b> | 23.30                               | 21.37  | 17.32                                | 15.59  |  |
| SS         | 113.12                              | 110.31 | 25.66                                | 23.39  |  |
| <b>CYP</b> | 185.83                              | 177    | 149.90                               | 141.95 |  |
|            | ปริมาณโหลดที่ถูกปลดรวม              |        | 204.80                               | 191.82 |  |

ตารางที่ 4.18 ทดสอบกับระบบไฟฟ้าของประเทศไทย โดยใช้ฟังก์ชันเงื่อนไขแบบ E ปลดวงจร ที่สายส่ง CYP-TTK ออก 1 วงจร กำหนดให้ใช้การแก้ปัญหาค่าขีดสุดโดยวิธีการ SQP ี่

ตารางที่ 4.19 ทดสอบกับระบบไฟฟ้าของประเทศไทย โดยใช้ฟังก์ชันเงื่อนไขแบบ E ปลดวงจร ที่สายส่ง CYP-TTK ออก 1 วงจร กำหนดให้ใช้การแก้ปัญหาค่าขีดสุดโดยวิธีการ Simplex ี่

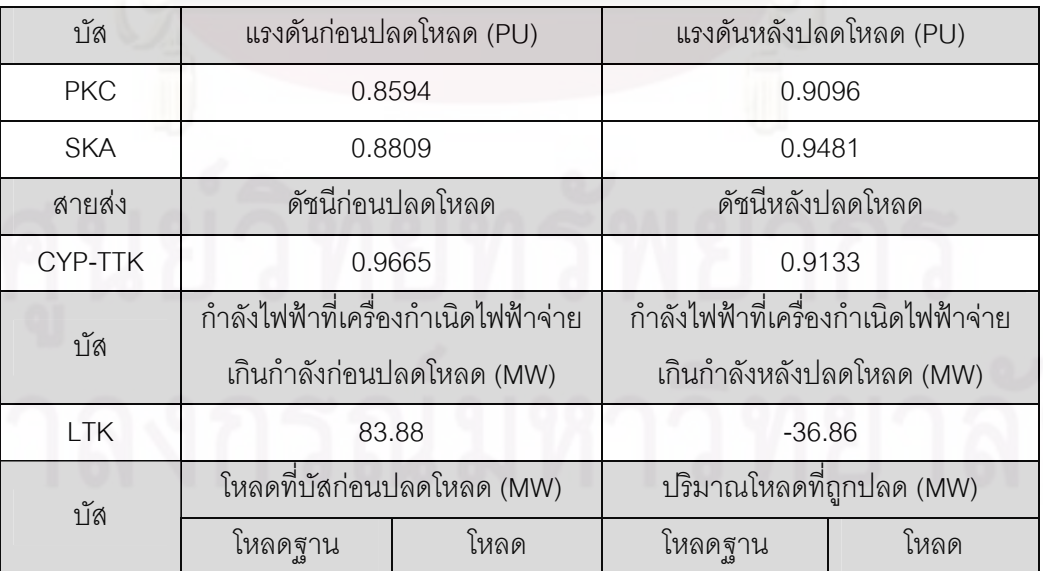

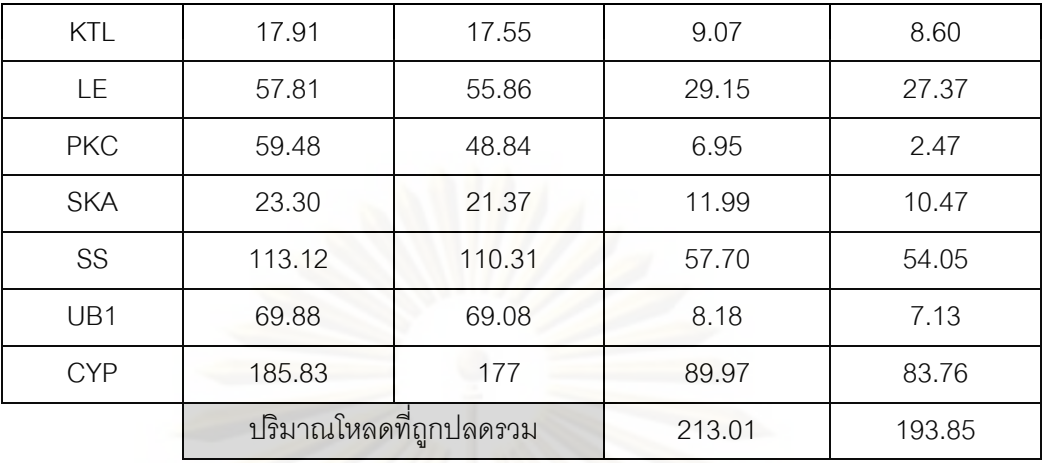

ตารางที่ 4.20 ทดสอบกับระบบไฟฟ้าของประเทศไทย โดยใช้ฟังก์ชันเงื่อนไขแบบ E ปลดวงจร ที่สายส่ง CYP-TTK ออก 1 วงจร กำหนดให้ใช้การแก้ปัญหาค่าขีดสุดโดยวิธีการ LP based B&B ี่

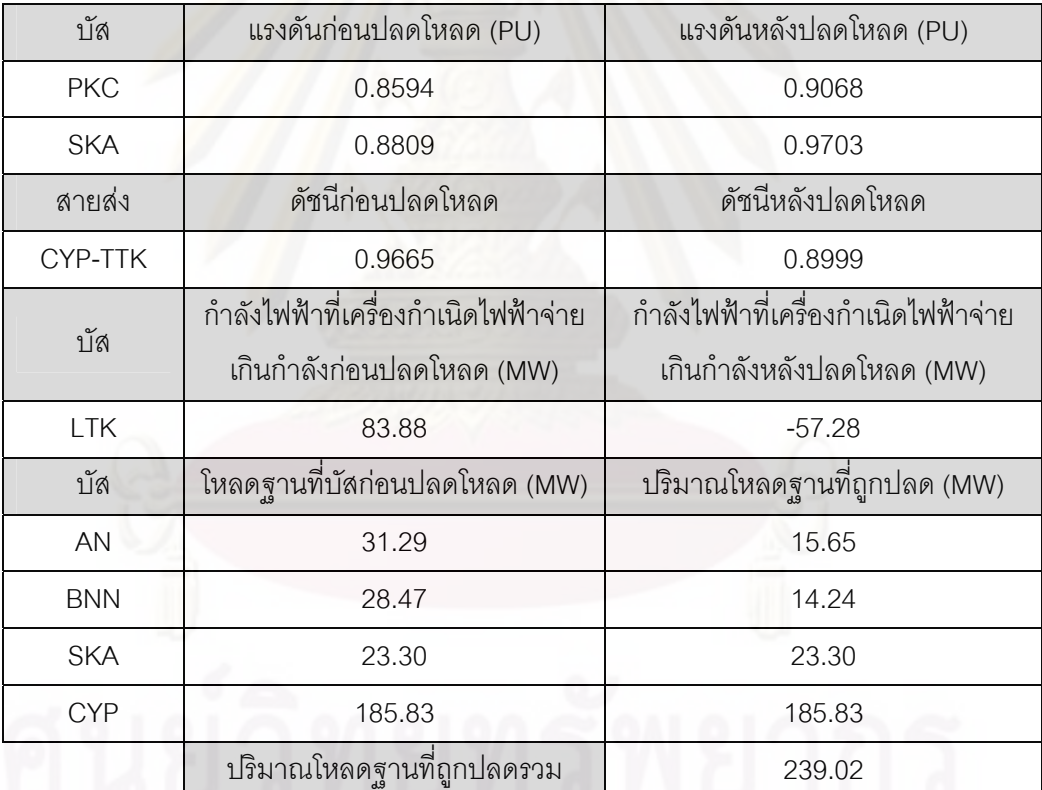

จุฬาลงกรณ์มหาวิทยาลัย

| บัส        | แรงดันก่อนปลดโหลด (PU)              |        | แรงดันหลังปลดโหลด (PU)              |        |
|------------|-------------------------------------|--------|-------------------------------------|--------|
| <b>PKC</b> | 0.8594                              |        | 0.9524                              |        |
| <b>SKA</b> | 0.8809                              |        | 0.9661                              |        |
| สายส่ง     | ดัชนีก่อนปลดโหลด                    |        | ดัชนีหลังปลดโหลด                    |        |
| CYP-TTK    | 0.9665                              |        | 0.9062                              |        |
| บัส        | กำลังไฟฟ้าที่เครื่องกำเนิดไฟฟ้าจ่าย |        | กำลังไฟฟ้าที่เครื่องกำเนิดไฟฟ้าจ่าย |        |
|            | เกินกำลังก่อนปลดโหลด (MW)           |        | เกินกำลังหลังปลดโหลด (MW)           |        |
| <b>LTK</b> | 83.88                               |        | $-58.94$                            |        |
| บัส        | โหลดที่บัสก่อนปลดโหลด (MW)          |        | ปริมาณโหลดที่ถูกปลด (MW)            |        |
|            | โหลดฐาน                             | โหลด   | โหลดฐาน                             | โหลด   |
| KTL        | 17.91                               | 17.55  | 9.07                                | 8.60   |
| <b>LE</b>  | 57.81                               | 55.86  | 29.16                               | 27.37  |
| <b>PKC</b> | 59.48                               | 48.84  | 30.72                               | 21.89  |
| <b>SKA</b> | 23.30                               | 21.37  | 12.14                               | 10.47  |
| SS         | 113.12                              | 110.31 | 57.74                               | 54.05  |
| UB1        | 69.88                               | 69.08  | 5.93                                | 4.89   |
| <b>CYP</b> | 185.83                              | 177    | 98.91                               | 92.22  |
|            | ปริมาณโหลดที่ถูกปลดรวม              |        | 243.67                              | 219.49 |

ตารางที่ 4.21 ทดสอบกับระบบไฟฟ้าของประเทศไทย โดยใช้ฟังก์ชันเงื่อนไขแบบ F ปลดวงจร ที่สายส่ง CYP-TTK ออก 1 วงจร กำหนดให้ใช้การแก้ปัญหาค่าขีดสุดโดยวิธีการ Simplex ี่

จากผลการทดลองในตารางที่ 4.18-4.19 แสดงให้เห็นว่าผลลัพธ์ที่ได้ยังคงเป็นไปใน แนวทางเดียวกันกับผลการทดลองในหัวข้อ 4.3 คือผลลัพธ์ที่ได้จากการแก้ปัญหาโดยใช้สมการ แบบเป็นเชิงเส้นนั้นมีความใกล้เคียงกันกับผลลัพธ์ที่ได้จากการแก้ปัญหาโดยใช้สมการแบบไม่เป็น ั้ เชิงเส้นมาก ถึงแม้ว่าจะมีการขยับจุดทำงานเข้าใกล้สภาวะการพังทลายทางแรงดันมากขึ้นแล้วก็ ึ้ ตาม ซึ่งแสดงให้เห็นว่าวิธีการที่ได้นำเสนอนั้นสามารถใช้ได้กับระบบในสภาวะที่เกิดการรบกวน ระบบอย่างรุนแรงมากๆ ได้ นอกจากนั้นหากสังเกตผลการทดลองในตารางที่ 4.19 เปรียบเทียบกับ ั้ ผลการทดลองในตารางที่ 4.20 จะพบวาผลการทดลองในตารางที่ 4.20 มีผลลัพธจากการควบคุม เงื่อนไขของระบบที่ดีกว่าเนื่องมากจากแบบจำลองโหลดที่ใช้มีความแม่นยำมากกว่า ถึงแม้ว่าจะ ื่ จําเปนตองปลดโหลดมากกวาผลการทดลองในตารางที่ 4.19 ก็ตาม สาเหตุท ี่ผลการทดลองใน ตารางที่ 4.20 จำเป็นต้องปลดโหลดมากกว่าเกิดจาก 2 สาเหตุใหญ่ๆ คือในเรื่องของการกำหนดให้

มีการปลดโหลดแบบเป็นระดับขั้นซึ่งทำให้การปลดโหลดในบางบัสอาจจะไม่สามารถยืดหยุ่นได้ ั้ ึ่ เหมือนกับผลลัพธ์ที่ได้จากตารางที่ 4.19 ที่มีการปลดโหลดอย่างต่อเนื่อง นอกจากนั้นอีกสาเหตุ ี่ ื่ ั้ หนึ่งก็คือการที่ผลลัพธ์ในตารางที่ 4.19 ยังคงมีการละเมิดเงื่อนไขอยู่ในบางส่วนจึงอาจจะส่งผลให้ ึ่ ปริมาณในการปลดโหลดรวมยังคงนอยกวาในตารางที่ 4.20 อยู

จากสาเหตุที่ได้กล่าวมานี้ จึงได้มีการทำการทดลองในตารางที่ 4.21 โดยกำหนดเงื่อนไข ของดัชนีเสถียรภาพทางแรงดันให้มีค่าต่ำลงมาเพื่อบีบให้ค่าดัชนีเสถียรภาพทางแรงดันในตารางที่ ่ํ ื่ 4.19 มีค่าลดลงมาเข้าใกล้ 0.9 มากขึ้น ซึ่งจากผลการทดลองในตารางที่ 4.21 จะพบว่าปริมาณ ึ้ การปลดโหลดรวมที่ใช้มีค่าสูงกว่าปริมาณการปลดโหลดรวมในตารางที่ 4.20 โดยที่ค่าดัชนี เสถียรภาพทางแรงดันยังคงมีค่าสูงกว่าผลลัพธ์ที่ได้ในตารางที่ 4.20 ซึ่งแสดงให้เห็นว่าผลกระทบ <u>ของการใช้แบบจำลองโหลดที่ไม่แม่นยำมากพอ นอกจากจะส่งผลให้การควบคุมพารามิเตอร์ไม่ให้</u> ละเมิดเงื่อนไขทำได้ไม่ดีนักแล้ว ยังมีผลให้ตำแหน่งที่เหมาะสมในการปลดโหลดมีความ คลาดเคลื่อนไปด้<mark>วย ทำให้ผลการทดลองของ</mark>ตารางที่ 4.21 มีค่าผิดพลาดมากกว่าผลการทดลอง ในตารางที่ 4.20 ทั้งที่ใช้ปริมาณในการปลดโหลดออกจากระบบรวมมากกว่า ั้

สำหรับเวลาที่ใช้ในก<mark>า</mark>รคำนวณของการทดลองในหัวข้อนี้สามารถแสดงได้ดังในตารางที่ 4.22 ซึ่งก็มีความใกล้เคียงกันกับเวลาในการคำนวณของหัวข้อก่อนหน้านี้ในตารางที่ 4.17 ซึ่ ึ่ ึ่ 4.22 ซึ่งก็มีความใกล้เคียงกันกับเวลาในการคำนวณของหัวข้อก่อนหน้านี้ในตารางที่ 4.17 ซึ่ง<br>แสดงให้เห็นว่าผลกระทบของการที่จุดทำงานเข้าใกล้สภาวะพังทลายทางแรงดันมากขึ้นนั้นไม่ได้ ี่ ึ้ สงผลใหเวลาในการคํานวณโดยใชวิธีการที่นําเสนอมีคาแตกตางไปจากเดิมมากนัก

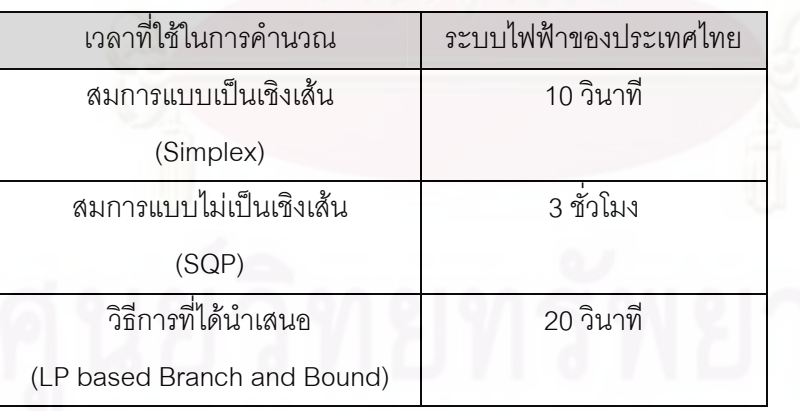

ตารางที่ 4.22 เปรียบเทียบเวลาที่ใช้ในการคำนวณของระบบทดสอบ
# **บทท ี่ 5 สรุปผลการวิจัยและขอเสนอแนะ**

#### **5.1 สรุปผลการวิจัย**

ในวิทยานิพนธ์ฉบับนี้ได้ทำการพัฒนาวิธี<mark>การแก้ปั</mark>ญหาการปลดโหลดโดยการใช้วิธีการ แก้ปัญหาค่าขีดสุดจากที่ได้มีการศึกษามาในอดีต[4] โดยได้ทำการปรับปรุงใน 3 ส่วนหลักๆดังนี้

- 1. ปรับปรุงรูปแบบของปัญหาค่าขีดสุดแบบไม่เป็นเชิงเส้นให้กลายเป็นปัญหาแบบเชิงเส้น โดยวิธีการประม<mark>าณเ</mark>ชิงเส้นเพื่อลดเวลาในการแก้ปัญหาเพื่อให้ทันต่อความต้องการใน สถานการณฉุกเฉิน
- 2. ศึกษา<mark>และพั</mark>ฒนาแบบจำลองโหลดที่มีความเหมาะสมกับการใช้งานในการแก้ปัญหาการ ปลดโหลดในสถานการณ์ฉุกเฉิน ซึ่งมีความแม่นยำและถูกต้องมากกว่าแบบจำลองโหลด ึ่ ชนิดเดิม
- 3. ปรับปรุงรูป<mark>แบบของปัญหาค่าขีดสุดให้เป็นแบบไม่ต่อเนื่องเพื่อให้มีความเหมาะสมกับการ</mark> ื่ ใช้งานในทางปฏิบัติมากขึ้น รวมทั้งยังศึกษาเครื่องมือชนิดพิเศษที่สามารถนำมาแก้ปัญหา ั้ **่** ี่ รูปแบบนี้ไดโดยเฉพาะ

จากผลการทดลองแสดงให้เห็นว่าวิธีการประมาณเชิงเส้นช่วยให้การแก้ปัญหาการปลด โหลดสามารถทำได้อย่างรวดเร็วขึ้นมาก นอกจากนั้นการศึกษาแบบจำลองโหลดและการปลด ึ้ ั้ โหลดแบบเป็นระดับขั้นก็ช่วยให้การแก้ปัญหาการปลดโหลดมีความถูกต้องมากขึ้นรวมทั้งยังมี ั้ ึ้ ั้ ความเหมาะสมกับการใช้งานในทางปฏิบัติมากขึ้นด้วย การแก้ปัญหาการปลดโหลดด้วยวิธีการที่ ึ้ นำเสนอในทางปฏิบัตินั้นจะมีประสิทธิภาพเพิ่มมากยิ่งขึ้นถ้าหากผู้ใช้สามารถวิเคราะห์ปัญหาใน ั้ ิ่ ิ่ ึ้ เบื้องต้นได้ว่าระบบต้องการการเปลี่ยนแปลงมากน้อยเพียงใดเพื่อกลับไปสู่สภาวะการทำงานปกติ ื้ การวิเคราะห์ปัญหาเบื้องต้นที่ดีจะช่วยให้ผู้ควบคุมระบบสามารถเลือกจำนวนครั้งในการประมาณ ื้ เชิงเส้นได้อย่างถูกต้องและเหมาะสมซึ่งจะช่วยให้การแก้ปัญหาการปลดโหลดทำได้อย่างรวดเร็ว ึ่ และมีประสิทธิภาพดียิ่งขึ้น นอกจากนั้นการเลือกใช้วิธีการตัดตัวแปรที่มีผลต่อจุดที่เกิด ั้ สถานการณ์ฉุกเฉินน้อยๆอย่างเหมาะสมก็จะช่วยให้การแก้ปัญหาการปลดโหลดสามารถทำได้ อย่างรวดเร็วยิ่งขึ้นโดยที่ยังคงไว้ซึ่งคำตอบที่มีความถูกต้องแม่นยำสูง ิ่

#### **5.2 ขอเสนอแนะสําหรับการศึกษาและพัฒนาตอไป**

- 1. ในการนำไปใช้งานจริง หากผู้ปฏิบัติต้องการพัฒนาความเร็วในการแก้ปัญหาก็อาจจะทำ ได้ใน 2 ส่วนใหญ่ๆคือ การปรับปรุงวิธีการแก้ปัญหาค่าขีดสุดแบบเลขฐานสองให้สามารถ แก้ปัญหาได้อย่างรวดเร็วยิ่งขึ้นซึ่งสามารถทำได้ไม่ยากเย็นนักเนื่องจากในปัจจุบันได้มีผู้ ิ่ ึ้ ึ่ คิดค้นวิธีการในการแก้ปัญหารูปแบบนี้ออกมาเป็นจำนวนมาก นอกจากนั้นการเลือกใช้ ั้ วิธีการตัดตัวแปรที่มีผลต่อจุดที่เกิดสถานการณ์ฉุกเฉินน้อยๆอย่างเหมาะสมก็จะช่วยให้ ี่ การแก้ปัญหาการปลดโหลดสามารถทำได้อย่างรวดเร็วขึ้นโดยที่ยังคงไว้ซึ่งคำตอบที่มี ึ่ ความถูกต้องแม่นยำสูง
- 2. ในทางปฏิบัติผู้ใช้งานสามารถนำหลักการไปพัฒนาโปรแกรมคำนวณแผนการปลดโหลด อย่างอัตโนมัติเมื่อเกิดสถานการณ์ฉุกเฉินขึ้นได้ แต่ทั้งนี้ระบบไฟฟ้าที่ต้องการนำไปใช้งาน ื่ ั้ ี่ ก็ควรจะมีการเก็บค่าต่างๆในระบบไว้อย่างต่อเนื่องด้วยเช่นกัน ื่
- 3. ในทางปฏิบัติผู้ใช้งานสามารถทดลองปรับปรุงแบบจำลองโหลดเป็นแบบจำลองโหลดใน รูปแบบอื่นๆได้ เช่นแบบจำลองโหลดแบบ Exponential เป็นต้น การปรับปรุงแบบจำลอง โหลดเป็<mark>นแ</mark>บบจำลองโหลดในรูปแบบอื่นๆอาจช่วยเพิ่มความแม่นยำในการแก้ปัญหาการ ิ่ ปลดโหลดได้ในบางระบบ แต่ทั้งนี้ก็ต้องคำนึงถึงด้วยว่าข้อมูลที่สามารถหาได้ในสภาวะ ั้ ֦֘<u>֚</u><br>֧֚֚֝ ฉุกเฉินนั้นอาจมีอยู่เพียงแค่ 2 จุดทำงานคือก่อนและหลังเกิดการรบกวนระบบ ั้ เพราะฉะนั้นแบบจำลองโหลดที่ต้องการนำมาศึกษาก็ควรจะมีตัวแปรที่ไม่ทราบค่าอยู่ไม่ ั้ เกิน 2 ตัวแปรด้วยเช่นกัน
- 4. หลักการในส่วนต่างๆของวิทยานิพนธ์ฉบับนี้สามารถนำไปประยุกต์ใช้งานในการ แก้ปัญหาของระบบไฟฟ้ากำลังในด้านอื่นๆได้

### **รายการอางอิง**

- [1] Kundur, P. Power System Stability and Control. New York: McGraw-Hill, 1994.
- [2] Ajjarapu, V., Christy, C. The Continuation Power Flow: A Tool For Steady State Voltage Stability Analysis. IEEE Transactions on Power Systems 7(1) (February 1992): 416-423.
- [3] Suganvadevi, M. V., Babulal, C. K. Estimating of Loadability Margin of a Power System by comparing Voltage Stability Indices. International Conference on Control Automation Communication and Energy Conservation 2009 1 (Jun 2009): 1-4.
- [4] Amraee, T., Mozafari, B., and Ranjbar, A. M. An Improved Model for Optimal Under Voltage Load Shedding: Particle Swarm Approach. Power India Conference 2006 IEEE 1 (2006): 265-270.
- $[5]$  พรเทพ เทียบรัตน์, วัชรินทร์ ยกย่อง และ กุลยศ อุดมวงศ์เสรี. PQ Voltage Stability Index (PQVSI) for Voltage Stability Analysis. Electrical Engineering Conference-31 1 (Oct 2008): 355-358.
- [6] IEEE Task Force on Load Representation for Dynamic Performance. Load Representation for dynamic performance analysis. IEEE Transactions on Power Systems 8 (May 1993): 472-482.
- [7] IEEE Task Force on Load Representation for Dynamic Performance. Standard Load Models for Power Flow and Dynamic Performance Simulation. IEEE Transactions on Power Systems 10(3) (Aug 1995): 1302-1313.
- [8] Li, Y., Chiang, H. D., Choi, B. K., Chen, Y. T., Huang, D. H., Lauby, M. G. Representative static load models for transient stability analysis : development and examination. **IET Gener. Transm. Distrib 1(3) (2007): 422-431.**
- [9] Hadi, Saadat. Power System Analysis. 2<sup>nd</sup> Edition (International Edition). New York: McGraw-Hill, 1982.
- [10] Chinneck, J. W. Practical Optimization: a Gentle Introduction [online]. Available from: http://www.sce.carleton.ca/faculty/chinneck/po.html [2009,October 20]
- [11] Dantzig, G. B., Orden, A., and Wolfe, P. Generalized Simplex Method for Minimizing a Linear from Under Linear Inequality Constraints. Pacific Journal Math 5 (1955):

183-195.

- [12] Nash, S. G., Sofer, A. Linear and Nonlinear Programming. New York: McGraw-Hill, 1996.
- [13] Hillier, F. S., Lieberman, G. J. Introduction to Operations Research. 7<sup>th</sup> Edition. New York: McGraw-Hill, 2001.
- [14] Zhang, Y. Solving Large-Scale Linear Programs by Interior-Point Methods Under the MATLAB Environment. Technical Report TR96-01, Department of Mathematics and Statistics, University of Maryland, Baltimore County, Baltimore, MD 1 (July 1995): 1-30.

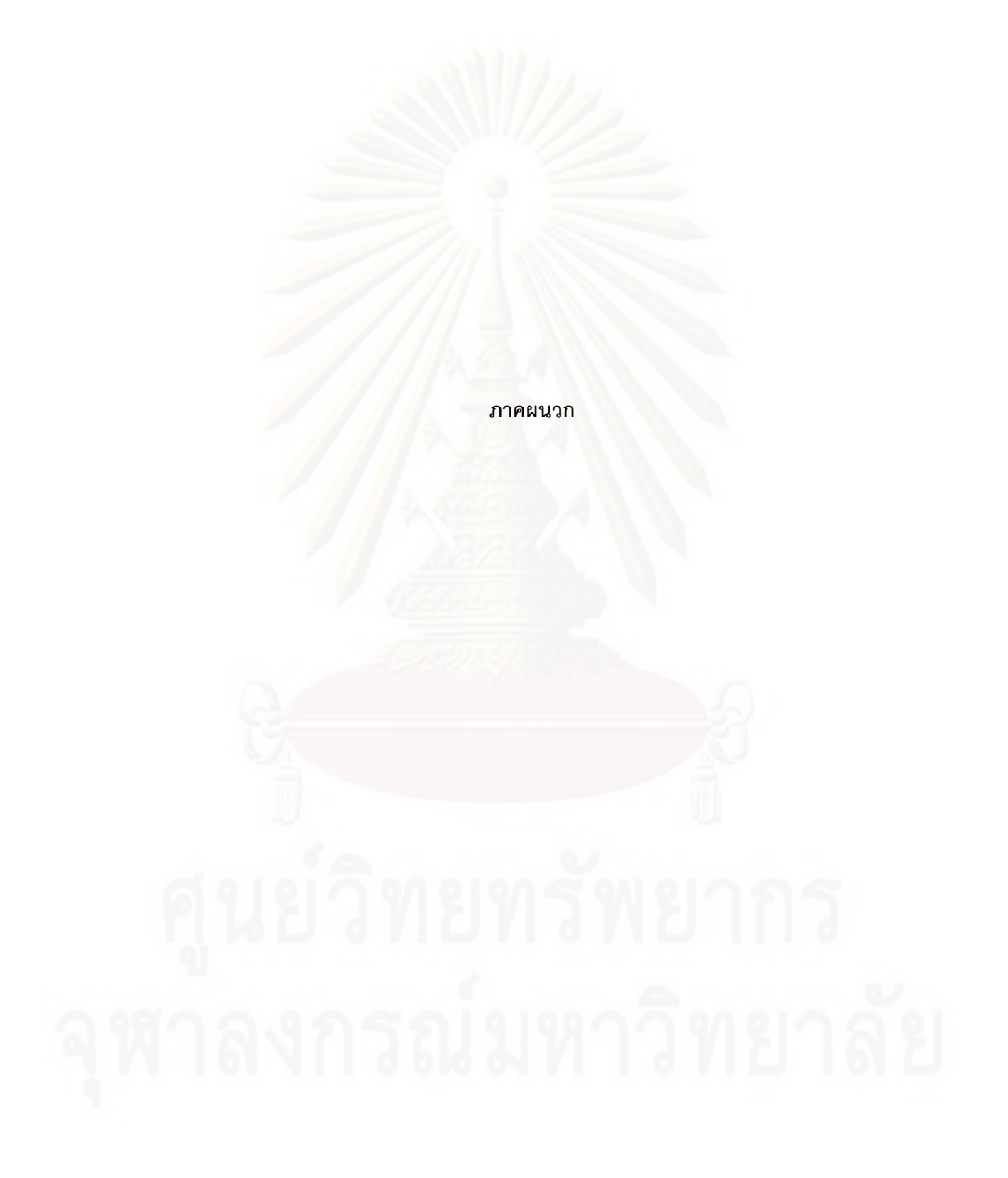

#### **ภาคผนวก ก**

### **ก.1 แสดงขอมูลท ี่ใชในการทดสอบของระบบทดสอบมาตรฐาน 118 บัส และระบบทดสอบ ของประเทศไทย**

## **ตารางท ก.1.1-ก.1.3 แสดงขอมูลของระบบทดสอบมาตรฐาน 118 บัสในรูปแบบของ Program Matpower**

| <b>Bus</b>       |                |                  |                  |                  |                |              |       |       |        |      |      |
|------------------|----------------|------------------|------------------|------------------|----------------|--------------|-------|-------|--------|------|------|
| Number           | Type           | Pd               | Qd               | Gs               | <b>Bs</b>      | area         | Vm    | Va    | baseKV | Vmax | Vmin |
| $\mathbf{1}$     | $\overline{2}$ | 51               | 27               | $\overline{0}$   | $\mathbf 0$    | $\mathbf{1}$ | 0.955 | 10.67 | 138    | 1.06 | 0.94 |
| $\overline{c}$   | $\mathbf 1$    | 120              | 19               | $\mathbf 0$      | $\mathbf 0$    | 1            | 0.971 | 11.22 | 138    | 1.06 | 0.94 |
| 3                | 1              | 39               | 10               | $\mathbf 0$      | $\mathbf 0$    | 1            | 0.968 | 11.56 | 138    | 1.06 | 0.94 |
| $\sqrt{4}$       | $\mathbf{2}$   | 39               | 12               | $\overline{0}$   | $\mathbf 0$    | $\mathbf{1}$ | 0.998 | 15.28 | 138    | 1.06 | 0.94 |
| 5                | $\mathbf 1$    | $\boldsymbol{0}$ | $\overline{0}$   | $\overline{0}$   | $-40$          | $\mathbf{1}$ | 1.002 | 15.73 | 138    | 1.06 | 0.94 |
| $\,6$            | $\sqrt{2}$     | 52               | 22               | $\overline{0}$   | $\mathbf 0$    | $\mathbf 1$  | 0.99  | 13    | 138    | 1.06 | 0.94 |
| $\overline{7}$   | $\mathbf 1$    | 19               | $\overline{c}$   | $\mathbf 0$      | $\mathbf 0$    | $\mathbf 1$  | 0.989 | 12.56 | 138    | 1.06 | 0.94 |
| $\,8\,$          | $\sqrt{2}$     | 28               | $\mathbf 0$      | $\mathbf 0$      | $\mathbf 0$    | 1            | 1.015 | 20.77 | 345    | 1.06 | 0.94 |
| $\boldsymbol{9}$ | $\mathbf 1$    | $\mathbf 0$      | $\boldsymbol{0}$ | $\overline{0}$   | $\overline{0}$ | 1            | 1.043 | 28.02 | 345    | 1.06 | 0.94 |
| 10               | $\overline{c}$ | $\mathbf 0$      | $\overline{0}$   | $\mathbf 0$      | $\overline{0}$ | $\mathbf 1$  | 1.05  | 35.61 | 345    | 1.06 | 0.94 |
| 11               | $\mathbf 1$    | 70               | 23               | $\overline{0}$   | $\mathbf 0$    | 1            | 0.985 | 12.72 | 138    | 1.06 | 0.94 |
| 12               | $\sqrt{2}$     | 47               | 10               | $\mathbf 0$      | $\mathbf 0$    | 1            | 0.99  | 12.2  | 138    | 1.06 | 0.94 |
| 13               | $\mathbf 1$    | 34               | 16               | $\mathbf 0$      | $\mathbf 0$    | $\mathbf{1}$ | 0.968 | 11.35 | 138    | 1.06 | 0.94 |
| 14               | 1              | 14               | $\mathbf{1}$     | $\overline{0}$   | $\overline{0}$ | 1            | 0.984 | 11.5  | 138    | 1.06 | 0.94 |
| 15               | $\overline{2}$ | 90               | 30               | $\overline{0}$   | $\overline{0}$ | $\mathbf{1}$ | 0.97  | 11.23 | 138    | 1.06 | 0.94 |
| 16               | $\mathbf 1$    | 25               | 10               | $\overline{0}$   | 70             | 1            | 0.984 | 11.91 | 138    | 1.06 | 0.94 |
| 17               | $\mathbf 1$    | 111              | $\mathfrak 3$    | $\boldsymbol{0}$ | 120            | 1            | 0.995 | 13.74 | 138    | 1.06 | 0.94 |
| 18               | $\overline{c}$ | 60               | 34               | $\boldsymbol{0}$ | 70             | $\mathbf{1}$ | 0.973 | 11.53 | 138    | 1.06 | 0.94 |
| 19               | $\sqrt{2}$     | 45               | 25               | $\overline{0}$   | $\mathbf 0$    | 1            | 0.963 | 11.05 | 138    | 1.06 | 0.94 |
| 20               | $\mathbf 1$    | 18               | 3                | $\mathbf 0$      | $\mathbf 0$    | 1            | 0.958 | 11.93 | 138    | 1.06 | 0.94 |

**ตารางท ก.1.1 bus data ของระบบ 118 bus** 

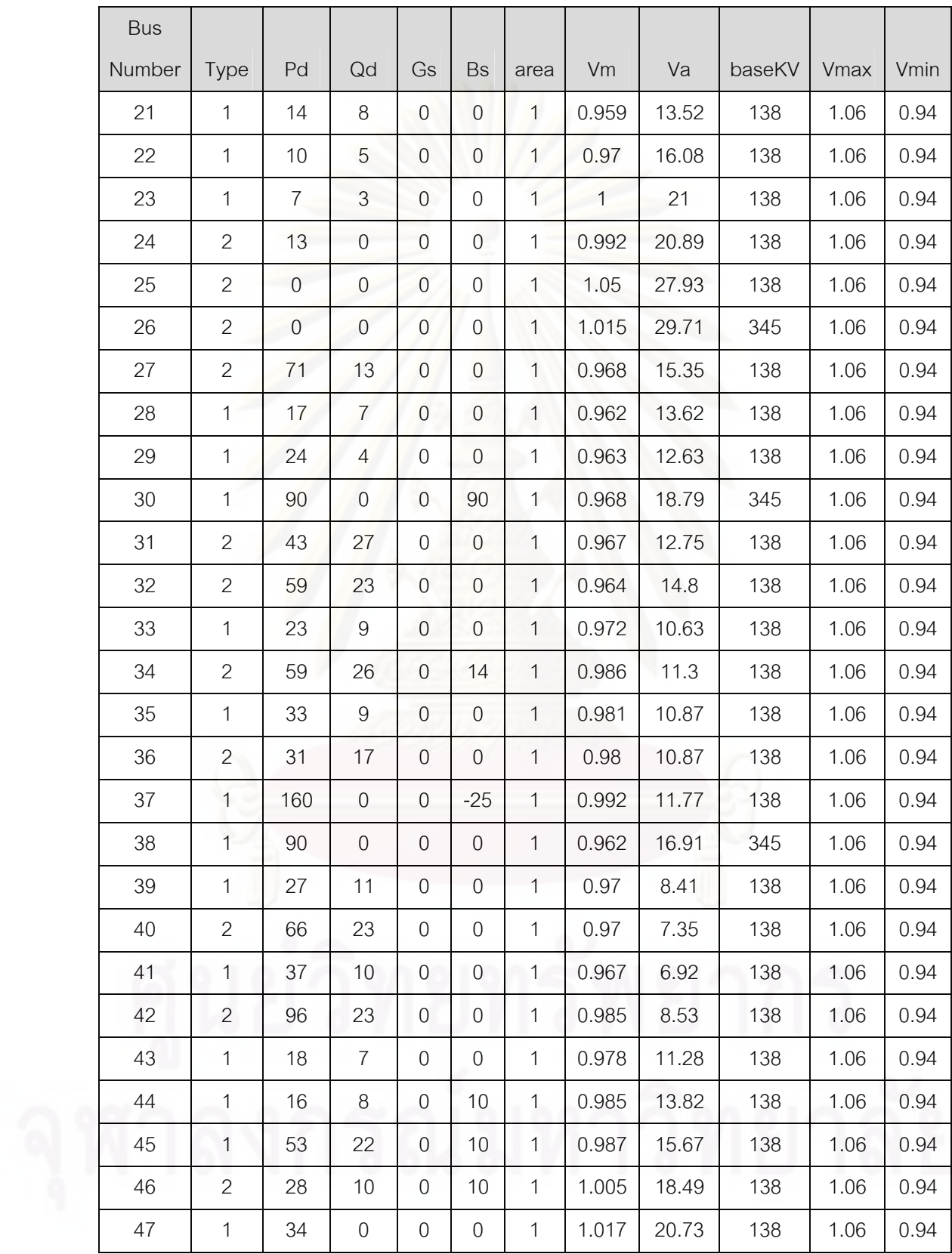

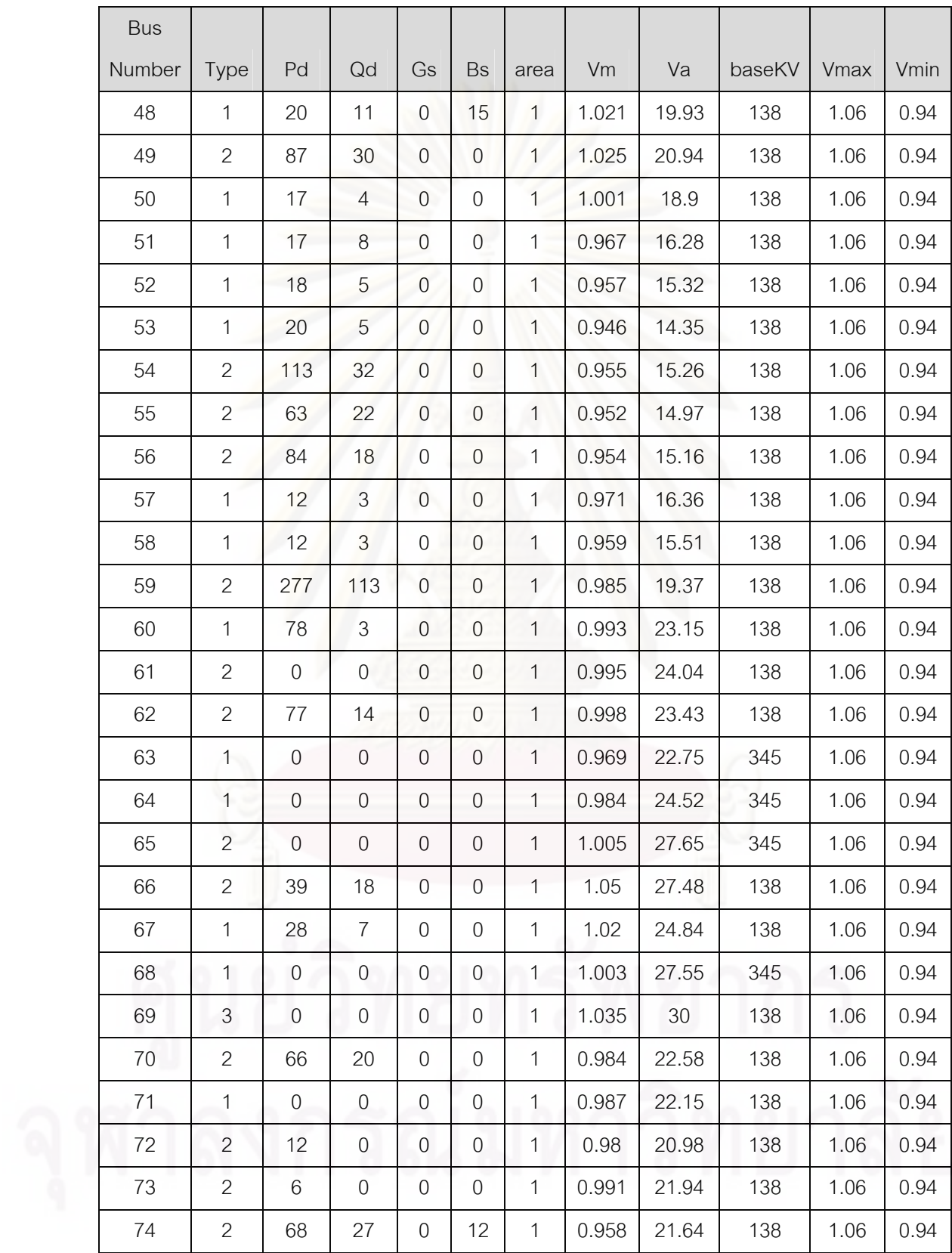

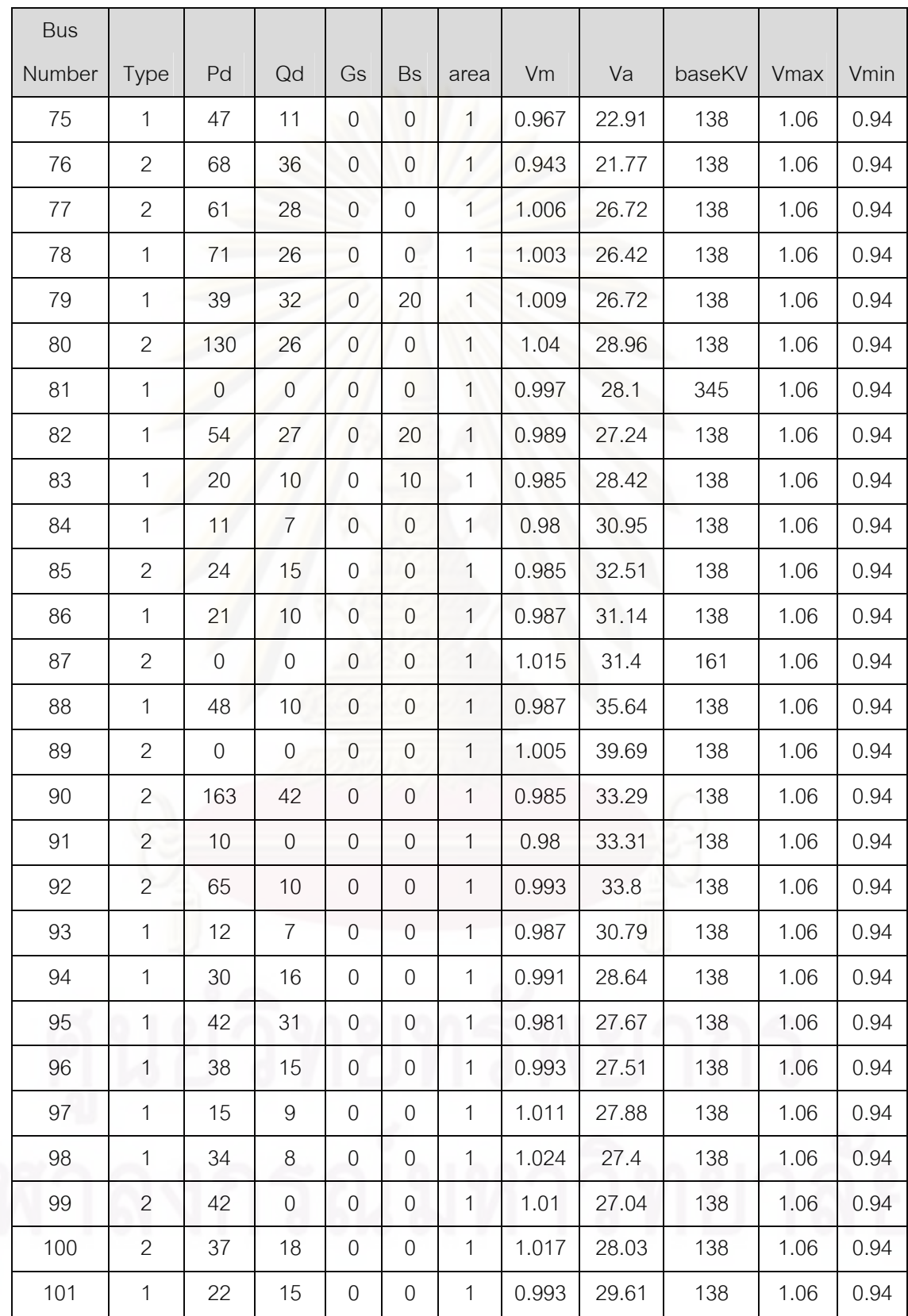

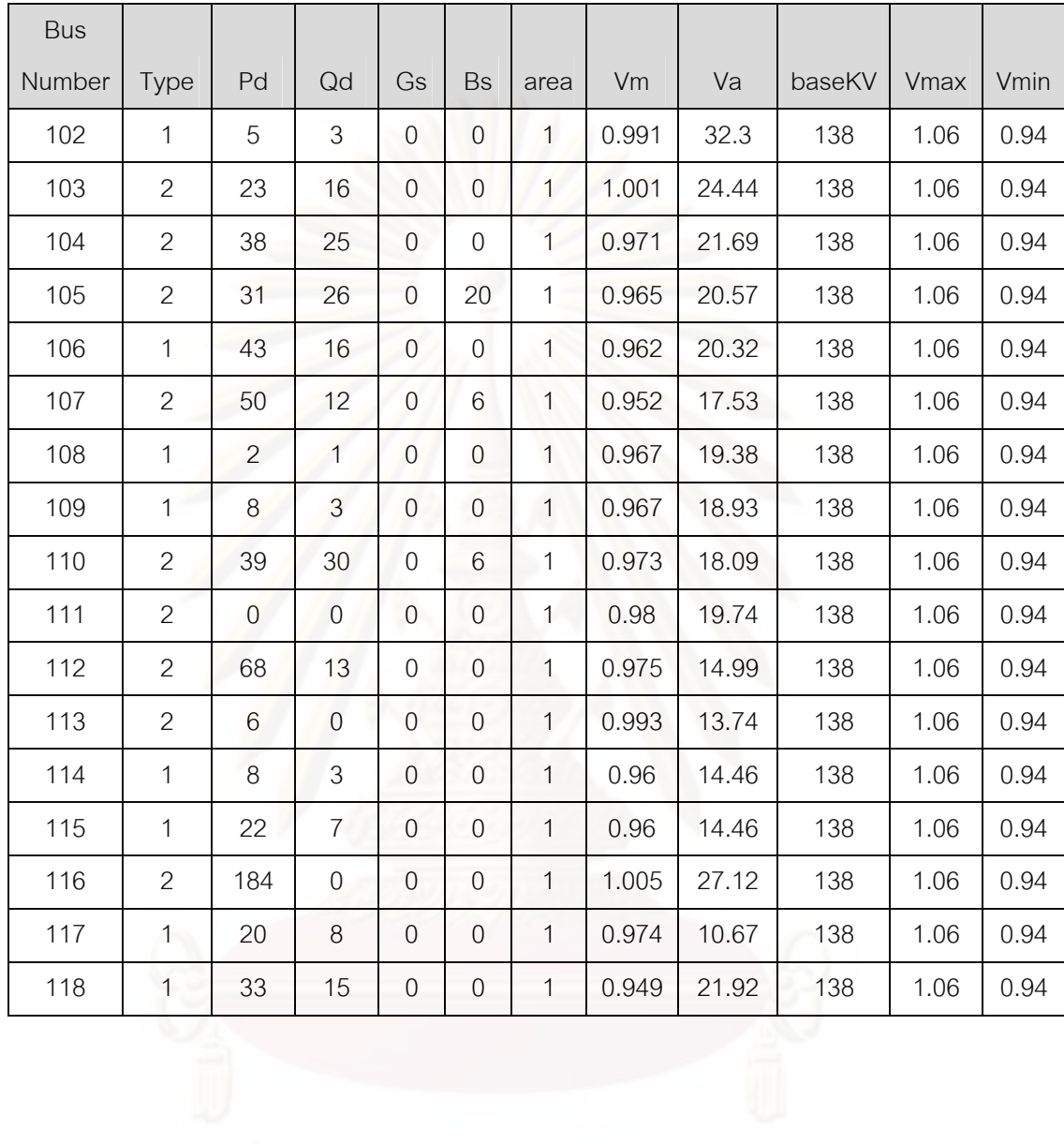

| Number<br>$\mathbf{1}$<br>$\boldsymbol{0}$<br>$\boldsymbol{0}$<br>15<br>$-5$<br>0.955<br>100<br>$\mathbf{1}$<br>100<br>$\overline{0}$<br>$\overline{4}$<br>$\mathbf 0$<br>$\boldsymbol{0}$<br>300<br>$-300$<br>0.998<br>100<br>100<br>$\mathbf 0$<br>$\mathbf{1}$<br>6<br>$\boldsymbol{0}$<br>$\boldsymbol{0}$<br>50<br>$-13$<br>0.99<br>100<br>100<br>$\mathbf{1}$<br>$\mathbf 0$<br>100<br>8<br>$\boldsymbol{0}$<br>$\boldsymbol{0}$<br>300<br>$-300$<br>1.015<br>$\mathbf{1}$<br>100<br>$\mathbf 0$<br>10<br>450<br>$\boldsymbol{0}$<br>200<br>$-147$<br>1.05<br>100<br>550<br>$\mathbf{1}$<br>$\mathbf 0$<br>12<br>120<br>100<br>85<br>$\boldsymbol{0}$<br>$-35$<br>0.99<br>$\mathbf{1}$<br>185<br>$\boldsymbol{0}$<br>15<br>$\overline{0}$<br>$\boldsymbol{0}$<br>30<br>$-10$<br>0.97<br>100<br>100<br>$\mathbf{1}$<br>$\mathbf 0$<br>$\overline{0}$<br>$\mathbf{1}$<br>18<br>$\overline{0}$<br>50<br>$-16$<br>0.973<br>100<br>100<br>$\mathbf 0$<br>19<br>$\overline{0}$<br>24<br>$-8$<br>0.962<br>100<br>100<br>$\overline{0}$<br>$\mathbf{1}$<br>$\boldsymbol{0}$<br>$\overline{0}$<br>300<br>0.992<br>100<br>24<br>$\overline{0}$<br>$-300$<br>$\mathbf{1}$<br>100<br>$\mathbf 0$<br>140<br>25<br>220<br>$\boldsymbol{0}$<br>$-47$<br>1.05<br>100<br>320<br>$\mathbf{1}$<br>$\boldsymbol{0}$<br>26<br>314<br>$\boldsymbol{0}$<br>1000<br>$-1000$<br>1.015<br>100<br>$\mathbf{1}$<br>414<br>$\mathbf 0$<br>27<br>$\mathbf 0$<br>$\boldsymbol{0}$<br>300<br>$-300$<br>0.968<br>100<br>$\mathbf{1}$<br>100<br>$\mathbf 0$<br>31<br>$\overline{7}$<br>300<br>$-300$<br>0.967<br>100<br>107<br>$\boldsymbol{0}$<br>$\mathbf{1}$<br>$\mathbf 0$<br>32<br>0.963<br>100<br>100<br>$\boldsymbol{0}$<br>$\mathbf 0$<br>42<br>$-14$<br>$\mathbf{1}$<br>$\boldsymbol{0}$<br>34<br>$\mathbf 0$<br>$\boldsymbol{0}$<br>24<br>0.984<br>100<br>100<br>$-8$<br>$\mathbf{1}$<br>$\mathbf 0$<br>36<br>$\boldsymbol{0}$<br>$\boldsymbol{0}$<br>24<br>$-8$<br>0.98<br>100<br>$\mathbf{1}$<br>100<br>$\mathbf 0$<br>40<br>300<br>$-300$<br>0.97<br>100<br>100<br>$\mathbf 0$<br>0<br>$\mathbf{1}$<br>$\mathbf 0$<br>100<br>100<br>42<br>$\mathbf 0$<br>$\mathbf 0$<br>300<br>$-300$<br>0.985<br>$\mathbf{1}$<br>$\boldsymbol{0}$<br>46<br>19<br>$\boldsymbol{0}$<br>100<br>$-100$<br>1.005<br>100<br>$\mathbf{1}$<br>119<br>$\mathbf 0$<br>204<br>49<br>$\boldsymbol{0}$<br>210<br>$-85$<br>1.025<br>100<br>$\mathbf{1}$<br>304<br>$\boldsymbol{0}$<br>48<br>0.955<br>100<br>54<br>$\boldsymbol{0}$<br>300<br>$-300$<br>148<br>$\mathbf{1}$<br>$\boldsymbol{0}$<br>23<br>0.952<br>100<br>55<br>$\boldsymbol{0}$<br>$\boldsymbol{0}$<br>-8<br>$\mathbf{1}$<br>100<br>$\boldsymbol{0}$<br>100<br>$\overline{0}$<br>$\overline{0}$<br>15<br>$-8$<br>0.954<br>$\mathbf{1}$<br>100<br>$\mathbf 0$<br>56<br>59<br>155<br>$\boldsymbol{0}$<br>180<br>$-60$<br>0.985<br>100<br>255<br>$\mathbf 0$<br>1<br>61<br>160<br>$\boldsymbol{0}$<br>300<br>$-100$<br>0.995<br>100<br>$\mathbf{1}$<br>260<br>$\boldsymbol{0}$ | <b>Bus</b> |    |    |      |      |    |       |        |      |      |
|----------------------------------------------------------------------------------------------------|------------|----|----|------|------|----|-------|--------|------|------|
|                                                                                                    |            | Pg | Qg | Qmax | Qmin | Vg | mBase | status | Pmax | Pmin |
|                                                                                                    |            |    |    |      |      |    |       |        |      |      |
|                                                                                                    |            |    |    |      |      |    |       |        |      |      |
|                                                                                                    |            |    |    |      |      |    |       |        |      |      |
|                                                                                                    |            |    |    |      |      |    |       |        |      |      |
|                                                                                                    |            |    |    |      |      |    |       |        |      |      |
|                                                                                                    |            |    |    |      |      |    |       |        |      |      |
|                                                                                                    |            |    |    |      |      |    |       |        |      |      |
|                                                                                                    |            |    |    |      |      |    |       |        |      |      |
|                                                                                                    |            |    |    |      |      |    |       |        |      |      |
|                                                                                                    |            |    |    |      |      |    |       |        |      |      |
|                                                                                                    |            |    |    |      |      |    |       |        |      |      |
|                                                                                                    |            |    |    |      |      |    |       |        |      |      |
|                                                                                                    |            |    |    |      |      |    |       |        |      |      |
|                                                                                                    |            |    |    |      |      |    |       |        |      |      |
|                                                                                                    |            |    |    |      |      |    |       |        |      |      |
|                                                                                                    |            |    |    |      |      |    |       |        |      |      |
|                                                                                                    |            |    |    |      |      |    |       |        |      |      |
|                                                                                                    |            |    |    |      |      |    |       |        |      |      |
|                                                                                                    |            |    |    |      |      |    |       |        |      |      |
|                                                                                                    |            |    |    |      |      |    |       |        |      |      |
|                                                                                                    |            |    |    |      |      |    |       |        |      |      |
|                                                                                                    |            |    |    |      |      |    |       |        |      |      |
|                                                                                                    |            |    |    |      |      |    |       |        |      |      |
|                                                                                                    |            |    |    |      |      |    |       |        |      |      |
|                                                                                                    |            |    |    |      |      |    |       |        |      |      |
|                                                                                                    |            |    |    |      |      |    |       |        |      |      |

**ตารางท ก.1.2 gen data ของระบบ 118 bus** 

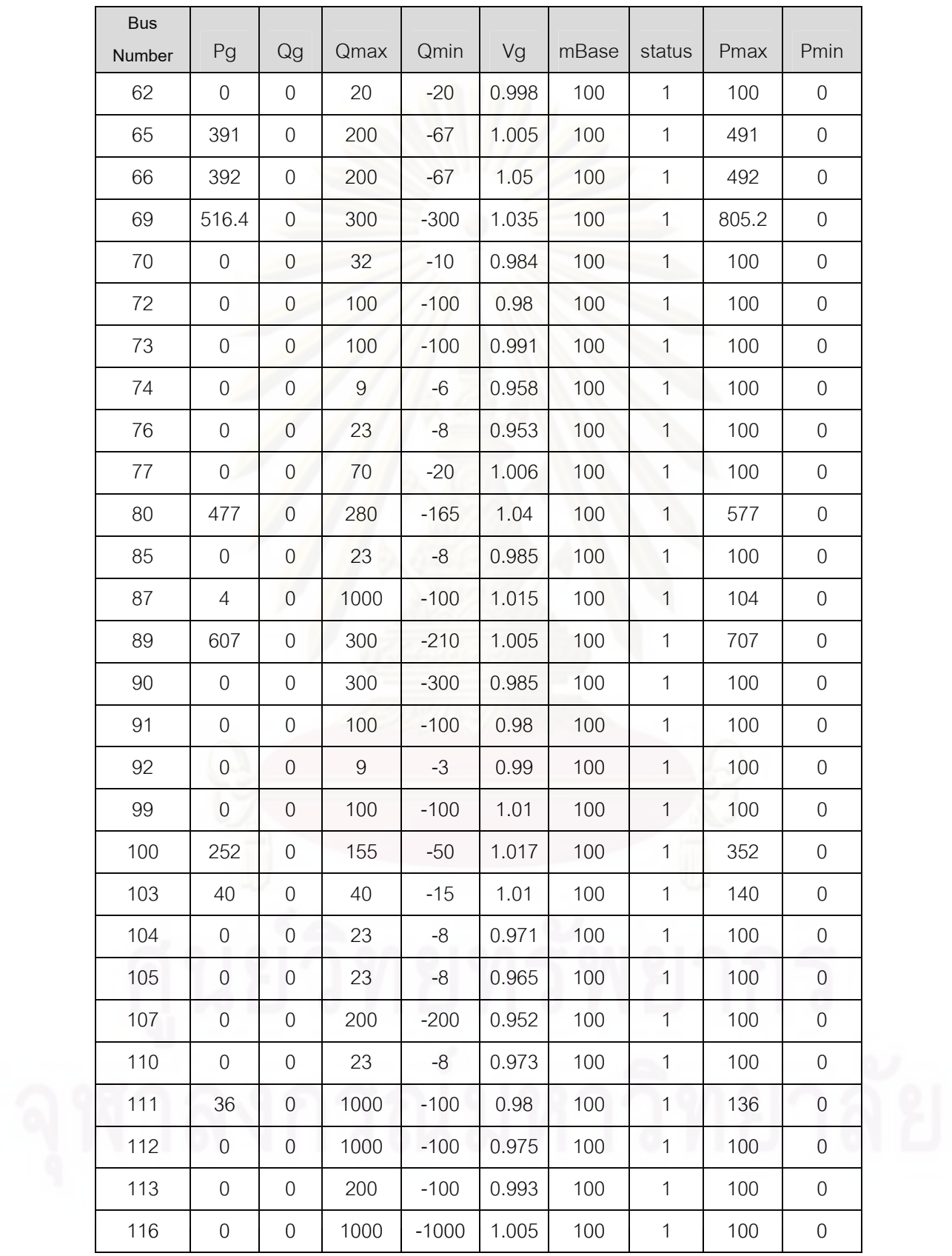

| from           | to             |                |             |                  |       |                  |                     |                  |                  |
|----------------|----------------|----------------|-------------|------------------|-------|------------------|---------------------|------------------|------------------|
| bus            | bus            | $\mathsf r$    | $\mathsf X$ | $\mathsf b$      | rateA | rateB            | rateC               | ratio            | angle            |
| $\mathbf{1}$   | $\overline{2}$ | 0.0303         | 0.0999      | 0.0254           | 9900  | $\boldsymbol{0}$ | $\mathbf 0$         | $\mathbf 0$      | $\boldsymbol{0}$ |
| $\mathbf{1}$   | 3              | 0.0129         | 0.0424      | 0.01082          | 9900  | $\boldsymbol{0}$ | $\mathbf 0$         | $\overline{0}$   | $\boldsymbol{0}$ |
| $\overline{4}$ | 5              | 0.00176        | 0.00798     | 0.0021           | 9900  | $\overline{0}$   | $\mathbf 0$         | $\mathbf 0$      | $\boldsymbol{0}$ |
| 3              | 5              | 0.0241         | 0.108       | 0.0284           | 9900  | $\overline{0}$   | $\mathbf 0$         | $\mathbf 0$      | $\boldsymbol{0}$ |
| 5              | 6              | 0.0119         | 0.054       | 0.01426          | 9900  | $\boldsymbol{0}$ | $\mathbf 0$         | $\mathbf 0$      | $\boldsymbol{0}$ |
| 6              | $\overline{7}$ | 0.00459        | 0.0208      | 0.0055           | 9900  | $\boldsymbol{0}$ | $\mathbf 0$         | $\mathbf 0$      | 0                |
| 8              | $9$            | 0.00244        | 0.0305      | 1.162            | 9900  | $\mathbf 0$      | $\boldsymbol{0}$    | $\mathbf 0$      | $\boldsymbol{0}$ |
| 8              | 5              | $\overline{0}$ | 0.0267      | $\boldsymbol{0}$ | 9900  | $\mathbf 0$      | $\mathbf 0$         | 0.985            | $\boldsymbol{0}$ |
| 9              | 10             | 0.00258        | 0.0322      | 1.23             | 9900  | $\overline{0}$   | $\mathbf 0$         | $\mathbf 0$      | $\boldsymbol{0}$ |
| $\overline{4}$ | 11             | 0.0209         | 0.0688      | 0.01748          | 9900  | $\overline{0}$   | $\mathbf 0$         | $\boldsymbol{0}$ | $\boldsymbol{0}$ |
| 5              | 11             | 0.0203         | 0.0682      | 0.01738          | 9900  | $\boldsymbol{0}$ | $\mathbf 0$         | $\mathbf 0$      | $\boldsymbol{0}$ |
| 11             | 12             | 0.00595        | 0.0196      | 0.00502          | 9900  | $\mathbf 0$      | $\mathbf 0$         | $\mathbf 0$      | $\boldsymbol{0}$ |
| $\mathbf{2}$   | 12             | 0.0187         | 0.0616      | 0.01572          | 9900  | $\boldsymbol{0}$ | $\mathbf 0$         | $\mathbf 0$      | $\boldsymbol{0}$ |
| 3              | 12             | 0.0484         | 0.16        | 0.0406           | 9900  | $\boldsymbol{0}$ | $\mathbf 0$         | $\boldsymbol{0}$ | $\boldsymbol{0}$ |
| $\overline{7}$ | 12             | 0.00862        | 0.034       | 0.00874          | 9900  | $\boldsymbol{0}$ | $\mathbf 0$         | $\mathbf 0$      | 0                |
| 11             | 13             | 0.02225        | 0.0731      | 0.01876          | 9900  | $\boldsymbol{0}$ | $\boldsymbol{0}$    | $\mathbf 0$      | $\boldsymbol{0}$ |
| 12             | 14             | 0.0215         | 0.0707      | 0.01816          | 9900  | $\mathbf 0$      | $\boldsymbol{0}$    | $\mathbf 0$      | 0                |
| 13             | 15             | 0.0744         | 0.2444      | 0.06268          | 9900  | $\boldsymbol{0}$ | $\mathbf 0$         | $\mathbf 0$      | $\boldsymbol{0}$ |
| 14             | 15             | 0.0595         | 0.195       | 0.0502           | 9900  | $\mathbf 0$      | $\boldsymbol{0}$    | $\mathbf 0$      | $\boldsymbol{0}$ |
| 12             | 16             | 0.0212         | 0.0834      | 0.0214           | 9900  | $\boldsymbol{0}$ | $\boldsymbol{0}$    | 0                | $\boldsymbol{0}$ |
| 15             | 17             | 0.0132         | 0.0437      | 0.0444           | 9900  | $\boldsymbol{0}$ | $\boldsymbol{0}$    | $\boldsymbol{0}$ | $\boldsymbol{0}$ |
| 16             | 17             | 0.0634         | 0.1801      | 0.0466           | 9900  | $\boldsymbol{0}$ | $\mathbf 0$         | $\boldsymbol{0}$ | $\boldsymbol{0}$ |
| 17             | 18             | 0.0123         | 0.0505      | 0.01298          | 9900  | $\overline{0}$   | $\mathbf 0$         | $\boldsymbol{0}$ | $\mathbf 0$      |
| 18             | 19             | 0.01119        | 0.0493      | 0.01142          | 9900  | $\sqrt{0}$       | $\overline{0}$      | $\mathbf 0$      | $\boldsymbol{0}$ |
| 19             | 20             | 0.0252         | 0.117       | 0.0298           | 9900  | $\boldsymbol{0}$ | $\mathbf 0$         | $\mathbf 0$      | 0                |
| 15             | 19             | 0.012          | 0.0394      | 0.0101           | 9900  | $\boldsymbol{0}$ | $\mathsf{O}\xspace$ | 0                | $\mathbf 0$      |

**ตารางท ก.1.3 branch data ของระบบ 118 bus** 

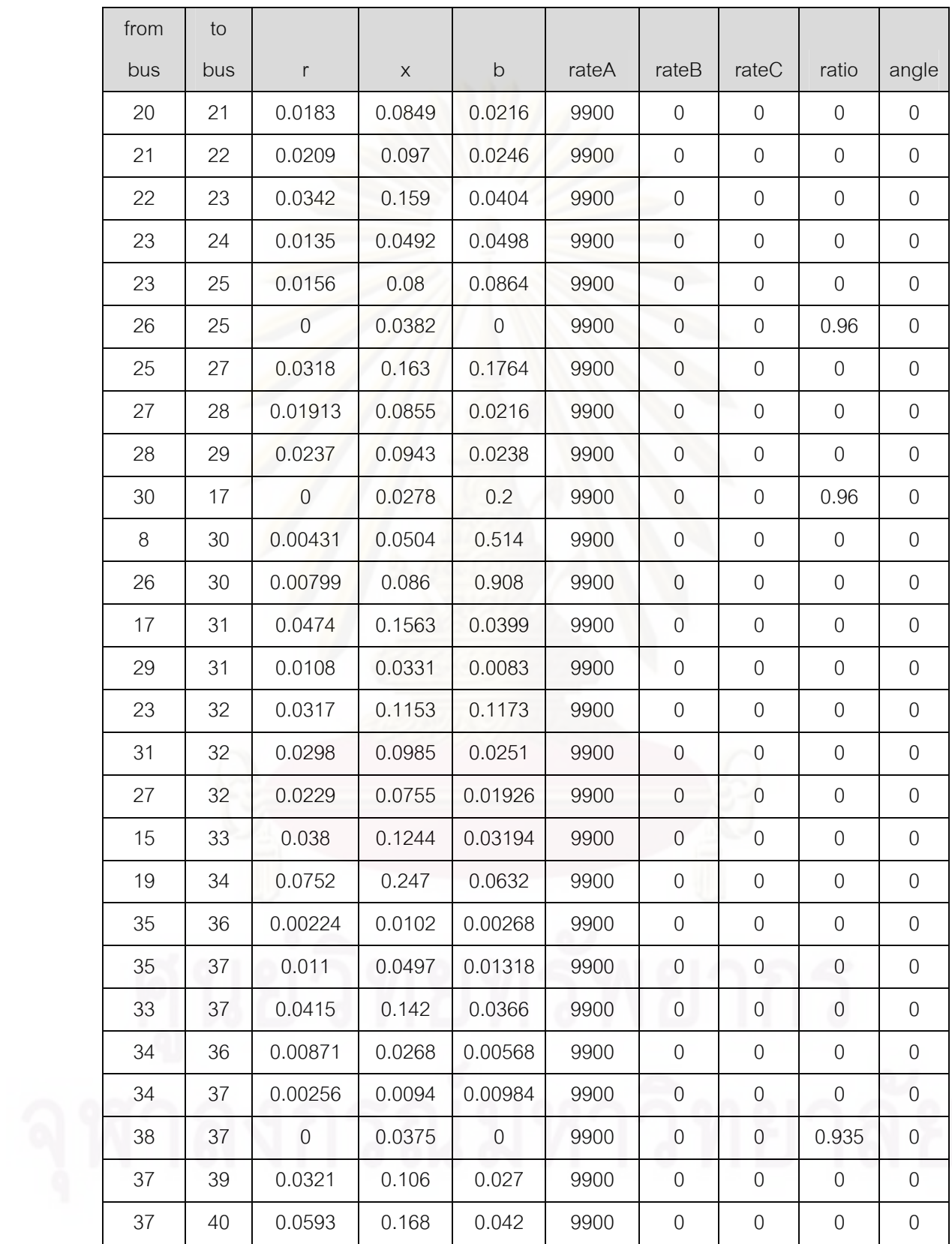

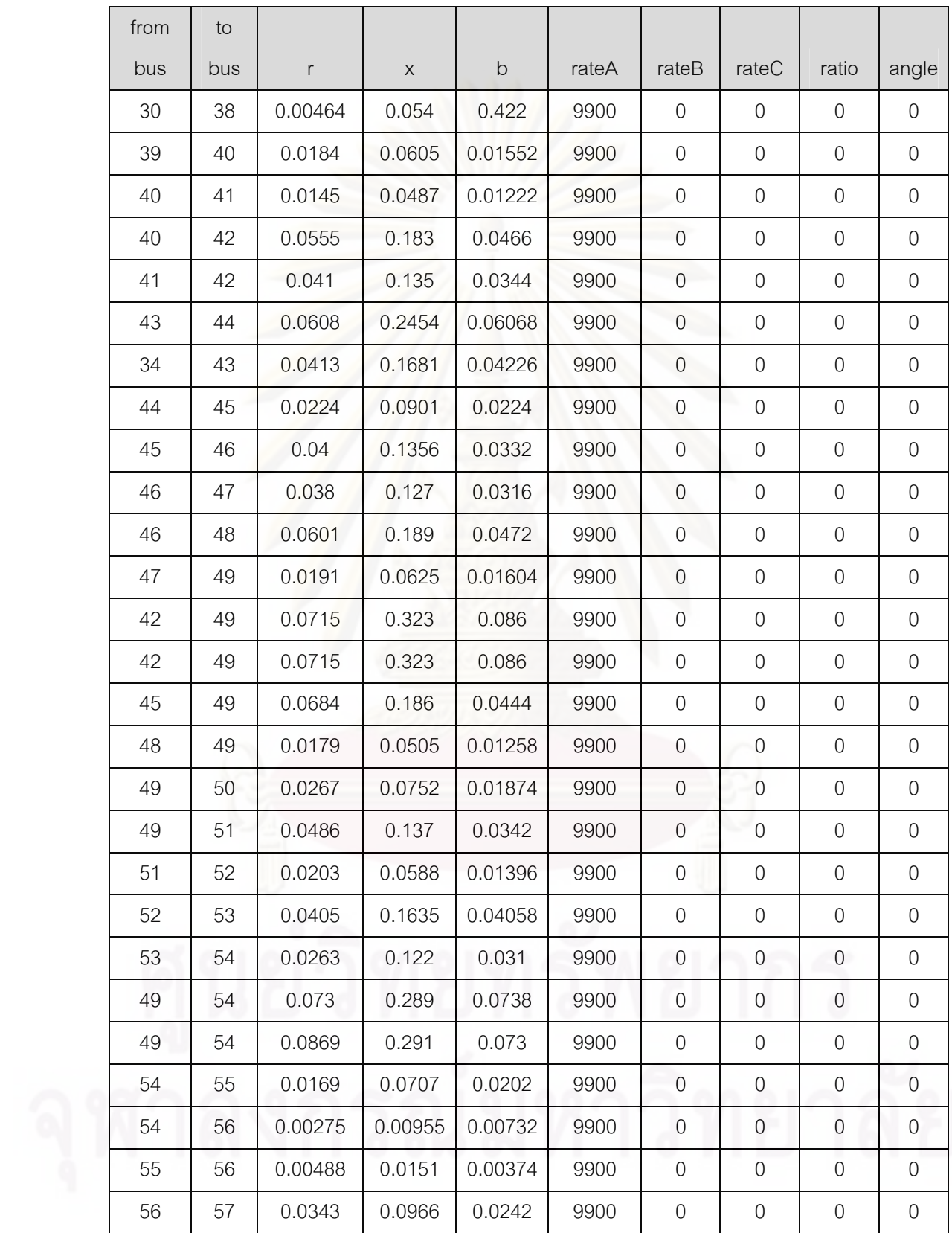

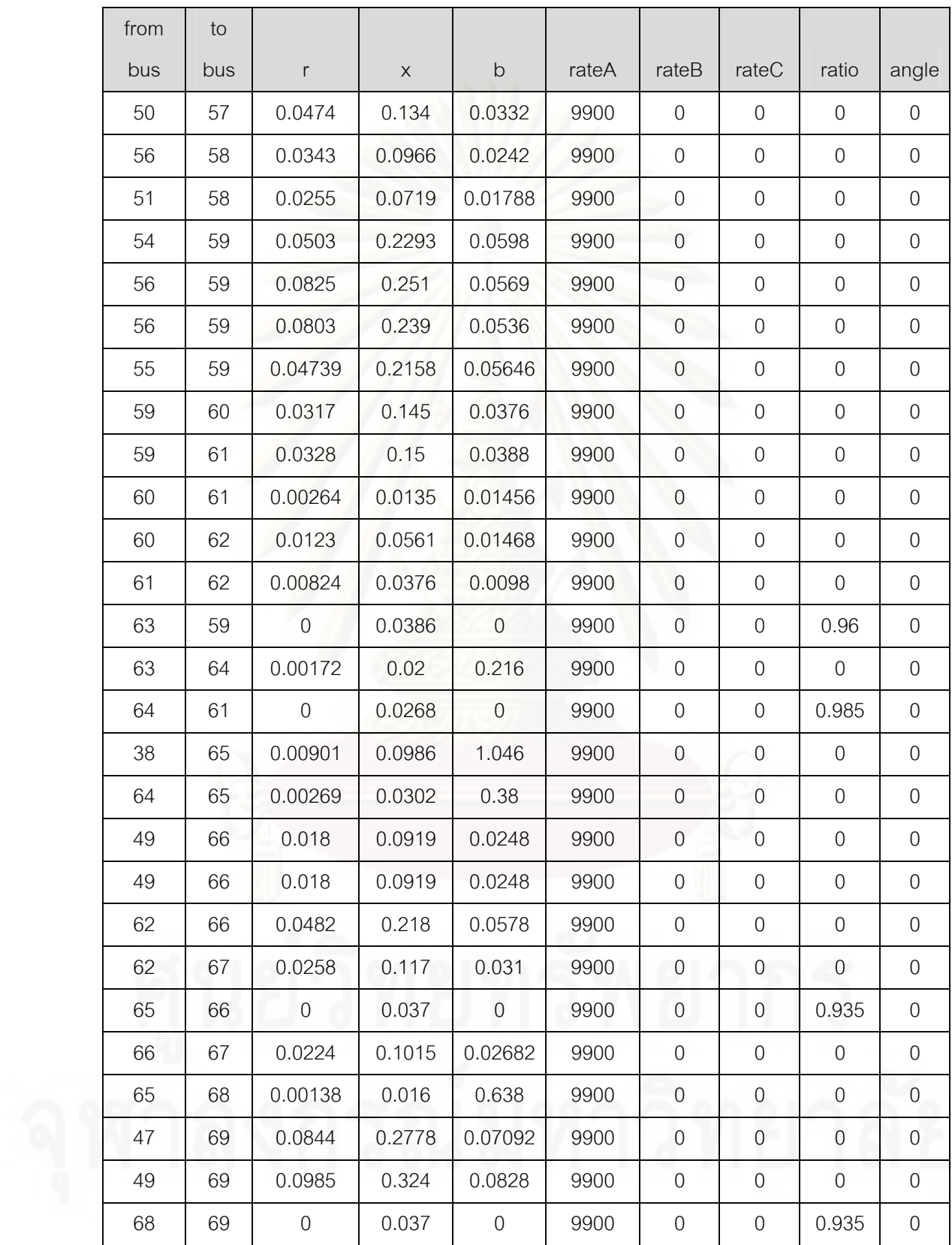

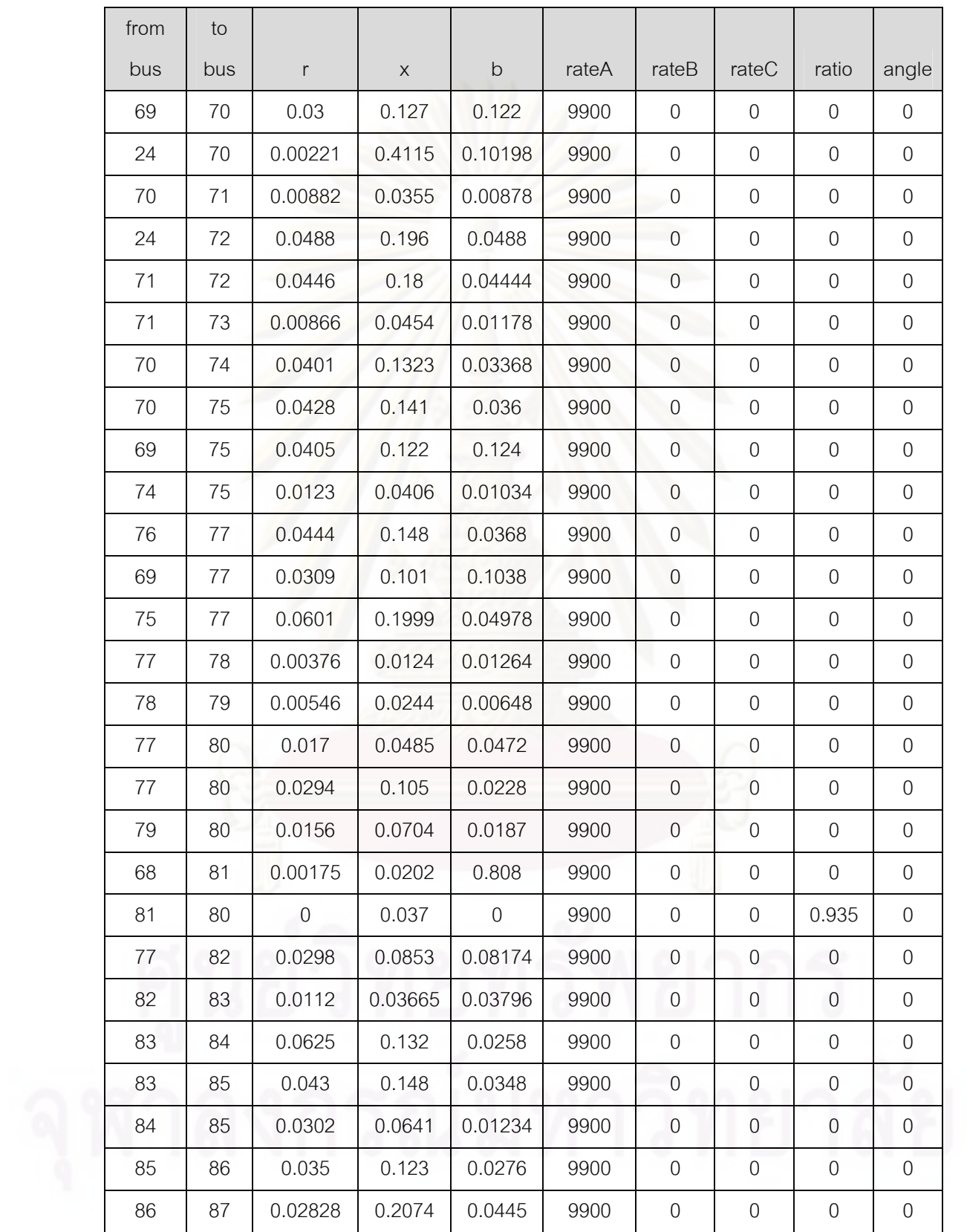

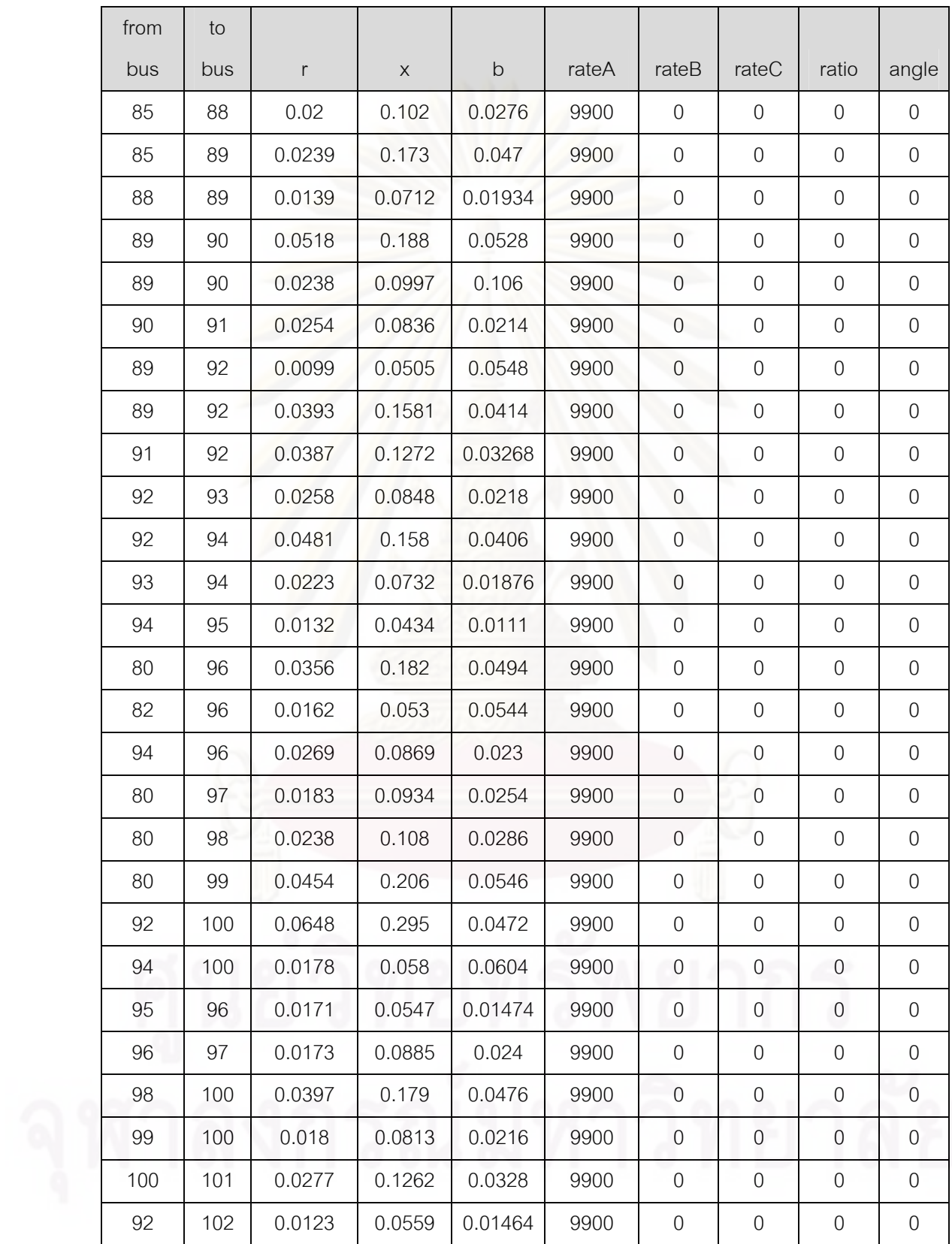

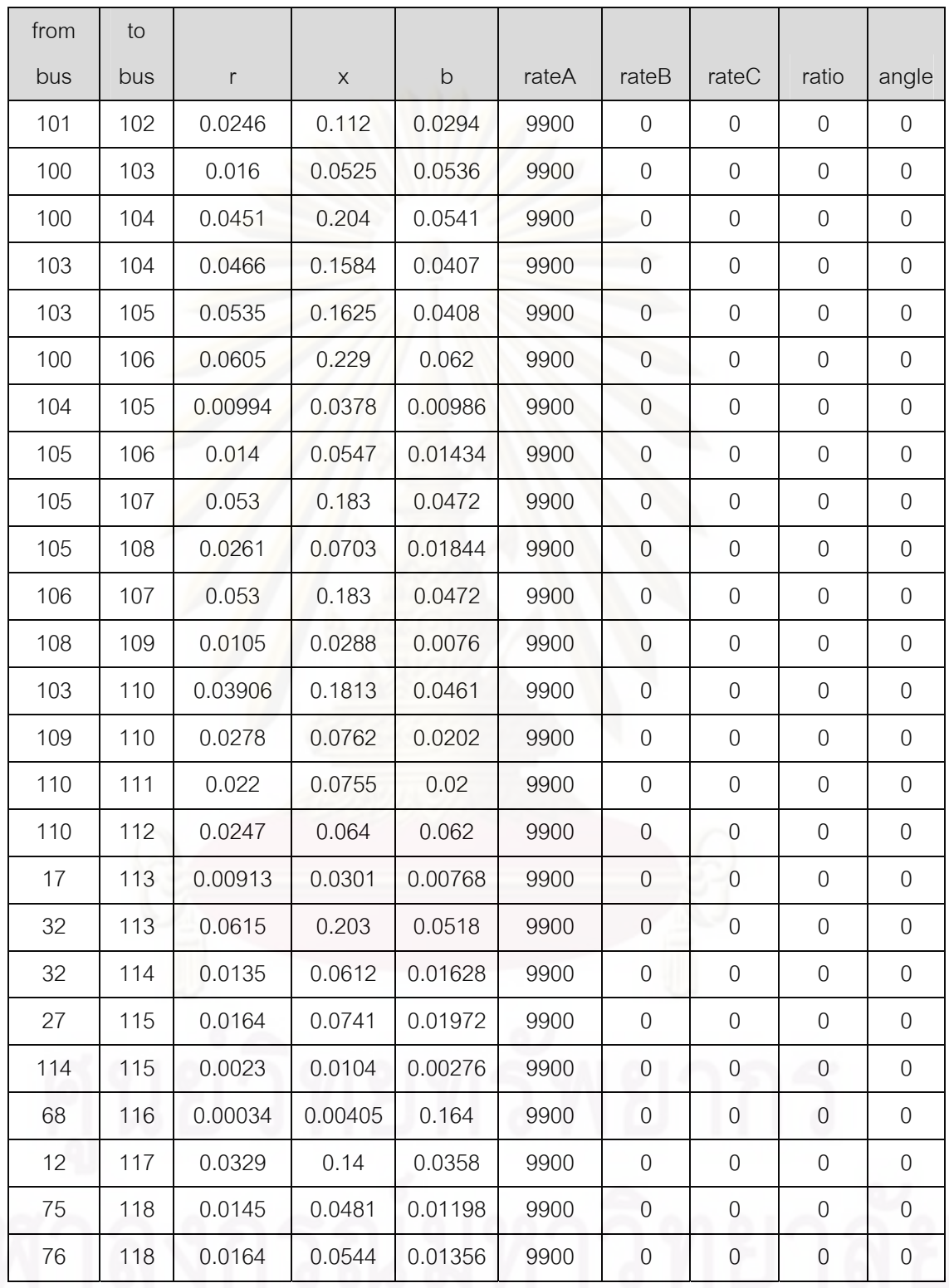

**ตารางท ก.1.4-ก.1.6 แสดงขอมูลของระบบไฟฟาของประเทศไทยในรูปแบบของ Program Matpower** 

| Bus Number Type  |                | Pd       | Qd         | Gs                  | <b>Bs</b>        | area         | Vm             | Va             |     | baseKV bus code |
|------------------|----------------|----------|------------|---------------------|------------------|--------------|----------------|----------------|-----|-----------------|
| $\mathbf{1}$     | $\mathbf{1}$   | 294.1439 | $-21.996$  | $\boldsymbol{0}$    | $\boldsymbol{0}$ | $\mathbf{1}$ | $\mathbf{1}$   | $\mathbf 0$    | 69  | 11601           |
| $\overline{2}$   | $\overline{2}$ | 250.9507 | $-11.8142$ | $\overline{0}$      | $\boldsymbol{0}$ | 1            | $\mathbf{1}$   | $\mathbf 0$    | 69  | 11602           |
| $\mathfrak 3$    | $\mathbf{1}$   | 191.4413 | $-3.154$   | $\mathsf{O}\xspace$ | $\boldsymbol{0}$ | $\mathbf{1}$ | $\mathbf 1$    | $\mathbf 0$    | 69  | 11603           |
| $\overline{4}$   | $\mathbf{1}$   | 266.1159 | 14.2818    | $\boldsymbol{0}$    | $\boldsymbol{0}$ | $\mathbf{1}$ | 1              | $\mathbf 0$    | 69  | 11606           |
| 5                | $\mathbf{1}$   | 232.6324 | 2.5904     | $\boldsymbol{0}$    | $\boldsymbol{0}$ | $\mathbf{1}$ | $\mathbf{1}$   | $\mathbf 0$    | 69  | 11608           |
| $6\,$            | $\mathbf{1}$   | 401.2609 | 17.4792    | $\boldsymbol{0}$    | $\overline{0}$   | $\mathbf{1}$ | $\mathbf{1}$   | $\mathbf 0$    | 69  | 11610           |
| $\overline{7}$   | 1              | 232.6324 | 128.58     | $\mathbf 0$         | $\boldsymbol{0}$ | $\mathbf{1}$ | 1              | $\mathbf 0$    | 69  | 11611           |
| $\,8\,$          | $\mathbf{1}$   | 273.9737 | 27.1914    | $\mathbf 0$         | $\overline{0}$   | $\mathbf{1}$ | $\mathbf{1}$   | $\mathbf 0$    | 69  | 11613           |
| $\boldsymbol{9}$ | $\mathbf{1}$   | 195.8957 | 6.1246     | $\mathbf 0$         | $\boldsymbol{0}$ | $\mathbf{1}$ | $\overline{1}$ | $\mathbf 0$    | 69  | 11614           |
| 10               | $\mathbf{1}$   | 202.3021 | 29.3994    | $\mathbf 0$         | $\boldsymbol{0}$ | $\mathbf{1}$ | 1              | $\mathbf 0$    | 69  | 11615           |
| 11               | $\mathbf{1}$   | 294.1439 | $-7.679$   | $\boldsymbol{0}$    | $\boldsymbol{0}$ | $\mathbf{1}$ | $\mathbf{1}$   | $\mathbf 0$    | 69  | 11631           |
| 12               | $\mathbf{1}$   | 191.4413 | 3.6646     | $\mathbf 0$         | $\boldsymbol{0}$ | $\mathbf 1$  | $\mathbf{1}$   | $\mathbf 0$    | 69  | 11633           |
| 13               | $\mathbf{1}$   | 266.1159 | 16.5993    | $\boldsymbol{0}$    | $\mathbf 0$      | $\mathbf{1}$ | 1              | $\mathbf 0$    | 69  | 11636           |
| 14               | $\mathbf{1}$   | 232.6324 | 10.6656    | $\boldsymbol{0}$    | $\boldsymbol{0}$ | $\mathbf{1}$ | 1              | $\mathbf 0$    | 69  | 11638           |
| 15               | $\mathbf{1}$   | 273.9737 | 15.2228    | $\mathbf 0$         | $\boldsymbol{0}$ | $\mathbf{1}$ | $\mathbf{1}$   | $\mathbf 0$    | 69  | 11643           |
| 16               | $\mathbf{1}$   | 195.8957 | $-35.0857$ | $\mathbf 0$         | $\mathbf 0$      | 1            | $\mathbf{1}$   | $\mathbf 0$    | 69  | 11644           |
| 17               | $\mathbf{1}$   | 358.5582 | $-17.4714$ | $\mathbf 0$         | $\boldsymbol{0}$ | $\mathbf{1}$ | $\mathbf{1}$   | $\mathbf 0$    | 115 | 11702           |
| 18               | $\mathbf{1}$   | 132.8327 | 5.3174     | $\mathbf 0$         | $\mathbf 0$      | $\mathbf{1}$ | $\mathbf{1}$   | $\mathbf 0$    | 115 | 11703           |
| 19               | $\mathbf{1}$   | 318.4181 | 38.6495    | $\boldsymbol{0}$    | $\boldsymbol{0}$ | $\mathbf{1}$ | 1              | $\mathbf 0$    | 115 | 11704           |
| 20               | $\mathbf{1}$   | 189.8597 | $-6.712$   | $\mathbf 0$         | $\mathbf 0$      | 1            | 1              | $\overline{0}$ | 115 | 11707           |
| 21               | $\mathbf{1}$   | 189.3892 | 13.113     | $\mathbf 0$         | $\overline{0}$   | $\mathbf{1}$ | $\mathbf{1}$   | $\theta$       | 115 | 11709           |
| 22               | $\mathbf{1}$   | 122.122  | $-0.6026$  | $\overline{0}$      | $\overline{0}$   | $\mathbf{1}$ | $\mathbf{1}$   | $\sqrt{0}$     | 115 | 11710           |
| 23               | $\mathbf{1}$   | 319.4692 | 68.9965    | $\mathbf 0$         | $\mathbf 0$      | 1            | 1              | $\mathbf 0$    | 115 | 11712           |
| 24               | $\mathbf{1}$   | 164.2641 | $-8.2096$  | $\mathbf 0$         | $\theta$         | $\mathbf{1}$ | 1              | $\mathbf 0$    | 115 | 11713           |

**ตารางท ก.1.4 bus data ของระบบไฟฟาของประเทศไทย**

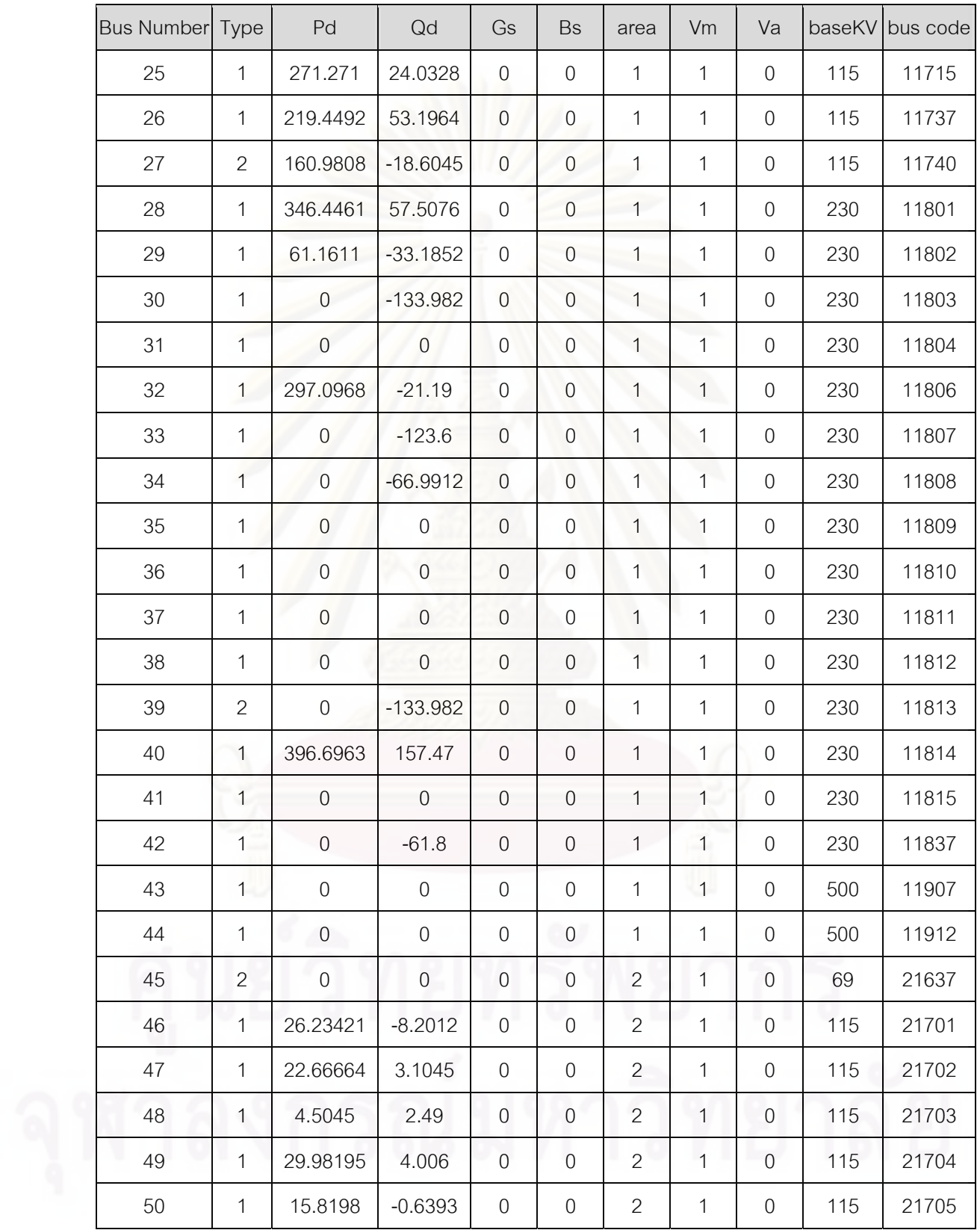

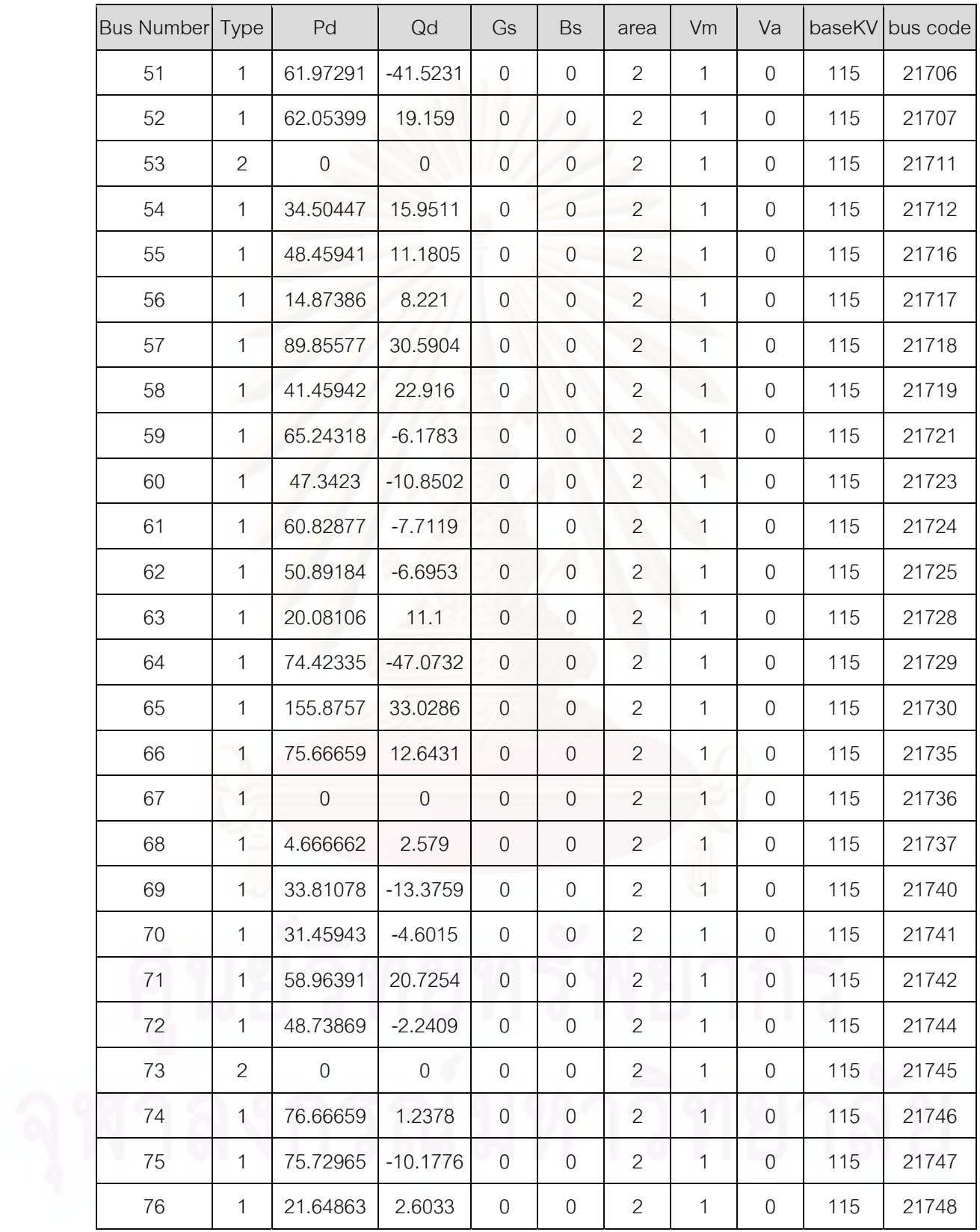

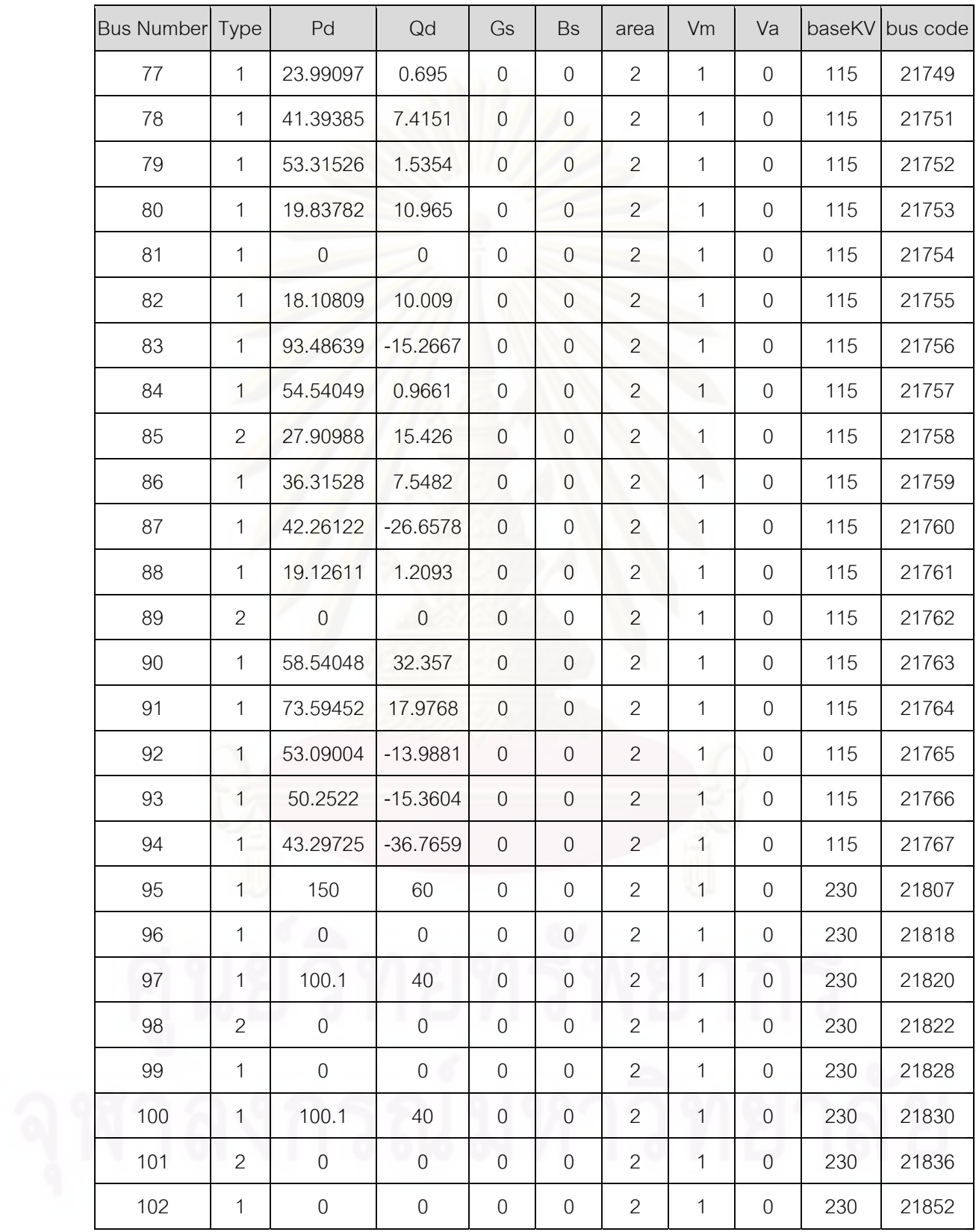

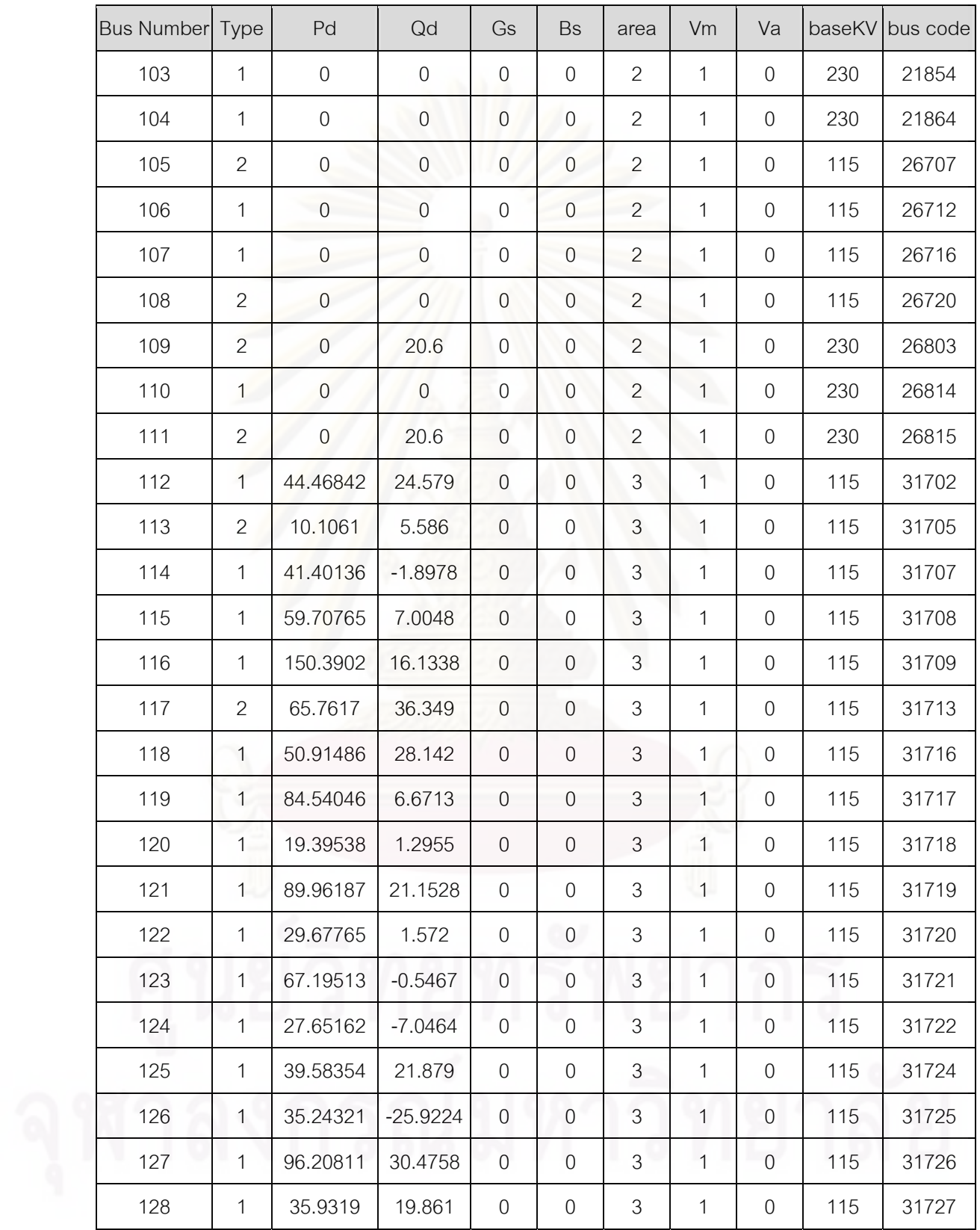

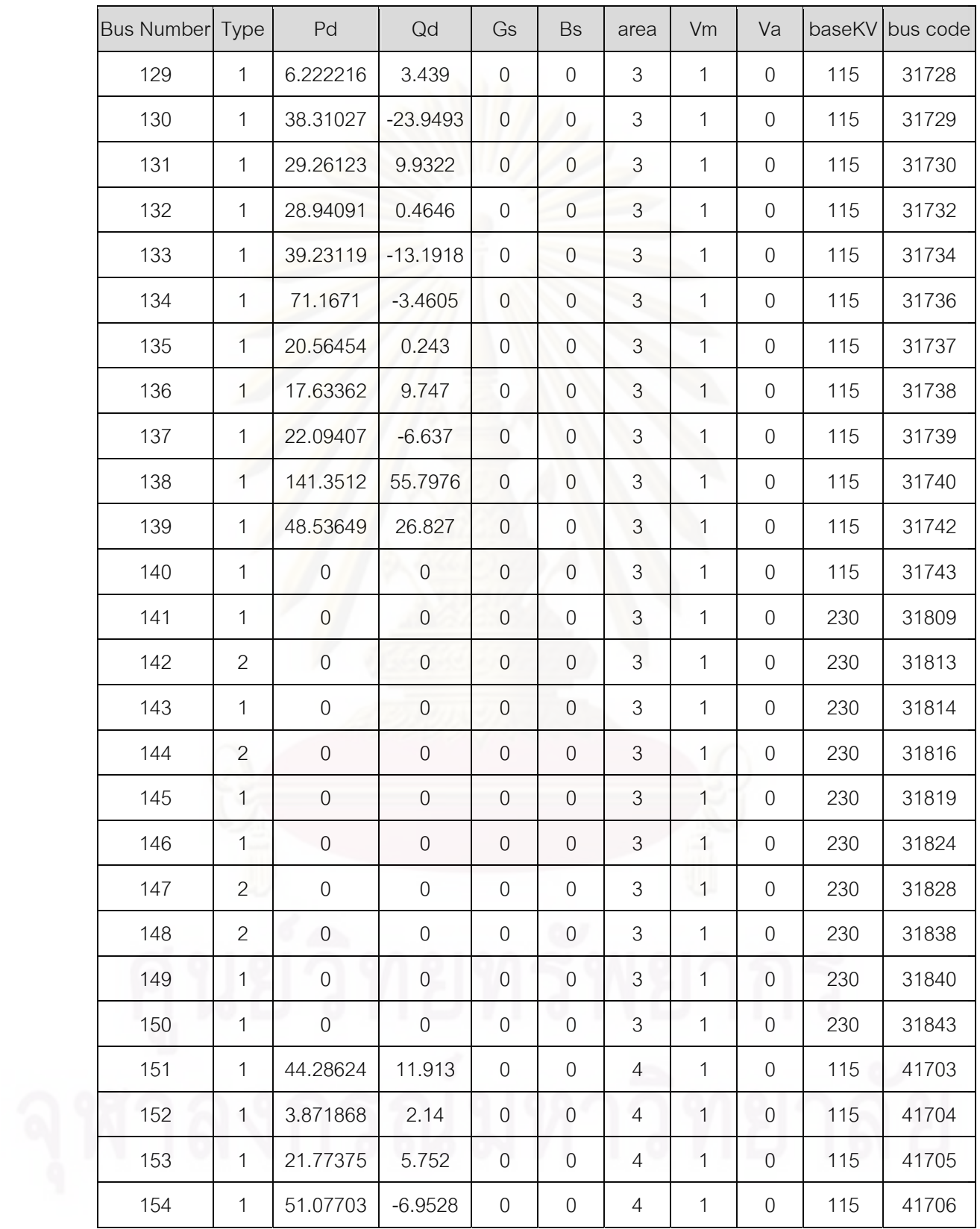

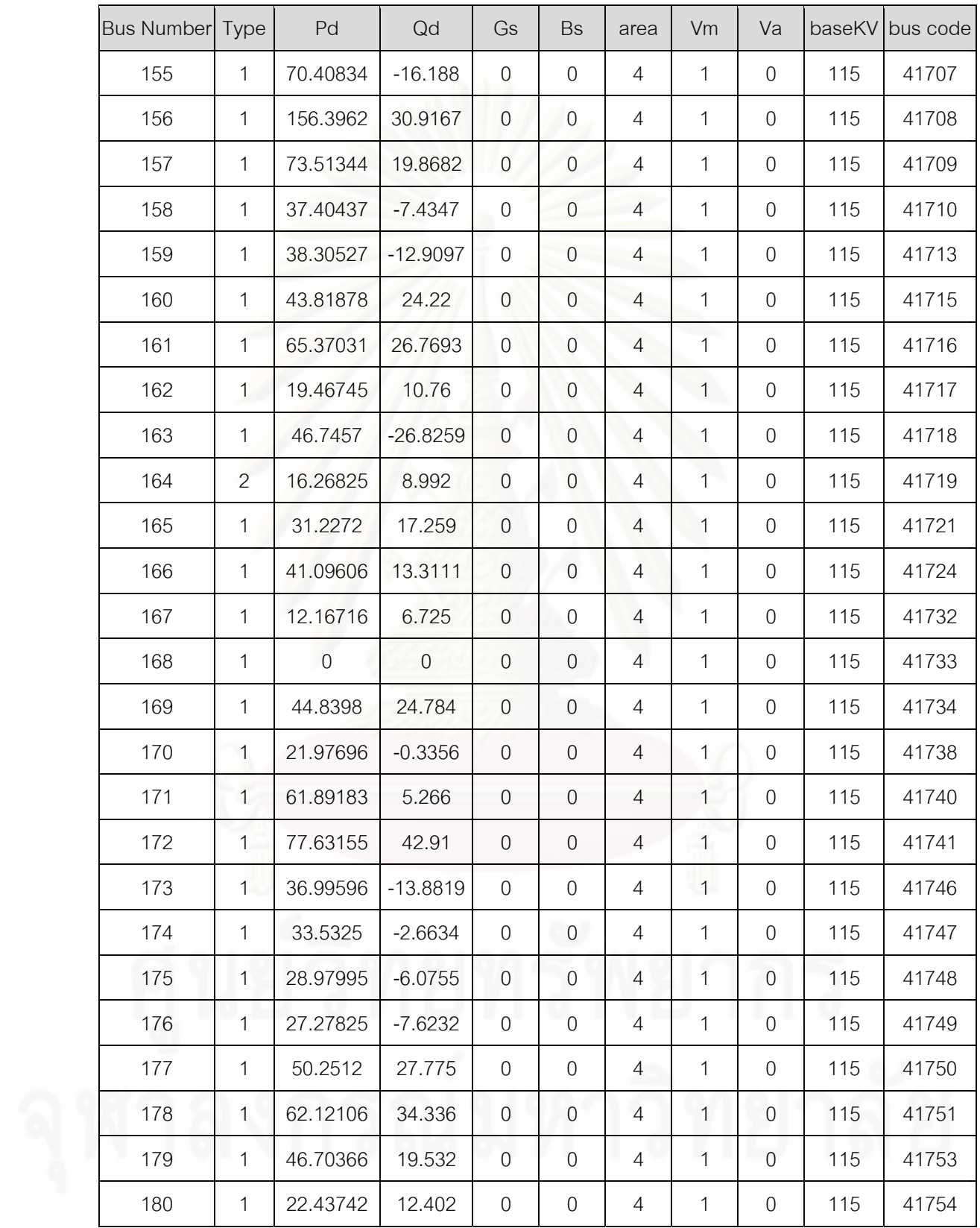

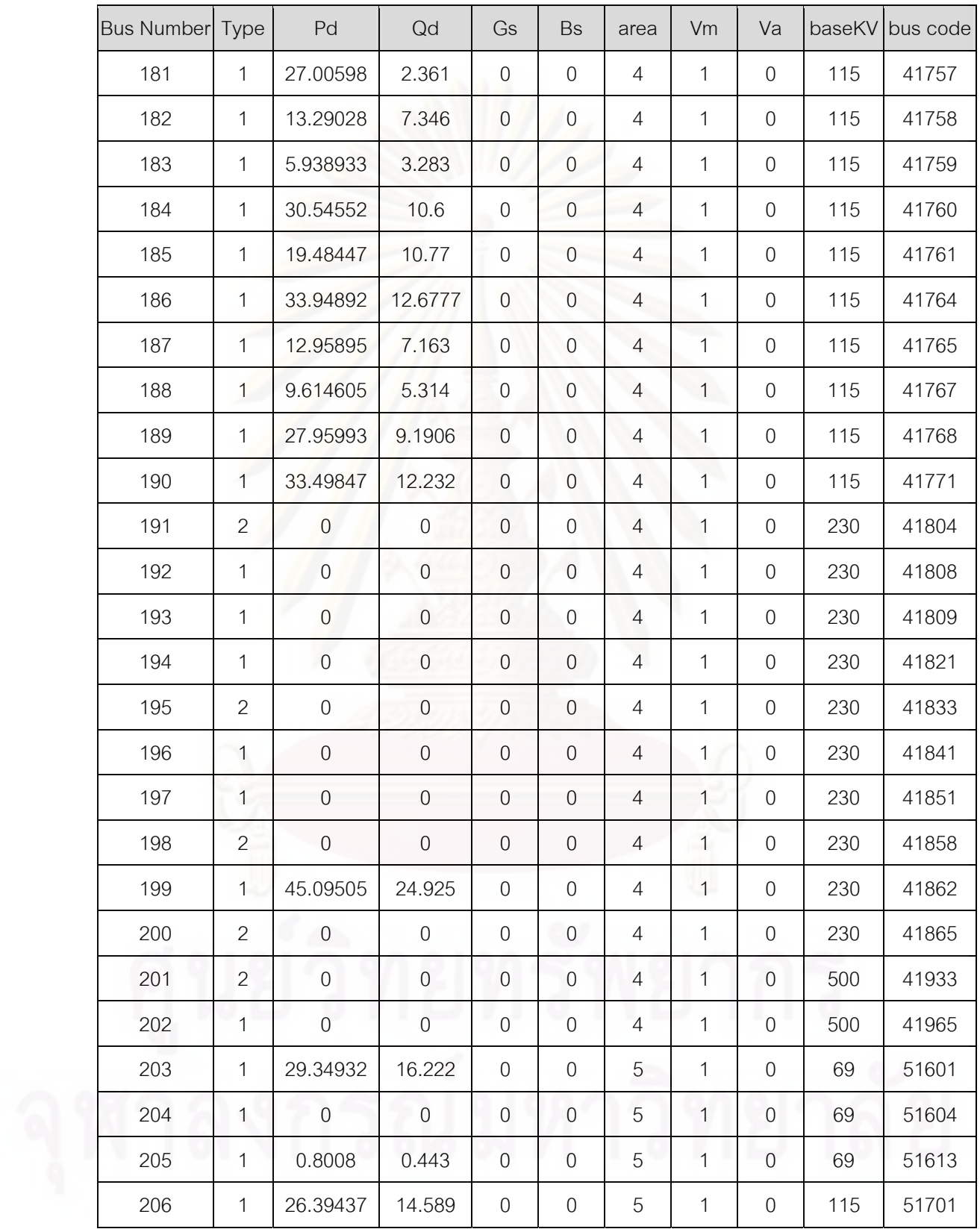

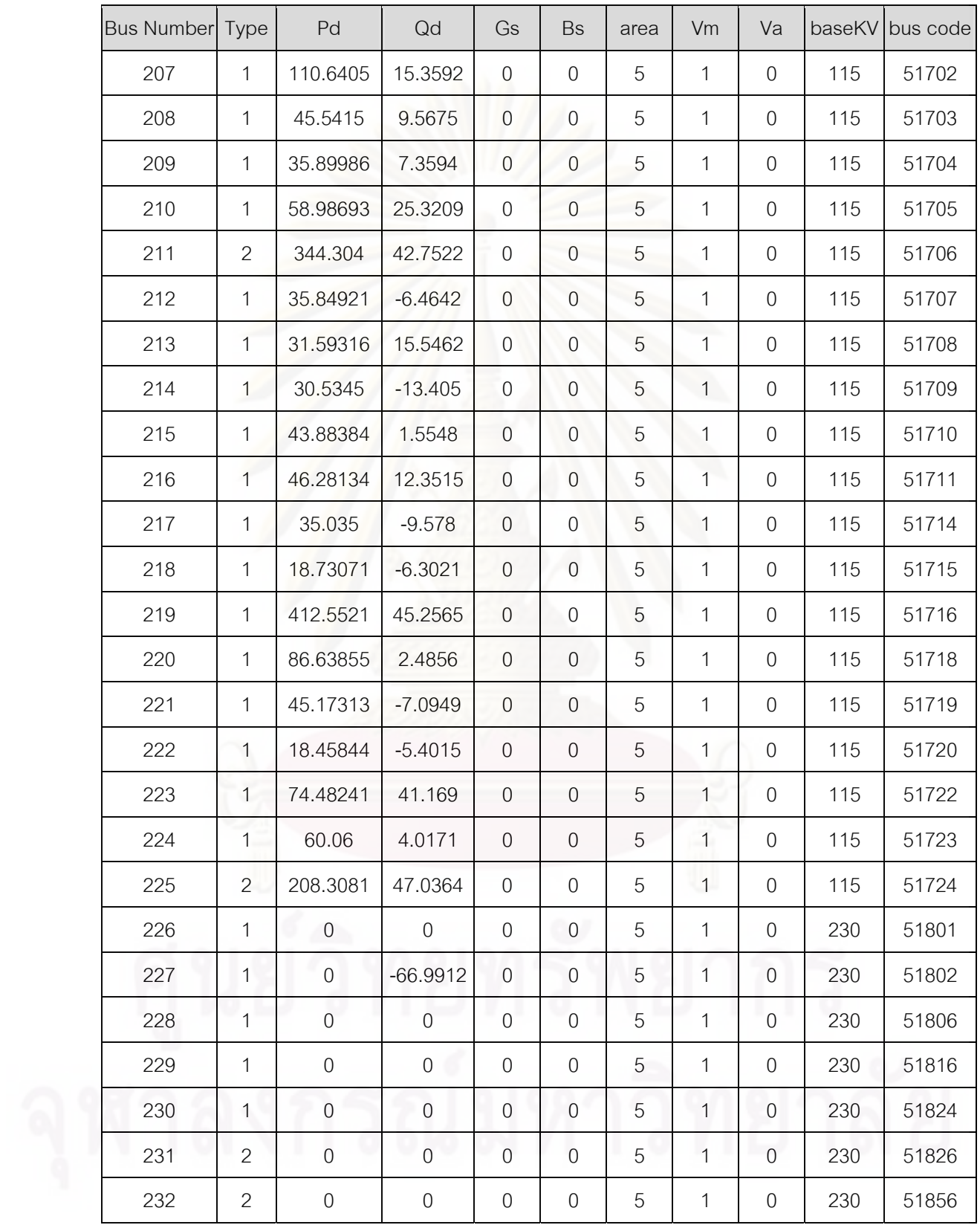

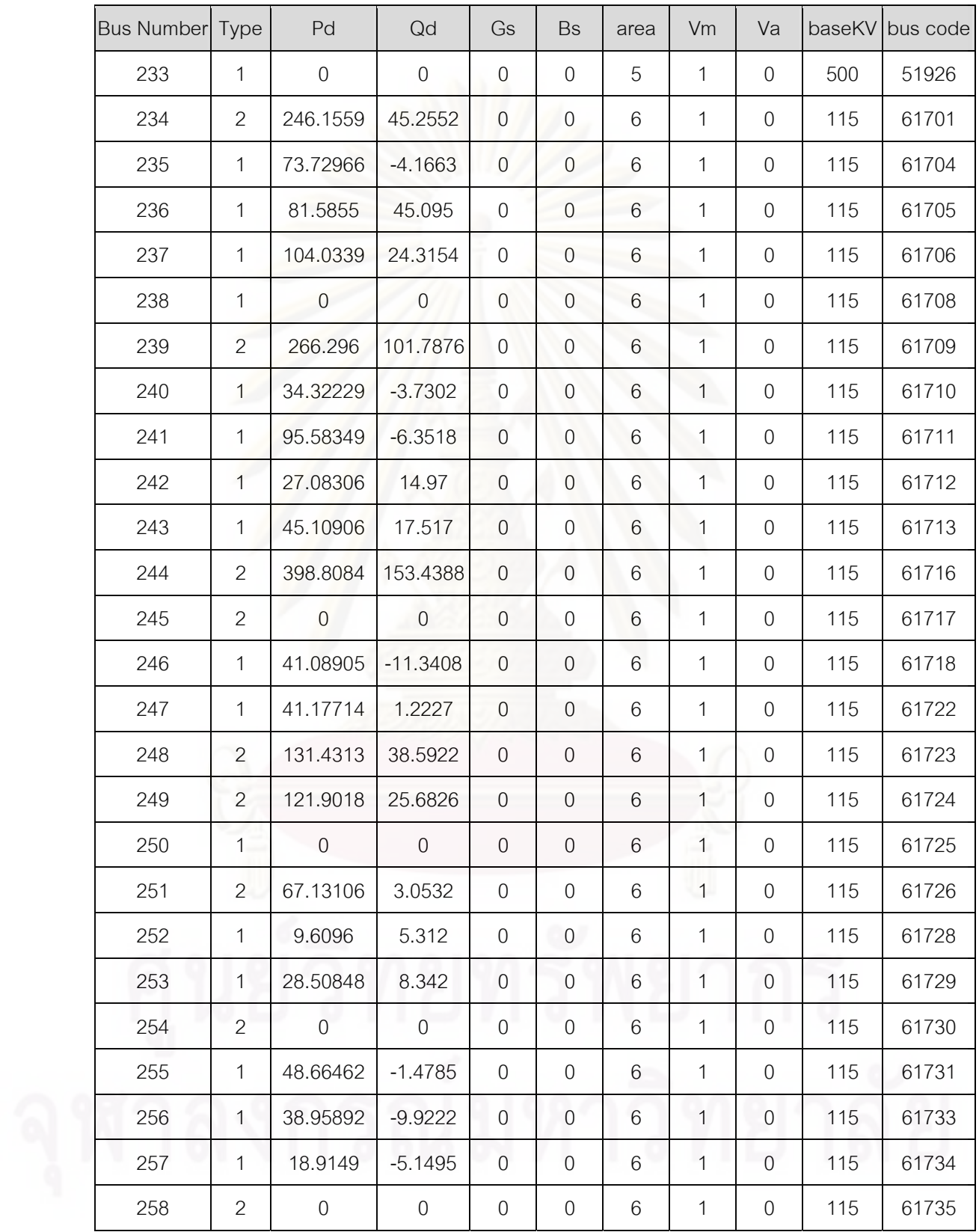

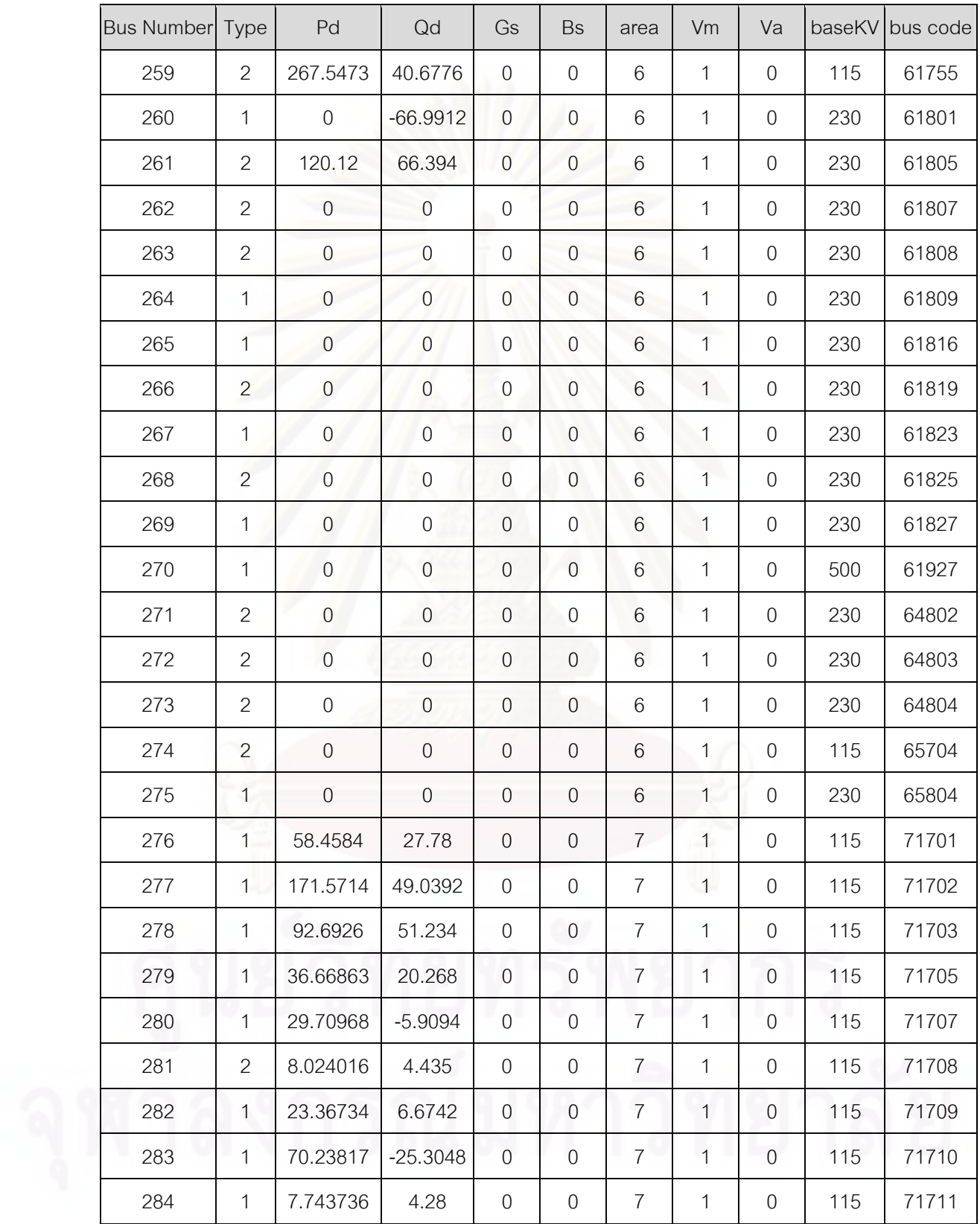

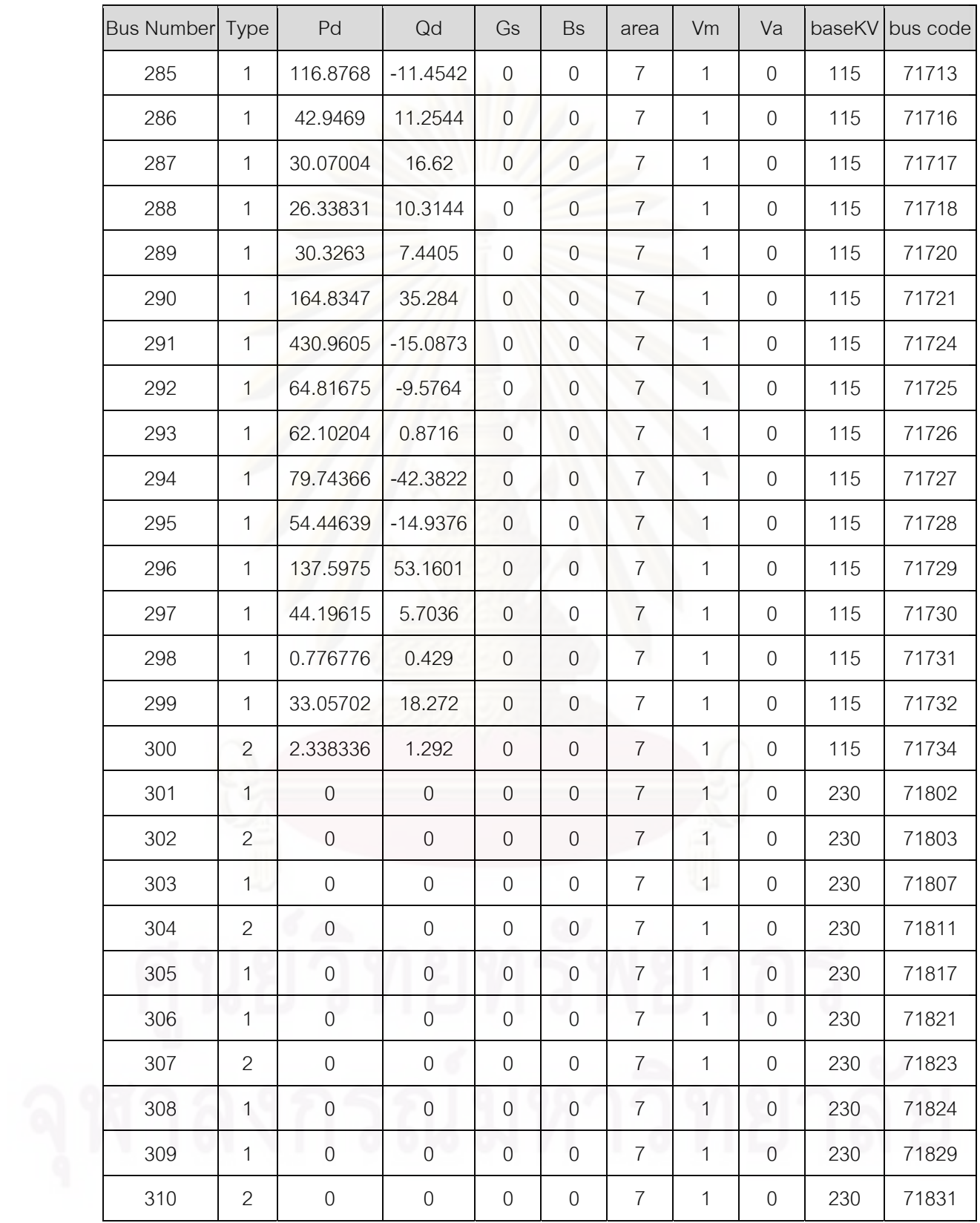

| Bus Number Type |   | Pd | Qd | Gs | <b>Bs</b> | area | Vm | Va |     | baseKV bus code |
|-----------------|---|----|----|----|-----------|------|----|----|-----|-----------------|
| 311             |   |    |    |    |           |      |    |    | 500 | 71906           |
| 312             | 3 |    |    |    |           |      |    |    | 500 | 71923           |
| 313             | ⌒ |    |    |    |           |      |    |    | 230 | 74802           |

**ตารางท ก.1.5 gen data ของระบบไฟฟาของประเทศไทย**

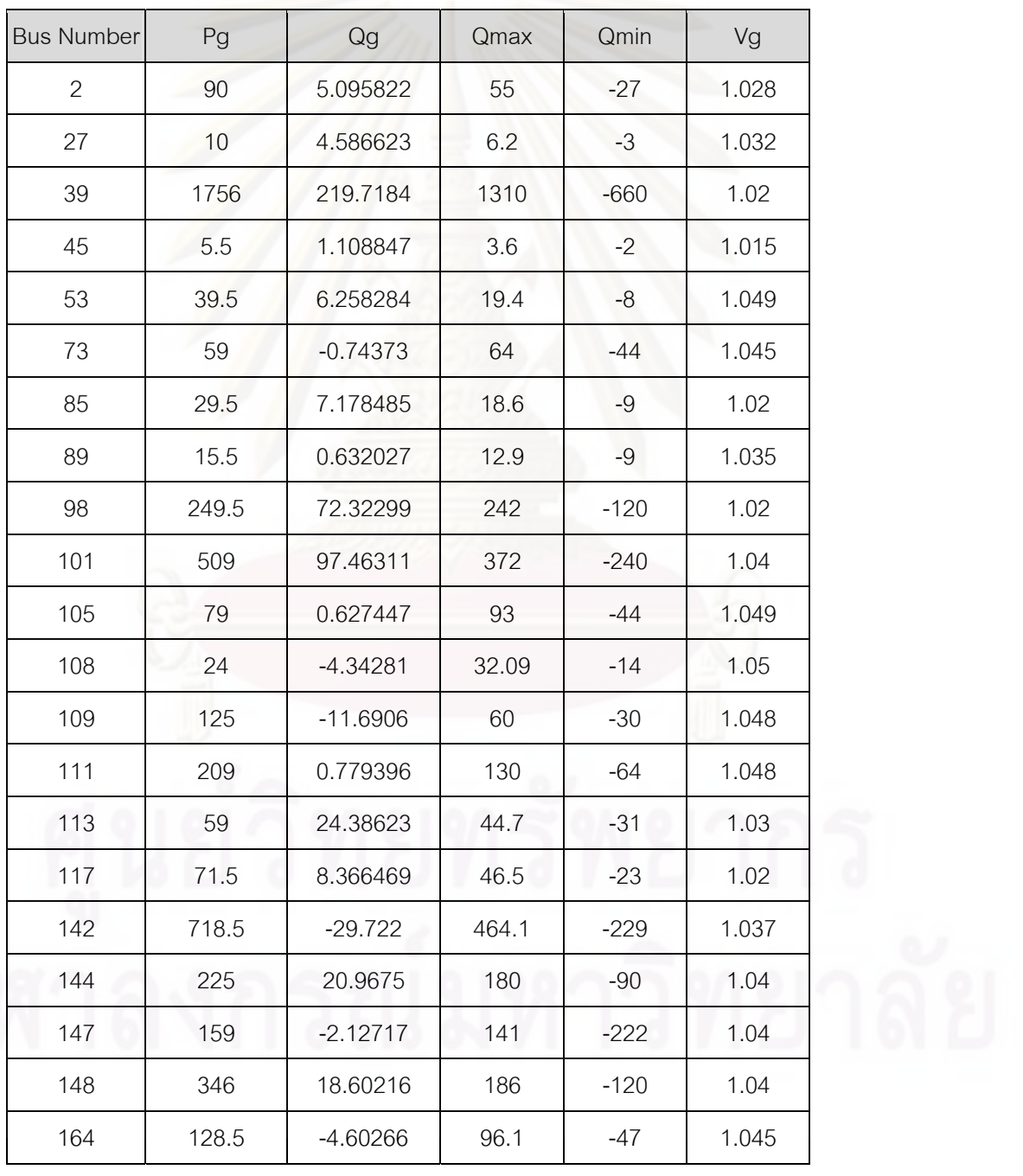

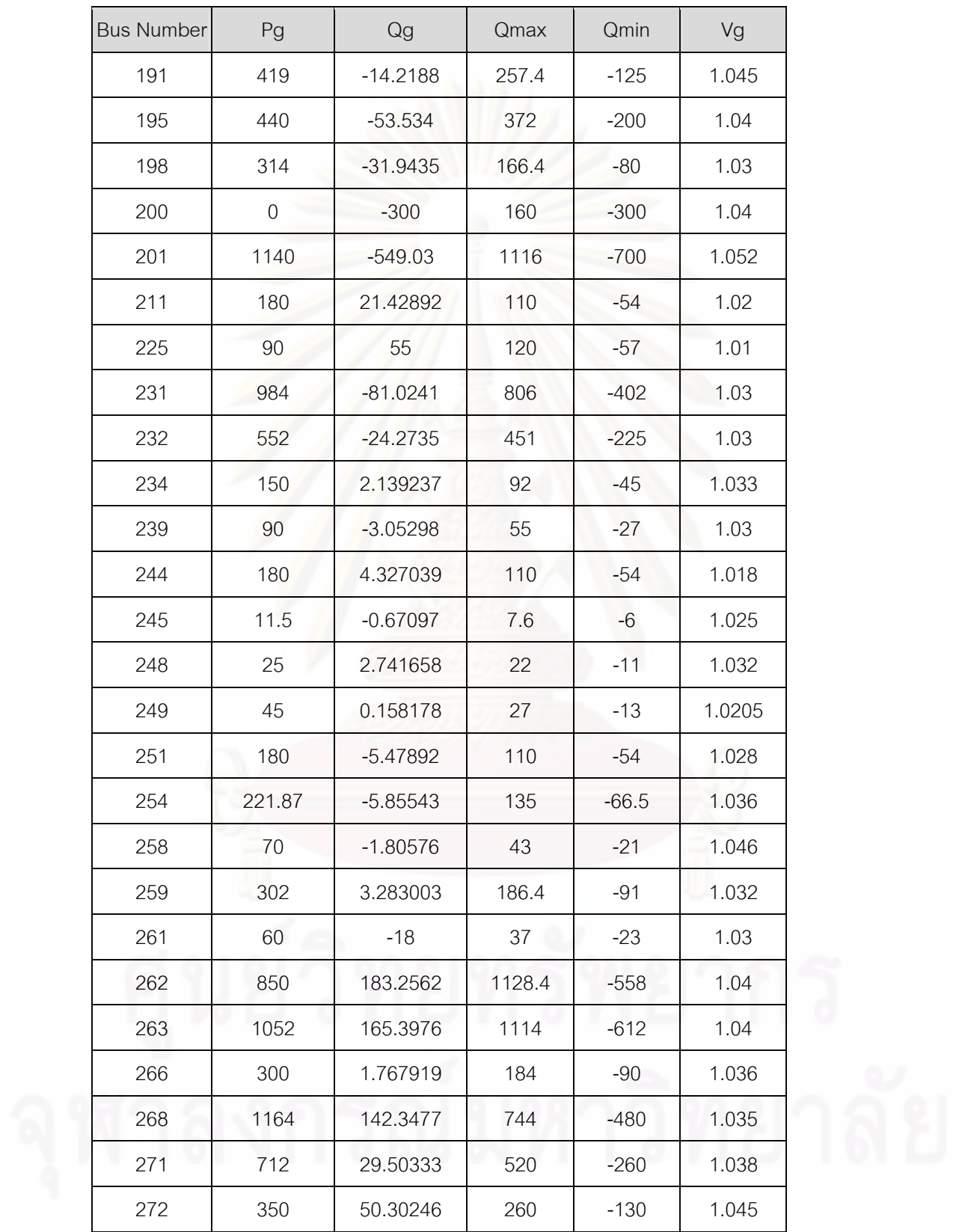

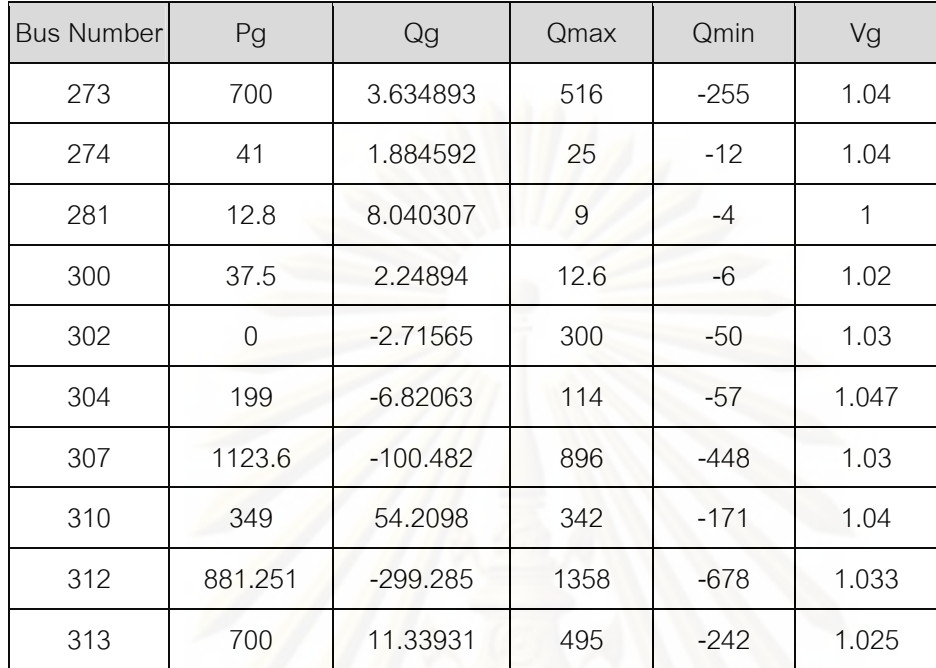

#### **ตารางท ก.1.6 branch data ของระบบไฟฟาของประเทศไทย**

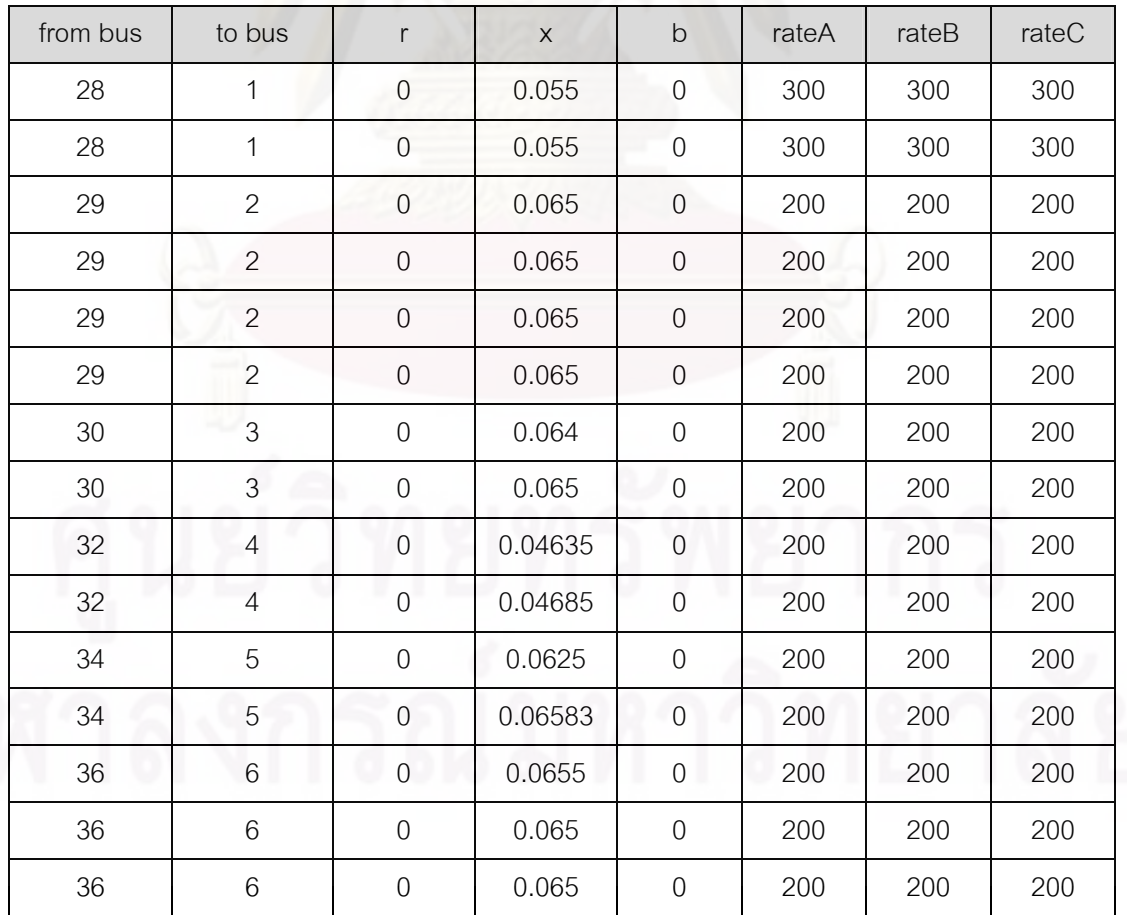

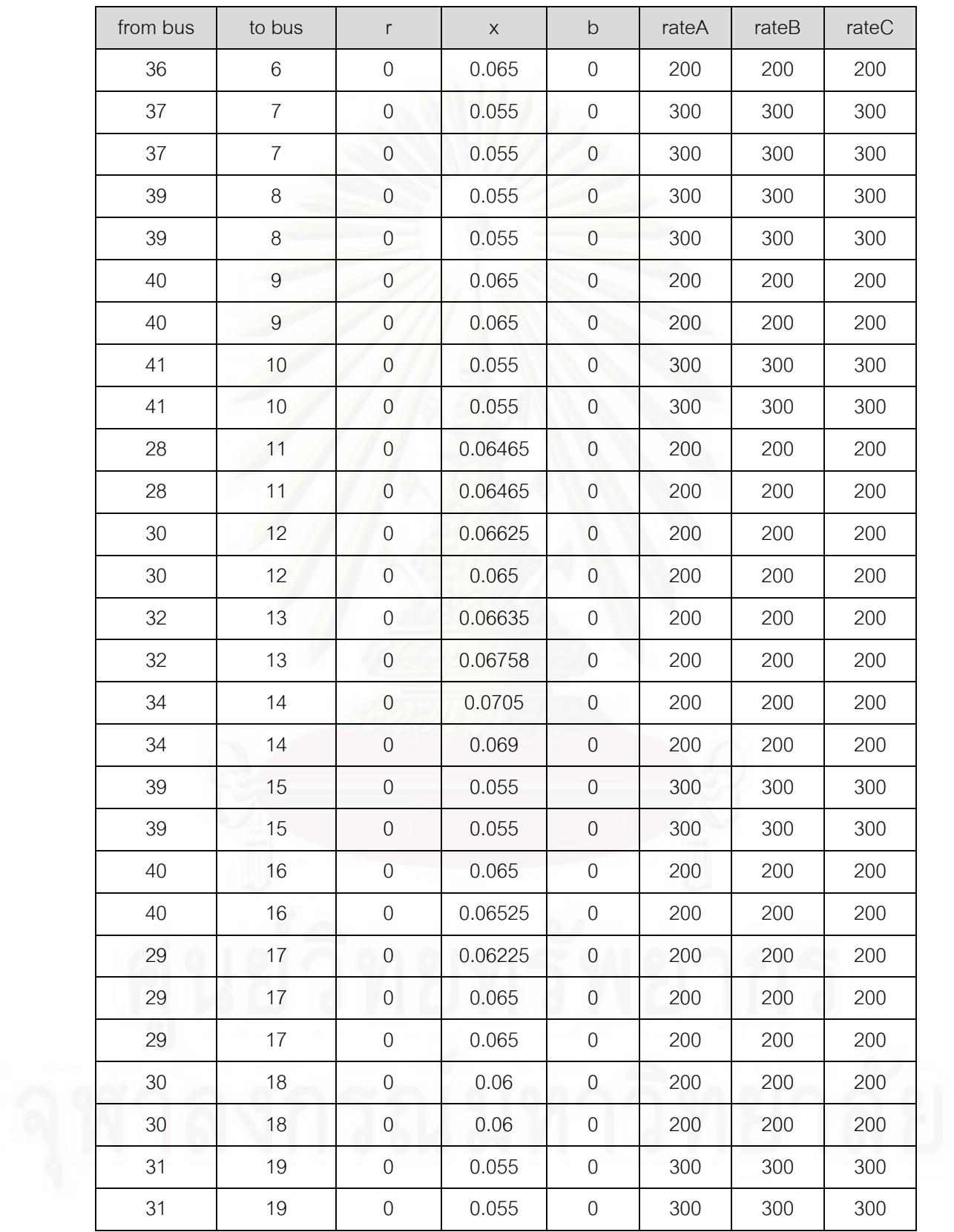

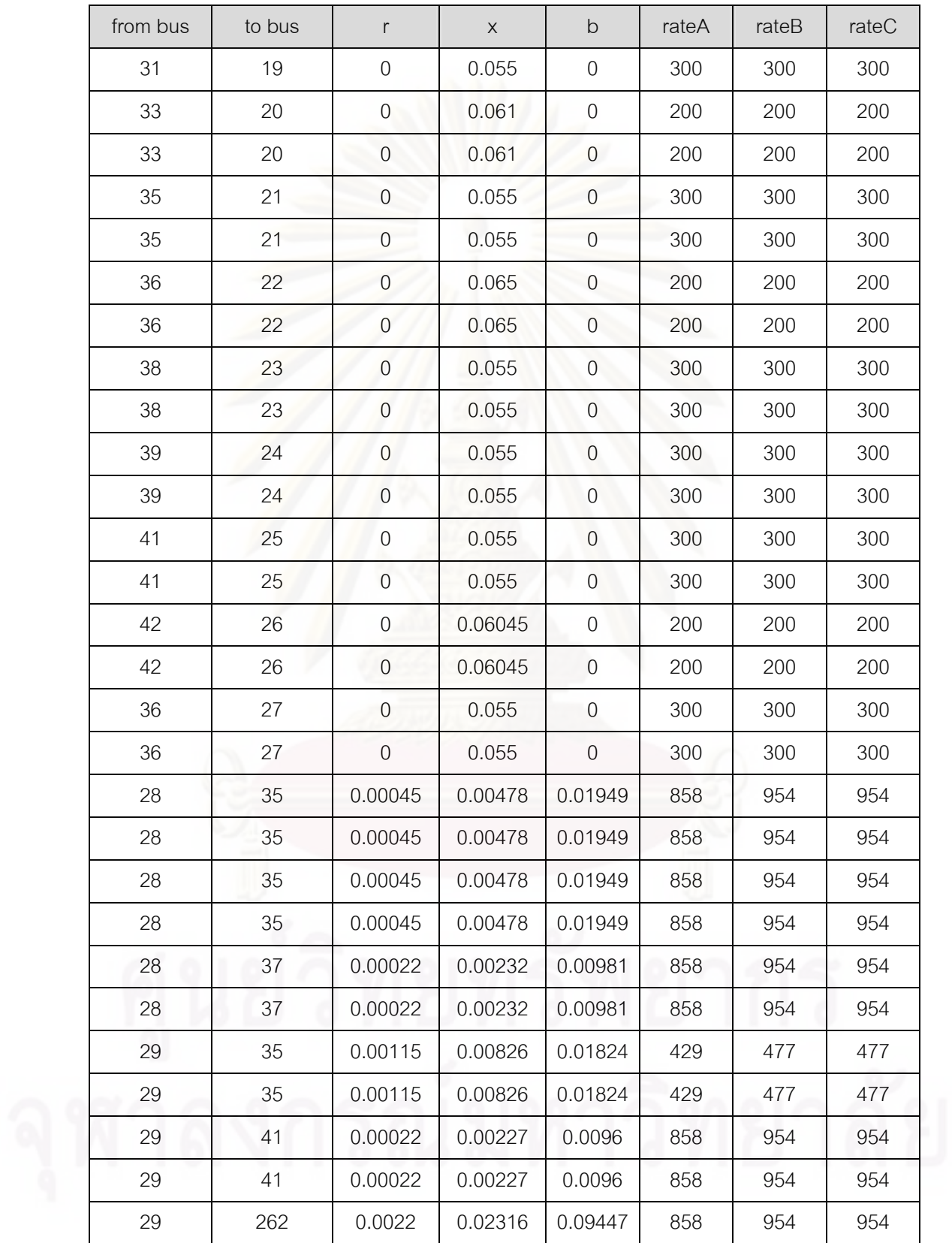
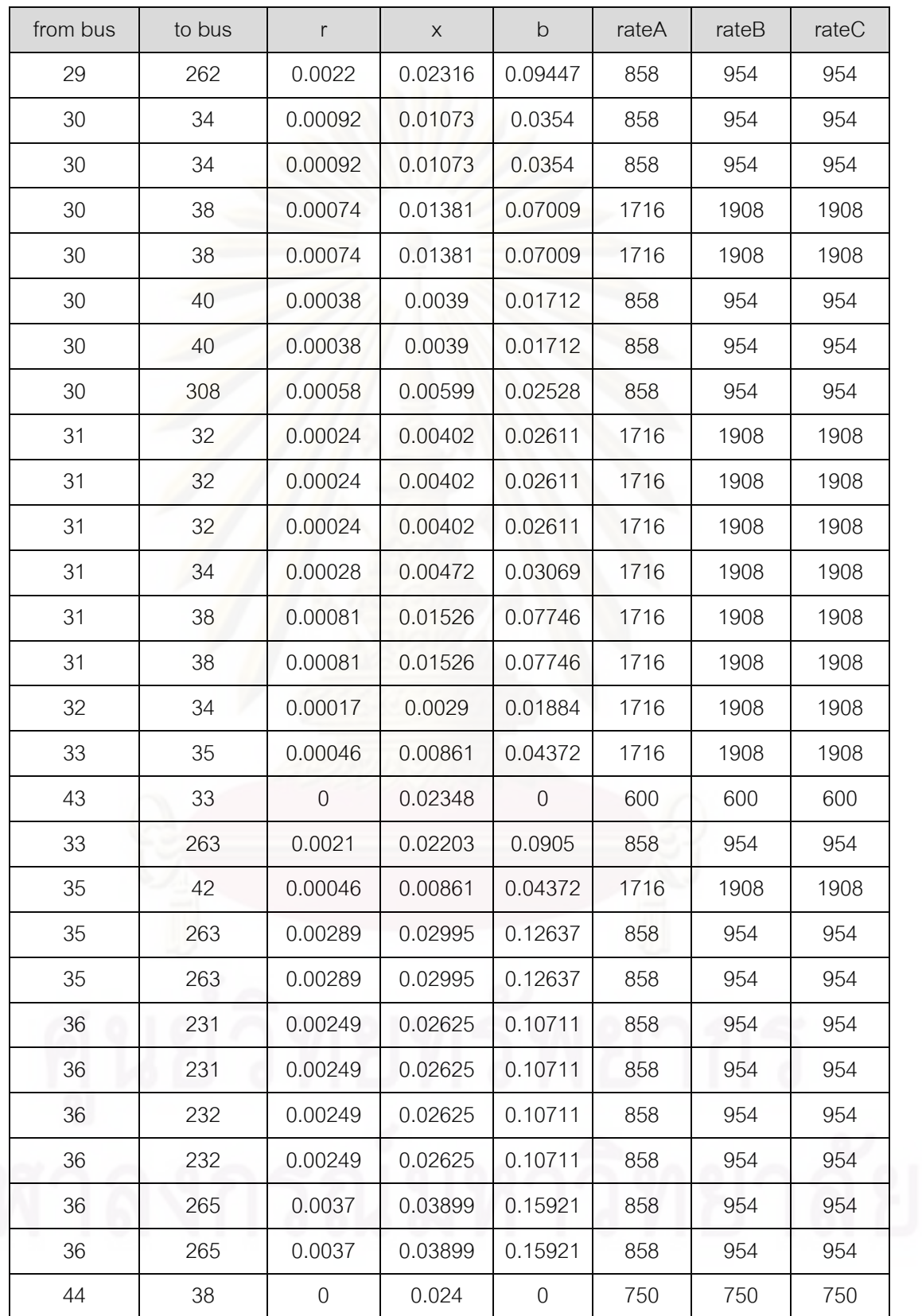

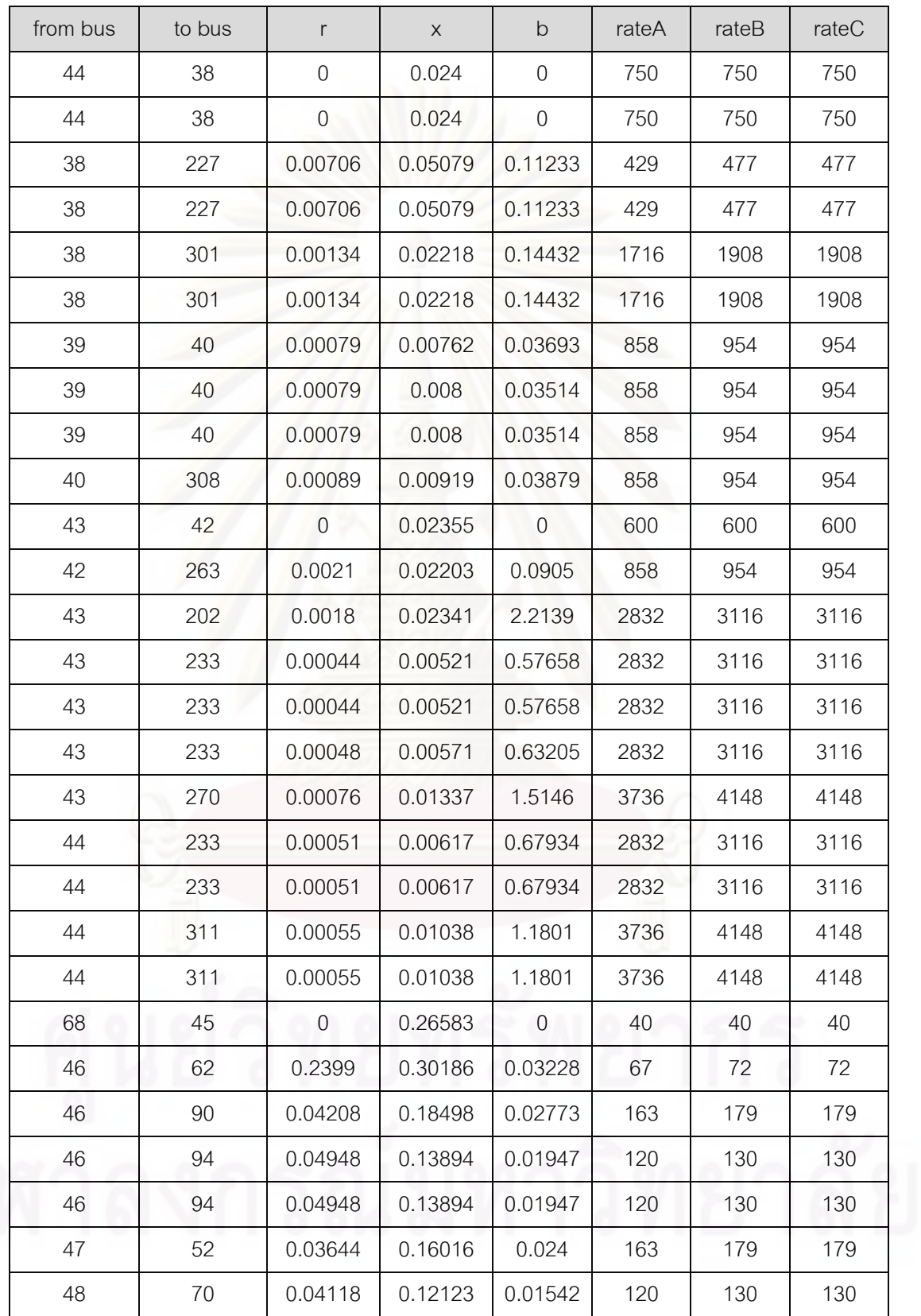

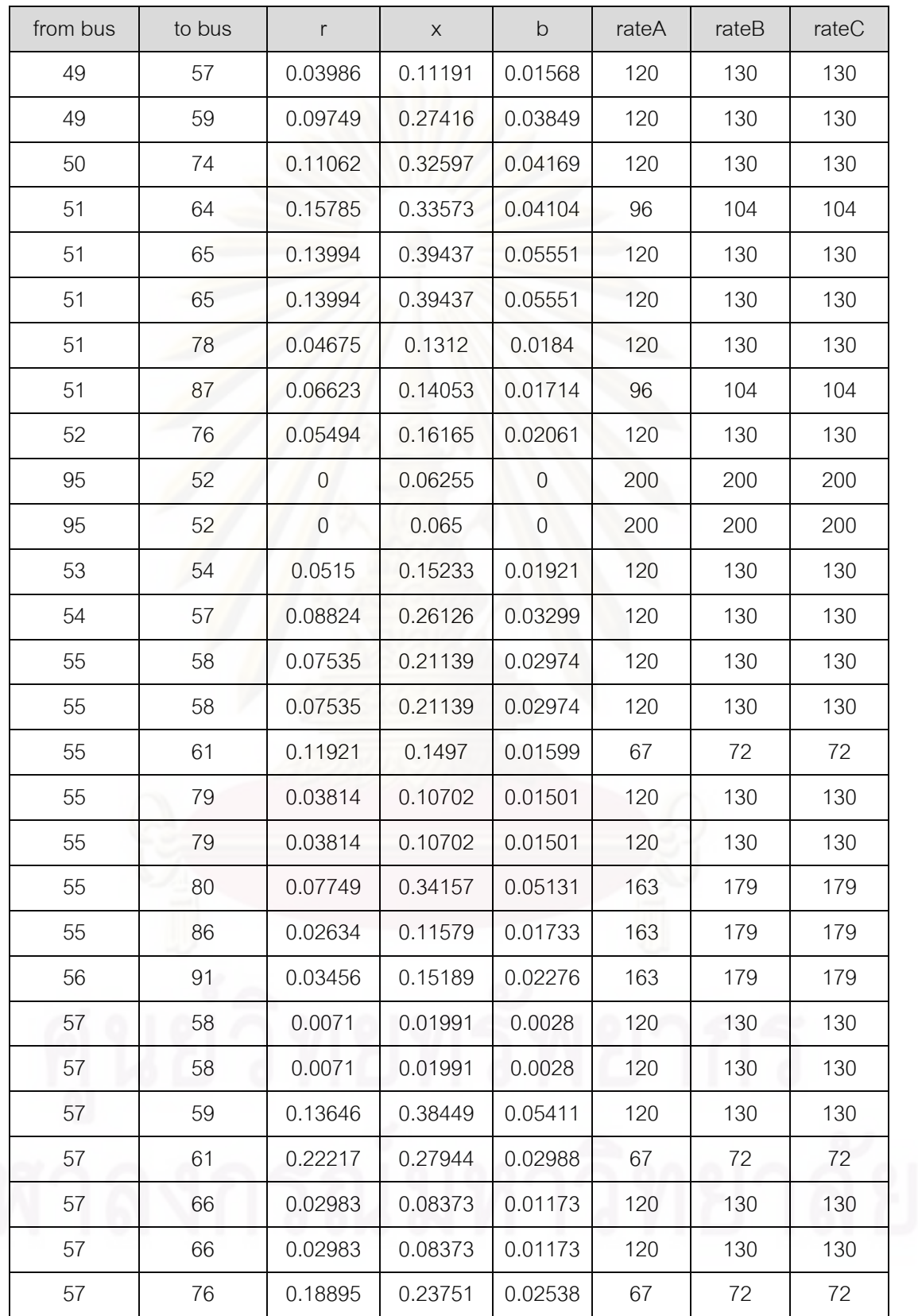

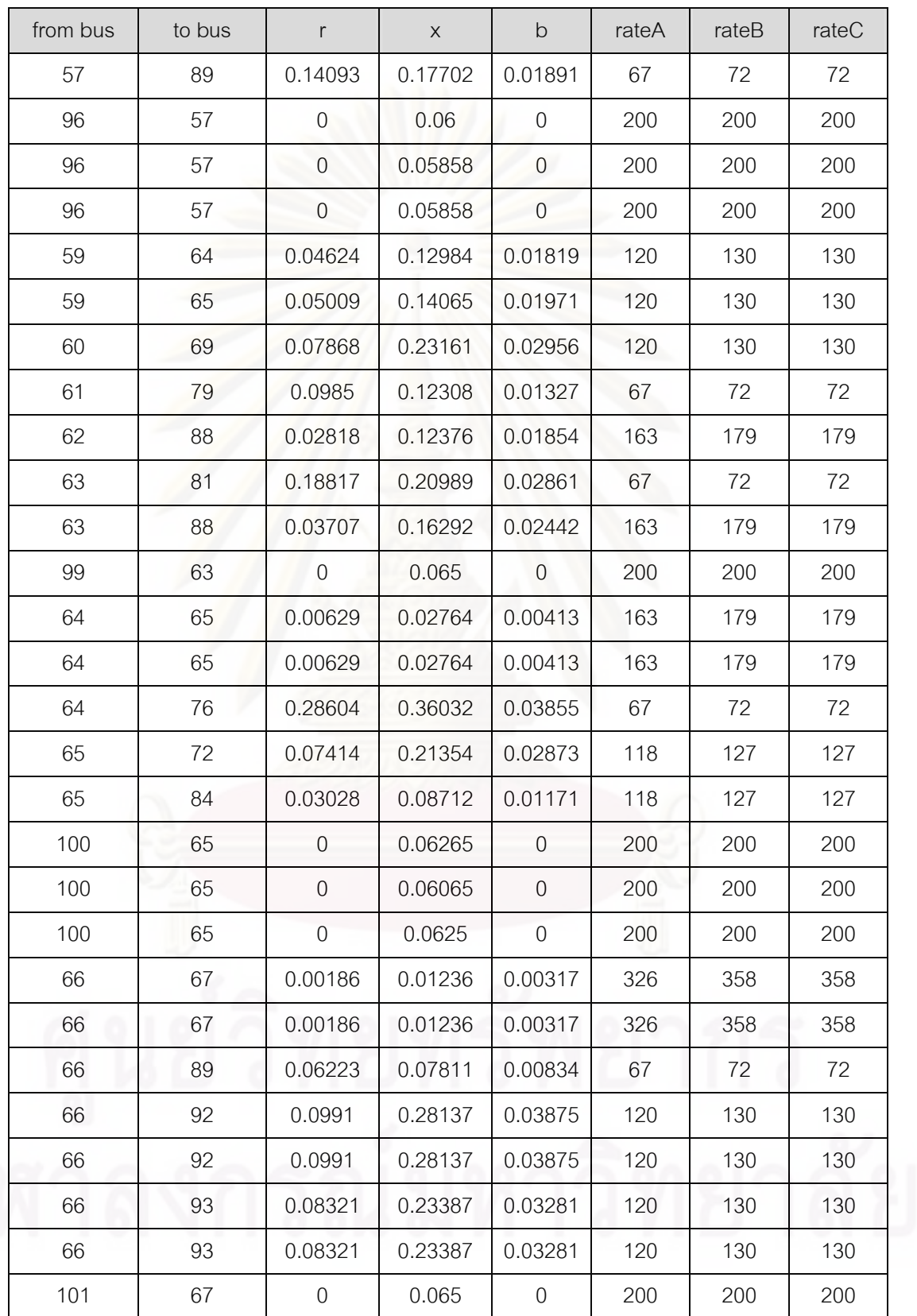

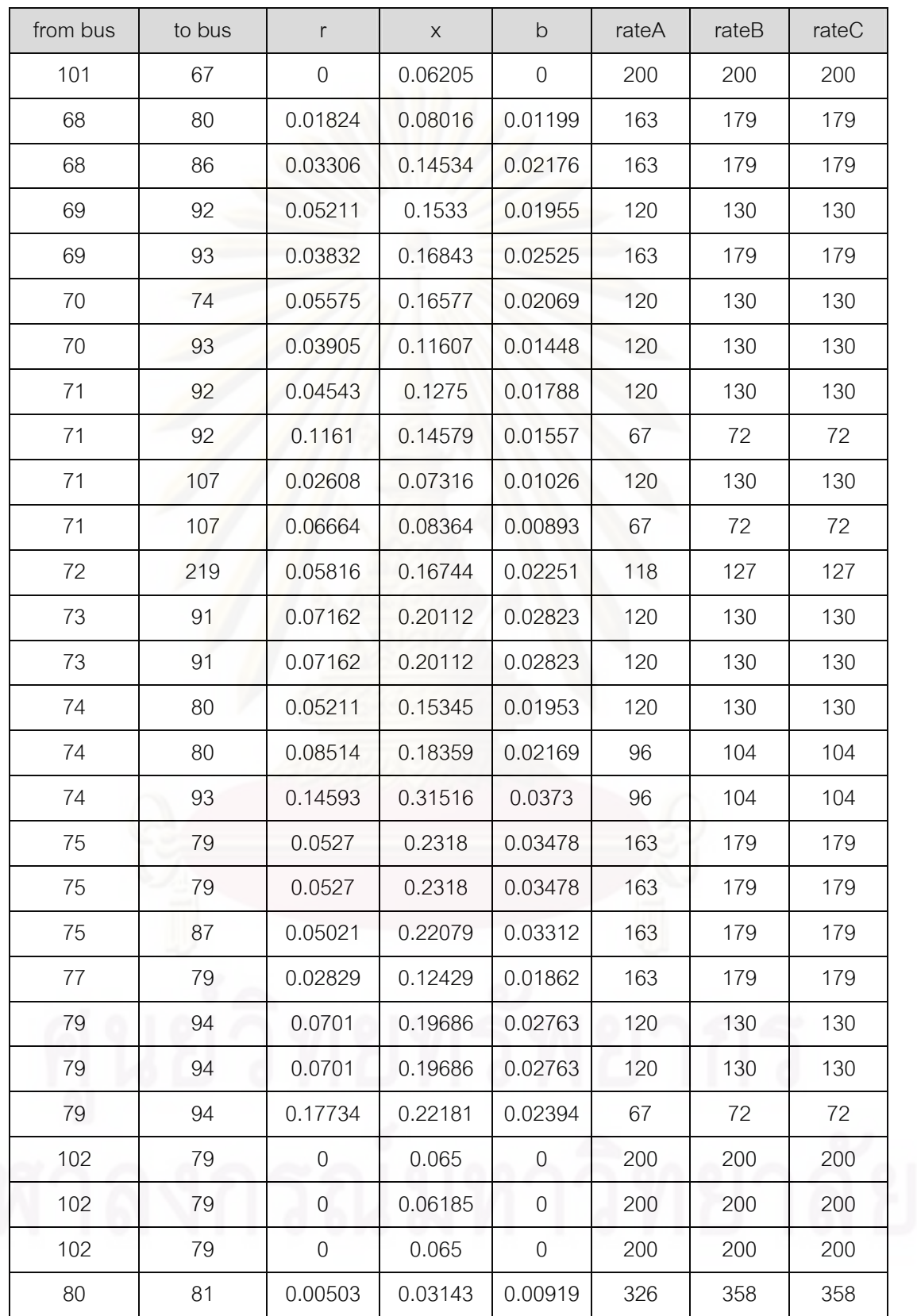

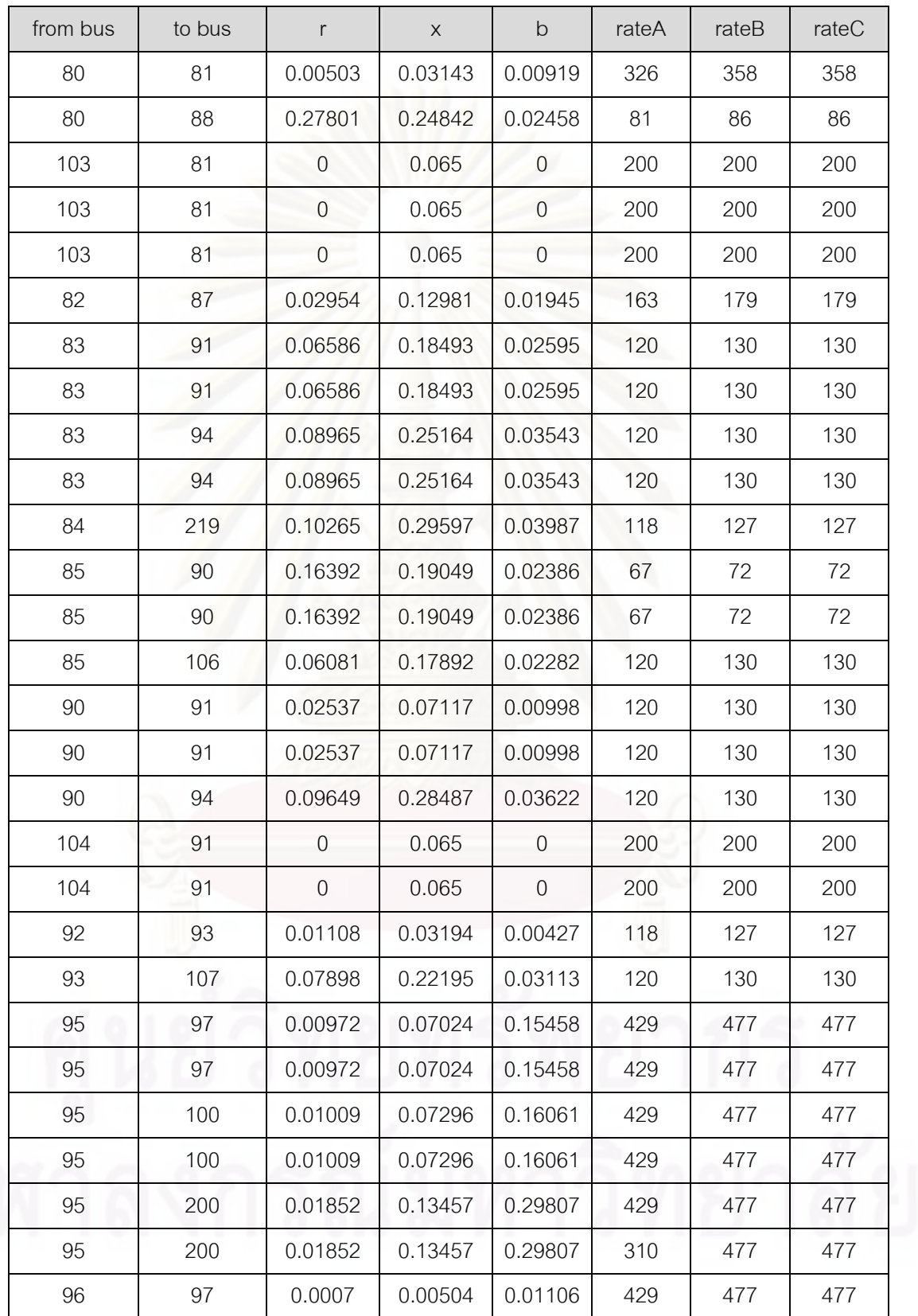

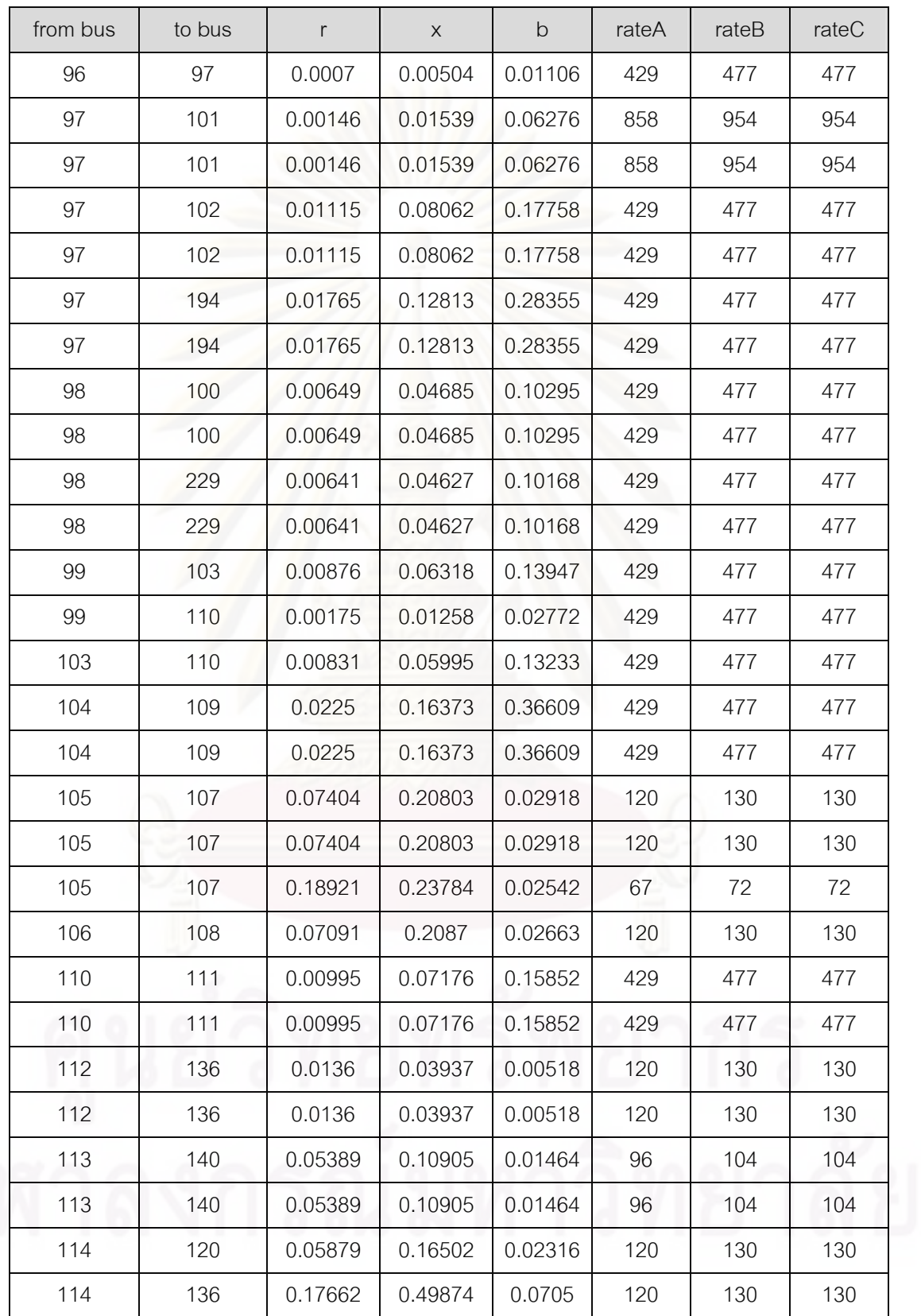

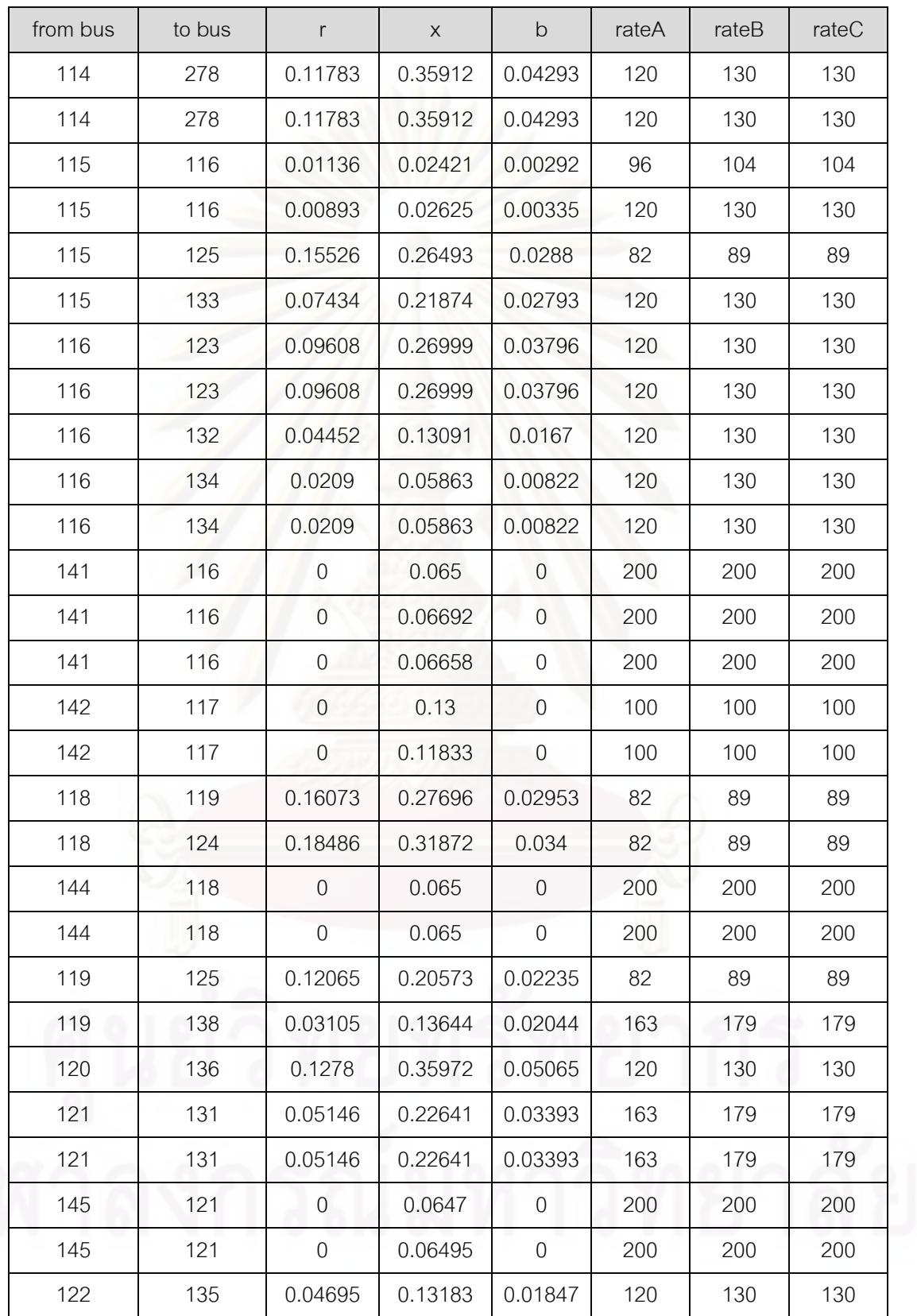

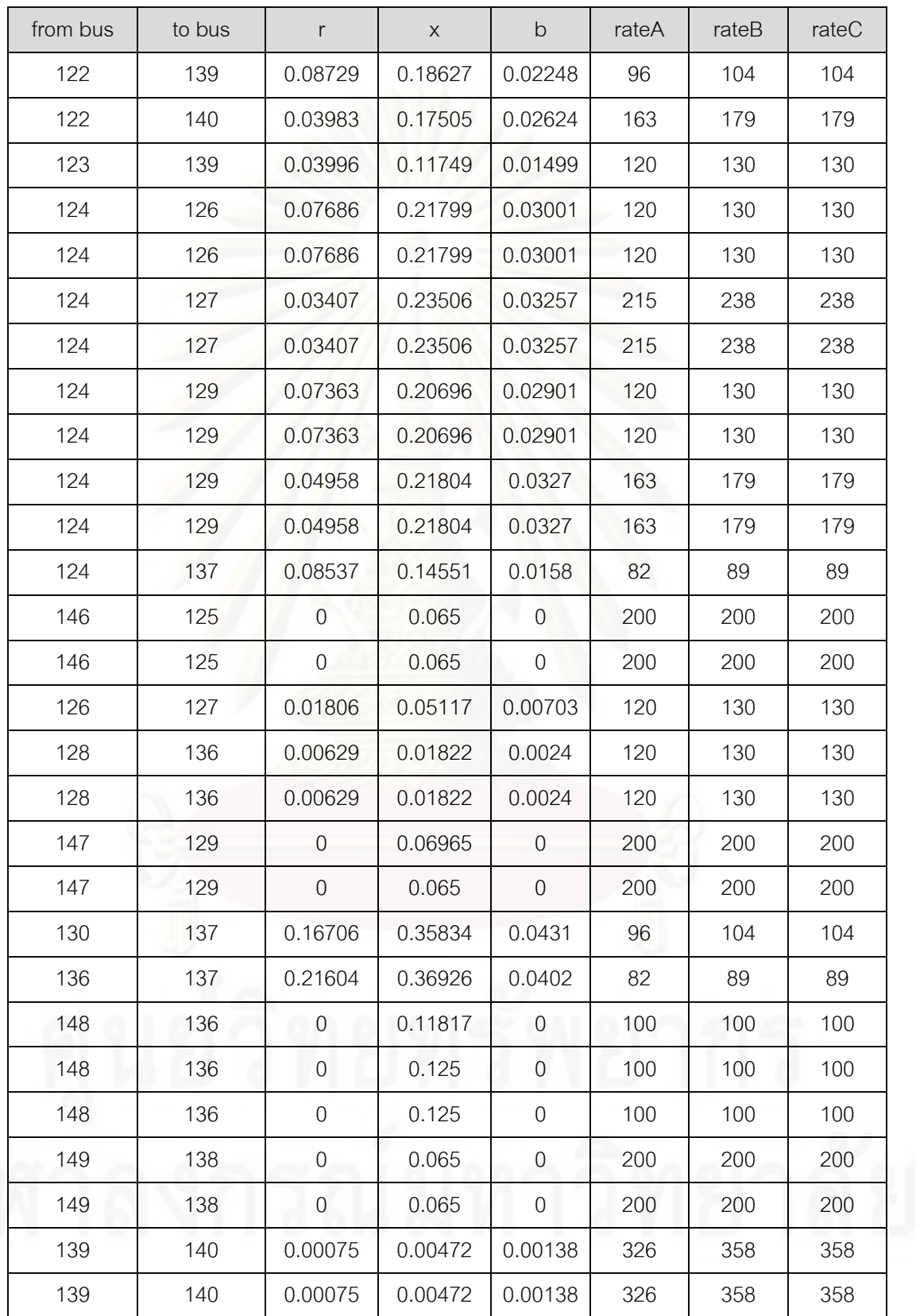

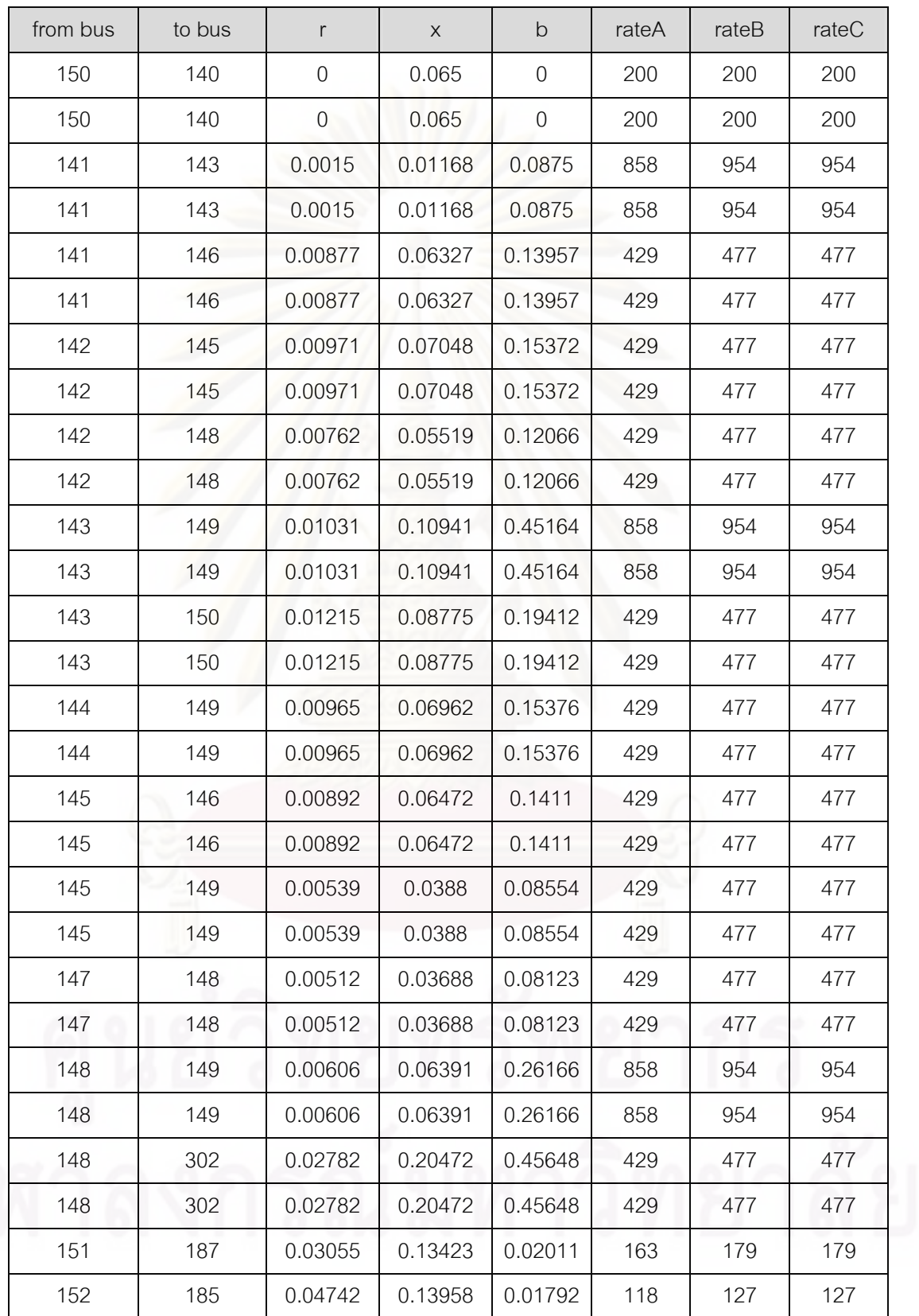

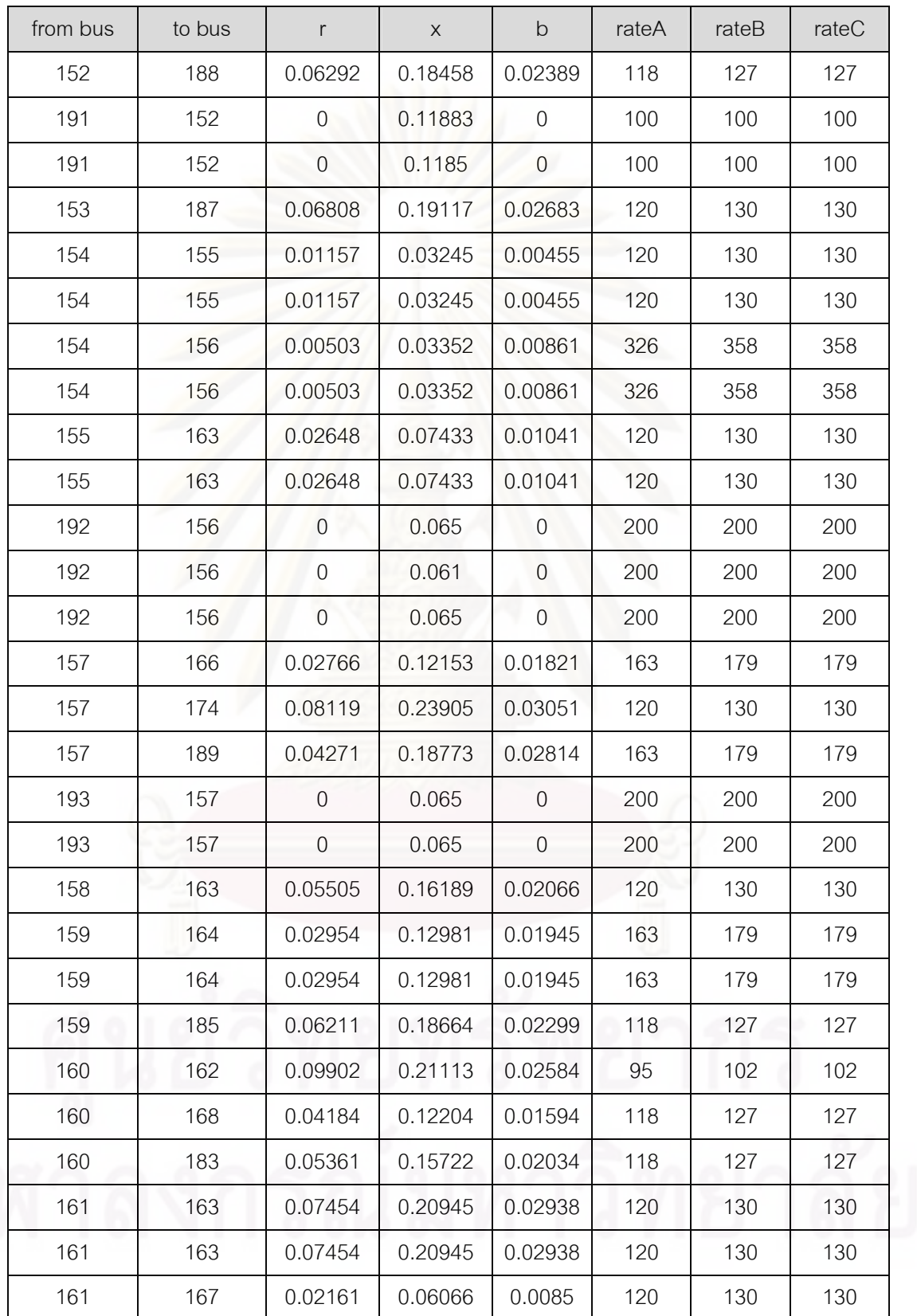

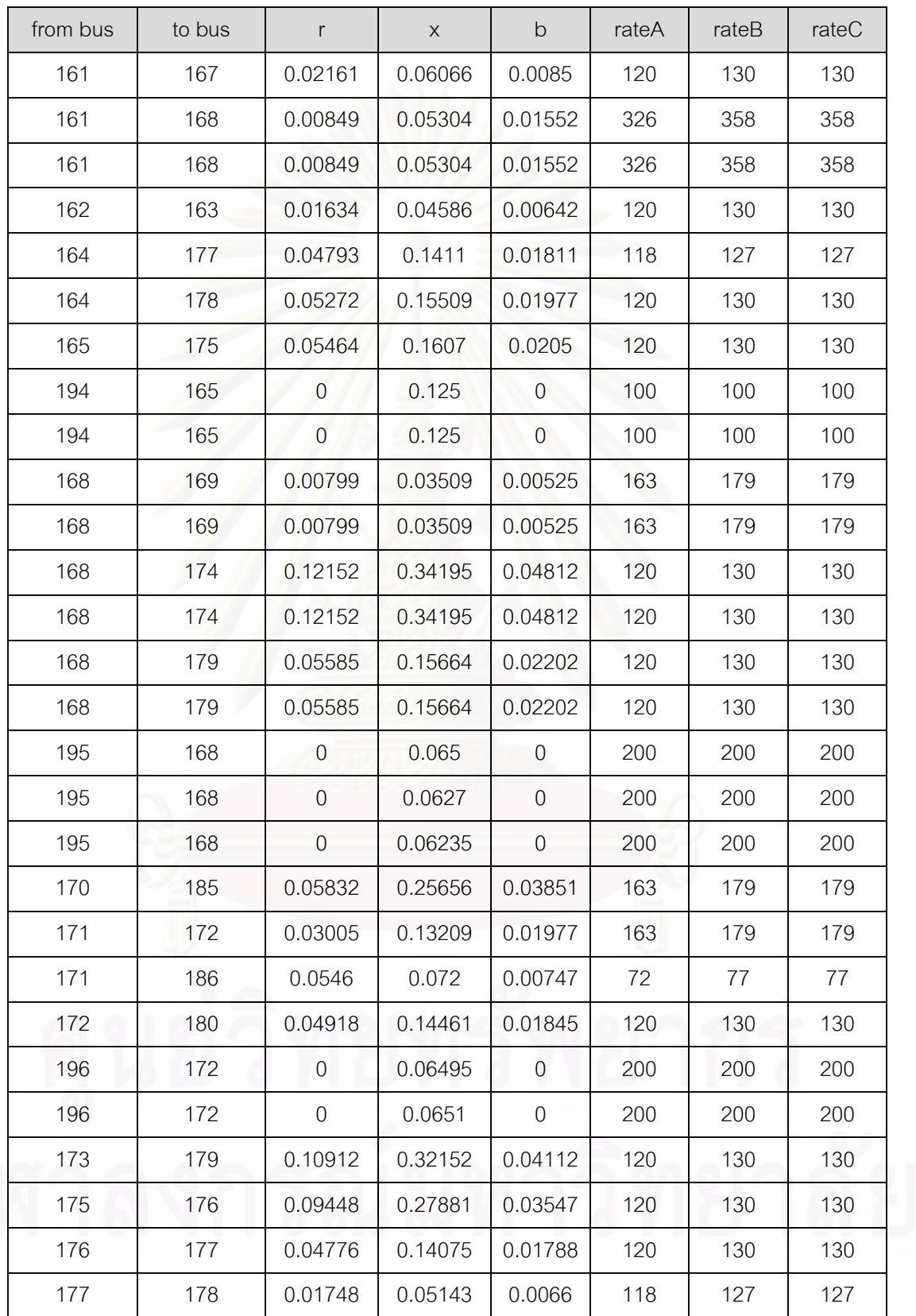

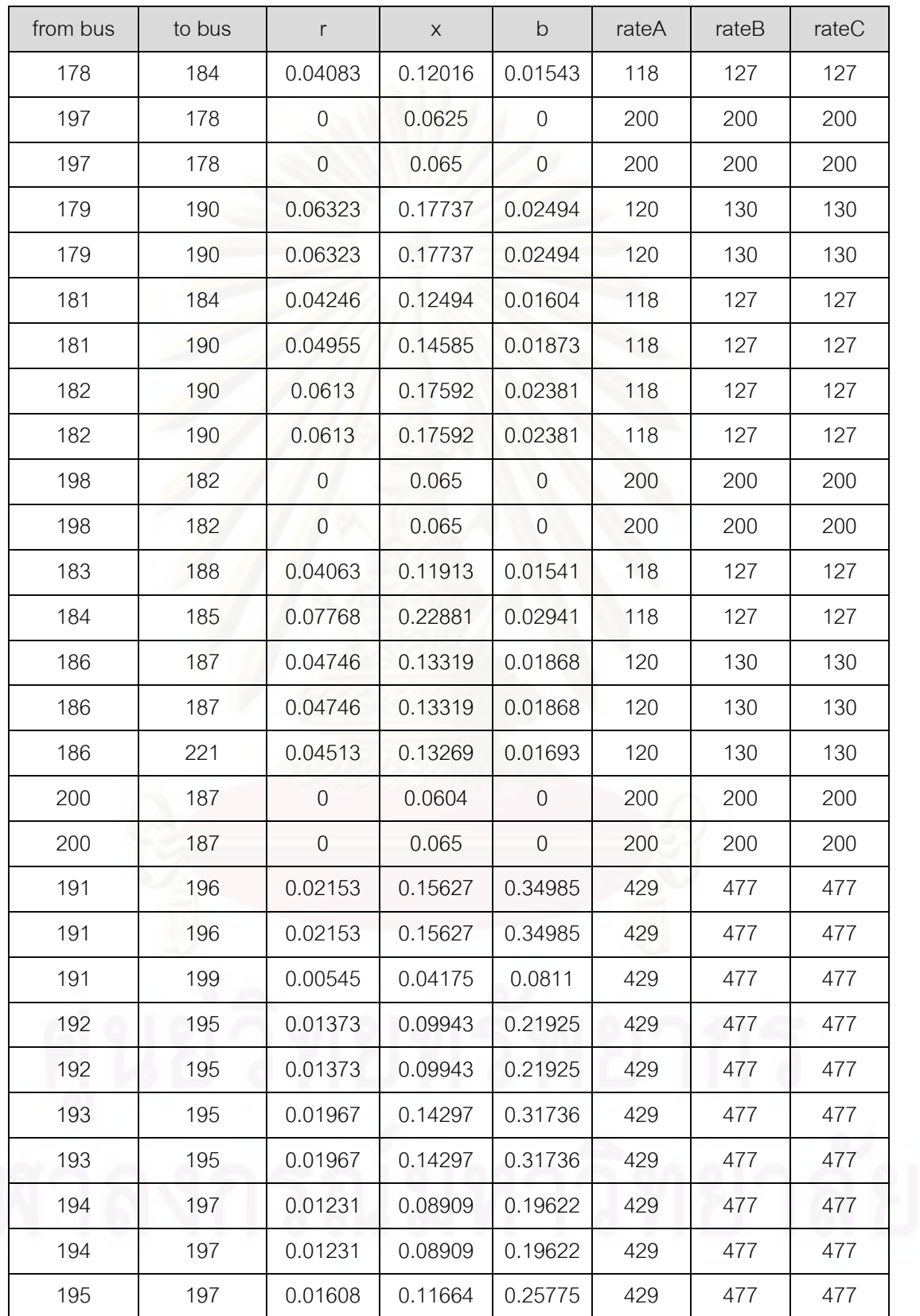

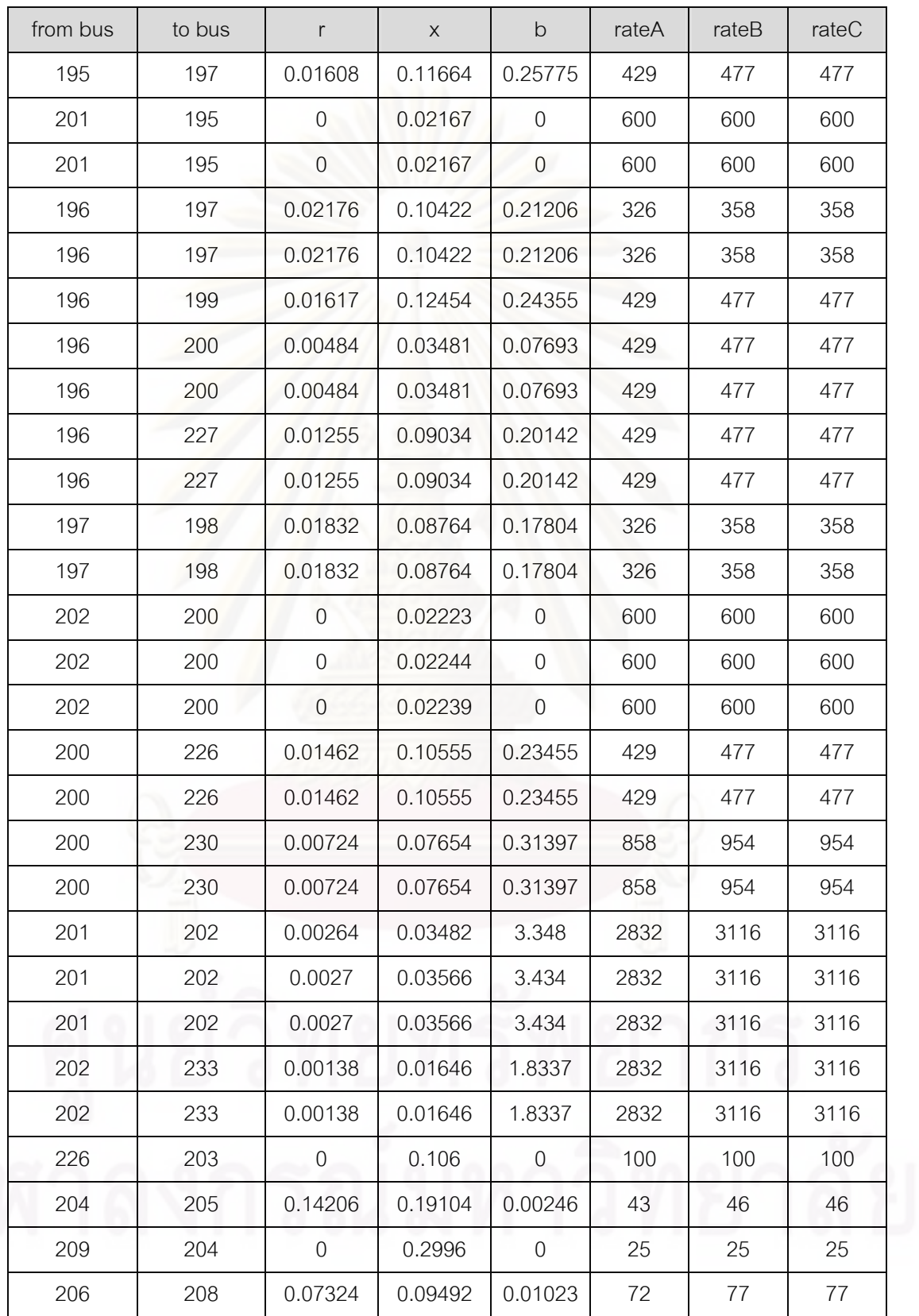

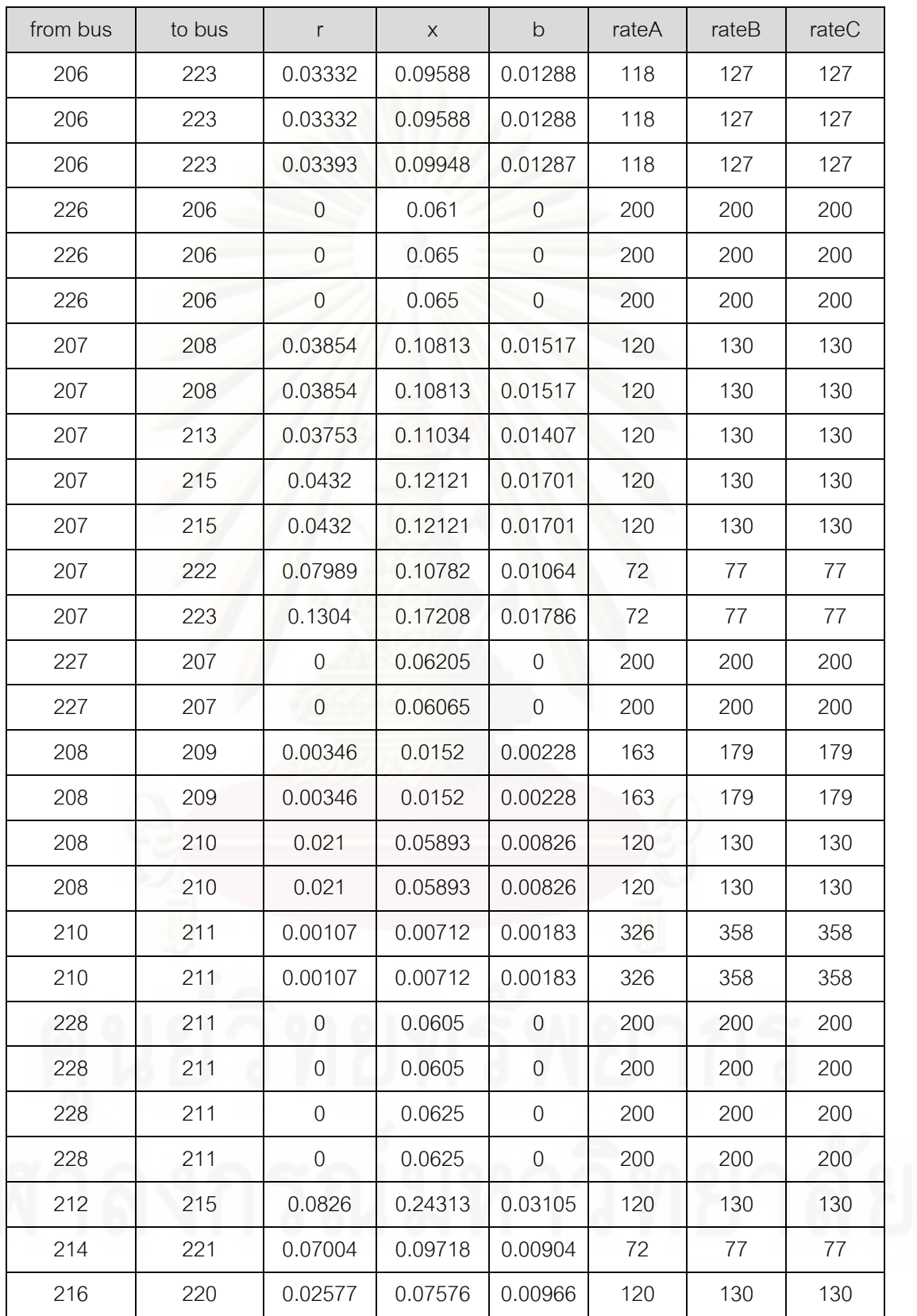

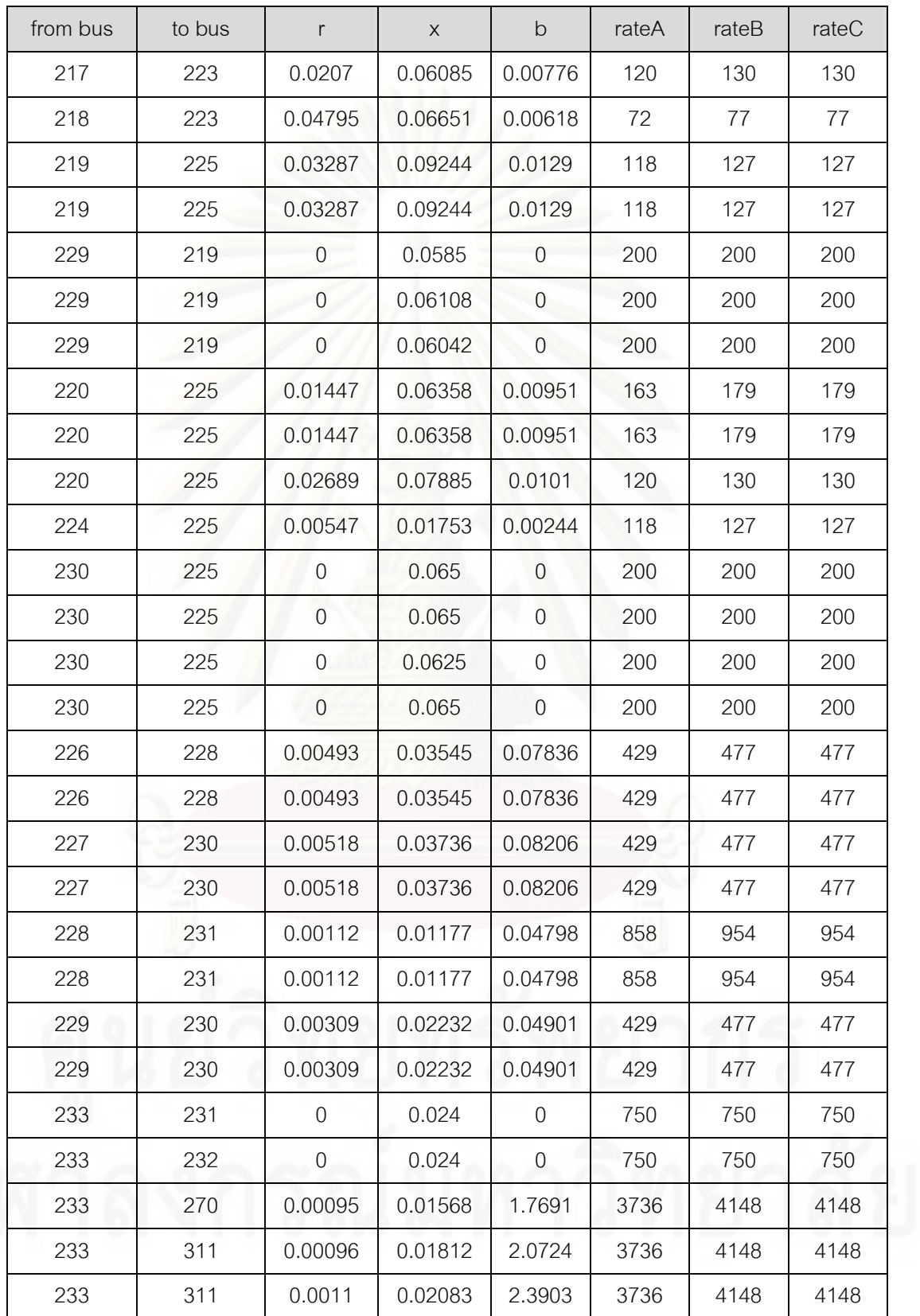

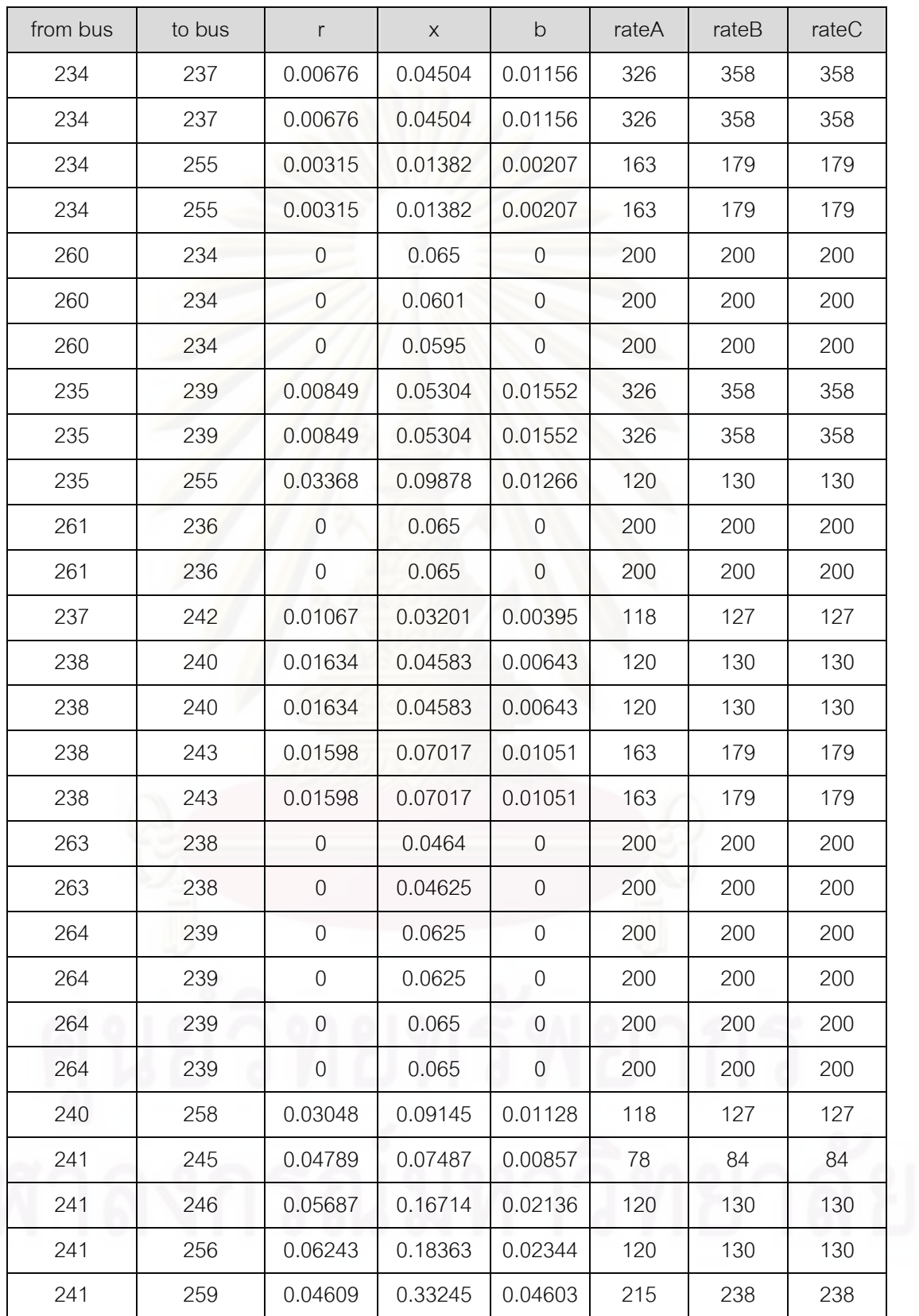

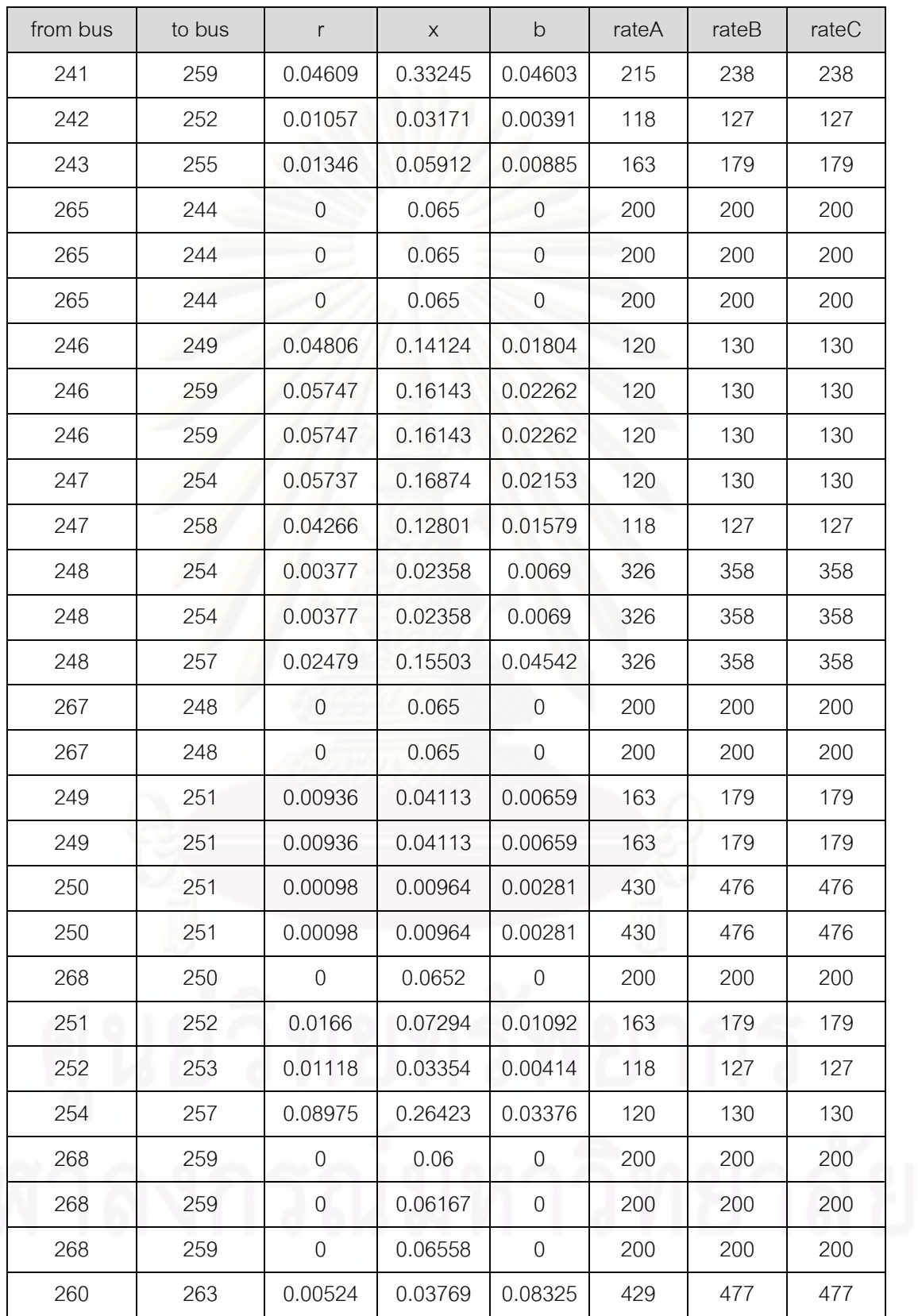

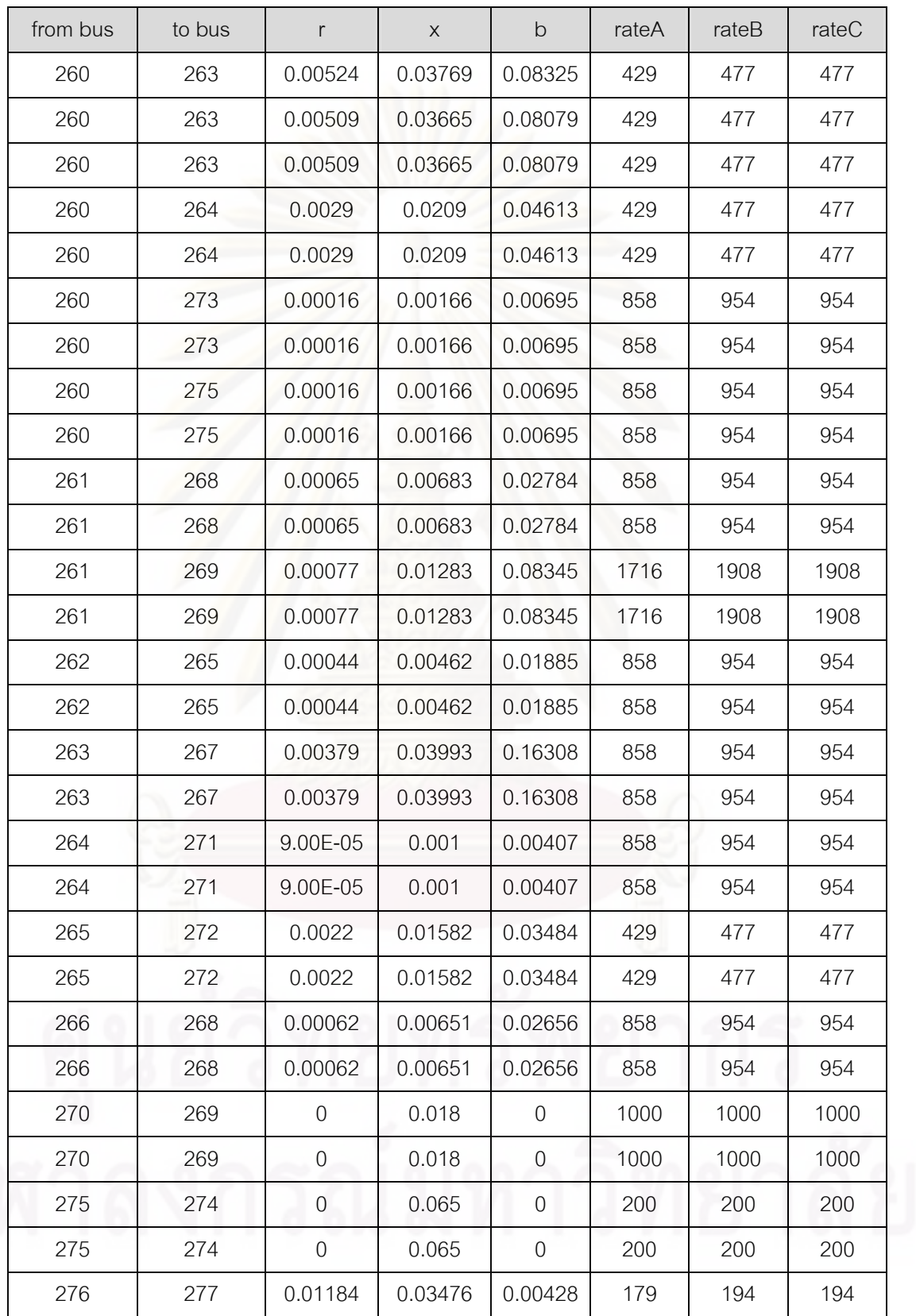

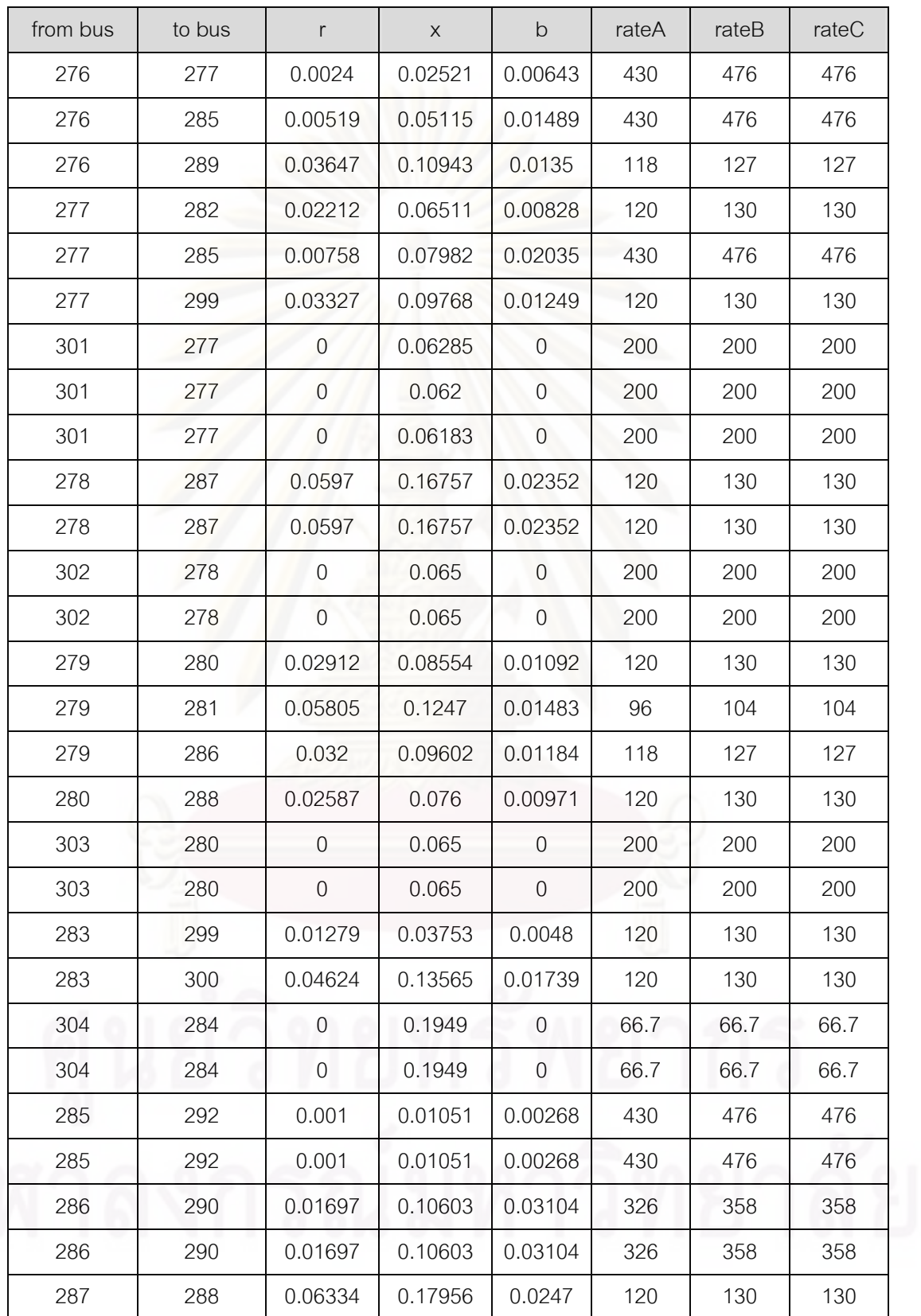

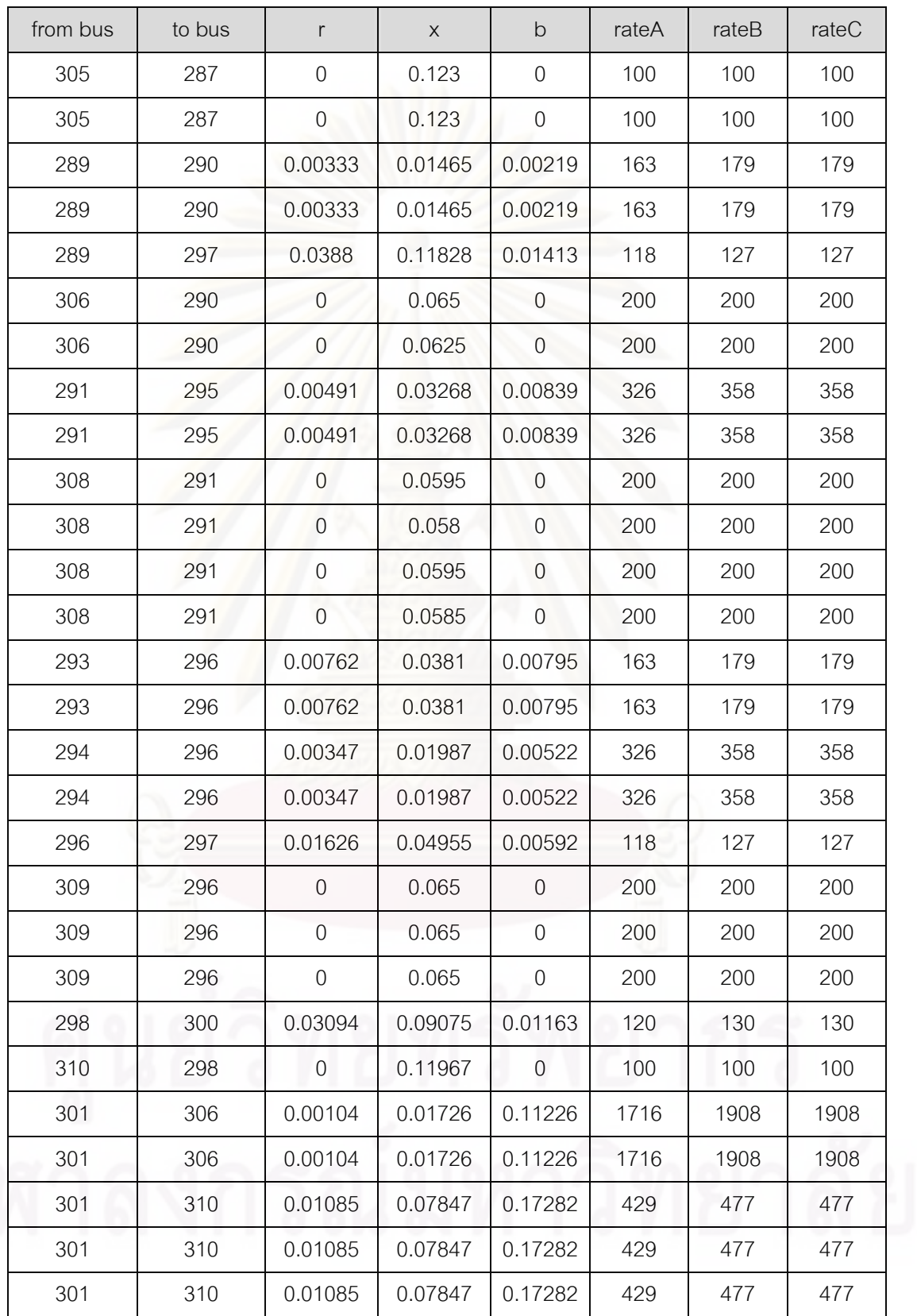

## from bus to bus  $r \mid x \mid b \mid$  rateA rateB rateC 301 | 310 | 0.01085 | 0.07847 | 0.17282 | 429 | 477 | 477 302 305 0.00587 0.04255 0.09278 429 477 477 302 305 0.00587 0.04255 0.09278 429 477 477 303 305 0.00975 0.07046 0.15506 429 477 477 303 305 0.00975 0.07046 0.15506 429 477 477 303 306 0.01207 0.08734 0.19249 429 477 477 303 306 0.01207 0.08734 0.19249 429 477 477 304 310 0.00827 0.06016 0.13024 429 477 477 304 310 0.00827 0.06016 0.13024 429 477 477 306 307 0.0005 0.00828 0.05384 1716 1908 1908 306 307 0.0005 0.00828 0.05384 1716 1908 1908 306 313 0.00035 0.00368 0.01499 858 954 954 306 313 0.00035 0.00368 0.01499 858 954 954 307 309 0.0018 0.01891 0.07711 858 954 954 307 309 0.0018 0.01891 0.07711 858 954 954 312 307 0 0.024 0 750 750 750 312 307 0 0.024 0 750 750 750 311 312 0.00012 0.00218 0.24702 3736 4148 4148 311 312 0.00012 0.00218 0.24702 3736 4148 4148

## **ประวัติผูเขียนวิทยานิพนธ**

นายบัณฑิต เจริญพันธ์ เกิดวันที่ 18 กรกฎาคม พ.ศ. 2528 ที่จังหวัดขอนแก่น สำเร็จ ี่ การศึกษาปริญญาวิศวกรรมศาสตรบัณฑิตเกียรตินิยมอันดับสอง สาขาวิศวกรรมไฟฟา ภาควิชา วิศวกรรมไฟฟ้า คณะวิศวกรรมศาสตร์ มหาวิทยาลัยขอนแก่น เมื่อปี พ.ศ. 2550 และได้เข้าศึกษาต่อ ในหลักสูตรวิศวกรรมศาสตรมหาบัณฑิต สาขาวิศวกรรม ไฟฟ้าที่จุฬาลงกรณ์มหาวิทยาลัย พ.ศ. ี่ 2551

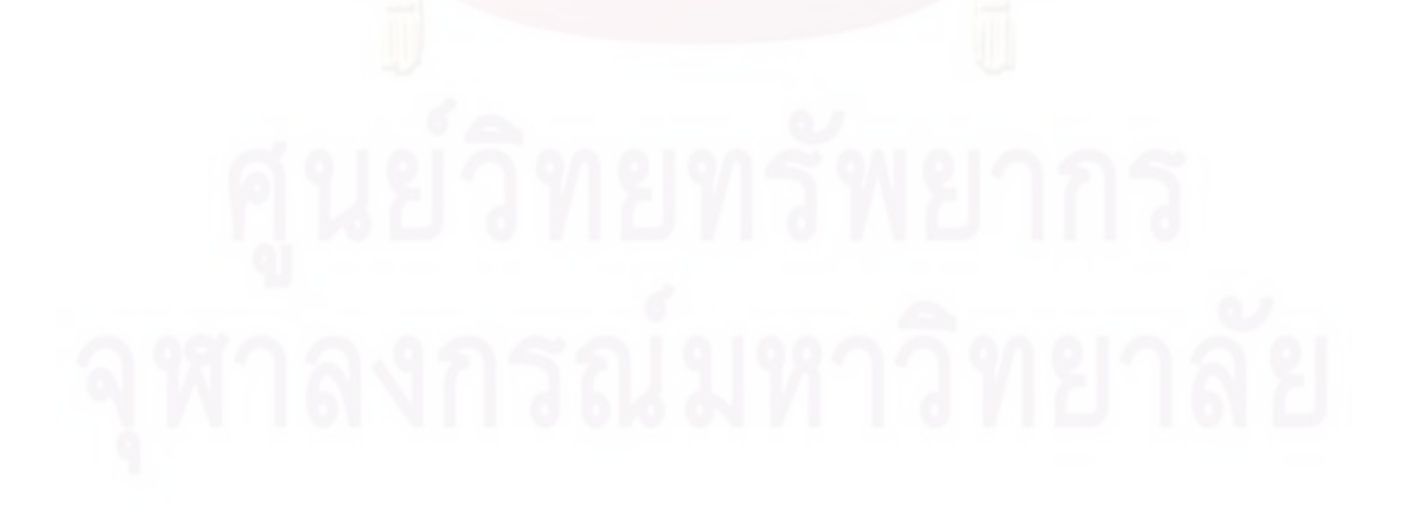